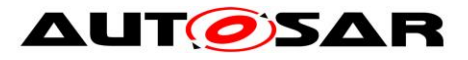

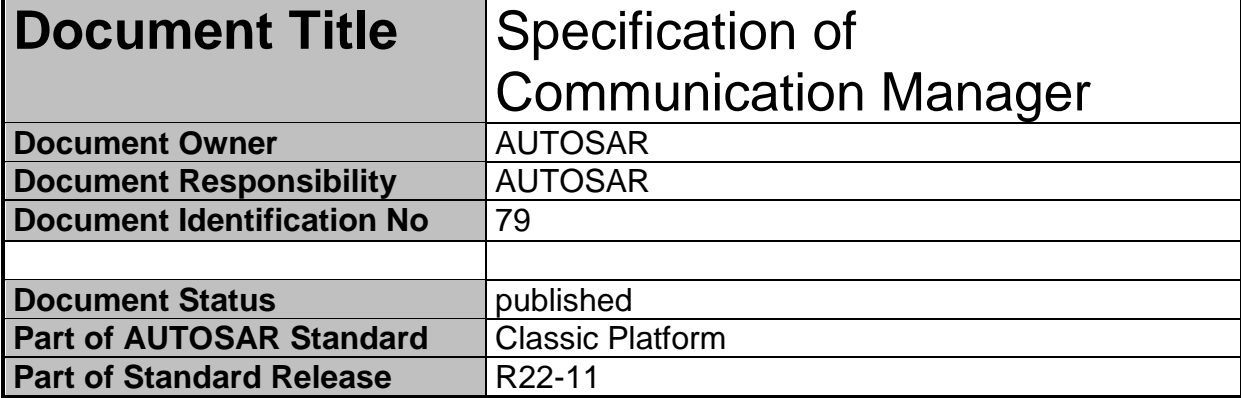

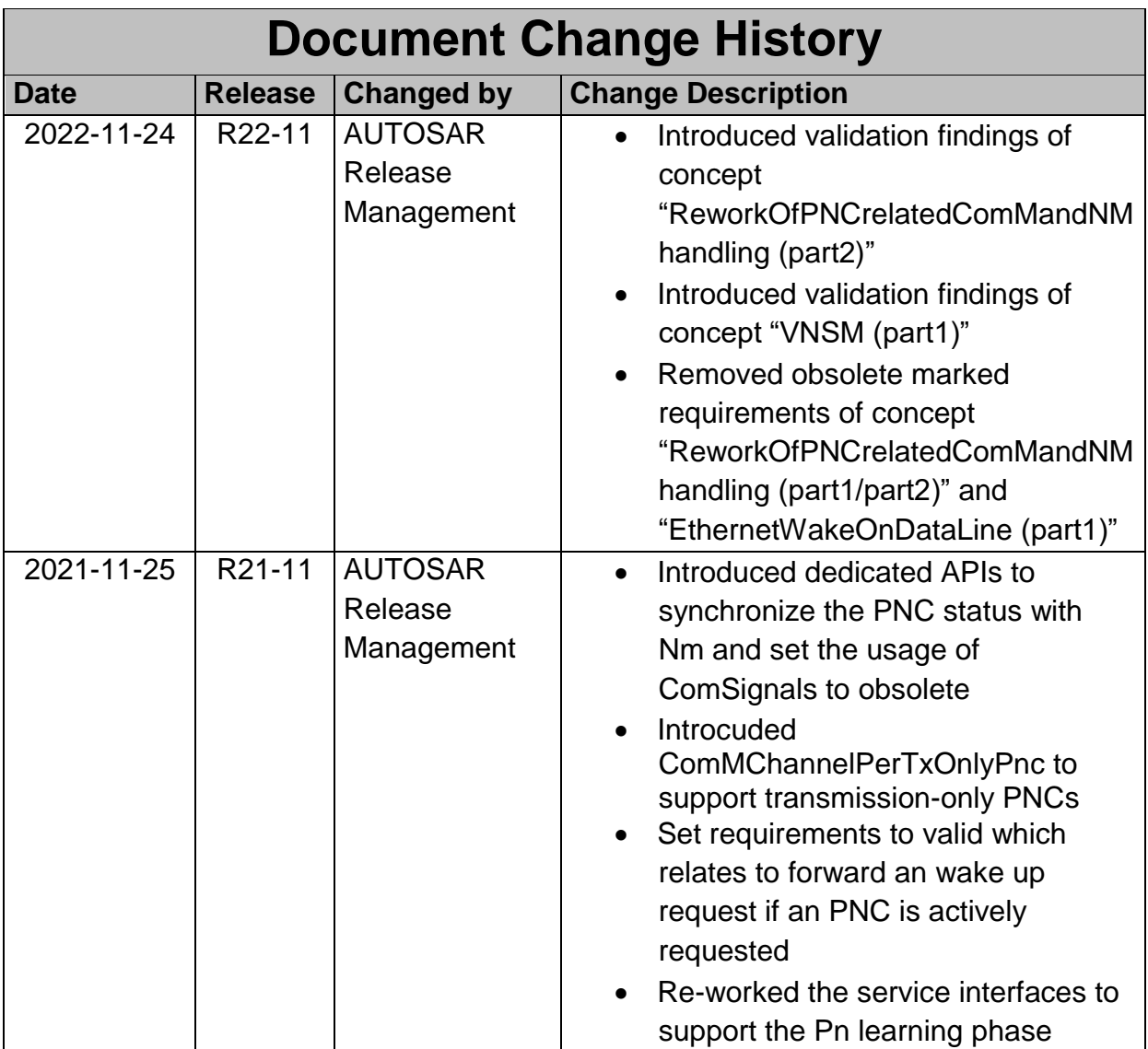

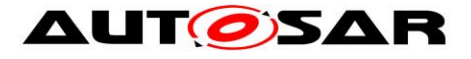

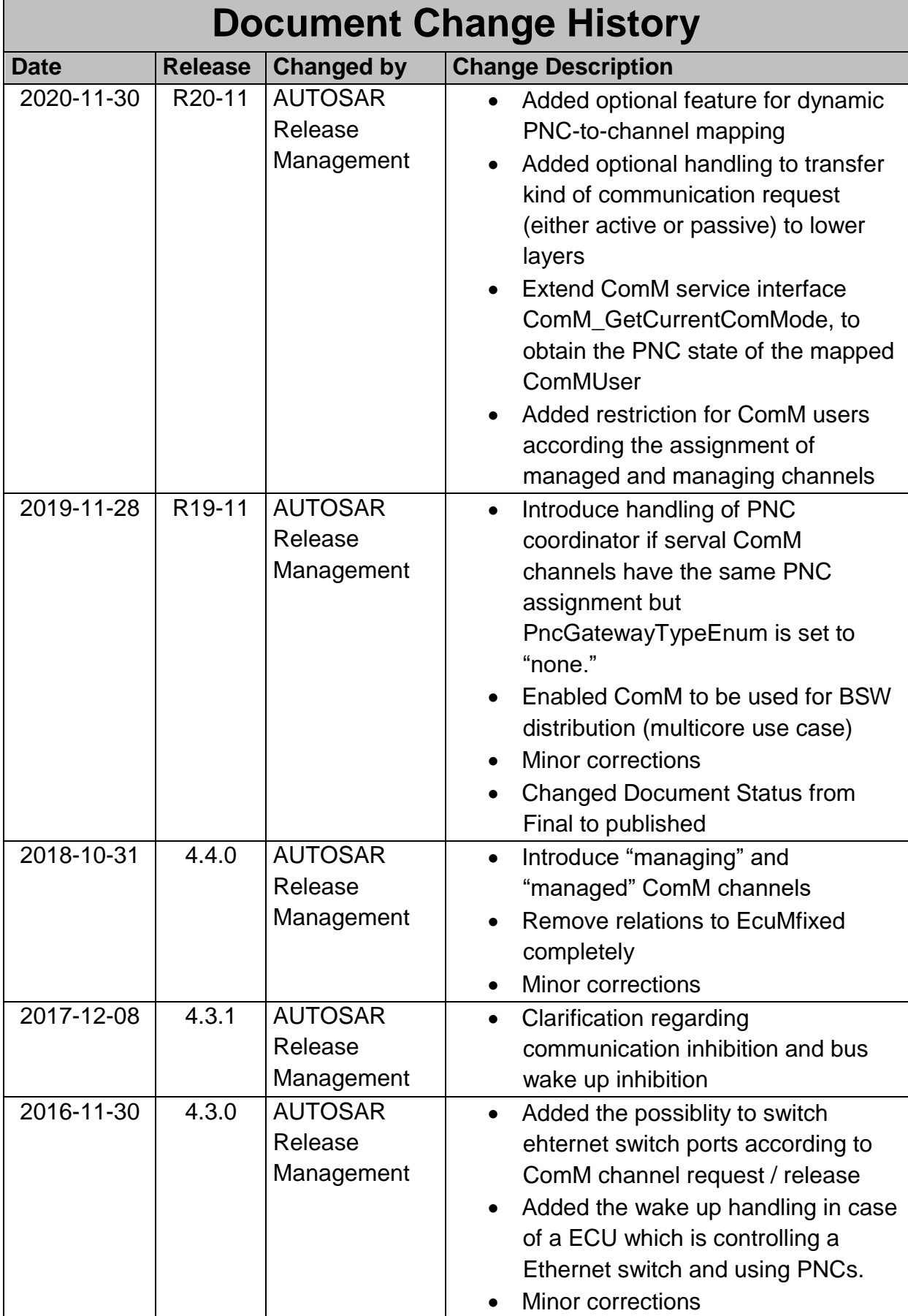

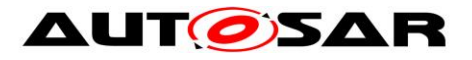

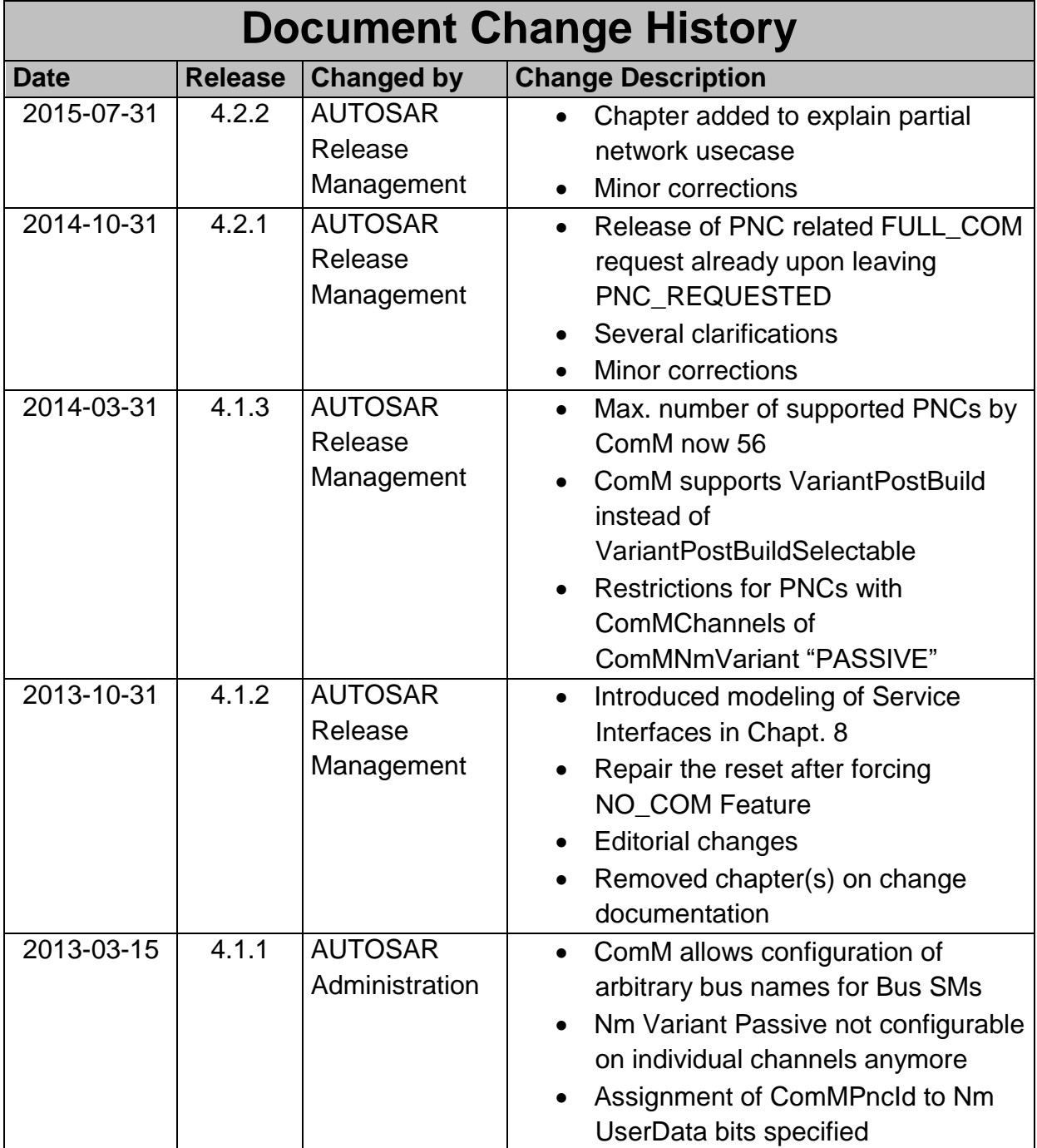

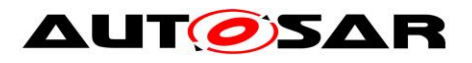

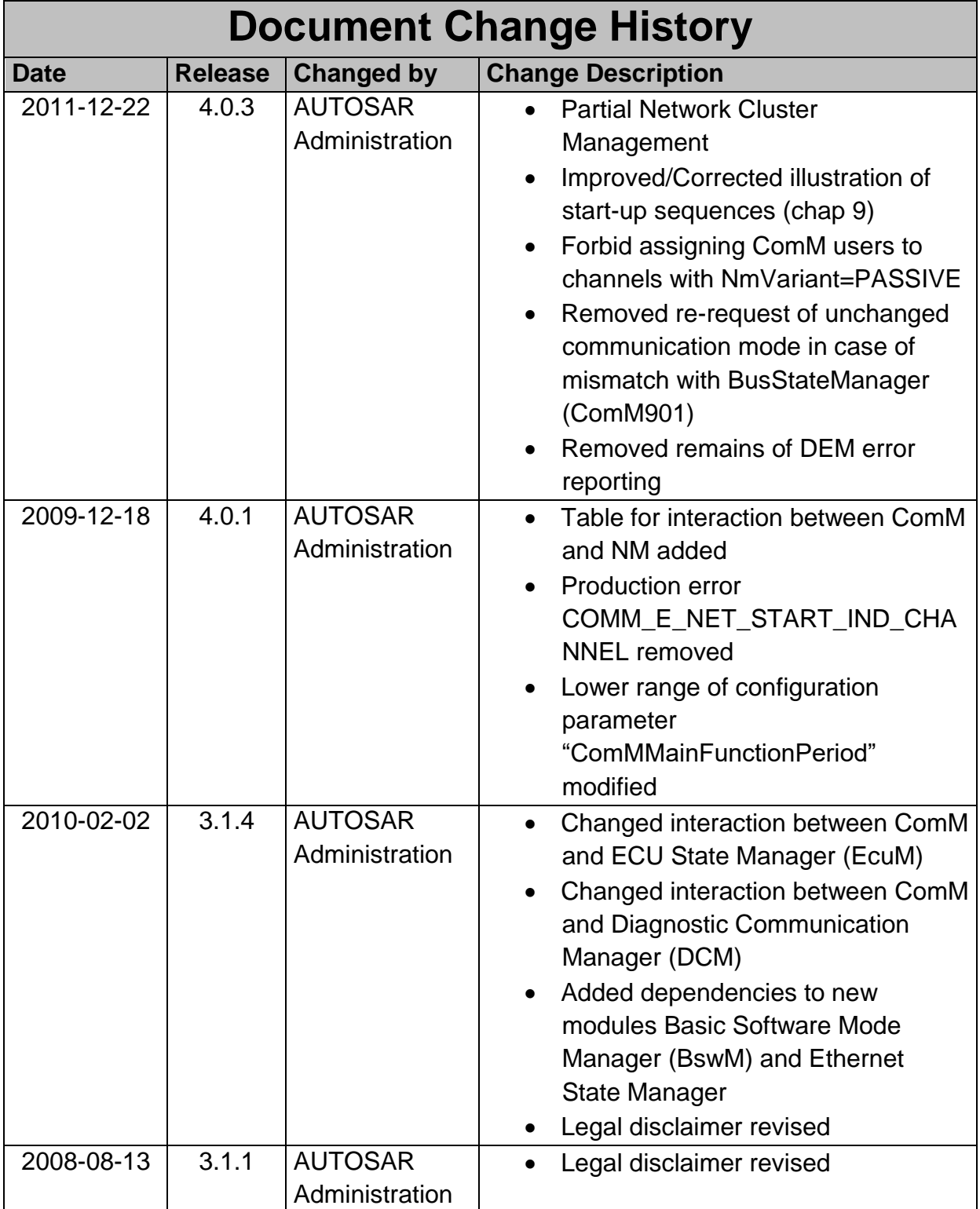

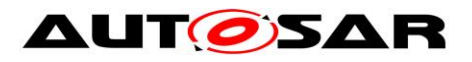

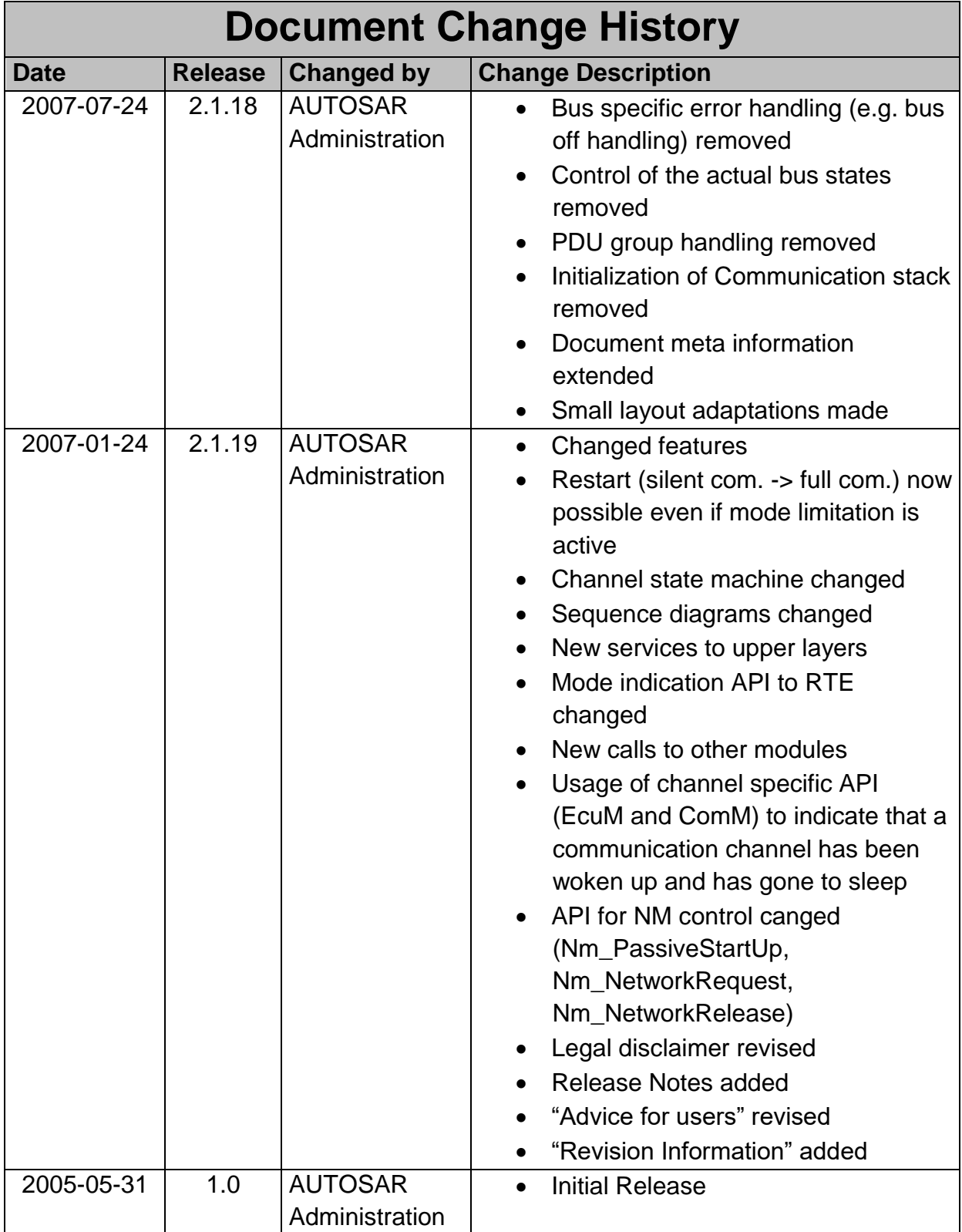

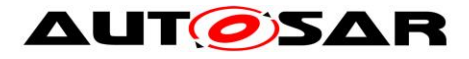

#### **Disclaimer**

This work (specification and/or software implementation) and the material contained in it, as released by AUTOSAR, is for the purpose of information only. AUTOSAR and the companies that have contributed to it shall not be liable for any use of the work.

The material contained in this work is protected by copyright and other types of intellectual property rights. The commercial exploitation of the material contained in this work requires a license to such intellectual property rights.

This work may be utilized or reproduced without any modification, in any form or by any means, for informational purposes only. For any other purpose, no part of the work may be utilized or reproduced, in any form or by any means, without permission in writing from the publisher.

The work has been developed for automotive applications only. It has neither been developed, nor tested for non-automotive applications.

The word AUTOSAR and the AUTOSAR logo are registered trademarks.

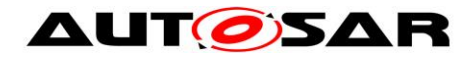

# **Table of Contents**

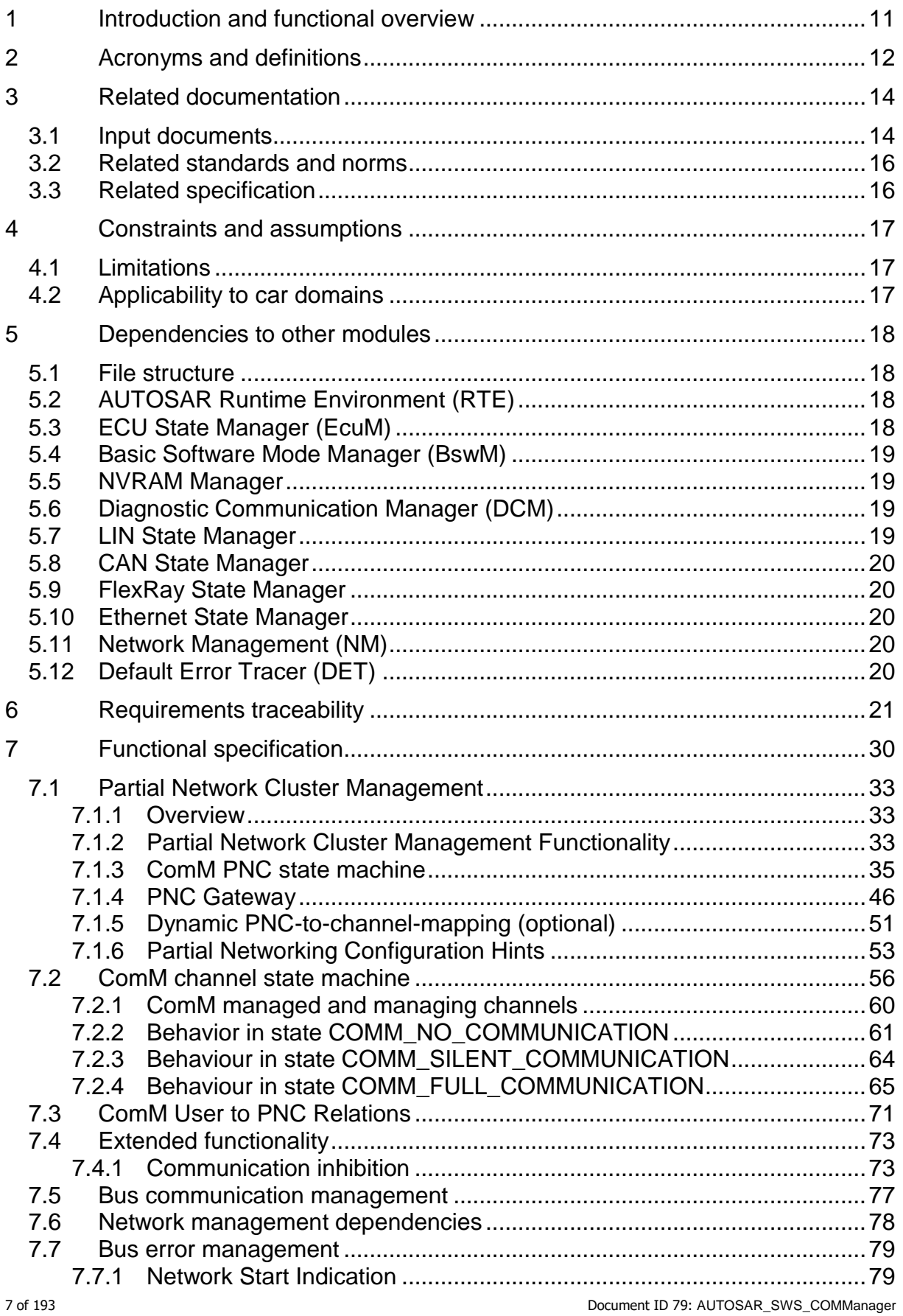

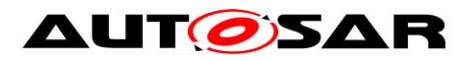

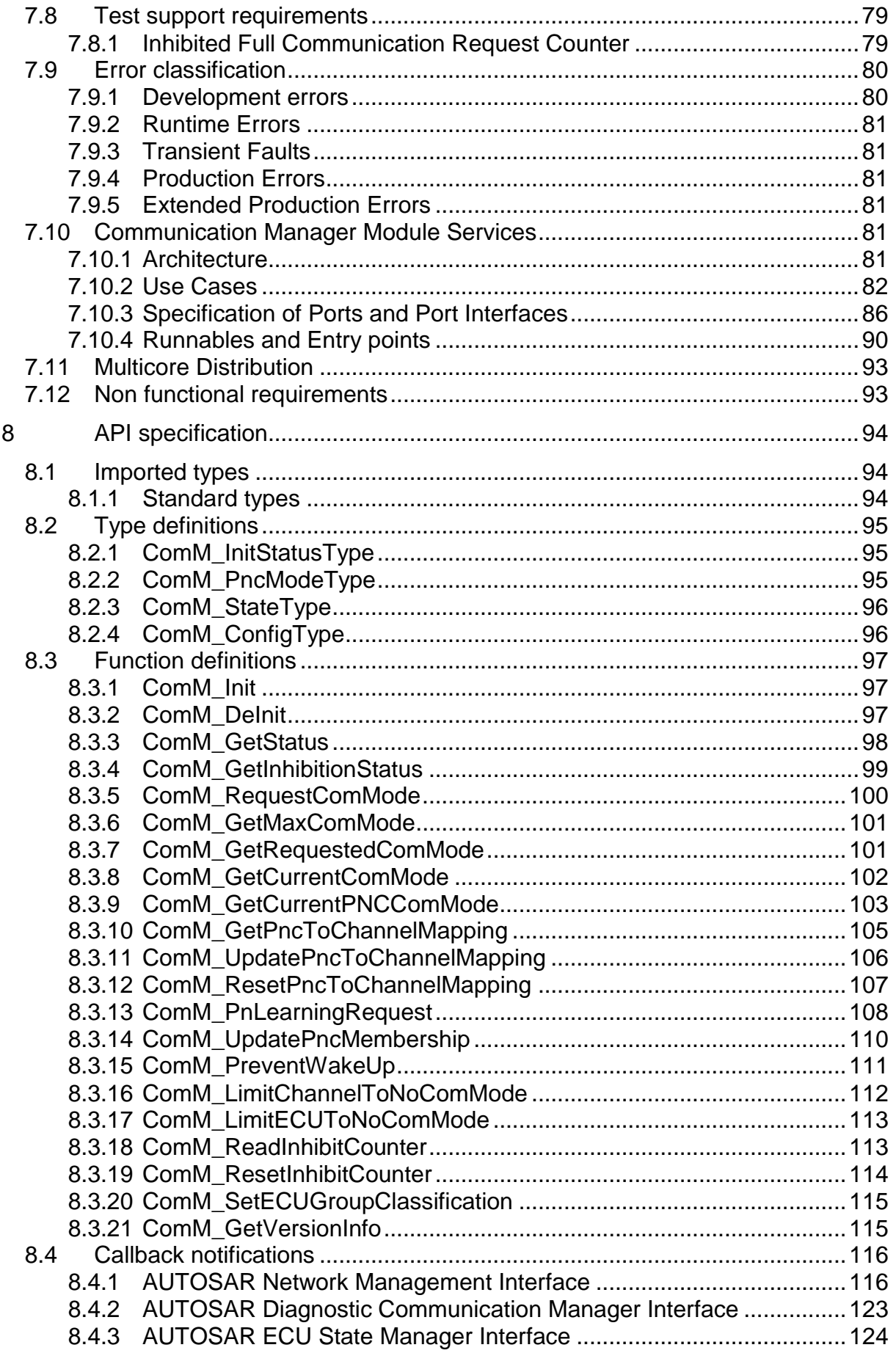

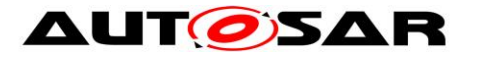

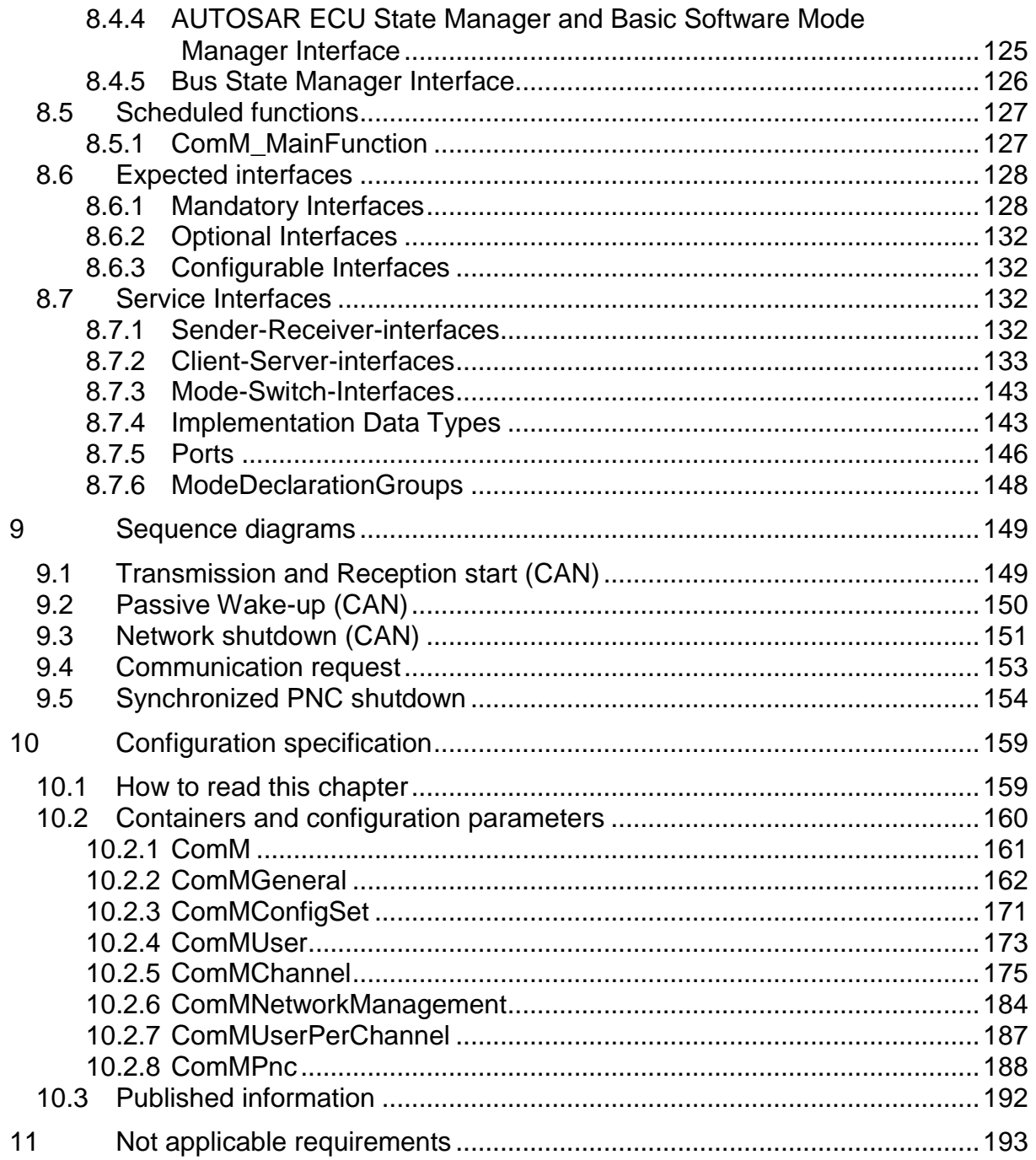

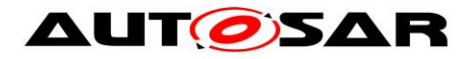

# **List of Figures**

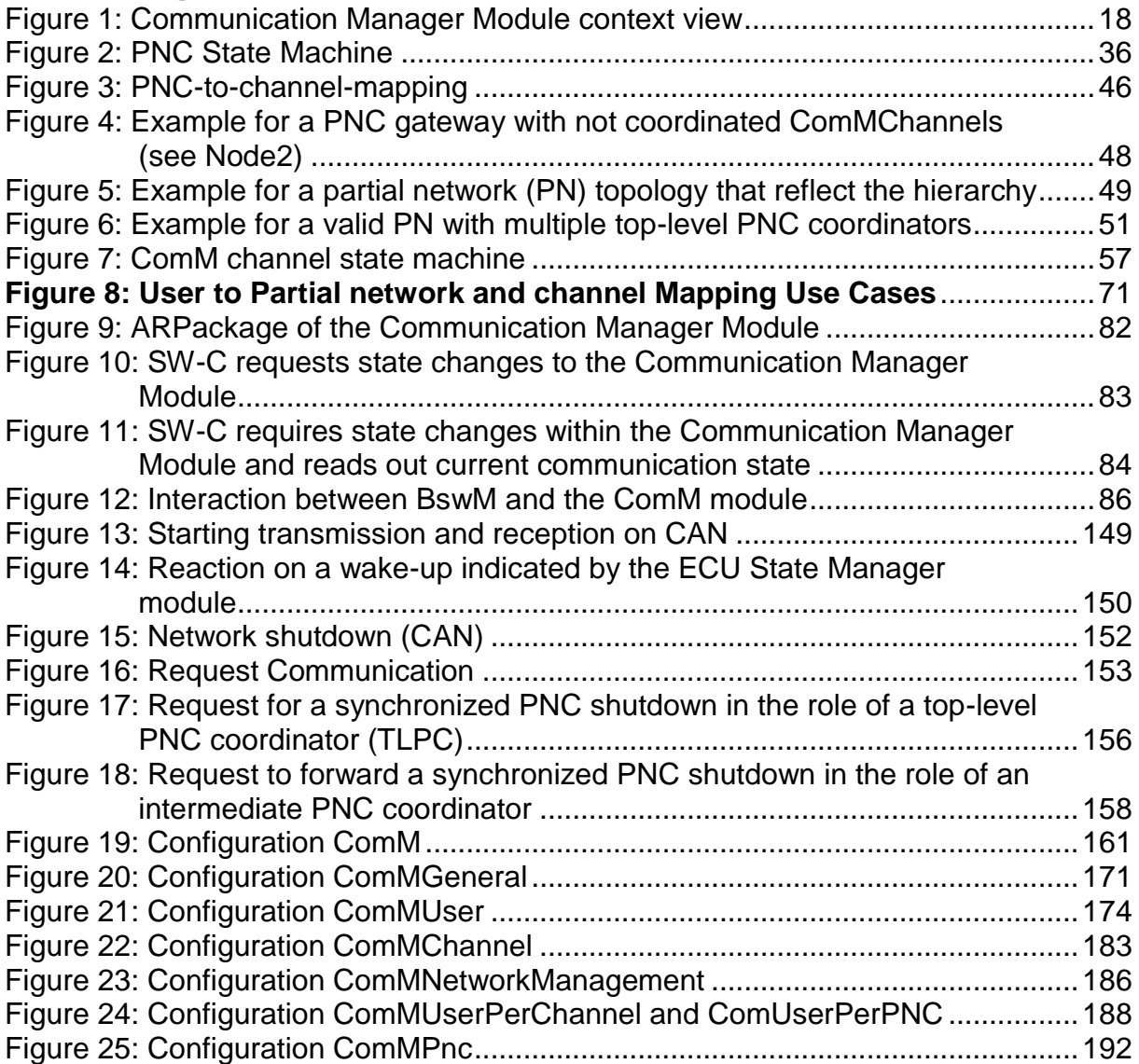

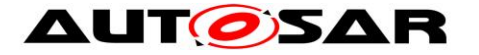

# <span id="page-10-0"></span>**1 Introduction and functional overview**

The Communication Manager Module (COM Manager, ComM) is a component of the Basic Software (BSW). It is a Resource Manager, which encapsulates the control of the underlying communication services. The ComM module controls basic software modules relating to communication and not software components or runnable entities. The ComM module collects the bus communication access requests from communication requestors (see definition of term "User" in Chapter [2\)](#page-11-0) and coordinates the bus communication access requests.

The purpose of the ComM module is:

Simplifying the usage of the bus communication stack for the user. This includes a simplified network management handling.

Coordinating the availability of the bus communication stack (allow sending and receiving of signals) of multiple independent software components on one ECU.

*Comment*: A user should not have any knowledge about the hardware (e.g. on which channel to communicate). A user simply requests a "Communication Mode" and ComM module switches the communication capability of the corresponding channel on/off.

Offer an API to disable sending of signals to prevent the ECU from (actively) waking up the communication bus.

*Comment*: On CAN every message wakes up the bus, on FlexRay it is only possible to wake up the bus with a so called wake-up pattern.

Controlling of more than one communication bus channel of an ECU by implementing a channel state machine for every channel.

*Comment*: The ComM module requests a Communication Mode from the corresponding Bus State Manager module. The actual bus states are controlled by the corresponding Bus State Manager module.

Offering the possibility to force an ECU that keeps the bus awake to the 'No Communication' mode (see Section [7.4.1.2](#page-75-0) for details).

Simplifying the resource management by allocating all resources necessary for the requested Communication Mode.

*Comment*: E.g. check if communication is allowed when a user requests 'Full Communication' mode, and prevent the ECU from shutdown during communication.

Further, the PNC extension allows users to request and keep awake a logical group of ECUs all over the network, a so-called "partial network cluster". The "PNC gateway" allows to span these (logical) network clusters over different, hierarchically structured physical busses and networks

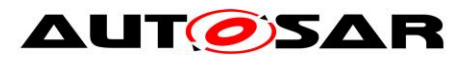

# <span id="page-11-0"></span>**2 Acronyms and definitions**

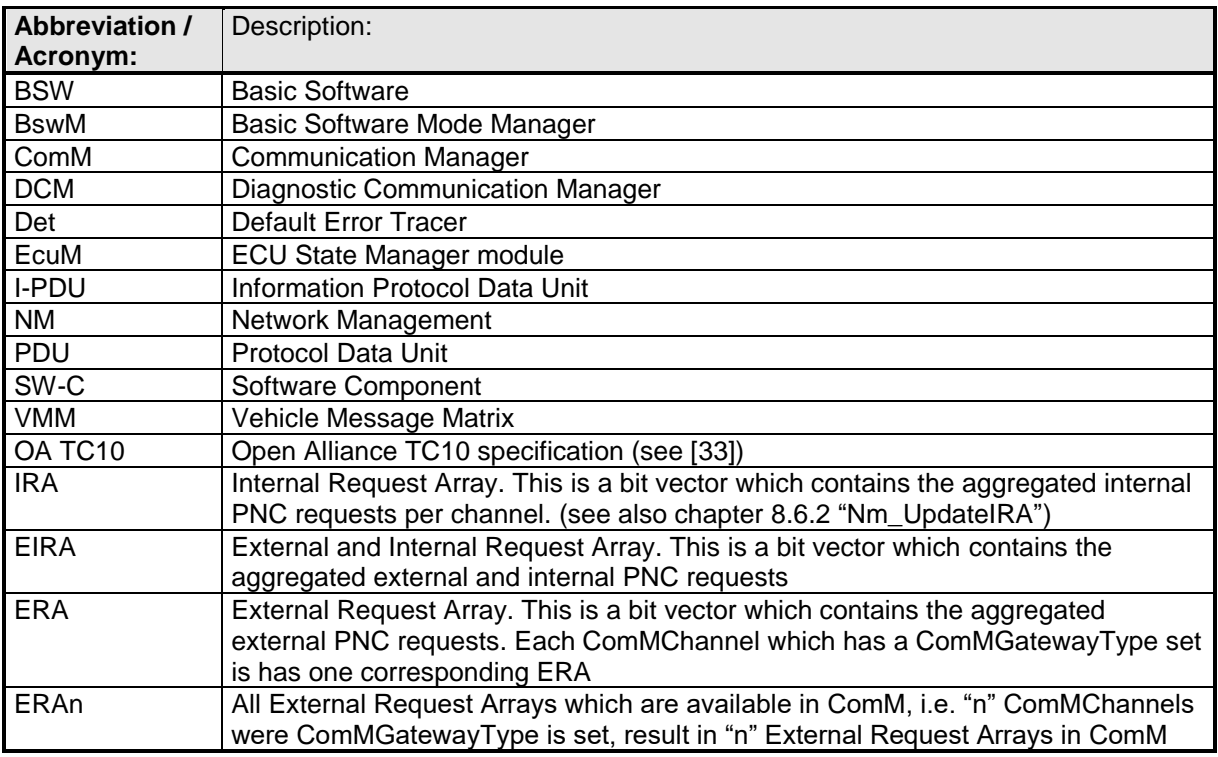

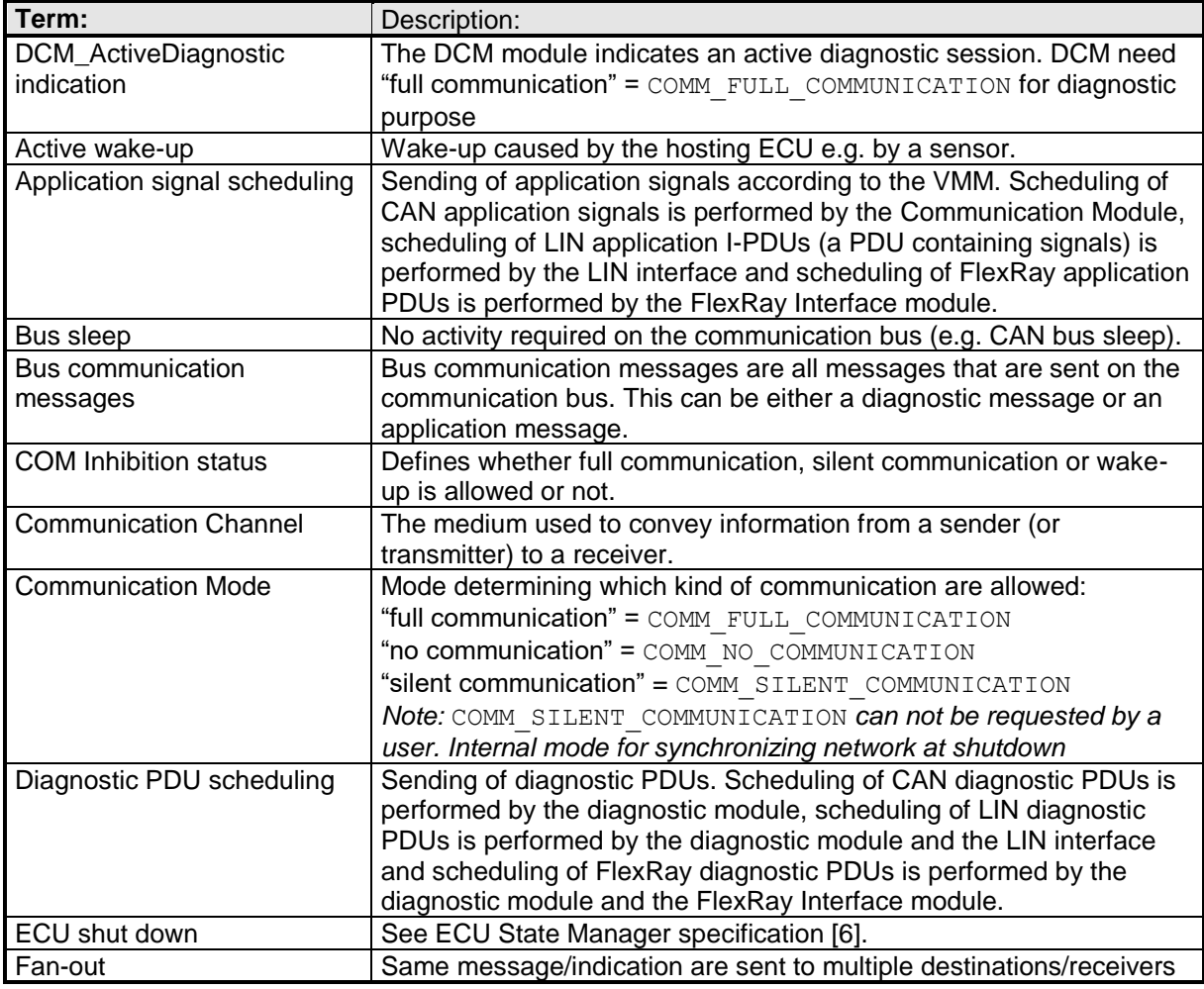

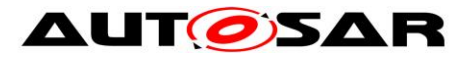

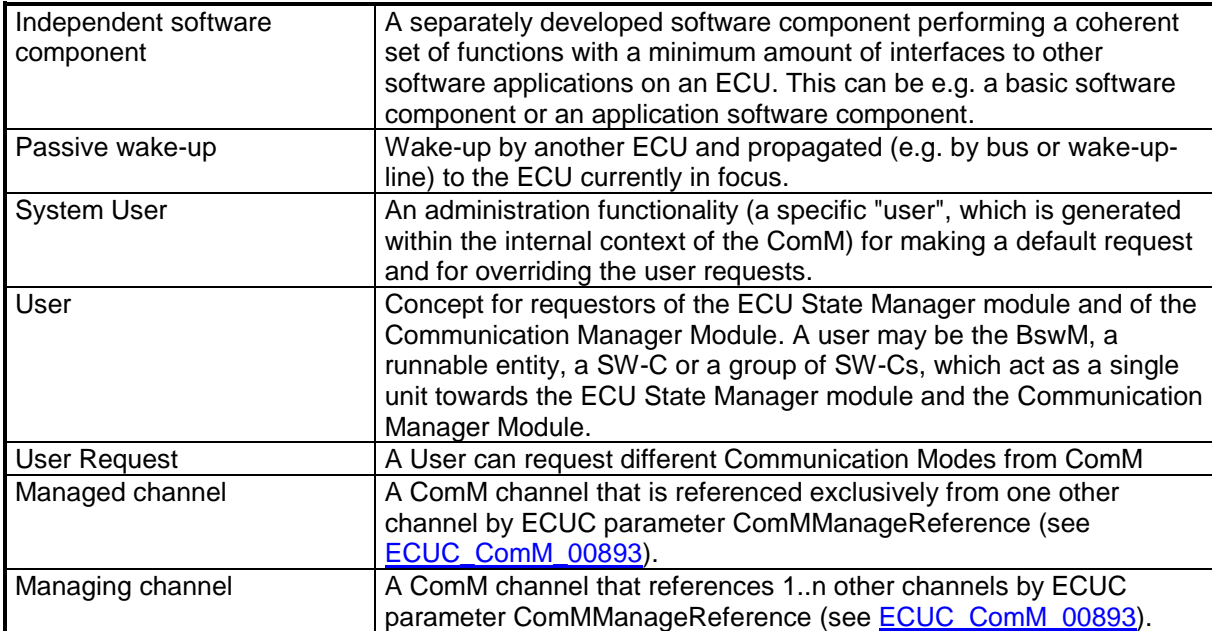

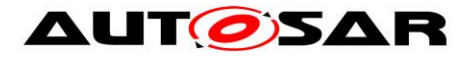

# <span id="page-13-0"></span>**3 Related documentation**

## <span id="page-13-1"></span>**3.1 Input documents**

[1] List of Basic Software Modules AUTOSAR\_TR\_BSWModuleList.pdf

[2] Layered Software Architecture AUTOSAR\_EXP\_LayeredSoftwareArchitecture.pdf

[3] General Requirements on Basic Software Modules AUTOSAR\_SRS\_BSWGeneral.pdf

[4] Requirements on Mode Management AUTOSAR\_SRS\_ModeManagement.pdf

[5] Specification of ECU Configuration AUTOSAR\_TPS\_ECUConfiguration.pdf

[6] Specification of ECU State Manager AUTOSAR\_SWS\_ECUStateManager.pdf

[7] Specification of NVRAM Manager AUTOSAR\_SWS\_NVRAMManager.pdf

[8] Specification of RTE Software AUTOSAR\_SWS\_RTE.pdf

[9] Specification of Generic Network Management Interface AUTOSAR\_SWS\_NetworkManagementInterface.pdf

[11] Specification of Diagnostic Communication Manager AUTOSAR\_SWS\_DiagnosticCommunicationManager.pdf

[12] Specification of LIN Interface AUTOSAR\_SWS\_LINInterface.pdf

[13] Specification of FlexRay Interface AUTOSAR\_SWS\_FlexRayInterface.pdf

[14] Specification of Default Error Tracer AUTOSAR\_SWS\_DefaultErrorTracer.pdf

[16] Specification of CAN Transceiver Driver AUTOSAR\_SWS\_CANTransceiverDriver.pdf

[17] Specification of CAN Interface AUTOSAR\_SWS\_CANInterface.pdf

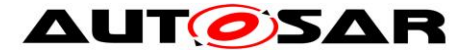

[18] Specification of FlexRay Transceiver Driver AUTOSAR\_SWS\_FlexRayTransceiver.pdf

[19] Specification of PDU Router AUTOSAR\_SWS\_PDURouter.pdf

[20] Requirements on IPDU Multiplexer AUTOSAR\_SWS\_IPDUM.pdf

[21] Specification of System Services Mode Management AUTOSAR\_SystemServices\_ModeManagement.pdf

[22] Specification of C Implementation Rules AUTOSAR\_Tr\_CImplementationRules.pdf

[23] Specification of LIN State Manager AUTOSAR\_SWS\_LINStateManager.pdf

[24] Specification of CAN State Manager AUTOSAR\_SWS\_CANStateManager.pdf

[25] Specification of FlexRay State Manager AUTOSAR\_SWS\_FlexRayStateManager.pdf

[26] Basic Software Module Description Template, AUTOSAR\_TPS\_BSWModuleDescriptionTemplate.pdf

[27] Glossary, AUTOSAR\_TR\_Glossary.pdf

[28] Specification of Ethernet State Manager AUTOSAR\_SWS\_EthernetStateManager.pdf

[29] Specification of Basic Software Mode Manager AUTOSAR\_SWS\_BSWModeManager.pdf

[30] General Specification of Basic Software Modules AUTOSAR\_SWS\_BSWGeneral.pdf

[31] Specification of System Template AUTOSAR\_TPS\_SystemTemplate

[32] Specification of Guide to BSW Distribution AUTOSAR\_EXP\_BSWDistributionGuide

[33] Specification of Guide to Mode Management AUTOSAR\_EXP\_ModeManagementGuide

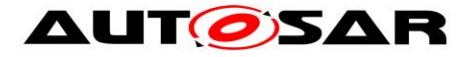

## <span id="page-15-0"></span>**3.2 Related standards and norms**

[34] OPEN ALIANCE Sleep/Wake-up Specification Version 2.0 (Rel Feb 21, 2017), <http://www.opensig.org/Automotive-Ethernet-Specifications/>

## <span id="page-15-1"></span>**3.3 Related specification**

AUTOSAR provides a General Specification on Basic Software modules [30] (SWS BSW General), which is also valid for COM Manager.

Thus, the specification SWS BSW General shall be considered as additional and required specification for COM Manager.

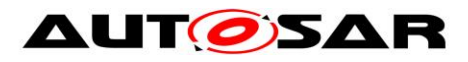

# <span id="page-16-0"></span>**4 Constraints and assumptions**

# <span id="page-16-1"></span>**4.1 Limitations**

No limitations.

## <span id="page-16-2"></span>**4.2 Applicability to car domains**

No restrictions.

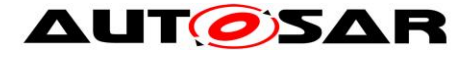

# <span id="page-17-0"></span>**5 Dependencies to other modules**

A context view which shows the Communication Manager Module and the dependencies to other modules is shown in [Figure 1:](#page-17-4)

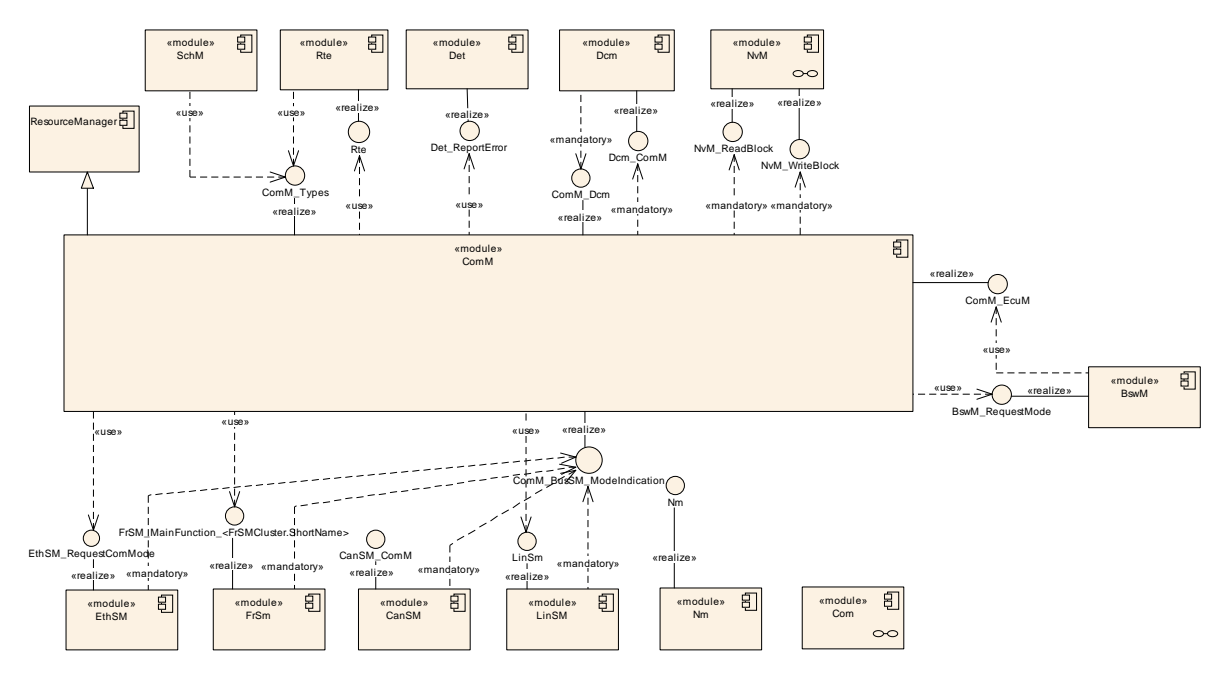

**Figure 1: Communication Manager Module context view**

<span id="page-17-4"></span>The Communication Manager Module requests the communication capabilities, requested from the users, from the Bus State Manager modules.

## <span id="page-17-1"></span>**5.1 File structure**

## <span id="page-17-2"></span>**5.2 AUTOSAR Runtime Environment (RTE)**

Every user can request a Communication Mode. The RTE propagates the user request to the ComM module and the Communication Mode indications from the ComM to the users (for details refer to [8]).

## <span id="page-17-3"></span>**5.3 ECU State Manager (EcuM)**

EcuM is responsible to validate wake-up events and send an indication to ComM if a wake-up is validated.

Communication allowed and shutdown of ECU is handled by EcuM together with BswM. (see [6] for details)

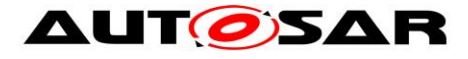

### <span id="page-18-0"></span>**5.4 Basic Software Mode Manager (BswM)**

The BswM realizes two functionalities Mode Arbitration and Mode Control to allow the application of an Application Mode Management and a Vehicle Mode Management.

The BswM propagates user requests to the ComM module, if configured in the action lists of BswM to be able to request ComM modes via BswM.

The BswM controls the PDU Groups in the AUTOSAR Communication Module (COM), if the call of Com\_IpduGroupControl is configured in the action list.

**[SWS\_ComM\_00976]** [ComM indicates all channel main state changes and all PNC state changes to the BswM. I(SRS ModeMgm 09251)

<span id="page-18-1"></span>If EcuM-Flex is used, BswM will indicate to ComM if communication is allowed or not.

#### **5.5 NVRAM Manager**

The ComM module uses the NVRAM Manager to store and read non-volatile data. For details on initial values of the NVRAM data refer to Chapter [10.](#page-158-0)

*Comment:* The NVRAM Manager must be initialized after a power up or reset of the ECU. It must be initialized before ComM, as when ComM is initialized, ComM assumes that NVRAM is ready to be used, and that it can read back non-volatile configuration data. When ComM is de-initialized, it writes non-volatile data to NVRAM.

### <span id="page-18-2"></span>**5.6 Diagnostic Communication Manager (DCM)**

The DCM performs the scheduling of diagnostic PDUs. The DCM acts as a user by requesting Communication Mode COMM\_FULL\_COMMUNICATION via a "DCM\_ActiveDiagnostic" indication if diagnostics shall be performed. The DCM does not provide an API to start/stop sending and receiving but guarantees that the communication capabilities are according to the ComM module Communication Modes.

### <span id="page-18-3"></span>**5.7 LIN State Manager**

The LIN State Manager controls the actual states of the LIN bus that correspond to a Communication Mode of the ComM module. The ComM module requests a Communication Mode from the LIN State Manager and the LIN State Manager maps the Communication Mode to a bus state.

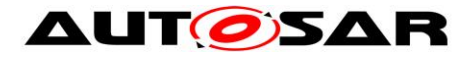

## <span id="page-19-0"></span>**5.8 CAN State Manager**

The CAN State Manager controls the actual states of the CAN bus that correspond to a Communication Mode of the ComM module. The ComM module requests a Communication Mode from the CAN State Manager and the CAN State Manager maps the Communication Mode to a bus state.

## <span id="page-19-1"></span>**5.9 FlexRay State Manager**

The FlexRay State Manager controls the actual states of the FlexRay bus that correspond to a Communication Mode of the ComM module. The ComM module requests a Communication Mode from the FlexRay State Manager and the FlexRay State Manager maps the Communication Mode to a bus state.

### <span id="page-19-2"></span>**5.10Ethernet State Manager**

The Ethernet State Manager controls the actual states of the Ethernet bus that correspond to a Communication Mode of the ComM module. The ComM module requests a Communication Mode from the Ethernet State Manager and the Ethernet State Manager maps the Communication Mode to a bus state.

### <span id="page-19-3"></span>**5.11Network Management (NM)**

The ComM module uses the NM to synchronize the control of communication capabilities across the network (synchronous start-up and shutdown). Additionally the status information about PNCs is exchanges via dedicated APIs between ComM and Nm.

## <span id="page-19-4"></span>**5.12Default Error Tracer (DET)**

The DET provides services for reporting development, runtime, and transient errors. (see Section [7.9\)](#page-79-0)

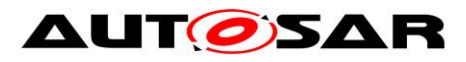

# <span id="page-20-0"></span>**6 Requirements traceability**

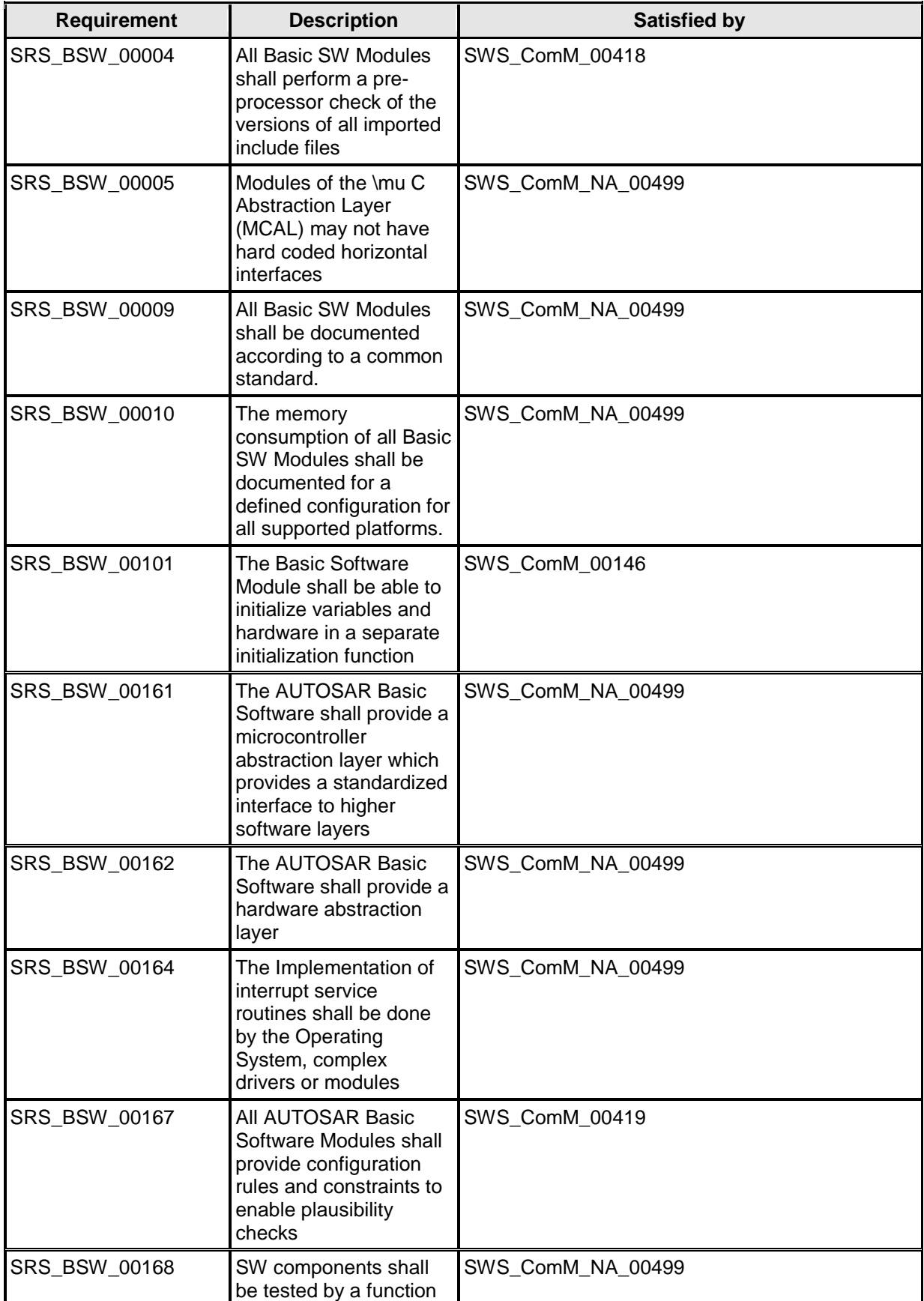

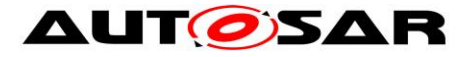

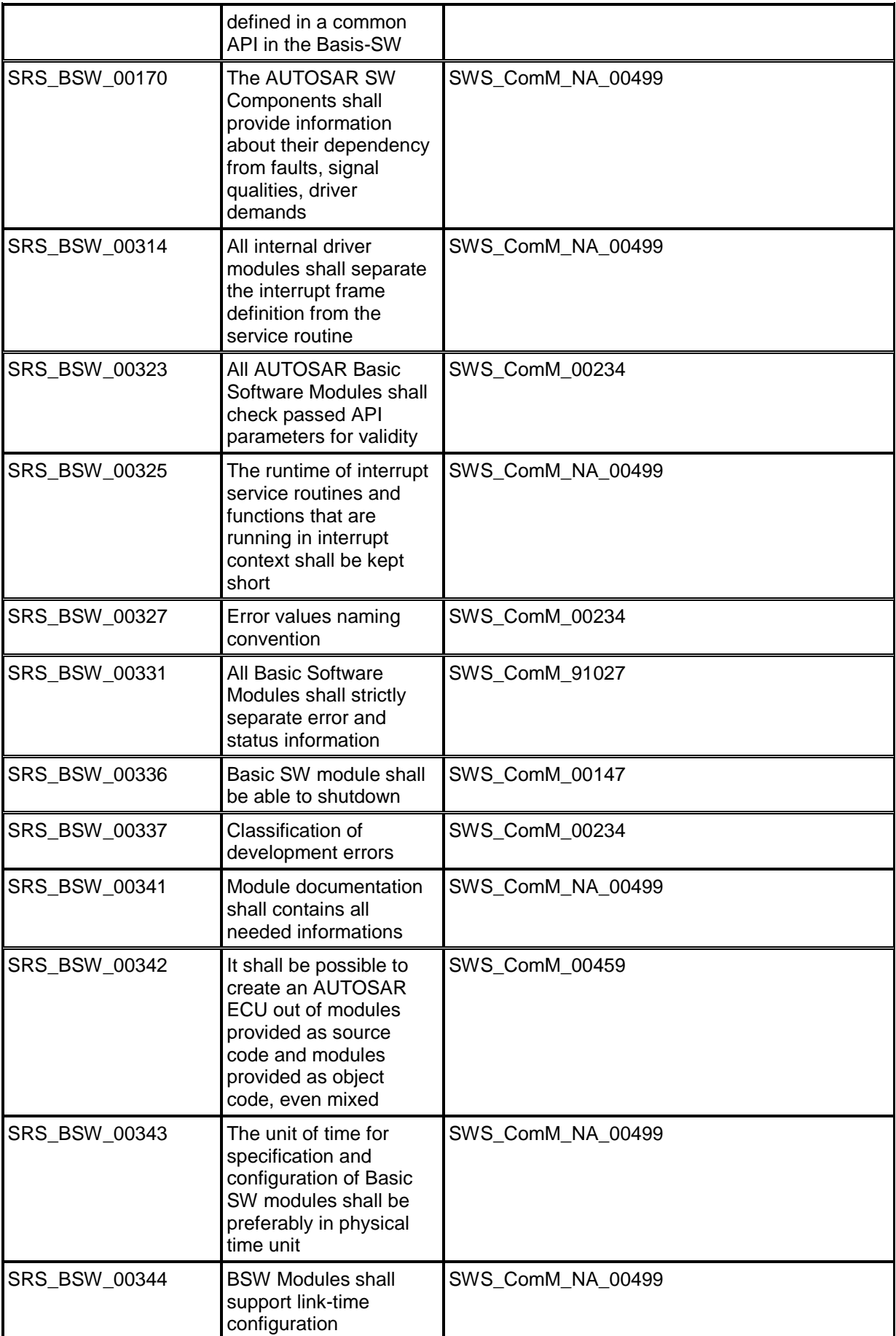

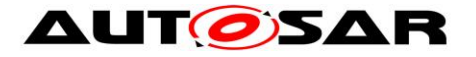

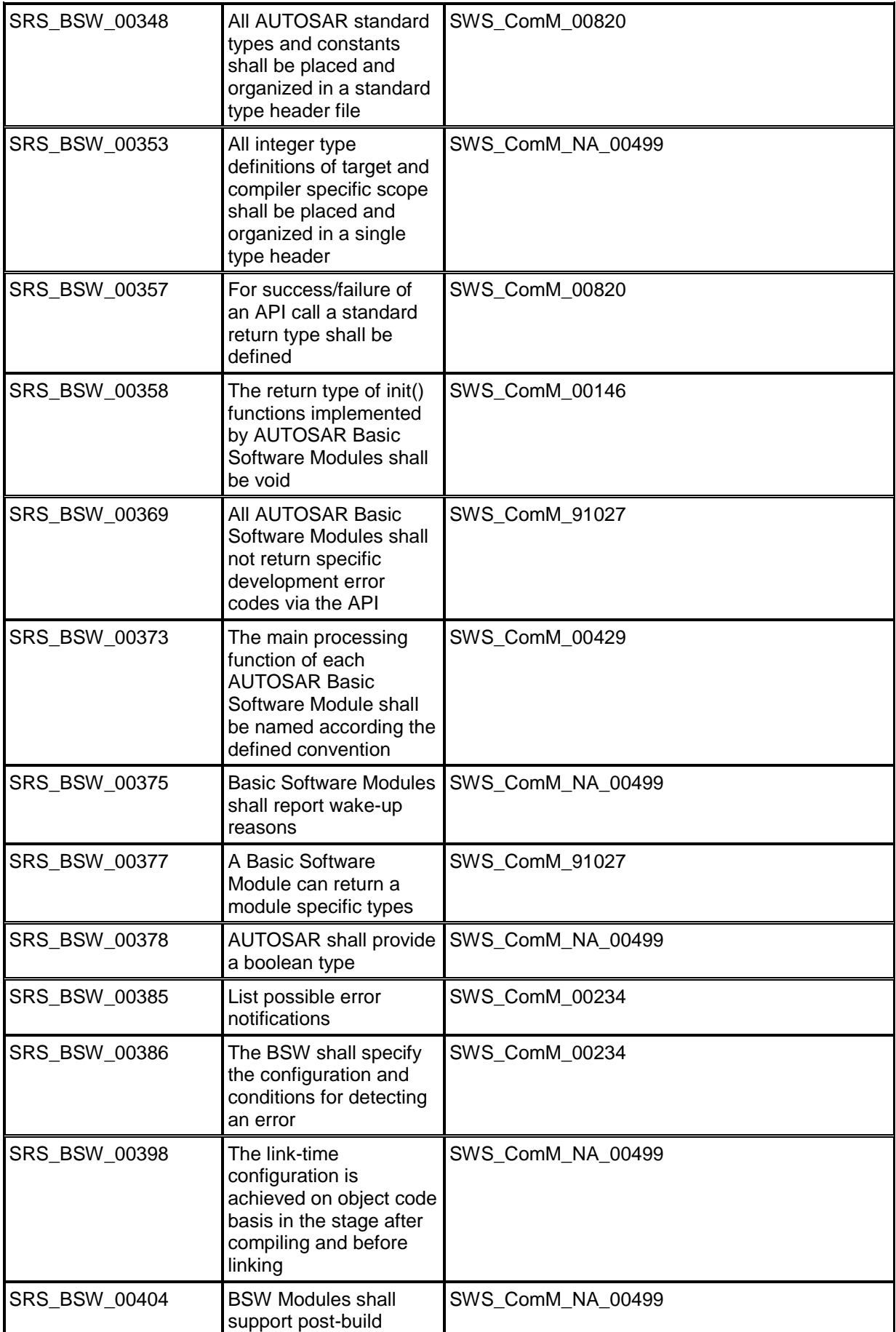

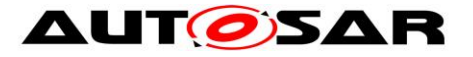

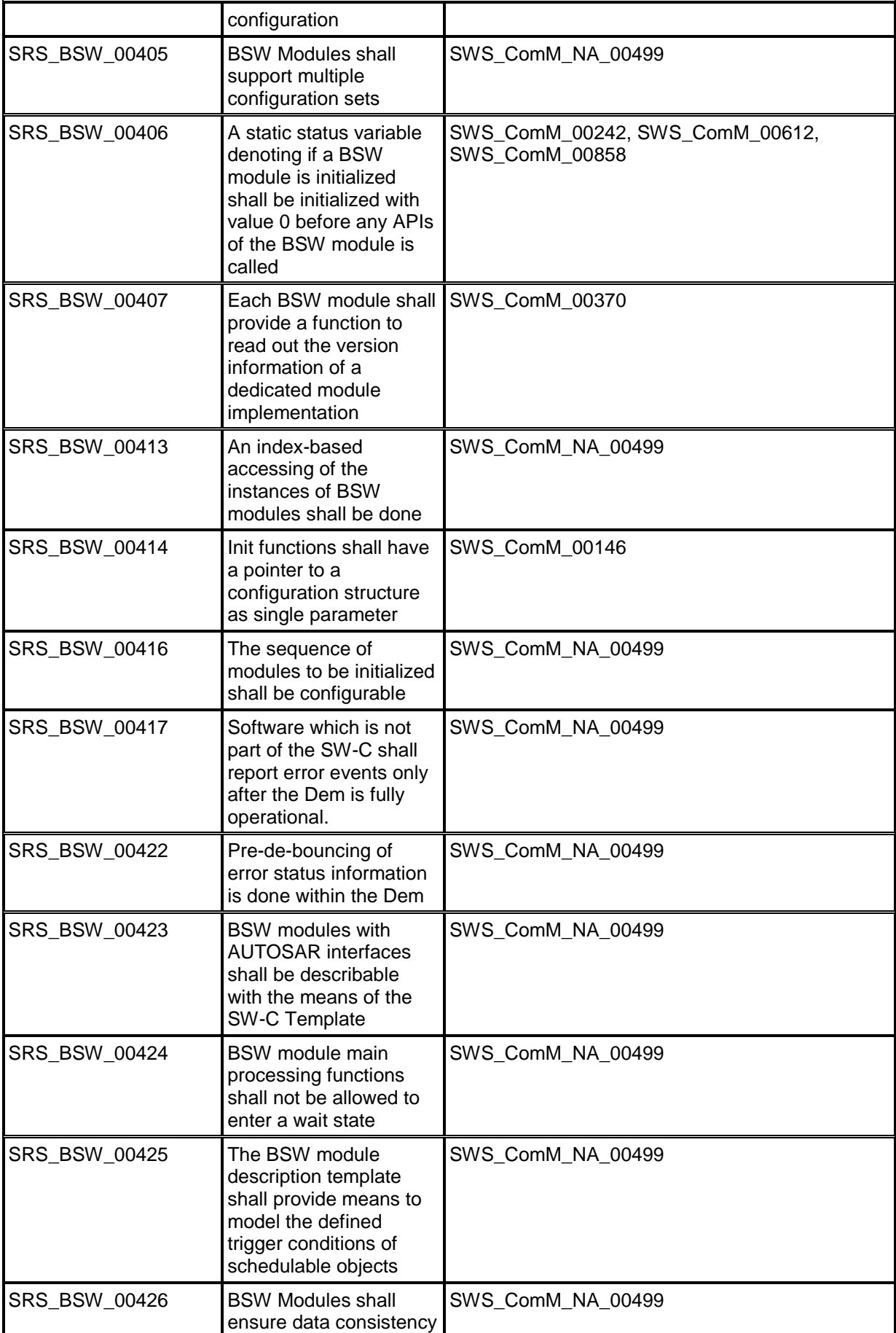

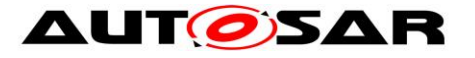

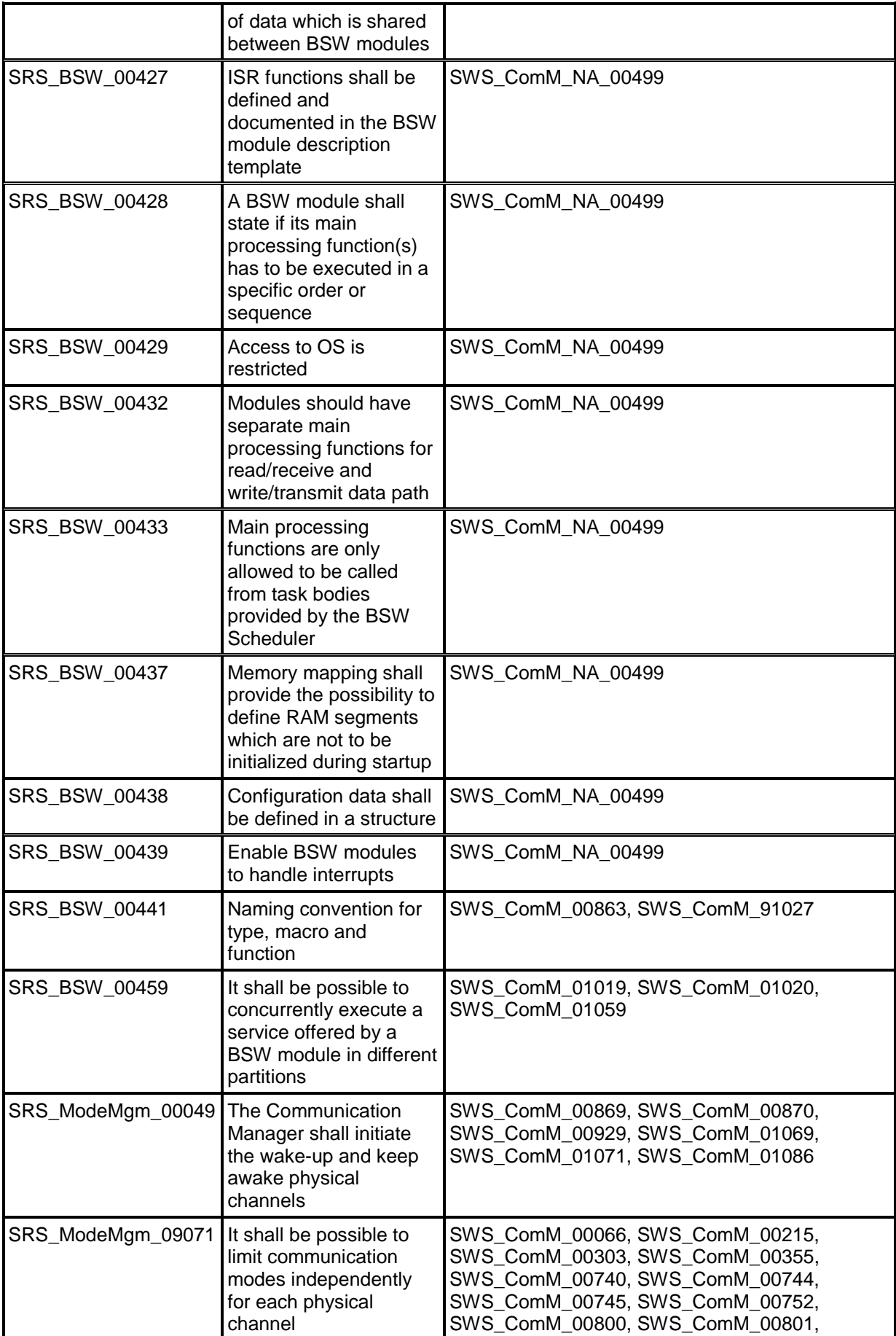

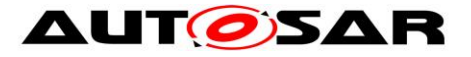

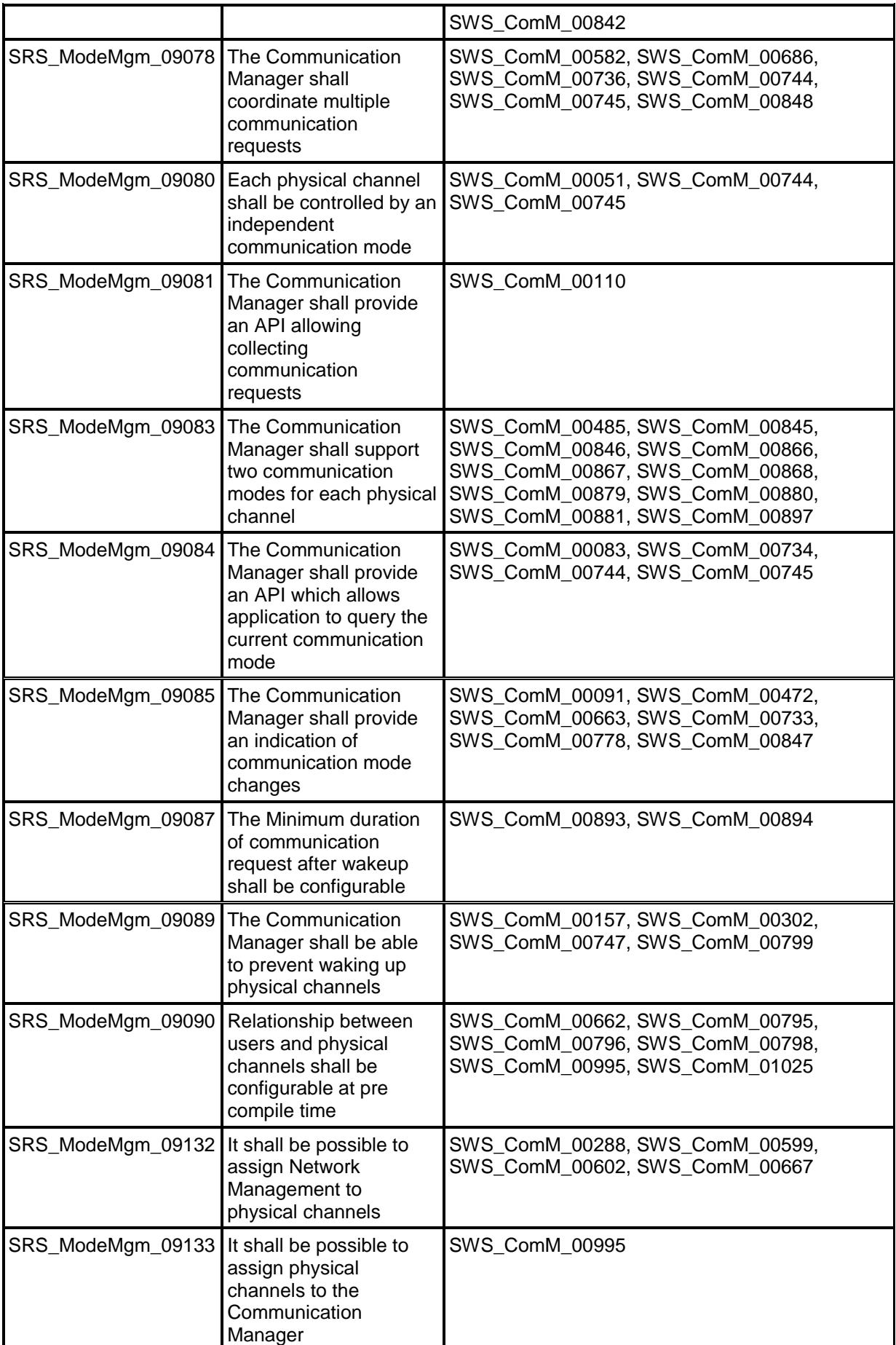

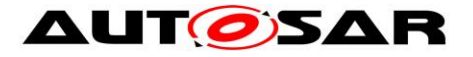

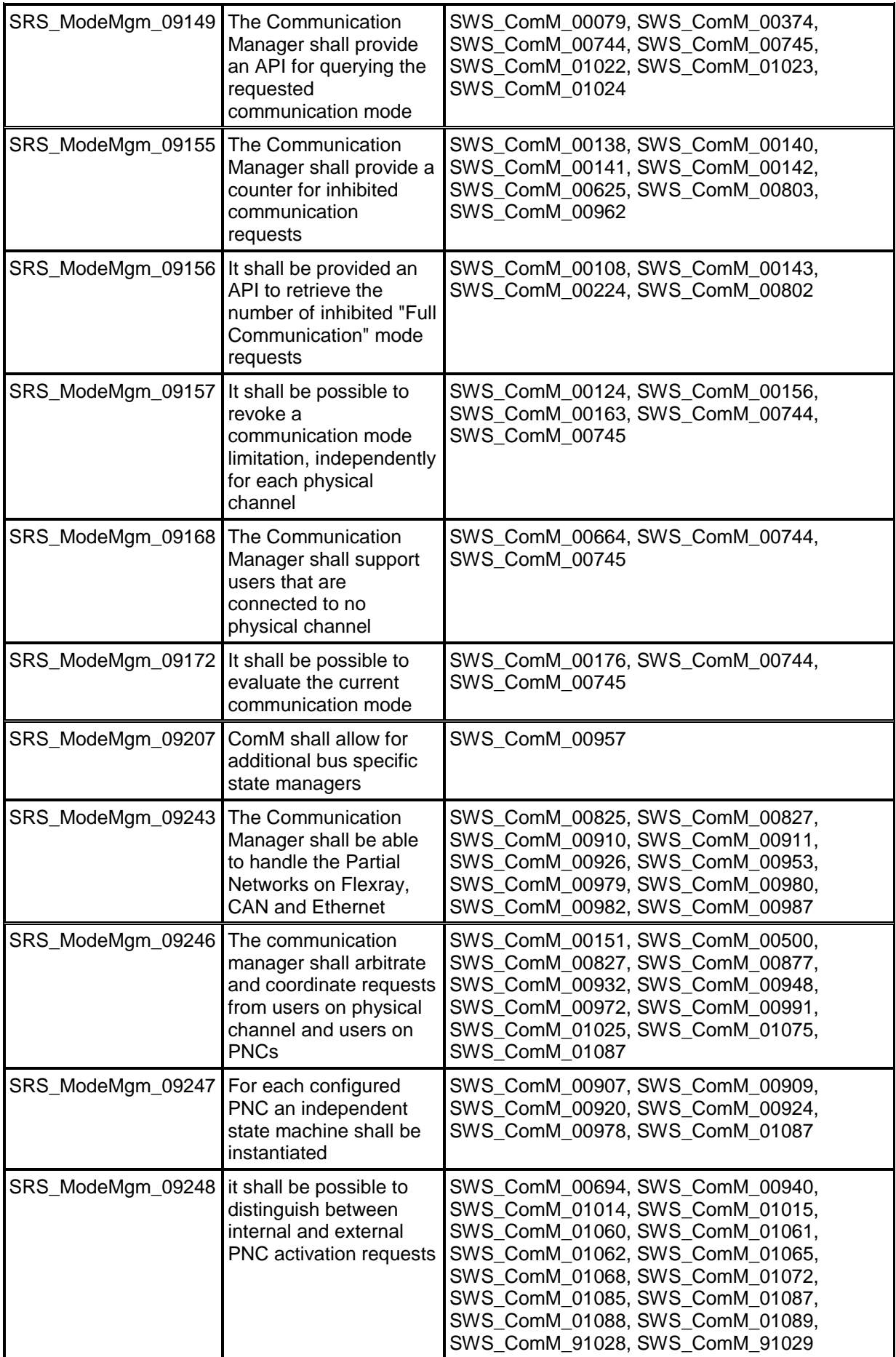

27 of 193 Document ID 79: AUTOSAR\_SWS\_COMManager

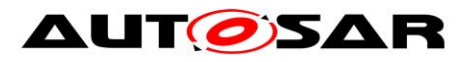

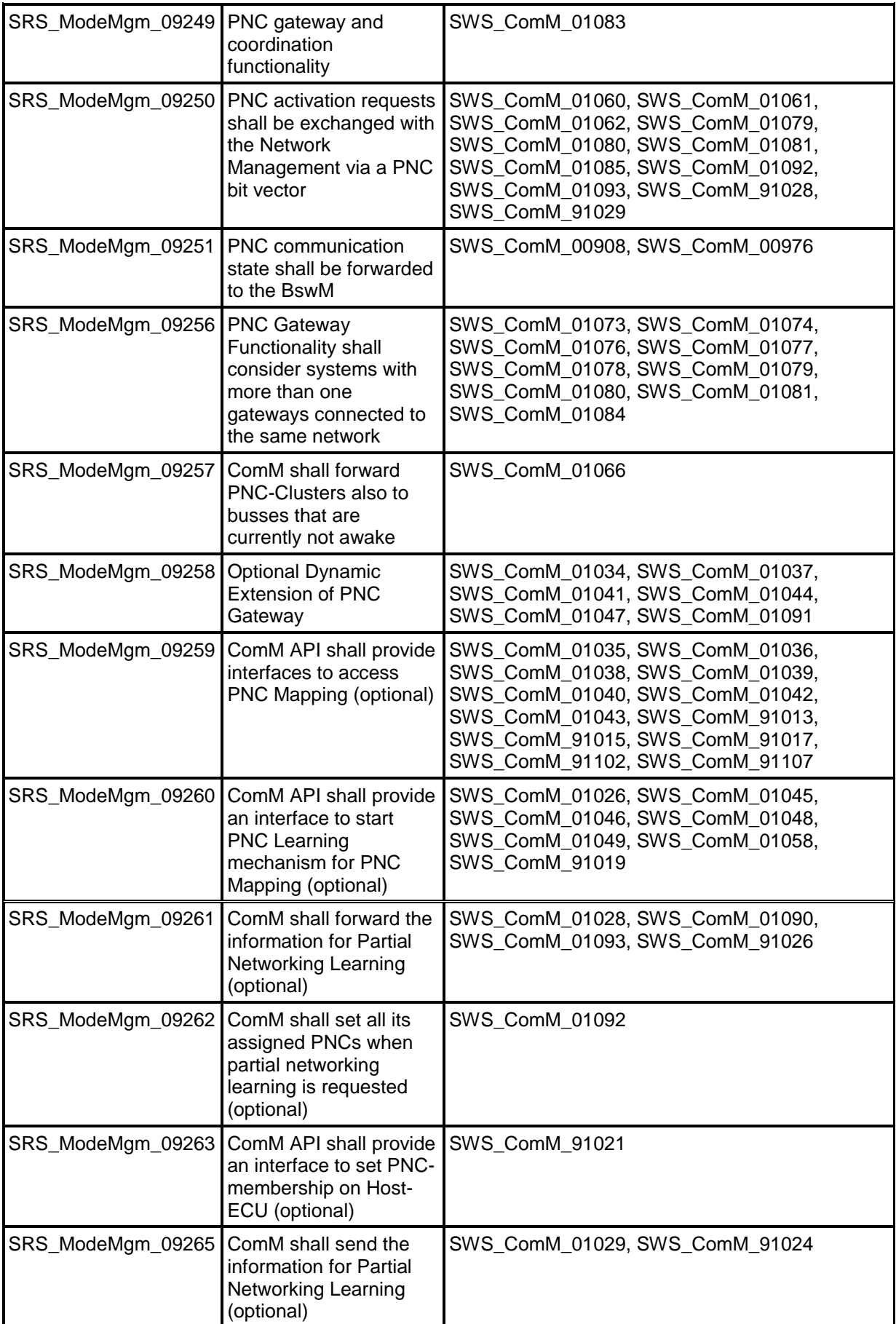

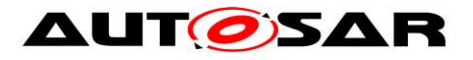

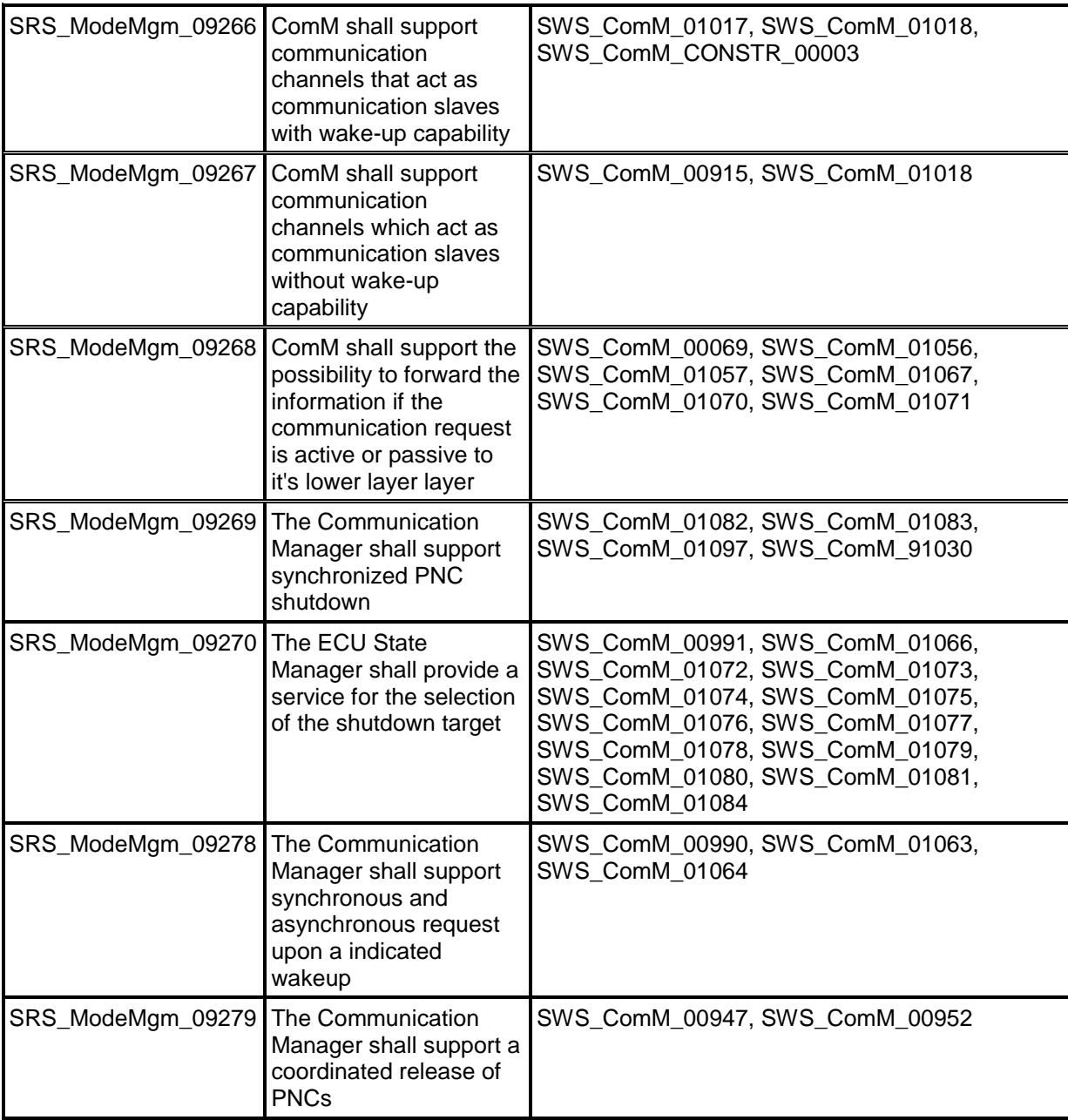

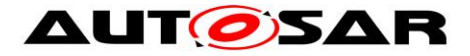

# <span id="page-29-0"></span>**7 Functional specification**

The Communication Manager (ComM) module simplifies the resource management for the users, whereat users may be runnable entities, SW-Cs, the BswM (e.g. SW-C request via BswM) or DCM (communication needed to diagnostic purpose).

<span id="page-29-2"></span>**[SWS ComM 00867]** [The ComM shall provide three different Communication Modes. The highest Communication Mode shall be COMM\_FULL\_COMMUNICATION. The lowest Communication Mode shall be COMM\_NO\_COMMUNICATION. (SRS\_ModeMgm\_09083)

<span id="page-29-1"></span>**[SWS\_ComM\_00151]** [For a user it shall only be possible to request the Communication Modes COMM\_NO\_COMMUNICATION and COMM\_FULL\_COMMUNICATION (see ComM\_RequestComMode(), [SWS\\_ComM\\_00110\)](#page-99-1).I(SRS\_ModeMgm\_09246)

*Rationale for [SWS\\_ComM\\_00151:](#page-29-1)*

- 1. The Communication Mode COMM SILENT COMMUNICATION and submodes/sub-states are only necessary for **synchronization** with AUTOSAR NM.
- 2. The Communication Communication Mode COMM\_FULL\_COMMUNICATION\_WITH\_WAKEUP\_REQUEST is only necessary to **request the lower layer** to trigger a wake-up on the network (e.g. Ethernet hardware compliant to OA TC10 [see 33]). This mode could not be requested by a user.

<span id="page-29-3"></span>**[SWS\_ComM\_00868] [The Communication Mode COMM\_SILENT\_COMMUNICATION** shall only be used for network synchronization. I(SRS ModeMgm\_09083)

*Note:* The possibility to request COMM\_SILENT\_COMMUNICATION mode is removed since release 2.0.

*Comment:*

- The ComM module allows querying the Communication Mode requested by a particular user (see ComM GetRequestedComMode(), [SWS\\_ComM\\_00079\)](#page-100-2).
- The ComM module allows querying the actual Communication Mode of a channel if the user is assigned to channel(see ComM GetCurrentComMode(), [SWS\\_ComM\\_00083\)](#page-101-1)
- The ComM module allows querying for the current PNC mode if the user is assigned to a PNC (see ComM\_GetCurrentPNCComMode(), [SWS\\_ComM\\_91002\)](#page-102-1)

**ISWS ComM 008451 IIn COMM FULL COMMUNICATION mode, the ComM module** shall allow transmission and reception on the affected physical channel. $|(SRS_McodeMqmm09083)|$ 

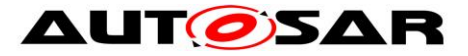

[SWS\_ComM\_00846] [In COMM NO COMMUNICATION mode, the ComM module shall prevent transmission and reception on the affected physical channel.⌋(SRS\_ModeMgm\_09083)

<span id="page-30-0"></span>**[SWS\_ComM\_00686]** [If at least one of multiple independent user requests demands a higher Communication Mode (see SWS ComM 00867 and demands a higher Communication Mode (see [SWS\\_ComM\\_00867](#page-29-2) and [SWS\\_ComM\\_00868\)](#page-29-3), the ComM module shall set this higher Communication Mode as the target Communication Mode.I(SRS\_ModeMgm\_09078)

*Rationale for [SWS\\_ComM\\_00686:](#page-30-0)* ComM coordinates multiple independent user requests according to the "highest wins" strategy: COMM\_FULL\_COMMUNICATION Communication Mode overrules COMM\_NO\_COMMUNICATION.

**[SWS\_ComM\_00500]** [The ComM module shall not queue user requests. The latest user request of the same user shall overwrite an old user request even if the request is not finished. [(SRS\_ModeMgm\_09246)

<span id="page-30-1"></span>**[SWS\_ComM\_00866] If** configuration parameter ComMNmVariant=FULL|LIGHT|NONE (ECUC ComM 00568), an DCM ActiveDiagnostic indication shall be treated as a COMM\_FULL\_COMMUNICATION request for the specified communication channel (see ComM\_DCM\_ActiveDiagnostic(channel)*,* [SWS\\_ComM\\_00873\)](#page-122-1). I(SRS\_ModeMgm\_09083)

*Rationale for [SWS\\_ComM\\_00866:](#page-30-1)* If more channels needed for diagnostic purpose, DCM needs to indicate DCM\_ActiveDiagnostic for each channel.

**[SWS ComM 00092]** [There shall be one Communication Mode target state (evaluated according to [SWS\\_ComM\\_00686\)](#page-30-0) per communication channel. This target mode can differ temporarily from the actual mode controlled by the corresponding Bus State Manager module.⌋()

*Comment:* Mode switching by the corresponding Bus State Manager module takes time and a mode inhibition can be active.

<span id="page-30-2"></span>**[SWS\_ComM\_00084]** [The ComM module shall propagate a call of ComM GetCurrentComMode() (see [SWS\\_ComM\\_00083\)](#page-101-1) to the Bus State Manager module(s) for the channel(s) the user are configured to (see also [SWS\\_ComM\\_00176](#page-102-2) and [SWS\\_ComM\\_00798\)](#page-102-3)1()

*Rationale for [SWS\\_ComM\\_00084:](#page-30-2)* State requests have to be propagated to the corresponding Bus State Manager module since the ComM module does not control the actual bus state.

*Comment*: This feature is not used by a "normal SW-C" because they don't have knowledge about channels. This feature is necessary for privileged SW-Cs, which (have to) know about the system topology, e.g. system diagnostic functions.

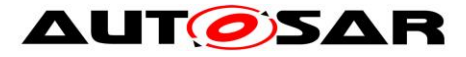

<span id="page-31-0"></span>**[SWS\_ComM\_00884]** ⌈The ComM module shall store status if communication for a channel is allowed or not allowed in separate CommunicationAllowed boolean flags for all supported channels. The default value after ComM initialization shall be communication is not allowed, i.e. CommunicationAllowed is set to FALSE. $|()$ 

**[SWS\_ComM\_00885]** [Status changes for communication allowed or not allowed in [SWS\\_ComM\\_00884](#page-31-0) shall be provided to ComM in ComM\_CommunicationAllowed(<channel>, TRUE | FALSE) [\(SWS\\_ComM\\_00871\)](#page-124-1) indications. [()

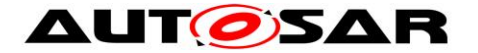

### <span id="page-32-0"></span>**7.1 Partial Network Cluster Management**

The ComM offers users the option to wake and keep awake so-called "partial network cluster" (PNC). A PNC is a (logical) group of ECUs which have to be active at the same time to realize some distributed functionality. If PNC-enabled gateways are used, a PNC can span the whole network (different busses on different topology levels of the network hierarchy). Without the PN functionality, NM messages can only wake and keep awake whole busses.

#### <span id="page-32-1"></span>**7.1.1 Overview**

ComM implements a state machine for each partial network cluster (PNC) to represent the communication mode of a PNC.

Each PNC has its own state. The state definitions are related to the states of ComM for a simple mapping.

ComM users are used to request and release the PNCs.

The status of all PNCs on the nodes of a system channel is exchanged within the socalled PNC bit vector via a network management message (NM message).

Additional information regarding the partial network cluster functionality can be found in document Guide to Mode Management [33].

#### <span id="page-32-2"></span>**7.1.2 Partial Network Cluster Management Functionality**

**[SWS\_ComM\_00910]** [PNC functionality shall only exist if the parameter ComMPncSupport is set to TRUE. (see [ECUC\\_ComM\\_00839\)](#page-165-0). | (SRS\_ModeMgm\_09243)

**[SWS ComM 00911]** [Enabling or disabling of the PNC functionality shall be postbuild configurable using the parameter ComMPncEnabled (see [ECUC\\_ComM\\_00878\)](#page-171-0). [(SRS\_ModeMgm\_09243)

*Comment:* The ComM module notifies the BswM about every state change of the PNC state machine by calling BswM ComM CurrentPncMode(). (refer to [SWS\\_ComM\\_00908\)](#page-34-1)

**[SWS\_ComM\_00982]** [ For exchanging PNC status information between ComM and Nm, bit vectors shall be used. Such a bit vector is called "PNC bit vector" and contain a maximum of 504 bits. (SRS ModeMgm 09243)

*Comment*: The PNC bit vector is provided as a reference to an array of type uint8 to the ComM within the dedicated APIs. Each bit in the PNC bit vector represents the status of a particular PNC. The bit is called "PNC bit".

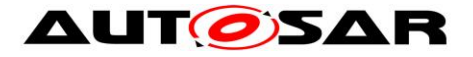

<span id="page-33-2"></span>**[SWS\_ComM\_00825] [** The byteIndex and bitIndex, in which a PNC bit corresponding to one ComMPncId resides, shall be determined as follows:

- byteIndex=(ComMPncId div 8) <PNC Vector Offset>
- bitIndex=(ComMPncId mod 8) $|(SRS_Mcode>ModeMgm_09243)|$

*Hint:* The value of the PNC bit vector length of the corresponding channel can be obtained from the configuration of the Network Management module. *Comment*: SWS\_ComM\_00825 defines only the calculation of the byteIndex and bitIndex, not how it shall be implemented.

ComM receives the aggregated state of internal and external PNC requests as PNC bit vector via the callback function ComM\_Nm\_UpdateEIRA(<PNC bit vector of internal and external PNC requests>).

<span id="page-33-0"></span>**[SWS\_ComM\_01060]** | If ComM\_Nm\_UpdateEIRA(<PNC bit vector of EIRA>) is called, then ComM shall transfer the content of the given PNC bit vector to the EIRA of ComM with respect to the PNC bit vector length configured in NmIf. I( SRS\_ModeMgm\_09248, SRS\_ModeMgm\_09250)

ComM receives the aggregated state of external PNC requests as PNC bit vector per channel via the callback function ComM\_Nm\_UpdateERA(<Channel>, <PNC bit vector of external PNC requests>).

<span id="page-33-1"></span>**[SWS ComM 01061]** [ If the configuration parameter ComMPncGatewayEnabled (see ECUC\_ComM\_00887) is set to TRUE, ComM\_Nm\_UpdateERA(<channel>, <PNC bit vector of ERA>) is called and the parameter ComMPncGatewayType is set for the given channel, then ComM shall transfer the content of the given PNC bit vector to the ERA of ComM with respect to the given channel and the PNC bit vector length configured in NmIf. ⌋( SRS\_ModeMgm\_09248, SRS\_ModeMgm\_09250)

*Note:*

- ComM tranfers the EIRA PNC bit vector provided by Nm in one internal EIRA (see **[\[SWS\\_ComM\\_01060\]](#page-33-0)**) and each ERA PNC bit vector in one ERA per ComMChannel (see **[\[SWS\\_ComM\\_01061\]](#page-33-1)**)
- Transferring the content of a PNC bit vector result in the internal EIRA / ERA of ComM by setting the PNC bit in the internal EIRA / ERA to '1' if the corresponding PNC bit in the PNC bit vector is set to '1' or setting the PNC bit in the internal EIRA / ERA to '0' if the corresponding PNC bit in the PNC bit vector is set to '0'

**[SWS\_ComM\_01062]** [ The ComM module shall be able to distribute the status of a particular PNC (result of the PNC state machine) across the assigned ComM channels. Therefore ComM shall forward the aggregated state of internal PNC request per communication channel (e.g. bus or network) as PNC bit vector by calling the API Nm UpdateIRA(<channel>, <PNC bit vector of aggregated internal PNC requests>). The IRA PNC bit vector designates the status of the internal PNC requests. I SRS ModeMgm 09248, SRS ModeMgm 09250)

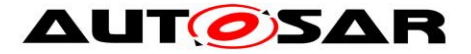

*Note:*

- The meaning of the PNC bits is defined in **[\[SWS\\_ComM\\_00825\]](#page-33-2)**
- Internal PNC requests are based on ComM user PNC requests and/or PNC requests, due to PNC gateway handling

#### <span id="page-34-0"></span>**7.1.3 ComM PNC state machine**

**[SWS\_ComM\_00953]** [If the PNC functionality is enabled using the configuration parameter ComMPncEnabled set to TRUE (see **ECUC\_ComM\_00878**), all actions related to PNC changes shall be executed before the channel related actions (channel related actions, see Chapter 7.3).⌋(SRS\_ModeMgm\_09243)

[SWS\_ComM\_00909] [For every Partial Network Cluster, only one PNC state machine shall be implemented (i.e. one PNC state machine per PNC, independent of the amount of ComMChannels). [(SRS\_ModeMgm\_09247)

**[SWS ComM 00920]** [The ComM module shall support up to 504 PNC state machines.  $\vert$ (SRS ModeMgm 09247)

**[SWS\_ComM\_00924]** [The PNC state machine shall consist of the two main states COMM\_PNC\_FULL\_COMMUNICATION and COMM\_PNC\_NO\_COMMUNICATION. (SRS\_ModeMgm\_09247)

**[SWS\_ComM\_00907]** [The PNC main state COMM\_PNC\_FULL\_COMMUNICATION shall consist of the sub states COMM\_PNC\_PREPARE\_SLEEP, COMM\_PNC\_READY\_SLEEP and COMM\_PNC\_REQUESTED. ((SRS\_ModeMgm\_09247)

<span id="page-34-1"></span>**[SWS\_ComM\_00908]** [Every state change (listed within the ComM\_PncModeType), excluding entering of the main state COMM\_PNC\_NO\_COMMUNICATION coming from PowerOff, shall be notified by the API call BswM ComM CurrentPncMode() with the entered PNC state. [(SRS\_ModeMgm\_09251)

**[SWS\_ComM\_00978]** ⌈State transitions of the PNC state machines in ComM, triggered by a call to ComM\_RequestComMode() shall be executed in the ComM\_MainFunction <Channel.ShortName> only. Sonst ModeMam 09247)

*Comment*: Every PNC activation triggers sending of the PNC bit vector n-times, thus it would increase the busload without debouncing.

**[SWS\_ComM\_00972]** [The trigger "ComMUser" represents a notification about a communication request of a ComMUser by calling the API ComM\_RequestComMode(). | (SRS\_ModeMgm\_09246)

**[SWS ComM 00987]** [Within the ComM MainFunction <Channel.ShortName> of a channel that is mapped to one or more PNCs, the requested state shall be handled in the following order:

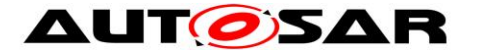

- 1. ComM user requests of ComM users mapped to one or more PNCs of that channel
- 2. ComM user requests of ComM users mapped to that channel
- 3. ERA (if the configuration switch ComMPncGatewayEnabled is set to TRUE)
- 4. EIRA

⌋(SRS\_ModeMgm\_09243)

*Comment*: Requests are handled in main functions of those channels they affect.

**[SWS ComM 00827]** [Regarding "Communication allowed" and mode inhibitions, requests originating from a PNC state machine shall be treated like user requests for the according channels. $|$ (SRS\_ModeMgm\_09243, SRS\_ModeMgm\_09246)

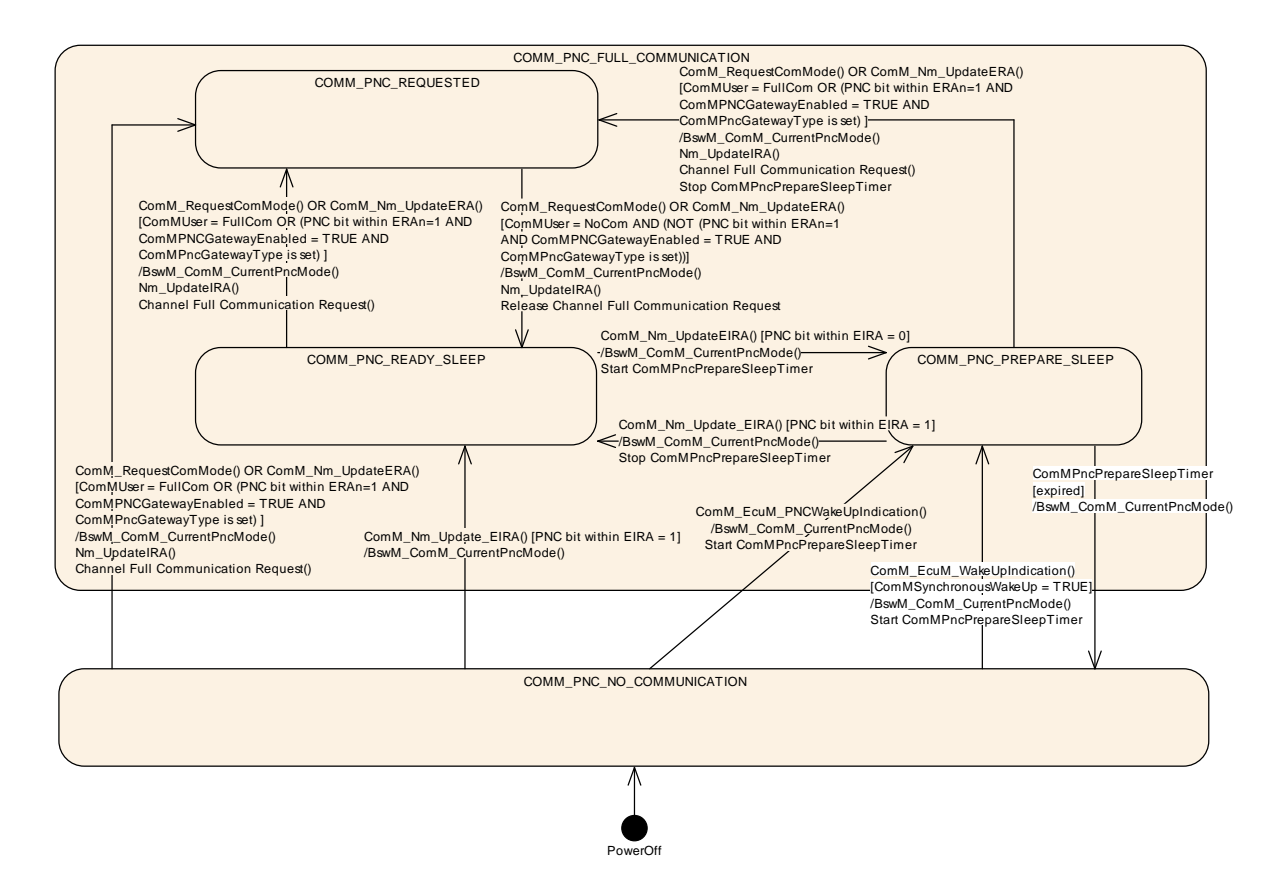

**Figure 2: PNC State Machine**

#### <span id="page-35-0"></span>**7.1.3.1 Behavior in PNC main state COMM\_PNC\_NO\_COMMUNICATION**

**[SWS\_ComM\_00926]** ⌈The PNC main state COMM\_PNC\_NO\_COMMUNICATION shall be the default PNC state from power off.**I**(SRS\_ModeMgm\_09243)

The main state COMM\_PNC\_NO\_COMMUNICATION is the target state as long as the PNC is neither requested ECU internally nor requested externally.
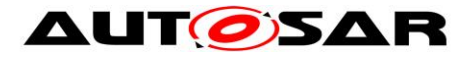

<span id="page-36-0"></span>**[SWS ComM 01063]** [If the API ComM EcuM WakeUpIndication() is called in PNC state COMM\_PNC\_NO\_COMMUNICATION, the configuration switch ComMSynchronousWakeUp is set to TRUE (see [ECUC\\_ComM\\_00695\)](#page-167-0) and for all PNCs that reference at least one ComMChannel via ComMChannelPerPnc (see [\[ECUC\\_ComM\\_00880\]](#page-188-0)), the PNC main state COMM\_PNC\_NO\_COMMUNICATION shall be left and the PNC sub state COMM\_PNC\_PREPARE\_SLEEP shall be entered. $|$ (SRS ModeMgm 09278)

**[SWS ComM 00990]** [If the API ComM EcuM WakeUpIndication() is called in PNC state COMM\_PNC\_NO\_COMMUNICATION, and the configuration switch ComMSynchronousWakeUp is set to FALSE, the PNC main state COMM\_PNC\_NO\_COMMUNICATION shall be the current state.I(SRS\_ModeMgm\_09278)

*Comment*: In case of asynchronous wake up, the PNC state shall stay in COMM\_PNC\_NO\_COMMUNICATION until the PNC request is received (PNC bit in EIRA is set to '1').

<span id="page-36-1"></span>**[SWS ComM 01064]** [ If the API ComM\_EcuM\_PNCWakeUpIndication(<PNC>) (see SWS\_ComM\_91001) is called in PNC state PNC\_NO\_COMMUNICATION and the indicated PNC reference at least one ComMChannel via ComMChannelPerPnc (see IECUC ComM\_008801), the PNC main state PNC\_NO\_COMMUNICATION shall be left and the PNC sub state PNC PREPARE\_SLEEP shall be entered. $|(SRS_ModeMgm_09278)|$ 

**[SWS\_ComM\_00932]** [When at least one ComMUser assigned to this PNC requests "Full Communication" in PNC main state COMM\_PNC\_NO\_COMMUNICATION, this state shall be left and the sub state COMM\_PNC\_REQUESTED of the main state COMM\_PNC\_FULL\_COMMUNICATION shall be entered.⌋(SRS\_ModeMgm\_09246)

<span id="page-36-2"></span>**[SWS\_ComM\_01065]** [When in main state COMM\_PNC\_NO\_COMMUNICATION at least one PNC bit representing this PNC in EIRA changes to '1' and this PNC reference at least one ComMChannel via ComMChannelPerPnc (see [ECUC ComM\_00880]), the main state COMM\_PNC\_NO\_COMMUNICATION shall be left and the COMM\_PNC\_READY\_SLEEP shall be entered. ⌋(SRS\_ModeMgm\_09248)

## **7.1.3.1.1 PNC gateway related requirements**

<span id="page-36-3"></span>**ISWS ComM\_010661** [When in main state COMM\_PNC\_NO\_COMMUNICATION at least one PNC bit representing this PNC in ERAn changes to '1', then the main state COMM\_PNC\_NO\_COMMUNICATION shall be left and the sub state COMM\_PNC\_REQUESTED shall be entered under the following conditions:

- the parameter ComMPncGatewayEnabled (see [ECUC ComM 00887]) is set to **TRUE**
- this PNC references at least one channel via ComMChannelPerPnc (see [\[ECUC\\_ComM\\_00880\]](#page-188-0)) and all referenced channels have the ComMPncGatewayType set

⌋( SRS\_ModeMgm\_09257, SRS\_ModeMgm\_09270)

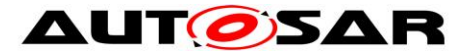

*Note:* All the channels shall have GW type set which are referred by the PNC irrespective of the type of the reference i.e ComMchannelPerPnc or ComMChannelPerTxOnlyPnc.

# **7.1.3.2 On entry of PNC main state COMM\_PNC\_NO\_COMMUNICATION from PowerOff**

*Note:* After switching on the power supply, main state COMM\_PNC\_NO\_COMMUNICATION is entered from PowerOff (see **[\[SWS\\_ComM\\_00926\]](#page-35-0)**)

# **7.1.3.3 Behavior in PNC main state COMM\_PNC\_FULL\_COMMUNICATION**

**[SWS ComM 00929]** [As long as a specific PNC is in state COMM\_PNC\_FULL\_COMMUNICATION all ComMChannels which are referenced by this PNC via ComMChannelPerPnc (see [\[ECUC\\_ComM\\_00880\]](#page-188-0)) shall be in COMM\_FULL\_COMMUNICATION.⌋(SRS\_ModeMgm\_00049)

# **7.1.3.4 On entry of PNC sub state COMM\_PNC\_REQUESTED**

**ISWS ComM\_010671** I When entering the PNC sub state COMM\_PNC\_REQUESTED from COMM\_PNC\_NO\_COM or COMM\_PNC\_PREPARE\_SLEEP, this PNC reference at least one ComMChannel via ComMChannelPerPnc (see [\[ECUC\\_ComM\\_00880\]](#page-188-0)) and ComMPncWakeupSleepRequestEnabled of this PNC is set to TRUE, BswM\_ComM\_CurrentPNCMode shall be called with COMM\_PNC\_REQUESTED\_WITH\_WAKEUP\_REQUEST, instead of calling BswM\_ComM\_CurrentPNCMode with COMM\_PNC\_REQUESTED. SRS ModeMgm 09268)

Note: Notification towards the BswM with

COMM\_PNC\_REQUESTED\_WITH\_WAKEUP\_REQUEST is used for Ethernet switch port switching to trigger a wake-up on the network where the used Ethernet hardware is compatible to the OA TC10 (see[33])

<span id="page-37-0"></span>**[SWS ComM\_01068]** [When entering the PNC sub state COMM\_PNC\_REQUESTED, then the ComM module shall set the PNC bit with value '1' of the PNC bit representing this PNC within the IRA and forward the aggregated internal PNC requests to each channel which is referenced this PNC by calling Nm\_UpdateIRA(<channel>, <IRA>) under either of the following conditions:

- ComMPncGatewayEnabled is set to FALSE
- ComMPncGatewayType is not set on any of the ComMChannels referenced by this PNC

⌋( SRS\_ModeMgm\_09248)

38 of 193 Document ID 79: AUTOSAR\_SWS\_COMManager **[SWS ComM\_01069]** [Every time the sub state COMM\_PNC\_REQUESTED is entered from other states, ComM shall request COMM\_FULL\_COMMUNICATION for

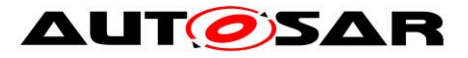

all configured ComM channels which are referenced by this PNC via parameter ComMChannelPerPnc (see IECUC ComM 008801) and where ComMWakeupSleepRequestEnabled is set to FALSE or not available, even if the channel is already requested. [(SRS\_ModeMgm\_00049)

**[SWS ComM\_01070]** [Every time the sub state COMM\_PNC\_REQUESTED is entered from COMM\_PNC\_NO\_COM or COMM\_PNC\_PREPARE\_SLEEP, ComM shall request COMM\_FULL\_COMMUNICATION\_WITH\_WAKEUP\_REQUEST for all configured ComM channels which are referenced by this PNC via parameter ComMChannelPerPnc (see [\[ECUC\\_ComM\\_00880\]](#page-188-0)) and where ComMWakeupSleepRequestEnabled is set to TRUE, even if the channel is already requested. $\mathsf{I}$  (SRS\_ModeMam\_09268)

<span id="page-38-0"></span>**[SWS ComM 01071]** [Every time the sub state COMM PNC REQUESTED is entered from COMM\_PNC\_READY\_SLEEP, ComM shall request COMM\_FULL\_COMMUNICATION REQUEST for all configured ComM channels which are referenced by this PNC via parameter ComMChannelPerPnc (see [\[ECUC\\_ComM\\_00880\]](#page-188-0)) and where ComMWakeupSleepRequestEnabled is set to TRUE, even if the channel is already requested.⌋(SRS\_ModeMgm\_09268, SRS ModeMgm 00049)

*Comment on* **[\[SWS\\_ComM\\_01071\]](#page-38-0)**: Entering from COMM\_PNC\_READY\_SLEEP should not result in a wake-up on the network, since the PNC is already requested remotely by another ECU

## **7.1.3.4.1 PNC gateway related requirements**

**ISWS ComM 010721** IWhen entering the PNC sub state COMM\_PNC\_REQUESTED and ComMPncGatewayEnabled is set to TRUE, then ComM shall set the PNC bit with value '1' of the PNC bit representing this PNC within the IRA on all referenced ComMChannels where ComMPncGatewayType is set to COMM\_GATEWAY\_TYPE\_ACTIVE and forward the aggregated internal PNC request accordingly to those ComMChannels by calling Nm UpdateIRA(<channel>, <IRA>)  $\vert$  (SRS ModeMgm 09270, SRS ModeMgm 09248)

## **7.1.3.5 Behavior in PNC sub state COMM\_PNC\_REQUESTED**

**[SWS ComM 00938]** [When all ComMUsers assigned to this PNC request "No Communication", the sub state COMM\_PNC\_REQUESTED shall be left and the sub state COMM\_PNC\_READY\_SLEEP shall be entered, if ComMPncGatewayEnabled is set to FALSE or ComMPncGatewayType is not set on all channels which are referenced by this PNC. $\vert \vert$ 

*Note:* As long as at least one ComMUser assigned to this PNC requests "Full Communication", COMM\_PNC\_REQUESTED will be the current PNC state. Please refer to the following requirements.

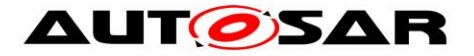

**[SWS\_ComM\_01073]**  $\begin{bmatrix} \text{In} \\ \text{Sub} \end{bmatrix}$  state COMM\_PNC\_REQUESTED when ComMPncGatewayEnabled is set to FALSE and at least one ComMUser assigned to a specific PNC requests "Full Communication", then ComM shall request COMM\_FULL\_COMMUNICATION of those ComMChannels which are referenced via ComMChannelPerTxOnlyPnc by this PNC.I( SRS ModeMgm 09270, SRS\_ModeMam\_09256)

**[SWS\_ComM\_01074]**  $\begin{bmatrix} \text{In} \\ \text{Sub} \end{bmatrix}$  state COMM\_PNC\_REQUESTED when ComMPncGatewayEnabled is set to FALSE and all ComMUsers assigned to a specific PNC requests "No Communication", then ComM shall request COMM\_NO\_COMMUNICATION of those ComMChannels which are referenced via ComMChannelPerTxOnlyPnc by this PNC. | (SRS ModeMgm 09270, SRS ModeMgm 09256)

#### **7.1.3.5.1 PNC gateway related requirements**

**[SWS\_ComM\_00991]** [ The sub state COMM\_PNC\_REQUESTED shall be left and the sub state COMM\_PNC\_READY\_SLEEP shall be entered under the following conditions:

- all ComMUsers assigned to this PNC request "No Communication"
- the parameter ComMPncGatewayEnabled is set to TRUE
- at least one ComMChannel is referenced via ComMChannelPerPnc (see [\[ECUC\\_ComM\\_00880\]](#page-188-0)) by this PNC
- all ComMChannels referenced by this PNC have ComMPncGatewayType parameter set
- the PNC bit representing this PNC equals to '0' in ERAn

⌋(SRS\_ModeMgm\_09246, SRS\_ModeMgm\_09270)

**[SWS\_ComM\_01075]** [The sub state COMM\_PNC\_REQUESTED shall be left and the sub state COMM\_PNC\_READY\_SLEEP shall be entered under the following conditions:

- all ComMUsers assigned to this PNC request "No Communication"
- the parameter ComMPncGatewayEnabled is set to TRUE
- all ComMChannels referenced by this PNC have ComMPncGatewayType parameter NOT set

⌋( SRS\_ModeMgm\_09246, SRS\_ModeMgm\_09270)

**[SWS\_ComM\_01076]** [ In sub state COMM\_PNC\_REQUESTED when ComMPncGatewayEnabled is set to TRUE and at least one ComMUser assigned to a specific PNC requests "Full Communication", then ComM shall set the PNC bit representing this specific PNC to value '1' within the IRA of those ComMChannels

- which have ComMPncGatewayType parameter set to COMM\_GATEWAY\_TYPE\_PASSIVE and
- referenced either via ComMChannelPerPnc or via ComMChannelPerTxOnlyPnc by this PNC,

and forward the updated IRA with a call of Nm UpdateIRA(<channel>, <IRA>). ⌋( SRS\_ModeMgm\_09270, SRS\_ModeMgm\_09256)

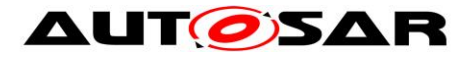

**[SWS\_ComM\_01077]** [In sub state COMM\_PNC\_REQUESTED when ComMPncGatewayEnabled is set to TRUE and the PNC bit representing a specific PNC equals to '1' in at least one ERA, whose corresponding ComMChannel has the ComMPncGatewayType parameter set to COMM\_GATEWAY\_TYPE\_ACTIVE, then ComM shall set the PNC bit representing this specific PNC to value '1' within the IRA of those ComMChannels

- which have ComMPncGatewayType parameter set to COMM\_GATEWAY\_TYPE\_PASSIVE and
- referenced via ComMChannelPerPnc or via ComMChannelPerTxOnlyPnc by this PNC,

and forward the updated IRA with a call of  $Nm$  UpdateIRA(<channel>, <IRA>). ⌋( SRS\_ModeMgm\_09270, SRS\_ModeMgm\_09256)

**[SWS\_ComM\_01078]**  $\begin{bmatrix} \text{In} \\ \text{Sub} \end{bmatrix}$  state COMM\_PNC\_REQUESTED when ComMPncGatewayEnabled is set to TRUE and at least one ComMUser assigned to a specific PNC requests "Full Communication", then ComM shall request COMM\_FULL\_COMMUNICATION of those ComMChannels which are referenced via ComMChannelPerTxOnlyPnc by this PNC. | (SRS ModeMgm 09270, SRS\_ModeMam\_09256)

<span id="page-40-0"></span>**[SWS ComM\_01079]**  $\begin{bmatrix} \text{In} \\ \text{In} \text{sub} \\ \text{state} \end{bmatrix}$  COMM\_PNC\_REQUESTED when ComMPncGatewayEnabled is set to TRUE, if

- all ComMUsers assigned to a specific PNC request "No Communication" and
- the PNC bit representing this specific PNC equals to '0' in ERAn, whose corresponding ComMChannel has the ComMPncGatewayType parameter set to COMM\_GATEWAY\_TYPE\_ACTIVE,

then ComM shall set the PNC bit representing this specific PNC to value '0' within the IRA of those ComMChannels

- which have ComMPncGatewayType parameter set to COMM\_GATEWAY\_TYPE\_PASSIVE and
- which are referenced via ComMChannelPerPnc or via ComMChannelPerTxOnlyPnc by this PNC,

and forward the updated IRA with a call of  $Nm$  UpdateIRA(<channel>, <IRA>). (SRS\_ModeMgm\_09270, SRS\_ModeMgm\_09256, SRS\_ModeMgm\_09250)

<span id="page-40-1"></span>**ISWS ComM\_010801** [ In sub state COMM\_PNC\_REQUESTED when ComMPncGatewayEnabled is set to TRUE, if

- all ComMUsers assigned to a specific PNC request "No Communication" and
- the ComMChannels which are referenced by this PNC have the ComMPncGatewayType parameter not set,

then ComM shall set the PNC bit representing this specific PNC to value '0' within the IRA of all ComMChannels which are referenced by this PNC and forward the updated IRA with a call of  $Nm$  UpdateIRA(<channel>, <IRA>) $\vert$ (SRS\_ModeMgm\_09270, SRS\_ModeMgm\_09256, SRS\_ModeMgm\_09250)

**[SWS ComM\_01081]**  $\begin{bmatrix} \text{In} \\ \text{Sub} \end{bmatrix}$  state COMM\_PNC\_REQUESTED when ComMPncGatewayEnabled is set to TRUE and all ComMUsers assigned to a specific PNC request "No Communication", then ComM shall request

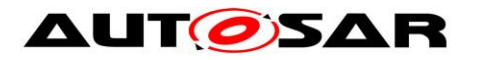

COMM\_NO\_COMMUNICATION of those ComMChannels which are referenced via ComMChannelPerTxOnlyPnc by this PNC. (SRS ModeMgm 09270, SRS\_ModeMgm\_09256, SRS\_ModeMgm\_09250)

<span id="page-41-0"></span>**[SWS ComM 01082]** [When a request to forward a synchronized PNC shutdown has been indicated via a call of ComM\_Nm\_ForwardSynchronizedPncShutdown(<channel>, <PNC bit vector>) in sub-state COMM\_PNC\_REQUESTED and all following conditions apply:

- all ComM users assigned to this PNC request "No Com",
- all corresponding PNC bits are set to '0' in ERAn of all channels which are referenced by this PNC via ComMChannelPerPnc (see ECUC ComM 00880) where the channel attribute ComMPncGatewayType is set to COMM\_GATEWAY\_TYPE\_ACTIVE,
- the indicated channel of the ComM Nm ForwardSynchronizedPncShutdown call is assigned to this PNC and the PNC is indicated for a shutdown (PNC bit set to '1' in the given PNC bit vector),
- the indicated channel has ComMPncGatewayType set to COMM\_GATEWAY\_TYPE\_PASSIVE\_and\_the\_channel\_is\_referenced\_via ComMChannelPerPnc (see [\[ECUC\\_ComM\\_00880\]](#page-188-0)),
- ComMSynchronizedPncShutdownEnabled is set to TRUE,

then the ComM module shall perform the following actions:

- ComM shall set the ERA bit to '0' of this PNC in the ERA of all channels which are referenced by this PNC via ComMChannelPerPnc (see [\[ECUC\\_ComM\\_00880\]](#page-188-0)) where the channel attribute ComMPncGatewayType is set to COMM\_GATEWAY\_TYPE\_PASSIVE
- ComM shall call Nm RequestSynchronizedPncShutdown (<channel>,  $\langle$ PncId>) for each  $\langle$ channel> with  $\langle$ PncId> of the current handled PNC, where ComMPncGatewayType is set to "COMM\_GATEWAY\_TYPE\_ACTIVE" and the channel is referenced via ComMChannelPerPnc (see [\[ECUC\\_ComM\\_00880\]](#page-188-0))
- The sub state COMM PNC REQUESTED shall be left and the sub state COMM\_PNC\_READY\_SLEEP shall be entered

⌋(SRS\_ModeMgm\_09269)

# *Comment on* **[\[SWS\\_ComM\\_01082\]](#page-41-0)**:

 Every time an intermediate PNC coordinator (PNC coordinator which have at least one ComMChannel with ComMPncGatewayType set to COMM\_GATEWAY\_TYPE\_PASSIVE) receive a Nm frame as PN shutdown message from the top-level PNC coordinator, ComM shall immediately release the PNC, forward the PNC bit vector of the PN shutdown message and request a synchronized PNC shutdown (request to transmit a PN shutdown message) on those ComMChannels which are are assigned to the affected PNC and where ComMPncGatewayType is set to COMM\_GATEWAY\_TYPE\_ACTIVE

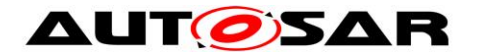

- ComM has to ensure that the procedure upon the reception of Nm frame as PN shutdown message has to be performed as fast as possible, to minimize the delay of the synchronized PNC shutdown
- The forwarding of a synchronized PNC shutdown is not performed if a local user has indicated to request the affected PNC, or a PNC request was received via a ComM channel with ComMPncGatewayType set to COMM\_GATEWAY\_TYPE\_ACTIVE. The request for a PNC either local requested or remotely requested always overrule a request for a synchronized PNC shutdown.
- Synchronized PNC shutdown handling is only performed if the indicated PNCs (given within the PNC bit vector) reside in COMM\_PNC\_REQUESTED

**[SWS ComM 01097]** [If a request to forward a synchronized PNC shutdown has been indicated via a call of ComM Nm ForwardSynchronizedPncShutdown(<channel>) for this PNC, the PNC is qualified to be released and the precondition to forward the synchronized PNC request are not fulfilled (see **[\[SWS\\_ComM\\_01082\]](#page-41-0)**), then the ComM module shall reject to perform the forwarding of a synchronized PNC shutdown and if ComMPncNmRequest is set to TRUE, then ComM shall request the network again by invoking Nm NetworkRequest for all ComMChannels which are assigned to this PNC, even though the current state of an affected channel is already "Full communication"I(SRS\_ModeMgm\_09269)

<span id="page-42-0"></span>**[SWS\_ComM\_01083]** ⌈ If ComMSynchronizedPncShutdownEnabled is set to TRUE and ComMPncGatewayType set to COMM\_GATEWAY\_TYPE\_ACTIVE on all ComM channels assigned to this PNC, the API Nm RequestSynchronizedPncShutdown (<channel>, <PncId>) shall be called, whereat <channel> represent the current handled ComMChannel and <PncId> the ComMPncId of this PNC under the following conditions:

- corresponding PNC bit in ERAn is equal to "0"
- all ComMUsers assigned to this PNC request "No Communication"
- The channel is referenced via ComMChannelPerPnc (see [\[ECUC\\_ComM\\_00880\]](#page-188-0)) by this PNC

⌋( SRS\_ModeMgm\_09269, SRS\_ModeMgm\_09249)

*Comment on* **[\[SWS\\_ComM\\_01083\]](#page-42-0)***:* Everytime a PNC is released, synchronized PNC shutdown is configured and the ECU act as a top-level PNC coordinator for this PNC, a PN shutdown message has to be transmitted on the affected ComMChannels. Therefore ComM forward the PNC bit vector regarding the detection of a released PNC to NmIf by calling Nm RequestSynchronizedPncShutdown for each ComMChannel the PNC is assigned to. NmIf is forwarding the call to the affected <Bus>Nm. The PN shutdown message is transmitted within the <Bus>Nm\_Mainfunction.

<span id="page-42-1"></span>**[SWS ComM\_01084]** [In sub state COMM\_PNC\_REQUESTED if ComM0PncVectorAvoidance is set to TRUE and all PNC bits in the calculated IRA of a ComMChannel referenced via ComMChannelPerPnc (see [\[ECUC\\_ComM\\_00880\]](#page-188-0)) are set to '0', the ComM module shall release this ComMChannel. As soon as at least

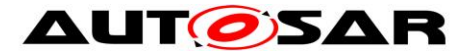

one bit in the IRA changes back to '1' again, the ComM module shall request this ComMChannel again.⌋(SRS\_ModeMgm\_09270, SRS\_ModeMgm\_09256)

*Comment on* **[\[SWS\\_ComM\\_01084\]:](#page-42-1)** As long as a PNC is requested remotely (i.e. at least one PNC bit within ERAn assigned to this PNC equals '1') and the configuration switch ComMPncGatewayEnabled is set to TRUE, COMM\_PNC\_REQUESTED will be the current PNC state.

# **7.1.3.6 On entry PNC sub state COMM\_PNC\_READY\_SLEEP**

**ISWS ComM 010851 IWhen** entering the PNC sub state COMM\_PNC\_READY\_SLEEP from COMM\_PNC\_REQUESTED, then the PNC\_bit representing this PNC within the IRA shall be set to value '0' and the aggregated internal PNC requests shall be forwarded to each channel which is referenced by this PNC by calling Nm UpdateIRA(<channel>, <IRA>) <a>|(SRS\_ModeMgm\_09248, SRS ModeMgm 09250)

**ISWS ComM 010861 I** When entering the PNC sub state COMM\_PNC\_READY\_SLEEP from COMM\_PNC\_REQUESTED, ComM shall release the COMM\_FULL\_COMMUNICATION request for all configured ComM channels referenced via ComMChannelPerPnc (see [\[ECUC\\_ComM\\_00880\]](#page-188-0)) by this PNC  $|(SRS_ModeMgm_00049)$ 

#### **7.1.3.7 Behavior in PNC sub state COMM\_PNC\_READY\_SLEEP**

As long as the PNC is requested (i.e. the PNC bit representing this PNC within EIRA equals '1') and no ComMUser assigned to this PNC requests "Full Communication", COMM\_PNC\_READY\_SLEEP will be the current state.

**ISWS ComM 009401** I If the PNC is released (i.e. the PNC bit representing this PNC within EIRA equals '0'), the sub state COMM\_PNC\_READY\_SLEEP shall be left and the sub state COMM\_PNC\_PREPARE\_SLEEP shall be entered. $\sqrt{(SRS\text{ ModeMgm\space 0.0248)}}$ 

**[SWS\_ComM\_01087] [** The sub state COMM\_PNC\_READY\_SLEEP shall be left and the sub state COMM\_PNC\_REQUESTED shall be entered if at least one ComMUser assigned to this PNC requests "Full Communication".I(SRS ModeMgm\_09246 ,SRS\_ModeMgm\_09247, SRS ModeMgm 09248)

#### **7.1.3.7.1 PNC gateway related requirement**

**[SWS\_ComM\_01088] [When in sub state COMM\_PNC\_READY\_SLEEP** at least one PNC bit representing this PNC in ERAn changes to '1', the sub state COMM\_PNC\_READY\_SLEEP shall be left and the sub state COMM\_PNC\_REQUESTED shall be entered under the following conditions:

• the parameter ComMPncGatewayEnabled (see IECUC ComM 008871) is set to TRUE,

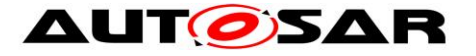

• this PNC references at least one channel via ComMChannelPerPnc (see [\[ECUC\\_ComM\\_00880\]](#page-188-0)) and the referenced channels have the ComMPncGatewayType set

⌋( SRS\_ModeMgm\_09248)

# **7.1.3.8 On entry of PNC sub state COMM\_PNC\_PREPARE\_SLEEP**

**[SWS\_ComM\_00952]** [If the sub state COMM\_PNC\_PREPARE\_SLEEP is entered, the timer ComMPncPrepareSleepTimer (see [ECUC\\_ComM\\_00841\)](#page-165-0) shall be started with the configured initial value.**I(SRS\_ModeMgm\_09279)** 

# **7.1.3.9 Behavior in PNC sub state COMM\_PNC\_PREPARE\_SLEEP**

As long as the timer ComMPncPrepareSleepTimer (see [ECUC\\_ComM\\_00841\)](#page-165-0) is running and no changes in ComMUser, EIRA or ERAn occur, COMM\_PNC\_PREPARE\_SLEEP will be the current state.

**[SWS\_ComM\_00947]** [When the timer ComMPncPrepareSleepTimer (see [ECUC\\_ComM\\_00841\)](#page-165-0) expires, the PNC sub state COMM\_PNC\_PREPARE\_SLEEP shall be left and the PNC main state COMM\_PNC\_NO\_COMMUNICATION shall be entered.I(SRS\_ModeMam\_09279)

**[SWS ComM 00948]** [When in COMM PNC PREPARE SLEEP at least one ComMUser assigned to this PNC requests "Full Communication", the COMM\_PNC\_PREPARE\_SLEEP state shall be left. The timer ComMPncPrepareSleepTimer shall be stopped and the sub state COMM\_PNC\_REQUESTED state shall be entered. I(SRS\_ModeMgm\_09246)

**[SWS ComM\_00950]** [ When in COMM\_PNC\_PREPARE\_SLEEP the PNC\_bit representing this PNC within EIRA changes to '1' and this PNC references at least one channel via ComMChannelPerPnc (see [\[ECUC\\_ComM\\_00880\]](#page-188-0)), the sub state COMM\_PNC\_PREPARE\_SLEEP shall be left. The timer ComMPncPrepareSleepTimer shall be stopped and the sub state COMM\_PNC\_READY\_SLEEP shall be entered. $\vert$ ()

## **7.1.3.9.1 PNC gateway related requirements**

**[SWS\_ComM\_01089] [ When in sub state COMM\_PNC\_PREPARE\_SLEEP at least** one PNC bit representing this PNC in ERAn changes to '1', then sub state COMM\_PNC\_PREPARE\_SLEEP shall be left, COMM\_PNC\_REQUESTED shall be entered and timer ComMPncPrepareSleepTimer shall be stopped under the following conditions:

- the parameter ComMPncGatewayEnabled (see [\[ECUC\\_ComM\\_00887\]](#page-164-0)) is set to TRUE,
- this PNC references at least one channel via ComMChannelPerPnc (see [\[ECUC\\_ComM\\_00880\]](#page-188-0)) and the referenced channels have the ComMPncGatewayType set

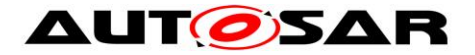

# **7.1.4 PNC Gateway**

The PNC Gateway feature is used to span (logical) partial network clusters across bus / communication channel boundaries, "gatewaying" PNC requests from one bus/network to the others. (Therefore, for a PNC gateway to exist, it needs to be connected to multiple physical channels.)

To do so, the PNC gateway configuration contains information for each PNC which physical channels are required to reach all members of that PNC (PNC-to-channelmapping, see [Figure 3\)](#page-45-0).

The PNC gateway collects PNC requests from all of its multiple active channels (which are called active since it actively keeps them awake, if required) and aggregates them. The PNC gateway sends the aggregated PNC state in the network to all its active channels, which causes all nodes to have the same view on the global PNC request state as the gateway.

If the PNC gateway is not the topmost PNC gateway in the network hierarchy, the PNC gateway will also send the aggregated PNC request state of all subordinate nodes, plus its own internal request state, to its superior PNC coordinator, which is connected via the so-called "passive" channel (which is called passive because it's the opposite of active).

The superior PNC coordinators will aggregate the subordinate coordinators' PNC request states, so the top level coordinator will know about all active PNC requests in the network, and send that info to the subordinate nodes.

Subordinate PNC coordinators forward the PNC request information received on their passive channel to their active channels to distribute the top level coordinators holistic view of the PNC request state to all leaf nodes in the logical hierarchy, so every node in the system is on the same page regarding the PNC request state.

A PNC coordinator must never aggregate and send back the information received via its passive channel in order not to create an endless mirroring loop of "phantom PNC requests".

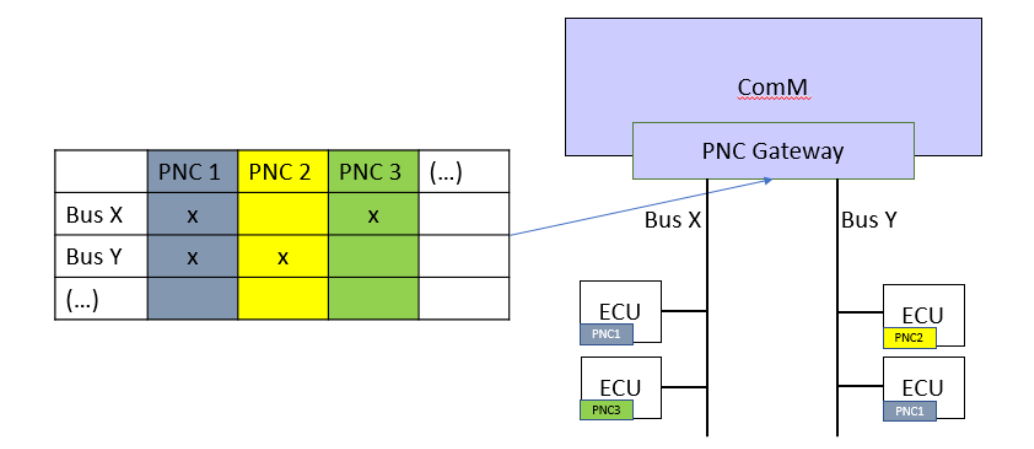

<span id="page-45-0"></span>**Figure 3: PNC-to-channel-mapping**

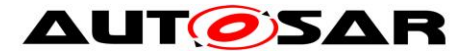

The PNC to channel mapping is provided statically by configuration. Additionally, the optional feature Dynamic PNC-to-channel-mapping (see chapter [7.1.5\)](#page-50-0) could be used to extend the PNC-to-channel mapping during run-time.

Note that when PNC Gateway is active and even if a PNC is only assigned to one channel, coordination might occur when request comes in from another channel where PNC is not assigned to. This is intended as there might be only PNCrequestor on the other channel which is not interested in being kept awake by this PNC.

## **7.1.4.1 Support for not coordinated PNCs assigned to multiple channels**

*Comment:* When a Partial Network is assigned to more than one ComMChannel than this PNC is coordinated either on all affected ComMChannels or not at all (see AUTOSAR TPS SystemTemplate [constr\_5094]).

*Note:* If PNCs are assigned to different ComMChannels and those ComMChannels are not coordinated by a PNC gateway, then the network topology and communication design has to ensure, that the affected ComMChannels are requested and released to the same point in time. If PNCs are used, an application should not care about ComMChannel states, and additionally, ComM will not take care about ComMChannel states for this use case, since the PNC coordination for those ComMChannels is not performed. Or in other words, if a PNC is requested (passively) then also all referenced ComMChannels shall be requested (passively), because an application expects that all ComMChannels assigned to this PNCs reside in COMM\_FULL\_COMMUNICATION.

[Figure 4](#page-47-0) depict an example for a PNC gateway (Node2) with not coordinated **ComMChannels** 

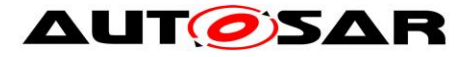

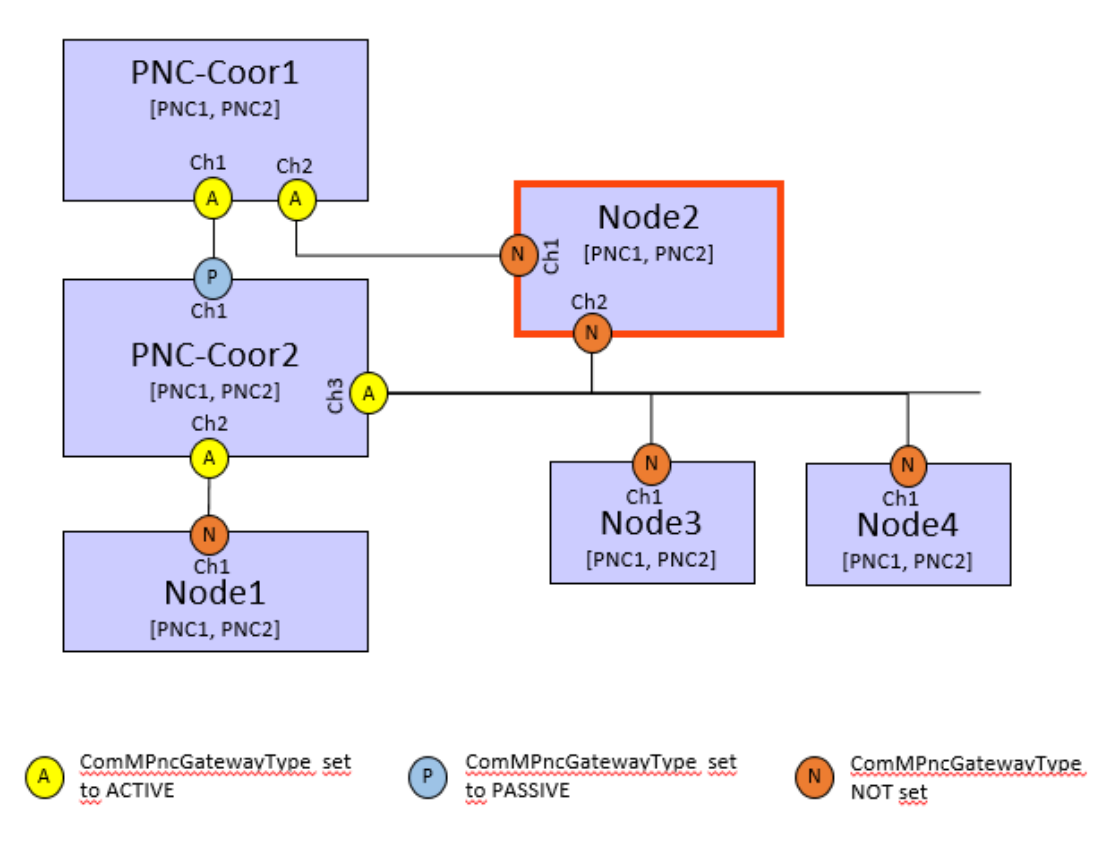

<span id="page-47-0"></span>**Figure 4: Example for a PNC gateway with not coordinated ComMChannels (see Node2)**

# **7.1.4.2 Active PNC Gateway**

*Note:* Even if the configuration parameter ComMPncGatewayEnabled (see [\[ECUC\\_ComM\\_00887\]](#page-164-0)) is TRUE and the parameter ComMPncGatewayType is set to COMM\_GATEWAY\_TYPE\_ACTIVE for a ComMChannel (see [\[ECUC\\_ComM\\_00842\]](#page-179-0)), the active PNC gateway still behaves as shown in [Figure 2: PNC State Machine.](#page-35-1)

*Comment*: An active PNC gateway on a system channel shall be the last node on a system channel that releases a PNC.

*Comment*: If the PNC bit for a PNC is equal to zero in all ERAn, no other node than the PNC gateway is requesting the PNC.

## **7.1.4.3 Passive PNC Gateway**

*Comment*: The passively coordinated channels exist only if they are connected to more than one PNC gateway. If the PNC gateway functionality of ComM is enabled (ComMPncGatewayEnabled is set to TRUE) ComM channels mapped to this PNC gateway can be set to type active or passive (COMM\_GATEWAY\_TYPE\_ACTIVE or COMM\_GATEWAY\_TYPE\_PASSIVE). If a ComM channel is mapped to two different PNC gateways, only one gateway coordinates this channel actively, while the other passively. That means, a PNC gateway is always mapped to at least one ComM channel type active and may be mapped to one or some ComM channels type passive.

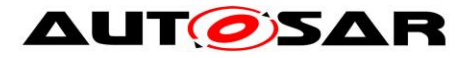

*Comment*: A PNC gateway requests the PNC if a local ComM user requests the PNC or at least one PNC bit within ERA originate from the actively coordinated system channels of a passive PNC gateway is not equal to 0.

*Comment to* **[\[SWS\\_ComM\\_01079\]](#page-40-0)** *and* **[\[SWS\\_ComM\\_01080\]](#page-40-1)**: A PNC gateway calculates the PNCs bit value in the ERA Tx PNC bit vectors to be sent for a passively coordinated channel, in the same manner as the PNC bit value in ERA for an actively coordinated channel, but sets the PNC's bit to '0' according to the rules of to **[\[SWS\\_ComM\\_01079\]](#page-40-0)** and **[\[SWS\\_ComM\\_01080\]](#page-40-1)***.*

## <span id="page-48-1"></span>**7.1.4.4 Synchronized PNC shutdown**

A PN topology always reflects a hierarchical topology, where the so-called top-level PNC coordinator is located on the highest level. On the subordinated levels multiple so-called intermediate PNC coordinators and PNC leaf nodes could reside.

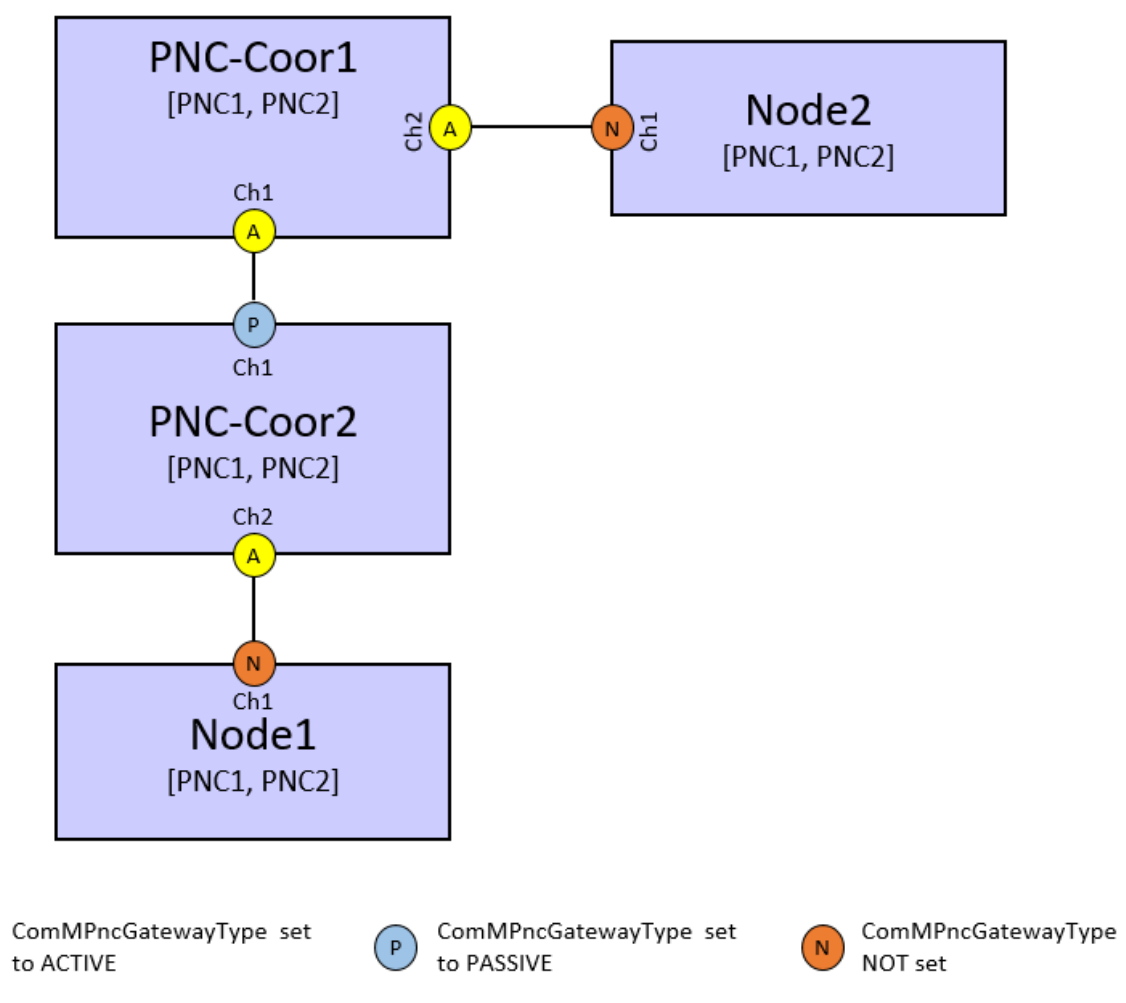

#### **Figure 5: Example for a partial network (PN) topology that reflect the hierarchy**

[Figure 5](#page-48-0) shows PNC-Coor1 as top-level PNC coordinator, PNC-Coor2 as intermediate PNC coordinator, Node1 and Node2 as PNC leaf node which resides on the lowest level of the PN topology. For example, if Node1 requests PNC1, then the PNC request is propagated across the PN to the top-level PNC coordinator. The toplevel PNC coordinator "takes over" the PNC request and ensures that the PNC request is distributed across the PN. Therefore the top-level PNC coordinator mirrors back the PNC request on channel 1 (PNC-Coor1.Ch1) and forward the PNC request

<span id="page-48-0"></span> $(A)$ 

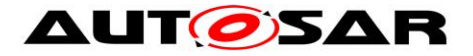

to channel 2 (PNC-Coor2.Ch2). If for example Node1 releases PNC1 and no other ECU in the network has PNC1 requested, then Node1 will still receive Nm frames from the top-level PNC coordinator where the PNC1 is requested. The release of the PNC leaf node is not forwarded immediately across the PN topology from the PNC leaf node to the top-level PNC coordinator. The release of a PNC is delayed by the PN reset time on each PN topology level. If the top-level PNC coordinator detects that a PN reset timer for a particular PNC expires, then no other ECU in the PN request this PNC. The top-level PNC coordinator resets the PN reset timer of the released PNC once more and transmits a so-called PN shutdown message to ensure a nearly synchronized shutdown of the PNC, across all PN levels from the top-level PNC coordinator down to the PNC leaf nodes. An intermediate PNC coordinator reacts immediately upon reception on a PN shutdown message. Therefore the intermediate PNC coordinator releases the indicated PNC, resets the PN reset timer once more and forwards the PN shutdown message on all ComMChannels which are actively coordinated and assigned to the affected PNC. Thus, all PNC state machines of the released PNC across all PN level from the top-level PNC coordinator down to the PNC leaf nodes reside in COMM\_PNC\_READY\_SLEEP and reset the corresponding PN reset timer nearly at the same point in time. This will lead to a synchronized PNC shutdown to avoid timeouts on application level.

Please refer also to the sequence diagrams [Figure 17](#page-155-0) and [Figure 18](#page-157-0) which depict the handling of a synchronized PNC shutdown in the role of a top-level PNC coordinator and an intermediate PNC coordinator.

*Note*:

- For ComMChannels which are configured for a uni-directional PNC handling (see [7.1.6.2\)](#page-53-0), no synchronized PNC shutdown is performed.
- For PNCs which reference a ComMChannel via the parameter ComMChannelPerTxOnlyPnc (see [7.1.6.3\)](#page-54-0), no synchronized PNC shutdown is performed.

## **7.1.4.5 Support for multiple top-level PNC coordinators**

According to chapter [7.1.4.4](#page-48-1) a PN topology always have at least one top-level PNC coordinator. The top-level PNC coordinator for a particular PNC is designated if all ComMChannels have ComMPncGatewayType set to GATEWAYE\_TYPE\_ACTIVE where this particular PNC is assigned to (see **[\[SWS\\_ComM\\_01083\]](#page-42-0)**). Thus, for different PNCs it is possible to have different top-level PNC coordinators. But for the same PNC only one top-level coordinator is supported. The modelling of such a PN topology has to ensure a strict separation of PNCs. [Figure 6](#page-50-1) shows a supported PN topology for multiple top-level PNC coordinators.

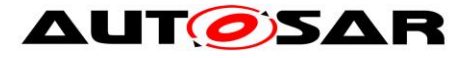

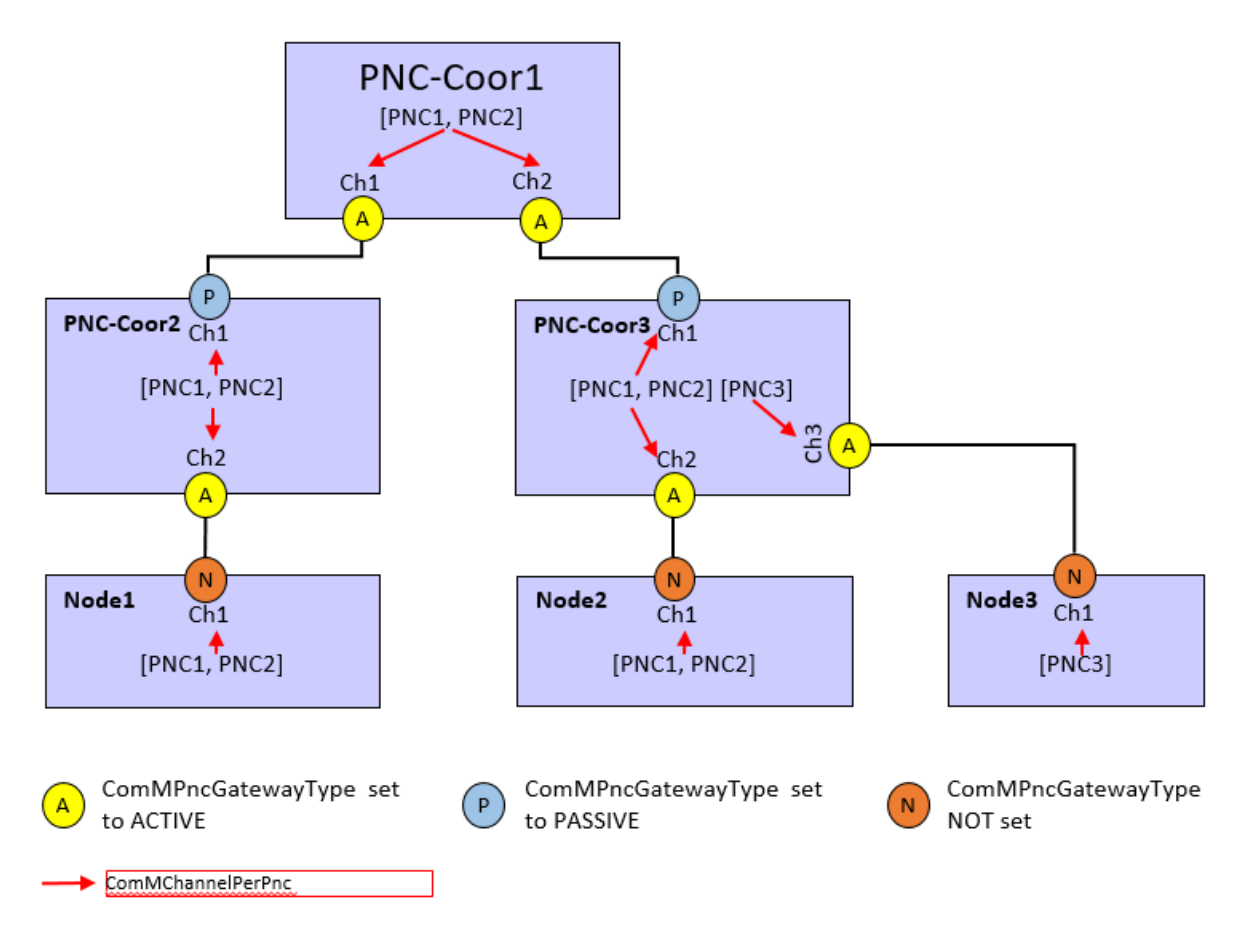

**Figure 6: Example for a valid PN with multiple top-level PNC coordinators**

<span id="page-50-1"></span>In [Figure 6](#page-50-1) PNC-Coor1 act as top-level PNC coordinator for PNC1 and PNC2. PNC-Coor3 act as top-level PNC coordinator for PNC3. Thus, if synchronized PNC shutdown is enabled, then PNC-Coor1 is responsible to initiate a synchronized PNC shutdown for PNC1 and PNC2. PNC-Coor3 is responsible to initiate a synchronized PNC shutdown for PNC3.

*Note*: The network topology and communication design has to ensure a valid and supported PN topology

# <span id="page-50-0"></span>**7.1.5 Dynamic PNC-to-channel-mapping (optional)**

This feature adds the possibility to update the PNC-to-channel-mapping of the PNC Gateway during runtime. This update works via a request-response-based learning process of all participating Nodes. When Partial Network learning is requested within the Nm PDUs, all participating Nodes will respond their current PNC membership on the corresponding channel and the PNC Gateway then updates the current PNC-tochannel-mapping accordingly.

**[SWS\_ComM\_CONSTR\_00004]** [If at least one channel is referenced by a PNC by using comMChannelPerTxOnlyPnc, then ComMDynamicPncToChannelMappingSupport shall be set to FALSE. Otherwise the configuration is invalid. A configuration tool shall reject such a configuration as invalid  $(error).|()$ 

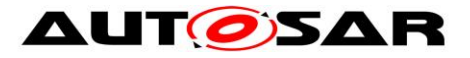

**ISWS ComM 010261** [ If the function ComM\_Nm\_PncLearningBitIndication has been called on a channel where ComMDynamicPncToChannelMappingEnabled is set to TRUE or when ComM calls Nm PnLearningRequest on a channel ComM shall set the PNC Learning Phase to active for the according channel. [(SRS\_ModeMgm\_09260)]

**[SWS\_ComM\_01029]** ⌈ If ComMDynamicPncToChannelMappingEnabled is set to TRUE and function ComM\_Nm\_RepeatMessageLeftIndication has been called ComM shall set the PNC Learning Phase to inactive for the according channel. (SRS ModeMgm 09265)

**[SWS\_ComM\_01028]** ⌈If ComMPncGatewayEnabled is set to TRUE and the function ComM Nm PncLearningBitIndication has been called for a channel either of the following actions shall be performed:

- when ComM\_Nm\_PncLearningBitIndication is called for a channel where ComMPncGatewayType is set to COMM\_GATEWAY\_TYPE\_ACTIVE, ComM shall forward the Learning Request by calling Nm PnLearningRequest on all further coordinated ComM channels (active or passive) with ComMDynamicPncToChannelMappingEnabled is set to TRUE
- when ComM\_Nm\_PncLearningBitIndication is called for a channel where ComMPncGatewayType is set to COMM\_GATEWAY\_TYPE\_PASSIVE, ComM shall forward the Learning Request by calling Nm PnLearningRequest on ComM channels with ComMPncGatewayType set to COMM\_GATEWAY\_TYPE\_ACTIVE and ComMDynamicPncToChannelMappingEnabled is set to TRUE

⌋(SRS\_ModeMgm\_09261)

*Rational:* Partial network learning bit needs to be forwarded to all nodes in the network but it needs not to be mirrored back even in the case when network topology contains circles.

<span id="page-51-0"></span>**[SWS ComM\_01090]**  $\qquad$  If ComMPncGatewayEnabled and ComMPncDynamicMappingSupport are set to TRUE and when the PNC Learning Phase is active, then ComM shall forward received ERA Rx information on channels where ComMPncDynamicMappingEnabled is set to TRUE. ComM shall set the affected PNC bit(s) in all affected ERAn on all other channels where ComMPncDynamicMappingEnabled is set to TRUE considering the following rules:

- Rx ERA received on channels with ComMPncGatewayType set to COMM\_GATEWAY\_TYPE\_ACTIVE shall be forwarded on all other coordinated channels (active or passive)
- Rx ERA received on channel with ComMPncGatewayType set to COMM\_GATEWAY\_TYPE\_PASSIVE shall be forwarded on all other channels where ComMPncGatewayType set to COMM\_GATEWAY\_TYPE\_ACTIVE

⌋ (SRS\_ModeMgm\_09261)

# **7.1.5.1 Update PNC-to-channel-mapping**

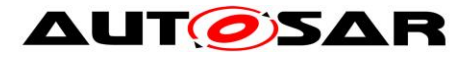

The PNC Gateway needs to be capable to update its PNC-to-channel Mapping on runtime.

**[SWS\_ComM\_01091] {DRAFT}** ⌈ If ComMPncGatewayEnabled is set to TRUE and when the PNC Learning Phase is active and an PNC bit in the ERA is set to "1" on a channel where ComMDynamicPncToChannelMappingEnabled is set to TRUE ComM shall set PNC-to-channel Mapping to 1 for every ComMPnc on the according channel where this PNC bit in the ERA has been set to "1" for the according PNC.I(SRS\_ModeMgm\_09258)

# **7.1.5.2 PNC Membership Forwarding**

Every participating Node has to transmit its current PNC membership during PNC Learning phase. The PNC Gateway needs additionally also forward PNC memberships received from other channels.

**[SWS\_ComM\_01092]** [ If ComMPncGatewayEnabled is set to FALSE and when the PNC Learning Phase is active, the ComM shall set the corresponding PNC bits in the IRA with the value of the current PNC membership and call Nm UpdateIRA(<channel>, <IRA>) for all ComM channels where ComMDynamicPncToChannelMappingEnabled is set to TRUE. ⌋(SRS\_ModeMgm\_09262, SRS\_ModeMgm\_09250)

**[SWS ComM 01093]** [ If ComMPncGatewayEnabled is set to TRUE and when the PNC Learning Phase is active, the ComM shall call Nm UpdateIRA(<channel>, <IRA>) for all ComM channels where ComMDynamicPncToChannelMappingEnabled is set to TRUE with the IRA set with the value of the current PNC membership merged with the PNC information that needs to be forwarded according to **[\[SWS\\_ComM\\_01090\]](#page-51-0)**. I(SRS\_ModeMgm\_09261, SRS ModeMgm 09250)

## **7.1.6 Partial Networking Configuration Hints**

The partial network configuration has to consider the configuration of the corresponding PN filter mask in NM of the corresponding NM-channels. If using a SystemDescriptionExtract to configure the BSW stack and the modelled partial network is available within the SystemDescriptionExtract, then the PN filter mask is derived automatically per each NM-channel. It is up to the integration process and the integration restriction to change the PN filter mask manually after the derivation. The integration process and particular restrictions is not dedined by AUTOSAR to support flexibility.

The following chapters describe the supported use cases to be considered for a proper PNC handling of PNC gateways and none PNC gateways

## **7.1.6.1 Bi-directional PNC handling**

This means, that PNC requests are always transferred in both directions. The handling of PNC request is symmetrically for transmission and reception:

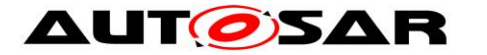

- PNC gateways forward incoming (external) PNC request and mirror them back
- None PNC gateways react on incoming PNC request and transmit PNC requests according to PNC assignment

Thus, ComM transmit and handle received PNC requests for a PNC on those ComMChannels, where a particular PNC refer to the ComMChannel by using the parameter ComMChannelPerPnc (see [\[ECUC\\_ComM\\_00880\]](#page-188-0)). The correctness of received PNCs within the PNC bit vector according to the ComMChannel assignment has to be ensured by a proper configuration of the PN filter mask per NM-channel in the NmIf.

*Note*: ComM doesn't check the correctness of the received PNC according to the ComMChannel assignment:

- For EIRA updates, ComM has no possibility to check on which ComMChannel the PNC request was received, since the ComMChannel information is not forwarded by the NmIf.
- For ERA updates, a check could be done, but it was decided in AUTOSAR to release ComM from this responsibility.

In both cases (PNC gateway use case and none PNC gateway) the PN filter mask of a NM-channel have to pass all PNCs which are reference the corresponding ComMChannels via ComMChannelPerPnc

## <span id="page-53-0"></span>**7.1.6.2 Uni-directional PNC handling**

This means, that PNC requests are transferred in one direction. The handling of PNC request is asymmetrically for transmission and reception:

- PNC gateways forward incoming (external) PNC request but do not mirror it back on the ComMChannel the PNC request was received
- None PNC gateways transmit PNC requests for PNCs on ComMChannels, where this PNC is not assigned to

For PNC gateways the PN filter mask of a NM-channel has to pass all PNCs which are acceptable to be received on a ComMChannel and the PNCs do NOT refer the ComMChannes via ComMChannelPerPnc (no PNC-channel relation exist). Addtionally, the PNC ERA handling has to be enabled for the according NM-channel. For received PNC requests on ComMChannel where **no** PNC-channel relation exit, only the forwarding of PNC requests and no mirroring back on the receiving ComMChannel will be performed. For received PNC requests on a ComMChannel where a PNC-channel relation exit, the bi-directional PNC handling will be performed. The uni-directional PNC handling for PNC gateways could be used, e.g. when a network needs information from a certain PNC but there is no need to provide any information back.

For none PNC gateways the PN filter mask of a NM-channel has to reject all PNCs which are considered to be only transmitted on a ComMChannel. Received PNC request of those ComMChannel should not be handled and therefore should not reach ComM.

The uni-directional PNC handling for none PNC gateways could be used, e.g. when an ECU needs to wake-up or keep-alive some functionality without being part of it.

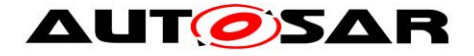

# <span id="page-54-0"></span>**7.1.6.3 Transmission only PNC handling**

This means, that internal PNC requests due to PNC coordination (i.e. triggered externally by a received PNC request (PNC bit set in the ERA)) are transferred for transmission. Thereby only the internal request array (IRA) is updated without requesting the according ComMChannel. A local ComMUser request which refer to this PNC, would result in ComMChannel request. This could be achieved via a proper configuration, such that a PNC refer to a ComMChannel via ComMChannelPerTxOnlyPnc.

Expected runtime behaviour:

- If a PNC refer to a ComMChannel by using the reference ComMChannelPerTxOnlyPnc (see [\[ECUC\\_ComM\\_00900\]](#page-189-0)) and this PNC is requested externally by a received PNC request (PNC bit set in the ERA), then the corresponding PNC state machine transit to PNC\_REQUESTED and IRA for this ComMChannel is updated, but the referenced ComMChannel state machine is NOT requested.
- If a PNC refer to a ComMChannel by using the reference ComMChannelPerTxOnlyPnc (see [\[ECUC\\_ComM\\_00900\]](#page-189-0)) and this PNC is requested locally by ComMUser, then the corresponding PNC state machine transit to PNC\_REQUESTED, IRA for this ComMChannel is updated and the referenced ComMChannel state machine is requested with FULL\_COM.
- If a PNC refer to a ComMChannel by using the reference ComMChannelPerTxOnlyPnc (see [\[ECUC\\_ComM\\_00900\]](#page-189-0)), this PNC is requested locally by ComMUser and additional externally by a received PNC request (PNC bit set in the ERA), then the corresponding PNC state machine transit to PNC REQUESTED, IRA for this ComMChannel is updated and the referenced ComMChannel state machine is requested with FULL\_COM. If the local ComMUser release the request for this PNC, then the ComMChannel will be released, but the IRA of this ComMChannel will still have the corresponding PNC bit set to '1' as long as the PNC is externally requested.
- If a PNC refer to a ComMChannel by using the reference ComMChannelPerTxOnlyPnc (see [\[ECUC\\_ComM\\_00900\]](#page-189-0)), the ComMChannel is not referenced by another PNC via ComMChannelPerPnc and a wake up is detected, then the PNC statemachine will stay in PNC\_NO\_COMMUNICATION. (Please refer to **[\[SWS\\_ComM\\_01063](#page-36-0)**, **[\[SWS\\_ComM\\_01064\]](#page-36-1)**, **[\[SWS\\_ComM\\_01065\]](#page-36-2)**, **[\[SWS\\_ComM\\_01066\]](#page-36-3)**)

The transmission-only-PNC handling could be used e.g. for none PNC gateways to request only PNCs without additionally requesting the NM.

The transmission only PNC handling could be used e.g. for PNC gateways to receive uni-directional PNC request (PNC1) on one channel (channel A) and forward the PNC request without requesting the NM on another channel (channel B). On channel B PNC1 is configured for bi-directional PNC handling, therefore a received PNC request for PNC1 is forwarded to channel A by considering to request the affected ComMChannels and the according NM.

*Note:* The reference ComMChannelPerTxOnlyPnc cannot be derived from a SystemDescriptionExtract. The reference from a PNC to a ComM channel via ComMChannelPerTxOnlyPnc could only be added manually within the integration phase.

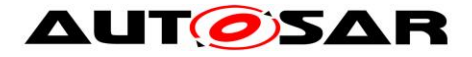

# **7.2 ComM channel state machine**

**[SWS\_ComM\_00979]** [If the optional PNC functionality is enabled (see ECUC ComM 00883), all PNC actions shall be performed before the channel related actions are executed. (SRS\_ModeMgm\_09243)

<span id="page-55-1"></span>**ISWS ComM 009801** IIf the parameter ComMPncNmRequest is set to TRUE (see [ECUC\\_ComM\\_00886\)](#page-184-0), if the "FULL Communication" is requested due to a change in the PNC state machine to COMM\_PNC\_REQUESTED (see **[\[SWS\\_ComM\\_01068\]](#page-37-0)**) API Nm\_NetworkRequest() shall be called, even if the current state is already "Full communication". | (SRS\_ModeMgm\_09243)

*Rationale:* It is the trigger to enable the NM to transmit the NM message immediately n-times (n=configurable) to ensure a wake up and a synchronization of the PNC transceiver.

<span id="page-55-0"></span>**ISWS ComM 000511 [ComM shall implement one channel state machine as shown** in Figure [7](#page-56-0) with requirements as listed in Table [1](#page-57-0) for every communication channel independently. $|(SRS_Mcode_Mq\,09080)\rangle$ 

*Rationale for [SWS\\_ComM\\_00051:](#page-55-0)* Needed communication capability of channels may be different, thus the controlling must be independent.

*Use Case for SWS ComM\_00051:* On an ECU with CAN and LIN channel, only the LIN requires full communication to request e.g. sensor values while the CAN remains inactive.

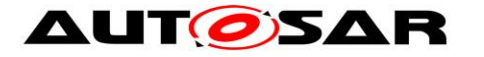

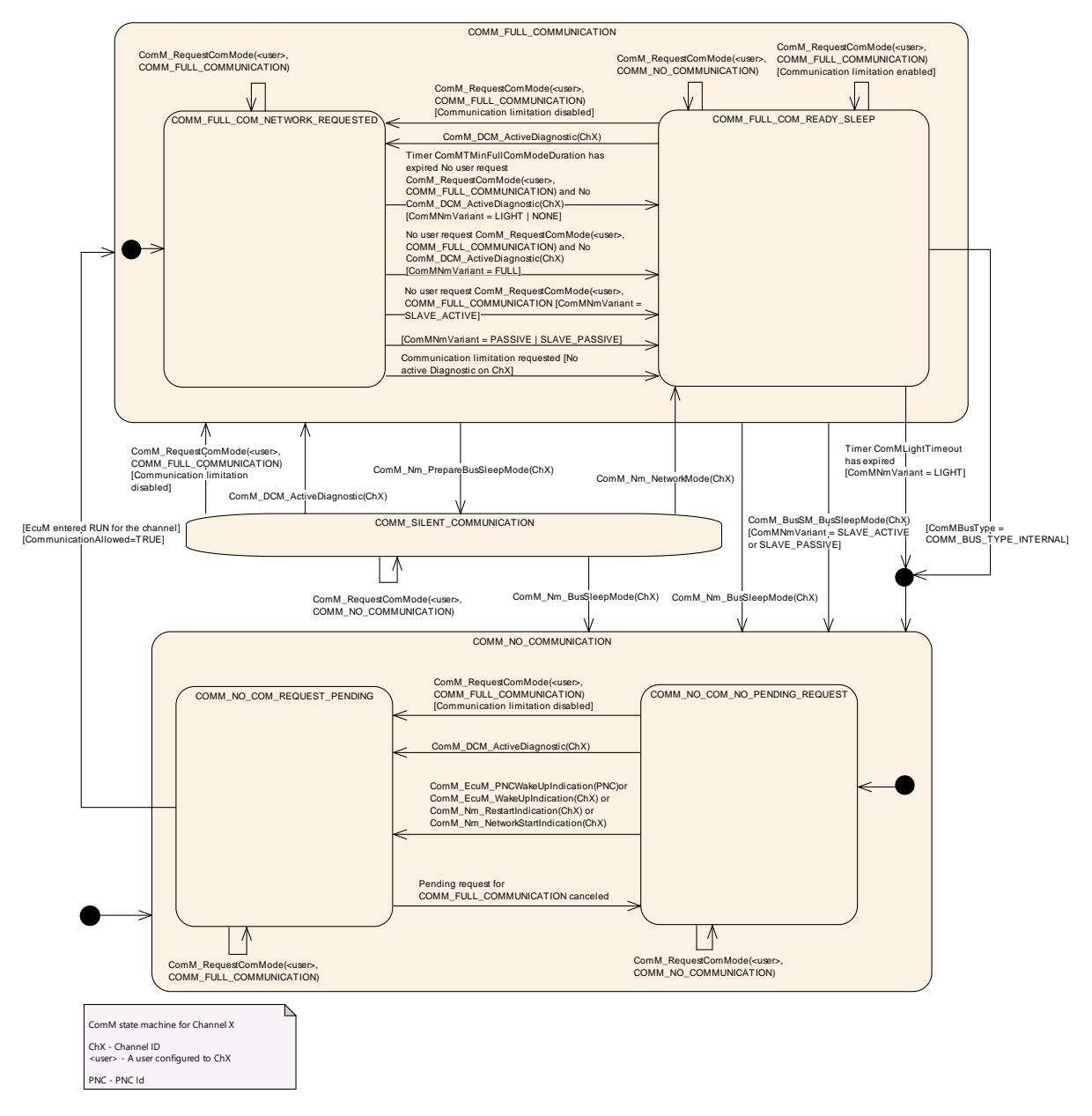

<span id="page-56-0"></span>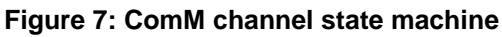

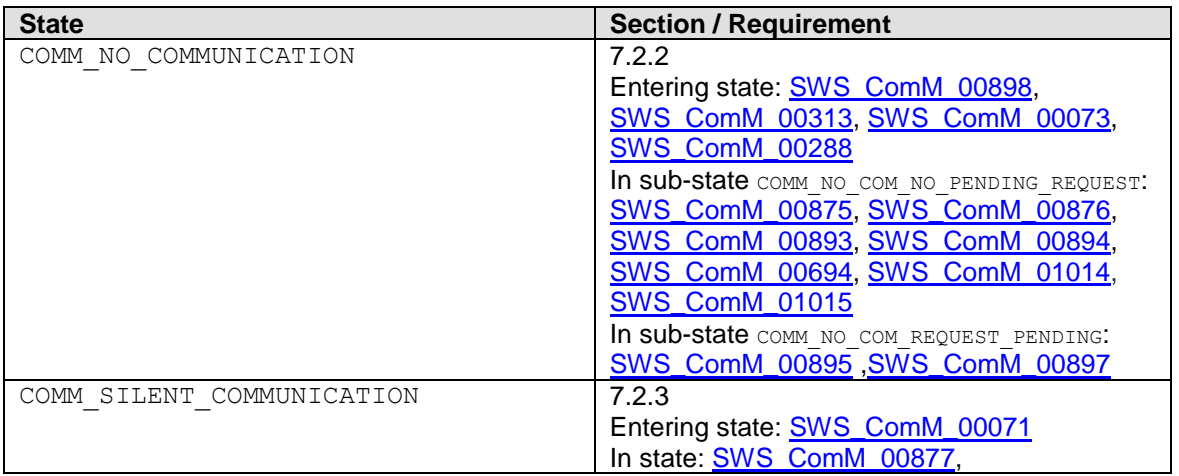

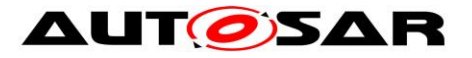

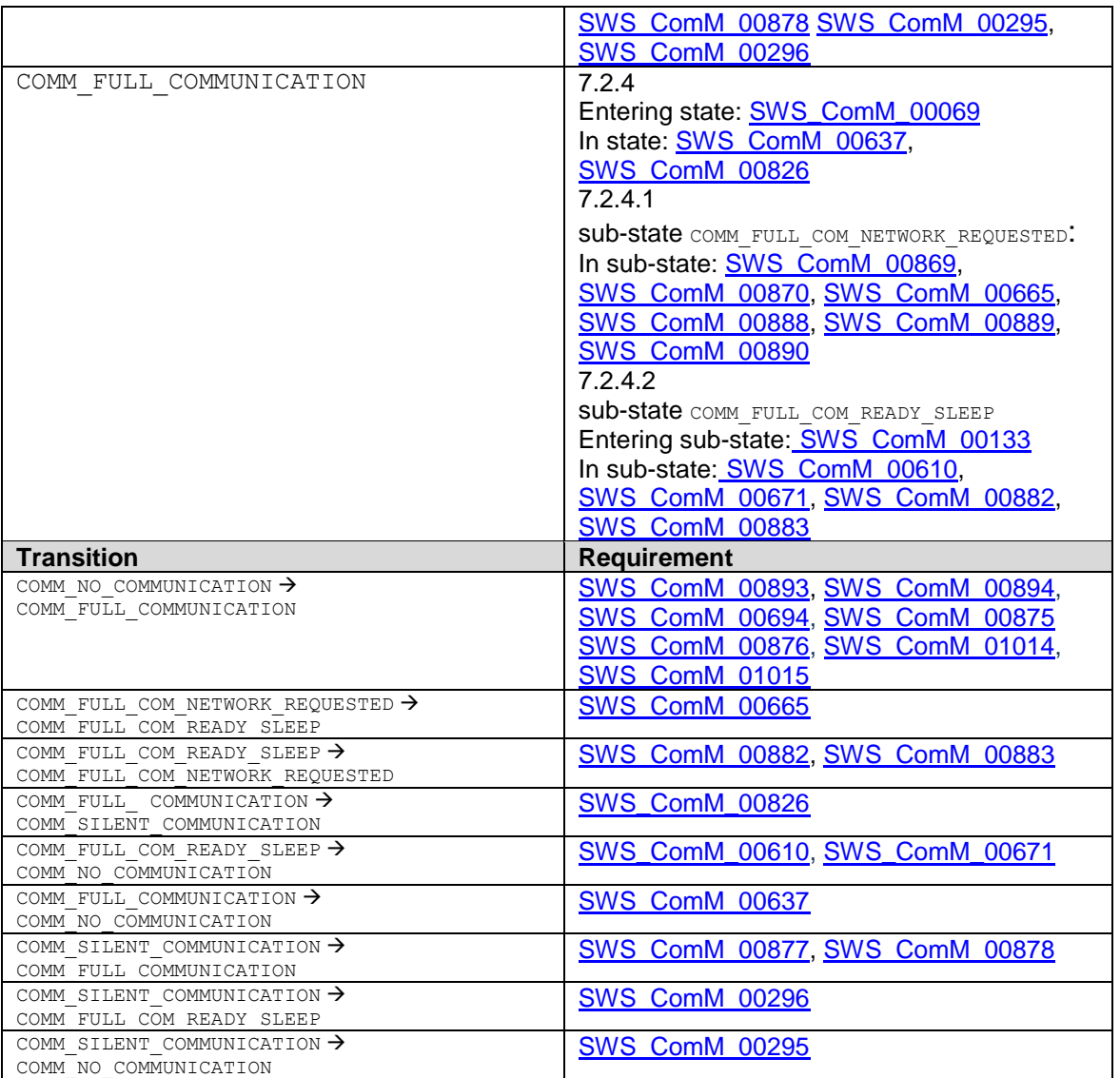

<span id="page-57-0"></span>Table 1: Link to detailed explanation of the channel state machine resp. transition

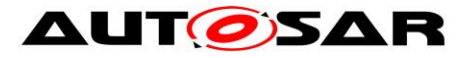

<span id="page-58-0"></span>**[SWS\_ComM\_00879]** [The ComM channel state machine shall consist of the three main states corresponding to the Communication Modes: COMM\_NO\_COMMUNICATION, COMM\_SILENT\_COMMUNICATION and COMM\_FULL\_COMMUNICATION.  $|(SRS_ModeMgm_09083)$ 

<span id="page-58-1"></span>**[SWS\_ComM\_00880]** [The COMM\_FULL\_COMMUNICATION state shall have two sub-states COMM\_FULL\_COM\_NETWORK\_REQUESTED and COMM\_FULL\_COM\_READY\_SLEEP. |(SRS\_ModeMgm\_09083)

**ISWS ComM 008811 IThe COMM NO COMMUNICATION state shall have two** sub-states COMM\_NO\_COM\_REQUEST\_PENDING and COMM\_NO\_COM\_NO\_PENDING\_REQUEST⌋(SRS\_ModeMgm\_09083)

*Rationale for [SWS\\_ComM\\_00879](#page-58-0) and [SWS\\_ComM\\_00880:](#page-58-1)* COMM\_FULL\_COM\_READY\_SLEEP and COMM\_SILENT\_COMMUNICATION are necessary to synchronize a communication shutdown on the bus. If only one ECU switches the communication off, the others store errors because this ECU stops sending application signals.

*Comment*: The main states present an abstracted status of communication capabilities per channel, which are in focus of the users' interests. The sub-states represent intermediate states, which perform activities to support a synchronized transition with external partners and managing protocols (e.g. NM)

**[SWS\_ComM\_00485]** [The default state for each ComM channel state machine shall be COMM\_NO\_COMMUNICATION. (SRS\_ModeMgm\_09083)

<span id="page-58-2"></span>**[SWS ComM 00896]** [Each ComM channel state machine shall only evaluate its corresponding communication status flag CommunicationAllowed according to SWS ComM 00884 in sub-state COMM\_NO\_COM\_REQUEST\_PENDING. $|()$ 

## *Rationale for [SWS\\_ComM\\_00896:](#page-58-2)*

A ComM CommunicationAllowed(<channel>,FALSE) (SWS ComM 00871) indication has no visible effect if the channel is not in sub-state COMM NO COM REQUEST PENDING, i.e. ComM channel state machine will not immediately change to state COMM\_NO\_COMMUNICATION if in another state as e.g. COMM\_FULL\_COMMUNICATION

**[SWS ComM\_00472]** [Main state changes (see SWS ComM\_00879) shall be indicated to the users with the corresponding notifications (see section [8.6.1.5](#page-129-0) and [8.6.1.6\)](#page-130-0). Exception: Default state after initialization, see [SWS\\_ComM\\_00313.](#page-60-2)⌋(SRS\_ModeMgm\_09085)

*Comment*: If more than one user is related to the corresponding channel state machine, the ComM module has to perform a Fan-out to all users.

**[SWS ComM 00191]** [The internal functionality of the ComM channel state machine(s) shall be invisible for the users. The user neither needs nor shall get any

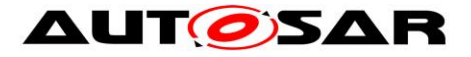

information about the internal mechanisms and rules (e.g. "highest wins" strategy) of the ComM channel state machine. $|()$ 

An overview of the requested communication capabilities in the Corresponding Mode is shown in Table [2.](#page-59-0)

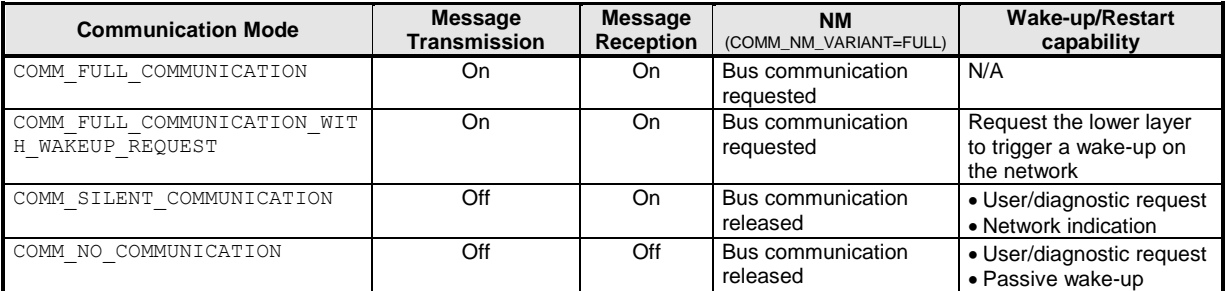

<span id="page-59-0"></span>Table 2: Granted communication capabilities in the corresponding modes

[SWS ComM 01056] [Requests for communication mode COMM\_FULL\_COMMUNICATION\_WITH\_WAKEUP\_REQUEST shall be handled as request for COMM\_FULL\_COMMUNICATION within the ComM channel state machine. Deviations of ComM channel machine state transitions and behavior within the states are specified explicitly. I(SRS\_ModeMgm\_09268)

*Note for section 7.1.1 - 7.1.3:* Each ComM channel state machine is responsible to handle one channel/network with a connected Bus State Manager ("corresponding" = the channel/network the ComM channel state machine is responsible for).

*Note for section 7.1.1 - 7.1.3:* The ComM module contains one or several ComM channel state machine(s). ComM channel state machine communicates directly with its connected Bus State Manager, other interfaces are handled by the ComM module.

# <span id="page-59-1"></span>**7.2.1 ComM managed and managing channels**

A ComM channel could reference other ComM channels. The reference is configurable by setting ComMManageReference (see [ECUC\\_ComM\\_00893\)](#page-181-0). The source ComM channel of a ComMManageReference is called "managing channel" and the target ComM channel is called "managed channel". A managing channel could reference 0..n managed channels. A managed channel could be referenced by exclusively 1 managing channel.

This is used to support use cases, were a managing channel handle the interaction with the NM module and the managed channel has no NM.

*Note:* The following limitation have to be considered for a managing channel:

 ComMNmVariant of a managing channel is set to FULL (see ECUC ComM 00568)

*Note:* The following limitations have to be considered for a managed channel:

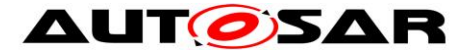

- ComMNmVariant of a managed channel is set to LIGHT, since the managing channel is responsible for the interaction with the NmChannel (see ECUC ComM 00568)
- ComMPncGatewayType of a managed channel is neither set to COMM\_GATEWAY\_TYPE\_ACTIVE nor COMM\_GATEWAY\_TYPE\_PASSIVE (see [ECUC\\_ComM\\_00842\)](#page-179-0)

# <span id="page-60-0"></span>**7.2.2 Behavior in state COMM\_NO\_COMMUNICATION**

<span id="page-60-1"></span>**[SWS\_ComM\_00898]** [On entering state COMM NO COMMUNICATION the ComM channel state machine shall go to sub-state COMM NO COM NO PENDING REQUEST.

<span id="page-60-2"></span>**[SWS ComM 00313] [On entering state COMM NO COMMUNICATION by default** after initialization, ComM module shall not indicate the mode change to users via RTE or BswM. $|()$ 

*Rationale for [SWS\\_ComM\\_00313](#page-60-2)*: The RTE is not yet initialized at this point in time.

<span id="page-60-3"></span>**[SWS\_ComM\_00073]** [On entering state COMM NO COMMUNICATION the ComM channel state machine shall switch off the transmission and reception capability. This shall be performed by the ComM channel state machine requesting the corresponding Communication Mode from the Bus State Manager module (<Bus>SM\_RequestComMode(network:=<channel state machine's network>, mode:= COMM\_NO\_COMMUNICATION), see SWS\_ComM\_00829).|()

*Rationale for SWS ComM\_00073:* The COMM\_NO\_COMMUNICATION mode forbids sending and receiving of bus communication PDUs for the corresponding channels.

<span id="page-60-4"></span>**[SWS\_ComM\_00288]** [On entering state COMM\_NO\_COMMUNICATION and configuration parameter ComMNmVariant=FULL (see [ECUC\\_ComM\\_00568\)](#page-183-0) the ComM module shall request release of the network from the Network Management module, Nm\_NetworkRelease()*.*⌋(SRS\_ModeMgm\_09132)

*Note:* Nm\_NetworkRelease is needed if ComM has requested the NM (Nm\_NetworkRequest or Nm\_PassiveStartup) for that channel before and has not yet released it.

*Rationale for [SWS\\_ComM\\_00073](#page-60-3)*, *[SWS\\_COMM\\_00288](#page-60-4)* , *[SWS\\_ComM\\_00875](#page-61-0)* and *[SWS\\_ComM\\_00876](#page-61-1)*: FlexRay shutdown cannot be interrupted to avoid partial networks.

*Comment***:** In state COMM\_NO\_COMMUNICATION ComM channel state machine may not request bus communication for the configured channel from the Bus State Manager module.

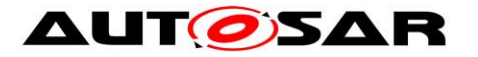

*Use Case for above Comment*: The ECU is performing control functions locally without participation in bus communication.

*Comment*: The communication mode is local for one channel, thus the ECU may still communicate via other channels.

## <span id="page-61-0"></span>**7.2.2.1 COMM\_NO\_COM\_NO\_PENDING\_REQUEST sub-state**

**[SWS\_ComM\_00875]** [In sub-state COMM NO COM NO PENDING REQUEST and user requests COMM\_FULL\_COMMUNICATION and communication limitation is disabled (see Section  $7.4.1$ ), the ComM channel state machine shall immediately switch to sub-state COMM\_NO\_COM\_REQUEST\_PENDING. $|()$ 

<span id="page-61-1"></span>**[SWS ComM\_00876]** [In sub-state COMM\_NO\_COM\_NO\_PENDING\_REQUEST ,configuration parameter ComMNmVariant=FULL|LIGHT|NONE (see ECUC ComM 00568) and DCM indicate ComM DCM ActiveDiagnostic (see SWS ComM 00873), the ComM channel state machine shall immediately switch to sub-state COMM\_NO\_COM\_REQUEST\_PENDING. $|()$ 

*Rationale for [SWS\\_ComM\\_00876:](#page-61-1)* A potential communication limitation (see Section [7.4.1\)](#page-72-0) shall temporarily be inactive during an active diagnostic session (see [SWS\\_ComM\\_00182\)](#page-73-0)

*Note for [SWS\\_ComM\\_00876:](#page-61-1)* For diagnostic activation it is assumed that diagnostic tester keeps the bus awake, therefore no special handling needed for managed channels.

<span id="page-61-2"></span>**[SWS ComM 00893]** [If ComM EcuM WakeUpIndication is called in sub-state COMM\_NO\_COM\_NO\_PENDING\_REQUEST and configuration parameter ComMSynchronousWakeUp is set to FALSE (see [ECUC\\_ComM\\_00695\)](#page-167-0), the ComM module shall switch the requested ComM channel state machine (resp. channels) to sub-state COMM\_NO\_COM\_REQUEST\_PENDING. If the indicated ComM channel is a managed channel, then the ComM channel state machine of the referencing managing channel (see ECUC ComM 00893) shall also be switched to sub-state COMM NO COM REQUEST PENDING. (SRS\_ModeMgm\_09087)

<span id="page-61-3"></span>**[SWS\_ComM\_00894]** [In sub-state COMM\_NO\_COM\_NO\_PENDING\_REQUEST and the NM module indicates a restart, ComM\_Nm\_RestartIndication() SWS ComM 00792, the ComM channel state machine shall immediately switch to sub-state COMM\_NO\_COM\_REQUEST\_PENDING.  $|(SRS_ModeMgm_09087)$ 

*Rationale for [SWS\\_ComM\\_00893](#page-61-2) and [SWS\\_ComM\\_00894:](#page-61-3)* It must be guaranteed that communication starts as soon as possible after a bus wake up.

62 of 193 Document ID 79: AUTOSAR\_SWS\_COMManager *Comment*: The ComM channel state machine switches immediately to sub-state COMM\_FULL\_COM\_NETWORK\_REQUESTED after entering the COMM\_FULL\_COMMUNICATION state. If no user requests COMM\_FULL\_COMMUNICATION mode, the AUTOSAR NM resp. the ComM module

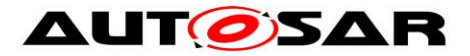

timer for ComMTMinFullComModeDuration([ECUC\\_ComM\\_00557\)](#page-167-1) prevent toggling between COMM\_NO\_COMMUNICATION and COMM\_FULL\_COMMUNICATION to overcome the init-/start-up time of the system, before possible user requests occur.

<span id="page-62-0"></span>**[SWS ComM 00694]** [If ComM EcuM WakeUpIndication is called in sub-state COMM NO COM NO PENDING REQUEST and configuration parameter ComMSynchronousWakeUp is set to TRUE (see [ECUC\\_ComM\\_00695\)](#page-167-0), the ComM module shall switch all ComM channel state machines (resp. channels) to sub-state COMM NO COM REQUEST PENDING. I (SRS ModeMam 09248)

<span id="page-62-1"></span>**[SWS ComM 01014]** [If ComM EcuM PNCWakeUpIndication(<PNC>) (see SWS\_ComM\_91001) is called in sub-state COMM\_NO\_COM\_NO\_PENDING\_REQUEST and configuration parameters ComMSynchronousWakeUp is set to FALSE (see ECUC ComM 00695) and ComMPncSupport is set to TRUE (see ECUC ComM 00839), the ComM module shall switch these ComM channel state machines (resp. channels) which are referenced by the PNC to sub-state COMM NO COM REQUEST PENDING. (SRS ModeMgm 09248)

*Note for [SWS\\_ComM\\_01014:](#page-62-1)* This includes ComM channel state machines of managing channels, which are referenced by the indicated managed channels, as ComMPncS reference always both types (see [31] constr\_3484)

<span id="page-62-2"></span>**[SWS\_ComM\_01015]** [If ComM\_EcuM\_PNCWakeUpIndication(<PNC>) (see SWS ComM 91001) is called in sub-state COMM\_NO\_COM\_NO\_PENDING\_REQUEST and configuration parameters ComMSynchronousWakeUp is set to TRUE (see ECUC ComM 00695) and ComMPncSupportis set to TRUE (see ECUC ComM 00839), the ComM module shall switch all ComM channel state machines (resp. channels) to sub-state COMM\_NO\_COM\_REQUEST\_PENDING. | ( SRS\_ModeMgm\_09248)

## <span id="page-62-3"></span>**7.2.2.2 COMM\_NO\_COM\_REQUEST\_PENDING sub-state**

**[SWS ComM\_00895]** [In sub-state COMM\_NO\_COM\_REQUEST\_PENDING the ComM channel state machine shall evaluate its corresponding CommunicationAllowed flag, stored and set according to **SWS\_ComM\_00884** and [SWS\\_ComM\\_00885.](#page-31-1) If evaluated to CommunicationAllowed is set to TRUE, the ComM channel state machine shall immediately switch to state COMM\_FULL\_COMMUNICATION. $|()$ 

<span id="page-62-4"></span>**[SWS\_ComM\_00897]** [In sub-state COMM NO COM REQUEST PENDING and no longer any valid pending request for COMM FULL COMMUNICATION, the ComM channel state machine shall switch back to default sub-state COMM NO COM NO PENDING REQUEST. (SRS ModeMgm 09083)

*Rationale for [SWS\\_ComM\\_00897:](#page-62-4)* This enable the possibility to switch back to default sub-state if communication for some reason was never allowed. E.g. transition to COMM\_NO\_COM\_REQUEST\_PENDING triggered by user request for ComM\_RequestComMode(<user>,COMM\_FULL\_COMMUNICATION)(see

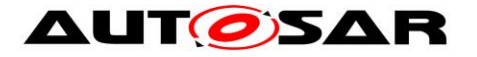

SWS ComM 00871) or DCM indicated ComM\_DCM\_ActiveDiagnostic(<channel>) (see [SWS\\_ComM\\_00873\)](#page-122-0), but now canceled with ComM\_RequestComMode(<user>,COMM\_NO\_COMMUNICATION) (see SWS ComM 00871) or DCM ComM DCM InactiveDiagnostic(<channel>) (see [SWS\\_ComM\\_00874\)](#page-122-1).

# <span id="page-63-0"></span>**7.2.3 Behaviour in state COMM\_SILENT\_COMMUNICATION**

<span id="page-63-1"></span>**[SWS ComM 00071]** [On entering state COMM SILENT COMMUNICATION the ComM channel state machine shall switch off the transmission capability (and keep reception capability on). This shall be performed by the ComM channel state machine requesting the corresponding Communication Mode from the Bus State Manager module (<Bus>SM RequestComMode(network:=<channel state machine's network>, mode:= COMM\_SILENT\_COMMUNICATION), see SWS\_ComM\_00829). $|()$ 

*Rationale for [SWS\\_ComM\\_00071:](#page-63-1)* The COMM\_SILENT\_COMMUNICATION mode permits receiving of bus communication PDUs and forbids sending of bus communication PDUs.

*Comment:* It may happen that nothing is received (e.g. during bus off) despite receiving capability is switched on.

*Use Case*: Shut down coordination with means of the NM module (prepare bus sleep state).

<span id="page-63-2"></span>**[SWS\_ComM\_00877]** [In state COMM\_SILENT\_COMMUNICATION and user requests COMM\_FULL\_COMMUNICATION and communication limitation is disabled (see Section [7.4.1\)](#page-72-0), the ComM channel state machine shall switch to state COMM\_FULL\_COMMUNICATION. KSRS\_ModeMam\_09246)

<span id="page-63-3"></span>**[SWS\_ComM\_00878]** [In state COMM SILENT COMMUNICATION ,configuration parameter ComMNmVariant=FULL|LIGHT|NONE [\(ECUC\\_ComM\\_00568\)](#page-183-0) and DCM indicate ComM\_DCM\_ActiveDiagnostic([SWS\\_ComM\\_00873\)](#page-122-0), the ComM channel state machine shall switch to state COMM\_FULL\_COMMUNICATION. $|()$ 

*Rationale for [SWS\\_ComM\\_00878:](#page-63-3)* A potential communication limitation (see Section [7.4.1\)](#page-72-0) shall temporarily be inactive during an active diagnostic session, see [SWS\\_ComM\\_00182](#page-73-0)

<span id="page-63-4"></span>**[SWS ComM 00295]** [In state COMM SILENT COMMUNICATION and the Network Manager module indicates ComM\_Nm\_BusSleepMode()([SWS\\_ComM\\_00392\)](#page-118-1), the ComM channel state machine shall switch to state COMM\_NO\_COMMUNICATION. I()

<span id="page-63-5"></span>**[SWS\_ComM\_00296]** [In state COMM SILENT COMMUNICATION and the Network Manager module indicates ComM\_Nm\_NetworkMode() [\(SWS\\_ComM\\_00390\)](#page-117-0), the

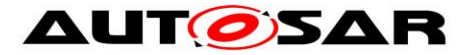

ComM channel state machine shall switch to state COMM FULL COMMUNICATION and sub-state COMM\_FULL\_COM\_READY\_SLEEP. $|()$ 

# <span id="page-64-0"></span>**7.2.4 Behaviour in state COMM\_FULL\_COMMUNICATION**

<span id="page-64-2"></span>**[SWS ComM\_00899]** [On entering state COMM\_FULL\_COMMUNICATION the ComM channel state machine shall go to sub-state COMM FULL COM NETWORK REQUESTED, if not a specific sub-state is specified in the transition. $\mathsf{I}(\mathsf{I})$ 

*Rationale for [SWS\\_ComM\\_00899:](#page-64-2)* When switching from COMM SILENT COMMUNICATION, the ComM channel state machine can switch directly to sub-state COMM\_FULL\_COM\_READY\_SLEEP, if specified in the transition, see [SWS\\_ComM\\_00296.](#page-63-5)

<span id="page-64-1"></span>**ISWS ComM\_000691 | On entering state COMM\_FULL\_COMMUNICATION the ComM** channel state machine shall switch on the transmission and reception capability. This shall be performed by the ComM channel state machine requesting the corresponding Communication Mode from the Bus State Manager module:

- If Communication Mode COMM\_FULL\_COMMUNICATION was requested, then <Bus>SM\_RequestComMode(network:=<channel state machine's network>, mode:= COMM\_FULL\_COMMUNICATION) shall be called
- If **Communication** Communication **Mode** COMM\_FULL\_COMMUNICATION\_WITH\_WAKEUP\_REQUEST was requested and ComMWakeupSleepRequestEnabled of the ComM channel is set to TRUE, then <Bus>SM\_RequestComMode(network:=<channel state machine's network>, mode:= COMM\_FULL\_COMMUNICATION\_WITH\_WAKEUP\_REQUEST) shall be called If **Solution** Communication **Communication Mode** COMM\_FULL\_COMMUNICATION\_WITH\_WAKEUP\_REQUEST was requested and ComMWakeupSleepRequestEnabled of the ComM channel is set to FALSE or not available, then <Bus>SM\_RequestComMode(network:=<channel state machine's network>, mode:= COMM\_FULL\_COMMUNICATION) shall be called

# ⌋(SRS\_ModeMgm\_09268)

*Rationale for [SWS\\_ComM\\_00069:](#page-64-1)* The COMM\_FULL\_COMMUNICATION or COMM\_FULL\_COMMUNICATION\_WITH\_WAKEUP\_REQUEST mode permits sending and receiving of bus communication PDUs for the corresponding channels.

**[SWS\_ComM\_01057]**  $\left[\right]$  Every time a ComM channel is requested with COMM\_FULL\_COMMUNICATION\_WITH\_WAKEUP\_REQUEST and ComMWakeupSleepRequestEnabled of the ComM channel is set to TRUE, ComM shall request the corresponding network of the ComM channel by calling

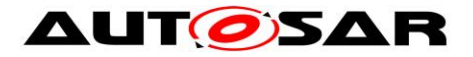

<Bus>SM\_RequestComMode(COMM\_FULL\_COMMUNICATION\_WITH\_WAKEUP\_ REQUEST), even if the ComM channel is already in state COMM FULL COMMUNICATION. If ComMWakeupSleepRequestEnabled of the ComM channel is set to FALSE or not available, the ComM shall ignore the request. $|(SRS_Mcode_Mq)$  09268)

*Note:* The re-trigger of the <Bus>SM state machine is used to trigger a wake-up on the network, if the used hardware is supporting such a functionality (e.g. Ethernet hardware compliant to OA TC10 (see [33]))

<span id="page-65-0"></span>[SWS\_ComM\_00637] [In state COMM FULL COMMUNICATION and the Network Manager module indicates ComM\_Nm\_BusSleepMode() [\(SWS\\_ComM\\_00392\)](#page-118-1), the ComM channel state machine shall switch to state COMM\_NO\_COMMUNICATION. ()

*Rationale for [SWS\\_ComM\\_00637:](#page-65-0)* A user may request to keep the bus awake "too late" (NM is not able to send a vote to keep the bus awake because the cluster already agreed to shutdown).

**[SWS\_ComM\_01018]**[ In state COMM FULL COMMUNICATION and configuration parameter ComMNmVariant=SLAVE ACTIVE | SLAVE PASSIVE and the Bus State Manager module indicates ComM BusSm BusSleepMode() (see SWS ComM 91000), the ComM channel state machine shall switch to state COMM\_NO\_COMMUNICATION.I(SRS\_ModeMgm\_09266, SRS\_ModeMgm\_09267)

<span id="page-65-1"></span>**ISWS ComM 008261** In COMM FULL COMMUNICATION and configuration parameter ComMNmVariant=FULL|PASSIVE (ECUC ComM 00568) and the Network Manager module indicates ComM Nm PrepareBusSleepMode() [\(SWS\\_ComM\\_00391\)](#page-117-1), the ComM state machine shall switch to state COMM\_SILENT\_COMMUNICATION.

*Rationale for [SWS\\_ComM\\_00826](#page-65-1)*: ComM\_Nm\_PrepareBusSleepMode() cannot be received before an active request is released via Nm NetworkRelease(), and a PASSIVE channel cannot be woken up by an active wake-up, therefore it is safe to assume that the transition is always valid.

## <span id="page-65-2"></span>**7.2.4.1 COMM\_FULL\_COM\_NETWORK\_REQUESTED sub-state**

**[SWS\_ComM\_00886] induced a local community of the entering sub-state** sub-state COMM FULL COM NETWORK REQUESTED and configuration parameter ComMNmVariant=LIGHT|NONE [\(ECUC\\_ComM\\_00568\)](#page-183-0), the timer for ComMTMinFullComModeDuration ([ECUC\\_ComM\\_00557\)](#page-167-1) shall be started.⌋()

<span id="page-65-3"></span>**[SWS\_ComM\_00665] in the local community of the local community of the local community sub-state** COMM\_FULL\_COM\_NETWORK\_REQUESTED from COMM\_NO\_COM\_REQUEST\_PENDING and EcuM module has indicated a wake-up by ComM\_EcuM\_WakeUpIndication(<channel>) (see [SWS\\_ComM\\_00275\)](#page-123-0) or by ComM\_EcuM\_PNCWakeUpIndication(<PNC>) (see SWS\_ComM\_91001), the

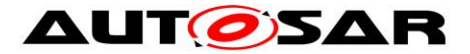

ComM module shall request Nm\_PassiveStartup(<channel>) from the Network Management. If the indicated ComM channel is a managed channel, the ComM module shall request Nm PassiveStartup(<referencing managing channel>) (see [ECUC\\_ComM\\_00893\)](#page-181-0) from the Network Management. $|()$ 

**[SWS ComM 01016]** If the indicated ComM channel is a managed channel, the ComM module shall request Nm PassiveStartup(<referencing managing channel>) (see [ECUC\\_ComM\\_00893\)](#page-181-0) from the Network Management. $|() \rangle$ 

**[SWS\_ComM\_00902] induced a local community of the entering sub-state** sub-state COMM\_FULL\_COM\_NETWORK\_REQUESTED and Nm module has indicated a restart, ComM\_Nm\_RestartIndication(<channel>) [\(SWS\\_ComM\\_00792\)](#page-118-0), the ComM module shall request Nm\_PassiveStartup(<channel>) from the Network Management()

<span id="page-66-3"></span>**[SWS ComM 00903]** *CON* **ION** entering sub-state COMM\_FULL\_COM\_NETWORK\_REQUESTED and Nm module has indicated a Network start, ComM\_Nm\_NetworkStartIndication(<channel>) [\(SWS\\_ComM\\_00383\)](#page-115-0), the ComM module shall request Nm\_PassiveStartup(<channel>) from the Network Management $|()$ 

# *Comment for [SWS\\_ComM\\_00903:](#page-66-3)*

This is not a "normal" transition to COMM FULL COMMUNICATION, ComM handle ComM Nm NetworkStartIndication() as "race condition" error (see section [7.7.1\)](#page-78-0)

<span id="page-66-0"></span>**[SWS ComM\_00869] 1998 IOn** entering sub-state COMM FULL COM NETWORK REQUESTED from another state or substate, if configuration parameter ComMNmVariant=FULL [\(ECUC\\_ComM\\_00568\)](#page-183-0) and if a user has requested that the base of the contract of the contract of the contract of the contract of the contract of the contract of the contract of the contract of the contract of the contract of the contract of the contra ComM\_RequestComMode(<user>,COMM\_FULL\_COMMUNICATION) (SWS ComM 00110) the ComM module shall request Nm NetworkRequest(<channel>) from the Network Management for the corresponding NM channel. [(SRS\_ModeMgm\_00049)

*Note:* Additionally Nm\_NetworkRequest may be invoked due to [SWS\\_ComM\\_00980.](#page-55-1)

<span id="page-66-1"></span>**ISWS ComM 008701 iDeman in the location of the entering sub-state** sub-state COMM FULL COM NETWORK REQUESTED, if configuration parameter ComMNmVariant=FULL [\(ECUC\\_ComM\\_00568\)](#page-183-0) and the DCM has indicated ComM\_DCM\_ActiveDiagnostic(<channel>) [\(SWS\\_ComM\\_00873\)](#page-122-0), the ComM module shall request Nm\_NetworkRequest(<channel>) from the Network Management for the corresponding NM channel. [(SRS\_ModeMgm\_00049)

<span id="page-66-2"></span>**[SWS\_ComM\_00889]** [In sub-state COMM\_FULL\_COM\_NETWORK\_REQUESTED and configuration parameter ComMNmVariant=LIGHT|NONE [\(ECUC\\_ComM\\_00568\)](#page-183-0) and timer for ComMTMinFullComModeDuration(ECUC ComM 00557) has expired and no user request

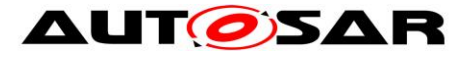

ComM\_RequestComMode(<user>,COMM\_FULL\_COMMUNICATION) and the DCM does and indicate the contract of the contract of the contract of the contract of the contract of the contract of the contract of the contract of the contract of the contract of the contract of the contract of the contract ComM\_DCM\_ActiveDiagnostic(<channel>)[\(SWS\\_ComM\\_00873\)](#page-122-0), the ComM channel state machine shall switch to sub-state COMM\_FULL\_COM\_READY\_SLEEP. $|()$ 

#### *Rationale for [SWS\\_ComM\\_00889:](#page-66-2)*

As long as timer for ComMTMinFullComModeDuration has not expired the substate shall be kept, to prevent toggling.

<span id="page-67-0"></span>**[SWS ComM 00888]** [In sub-state COMM\_FULL\_COM\_NETWORK\_REQUESTED and configuration parameter  $ComMNmVariant=FULL$  (see ECUC ComM 00568) and no user request ComM\_RequestComMode(<user>,COMM\_FULL\_COMMUNICATION) and the DCM does not indicate ComM\_DCM\_ActiveDiagnostic(<channel>)(see SWS ComM 00873), the ComM channel state machine shall switch to sub-state COMM\_FULL\_COM\_READY\_SLEEP. $\vert ()$ 

#### *Rationale for [SWS\\_ComM\\_00888:](#page-67-0)*

No timer needed if AUTOSAR NM is used. This avoids redundant functionality because AUTOSAR NM also ensures this functionality

**[SWS ComM\_01017]** [ In sub-state COMM\_FULL\_COM\_NETWORK\_REQUESTED and configuration parameter ComMNmVariant=SLAVE ACTIVE [\(ECUC\\_ComM\\_00568\)](#page-183-0) and and no no user user the request ComM\_RequestComMode(<user>,COMM\_FULL\_COMMUNICATION), the ComM channel state machine shall switch to sub-state COMM FULL COM READY SLEEP. (SRS\_ModeMgm\_09266)

**[SWS ComM 00915] [ In sub-state COMM\_FULL\_COM\_NETWORK\_REQUESTED and** configuration parameter ComMNmVariant=PASSIVE | SLAVE\_PASSIVE [\(ECUC\\_ComM\\_00568\)](#page-183-0), the ComM channel state machine shall switch to sub-state COMM\_FULL\_COM\_READY\_SLEEP. (SRS\_ModeMgm\_09267)

<span id="page-67-1"></span>**[SWS ComM\_00890] [In sub-state COMM\_FULL\_COM\_NETWORK\_REQUESTED and** the DCM does not indicate ComM\_DCM\_ActiveDiagnostic(<channel>)(see SWS ComM 00873) and communication limitation is requested (see section [7.4.1\)](#page-72-0), ComM channel state machine shall immediately switch to sub-state COMM\_FULL\_COM\_READY\_SLEEP and cancel the timer for ComMTMinFullComModeDuration.⌋()

# <span id="page-67-3"></span><span id="page-67-2"></span>**7.2.4.2 COMM\_FULL\_COM\_READY\_SLEEP sub-state**

**ISWS ComM 001331 IOn entering sub-state COMM\_FULL\_COM\_READY\_SLEEP and** configuration parameter ComMNmVariant=FULL (see [ECUC\\_ComM\\_00568\)](#page-183-0), the ComM module shall request Nm NetworkRelease() from the Network Management for the corresponding NM channels. $|() \rangle$ 

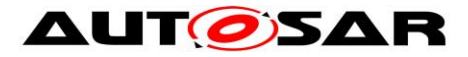

**[SWS\_ComM\_00891]** [On entering sub-state COMM\_FULL\_COM\_READY\_SLEEP and configuration parameter ComMNmVariant=LIGHT (see [ECUC\\_ComM\\_00568\)](#page-183-0), the timer for ComMNmLightTimeout (see [ECUC\\_ComM\\_00606\)](#page-183-1) shall be started. $\vert$ ()

<span id="page-68-0"></span>**ISWS ComM\_006101** IIn sub-state COMM\_FULL\_COM\_READY\_SLEEP and configuration parameter ComMNmVariant=LIGHT (see [ECUC\\_ComM\\_00568\)](#page-183-0), this ComMChannel has no PNC relation (either ComMPncSupport is set to FALSE or this ComMChannel is not referenced by a PNC) and the timer for ComMNmLightTimeout (see **ECUC\_ComM\_00606)** has expired, the ComM channel state machine shall switch to state COMM\_NO\_COMMUNICATION. ()

<span id="page-68-3"></span>**[SWS ComM\_01095]** [In sub-state COMM\_FULL\_COM\_READY\_SLEEP and configuration parameter ComMNmVariant=LIGHT (see [ECUC\\_ComM\\_00568\)](#page-183-0), this ComMChannel is referenced by a PNC and the timer for ComMNmLightTimeout (see ECUC ComM 00606) has expired, the ComM channel state machine shall switch to state COMM\_NO\_COMMUNICATION as soon as all referencing PNCs reside in COMM\_PNC\_NO\_COMMUNICATION.⌋()

*Note:* **[\[SWS\\_ComM\\_01095\]](#page-68-3)** prevents a ComMChannel to transit to COMM\_NO\_COMMUNICATION, if this ComMChannel acts in the role of a managed channel, this ComMChannel is referenced by at least one PNC and the PNC is requested passively (PNC reside in COMM\_PNC\_READY\_SLEEP).

<span id="page-68-4"></span>**[SWS\_ComM\_01096]**[ In sub-state COMM\_FULL\_COM\_READY\_SLEEP and configuration parameter ComMNmVariant=LIGHT (see **ECUC\_ComM\_00568**), this ComMChannel act in role of an managed channel and is referenced by a ComMChannel in the role of a managing channel but not referenced by any PNC and the timer for ComMNmLightTimeout (see [ECUC\\_ComM\\_00606\)](#page-183-1) has expired, the ComM channel state machine shall switch to state COMM\_NO\_COMMUNICATION as soon as the referencing ComMChannel (managing channel) transit to COMM\_PNC\_NO\_COMMUNICATION.

*Note:* **[\[SWS\\_ComM\\_01096\]](#page-68-4)** prevents a ComMChannel to transit to COMM\_NO\_COMMUNICATION, if this ComMChannel acts in the role of a managed channel, this ComMChannel is referenced by a ComMChannel in the role of a managing channel without any referencing PNC and this ComMChannel is requested passively (ComM channel statemachine reside in COMM\_READY\_SLEEP).

<span id="page-68-1"></span>**[SWS ComM\_00671]** [In sub-state COMM\_FULL\_COM\_READY\_SLEEP and configuration parameter ComMBusType=COMM\_BUS\_TYPE\_INTERNAL [\(ECUC\\_ComM\\_00567\)](#page-174-0), the ComM channel state machine shall immediately switch to state COMM\_NO\_COMMUNICATION. $\vert$ ()

<span id="page-68-2"></span>**[SWS\_ComM\_00882]** [In sub-state COMM\_FULL\_COM\_READY\_SLEEP and a user request COMM\_FULL\_COMMUNICATION and communication limitation is disabled (see Section [7.4.1\)](#page-72-0), the ComM channel state machine shall immediately switch to sub-state COMM\_FULL\_COM\_NETWORK\_REQUESTED. ()

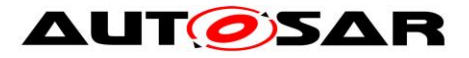

<span id="page-69-0"></span>**[SWS\_ComM\_00883]** [In sub-state COMM\_FULL\_COM\_READY\_SLEEP, configuration parameter ComMNmVariant=FULL|LIGHT|NONE [\(ECUC\\_ComM\\_00568\)](#page-183-0) and DCM indicate ComM\_DCM\_ActiveDiagnostic([SWS\\_ComM\\_00873\)](#page-122-0), the ComM channel state machine shall switch to sub-state COMM\_FULL\_COM\_NETWORK\_REQUESTED. ()

*Rationale for [SWS\\_ComM\\_00883:](#page-69-0)* A potential communication limitation (see Section [7.4.1\)](#page-72-0) shall temporarily be inactive during an active diagnostic session, see [SWS\\_ComM\\_00182](#page-73-0)

**[SWS ComM\_00892]** [In sub-state COMM\_FULL\_COM\_READY\_SLEEP and configuration parameter ComMNmVariant=LIGHT [\(ECUC\\_ComM\\_00568\)](#page-183-0) and a switch to sub-state COMM\_FULL\_COM\_NETWORK\_REQUESTED, due to request for COMM\_FULL\_COMMUNICATION according to requirements in [SWS\\_ComM\\_00882](#page-68-2) or SWS ComM 00883, the timer for ComMNmLightTimeout (ECUC ComM 00606) shall be canceled. $|()$ 

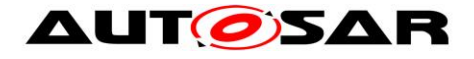

# **7.3 ComM User to PNC Relations**

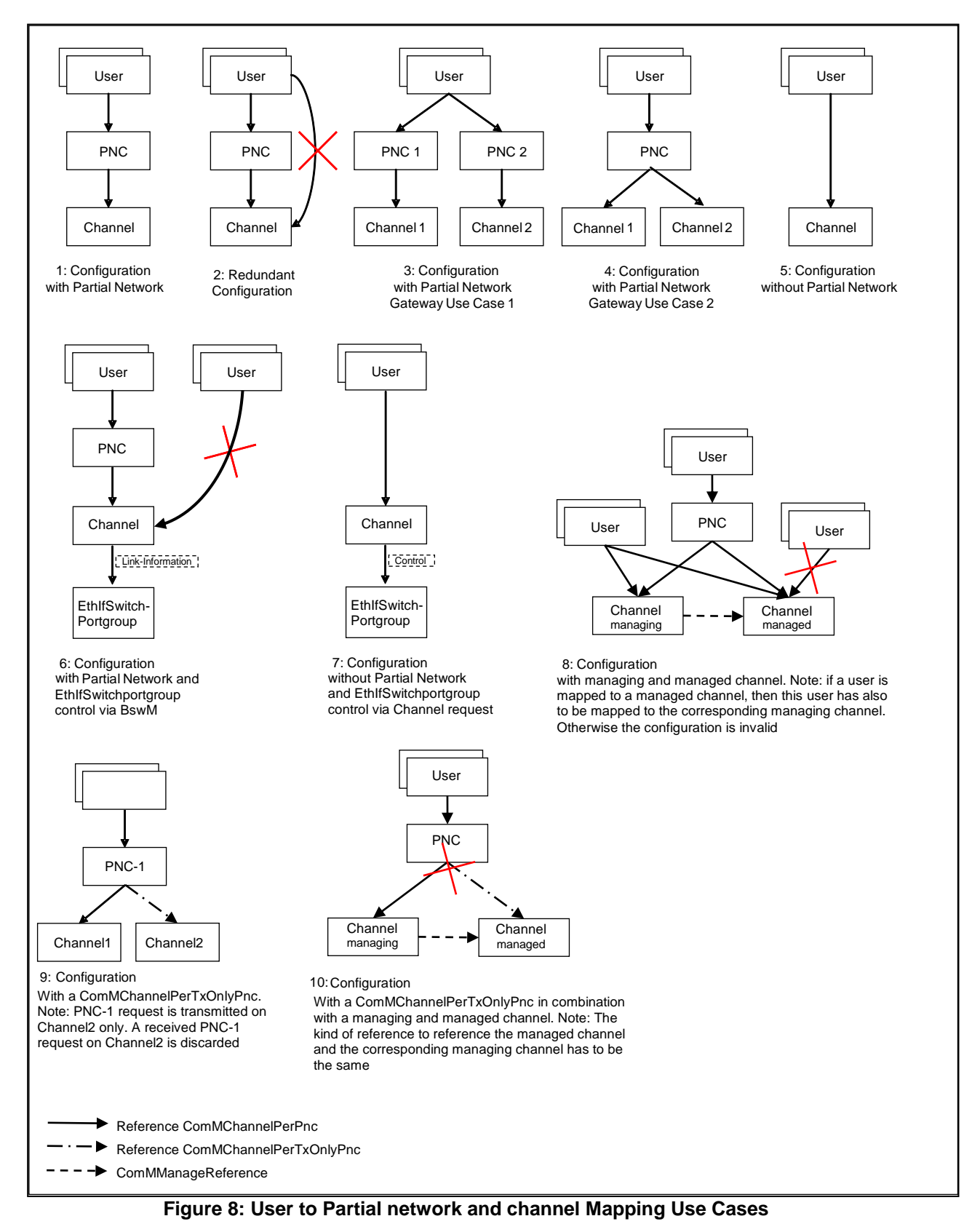

<span id="page-70-0"></span>**[SWS\_ComM\_00994]** [No restrictions from the configuration of the <Bus>Nm Filter for partial networking shall apply to ComM user assignment to PNCs. ()

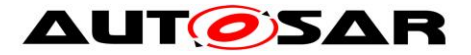

*Comment*: The <Bus>NM Filter configuration shall be independent from the ComM PNC configuration.

*Rational:* This enables waking up a PNC without being a member of the PNC, e.g. if a node just triggers a wake up of a PNC but the node is not kept awake by the PNC and other nodes keep the PNC awake

**[SWS\_ComM\_00995]** [It shall be possible to map a configurable amount of ComMUsers to one or more ComM channels using the parameter ComMUserPerChannel.⌋(SRS\_ModeMgm\_09133, SRS\_ModeMgm\_09090)

*Comment*:

- 1.) The existing mapping of ComM users to system channels shall still be possible for backward compatibility. (i.e. the configuration containers will stay untouched)
- 2.) In a multi channel system each user can be assigned to one or more channels. If the user requests a mode, all channels assigned to this user, shall switch to the corresponding mode. All other channels shall not be affected.

**[SWS\_ComM\_00912]** ⌈It shall be possible to map a configurable amount of ComMUsers to one or more PNCs using the parameter ComMUserPerPnc (see [ECUC\\_ComM\\_00876\)](#page-190-0). $|()$ 

**[SWS ComM 01094]** [It shall be possible to map a configurable amount of PNC(s) to a configurable amount of ComM channels by using the parameter ComMChannelPerPnc (see [\[ECUC\\_ComM\\_00880\]](#page-188-0)) or ComMChannelPerTxOnlyPnc (see [\[ECUC\\_ComM\\_00900\]](#page-189-0)). The mapping shall be possible for all ComMChannels in combination with the following ComMNmVariants:

- ComMVariant=FULL
- ComMVariant=LIGHT, if the ComMChannel is in the role of a managed ComMChannel and the corresponding managing ComMChannel is also mapped to this PNC (see also [7.2.1\)](#page-59-1)

 $\vert(\cdot)\vert$ 

**ISWS ComM 009961** IIt shall not be possible to map a ComMUsers to a PNC and in addition to a ComM channel which is already referenced by the PNC (see figure **[8](#page-70-0)** Use Case  $2$  $\vert$ ()

*Rational:* Avoid redundant configuration since the channel is implicitly already referenced by the PNC.

**[SWS\_ComM\_CONSTR\_00001]** [ComM channel's that are referenced by a PNC are not allowed to be referenced by any ComMUsers, if the PNC references at least one EthIfSwitchPortGroup (see figure **[8](#page-70-0)** "use Case 6"). A configuration tool shall reject such a configuration as invalid (error). This constraint is only valid for a host ecu that control an Ethernet switch. In all other UseCases ComMChannels can be referenced by a PNC's and ComMUsers. $|()$
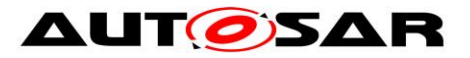

*Rational:* If using PNC and SwitchPortGroups were derived (EcuInstance.ethSwitchPortGroupDerivation is set to TRUE), then the SwitchPortGroups are switched by the EthIf SwitchPortGroupRequestMode API and not by a channel request.

**[SWS\_ComM\_CONSTR\_00002]** [If a ComM user reference a managed channel, then this ComM user shall also reference the corresponding managing channel. Otherwise the configuration is invalid. A configuration tool shall reject a configuration as invalid (error), if a user references a managed channel without referencing the corresponding managing channel. | ()

**[SWS\_ComM\_CONSTR\_00003] {DRAFT}** ⌈ComM channels with ComMNmVariant = SLAVE\_PASSIVE are not allowed to be referenced by any ComMUser or PNC. A configuration tool shall reject such a configuration as invalid (error). (SRS\_ModeMgm\_09266)

Rational: ComM channels with ComMNmVariant = SLAVE\_PASSIVE shall always follow the communication request of their communication master and are not allowed to request the corresponding master to wake-up the communication channel.

**ISWS ComM CONSTR 000051 IIf a PNC references a ComM channel, then this** PNC shall reference that ComM channel either using ComMChannelPerPnc or ComMChannelPerTxOnlyPnc, but not both. Otherwise the configuration is invalid. A configuration tool shall reject such a configuration as invalid (error).  $|$  ()

[SWS\_ComM\_CONSTR\_00006] [The kind of reference (either ComMChannelPerPnc or ComMChannelPerTxOnlyPnc) from a PNC to a managed channel and the corresponding managing channel shall be the same. Otherwise the configuration is invalid. A configuration tool shall reject such a configuration as invalid (error).  $|$  ()

# **7.4 Extended functionality**

<span id="page-72-0"></span>**ISWS ComM 004701** [The extended functionality described in this chapter shall be individually configurable during runtime per feature (e.g. enable wake up inhibition but disable limitation to no communication). $\mathsf{I}(\mathsf{I})$ 

*Rationale for [SWS\\_ComM\\_00470:](#page-72-0)* During runtime a change in the inhibition / limitation strategy is required in order to cope with changing conditions.

*Use Case:* Change the wakeup inhibition via diagnostics.

*Comment*: Configurable with parameter ComMEcuGroupClassification (see [ECUC\\_ComM\\_00563\)](#page-163-0).

### **7.4.1 Communication inhibition**

*Note:*

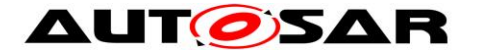

- 1. The purpose of mode inhibition is to limit the communication capabilities. For details see Section [7.4.1.1](#page-74-0) and Section [7.4.1.2.](#page-75-0)
- 2. The following parameters are relevant to communication inhibition and have relationship to APIs described below:
	- a. ComMNoCom: "request bit" of mode inhibition (limit to NoCom), can be controlled by ComM\_LimitChannelToNoComMode() and ComM\_LimitECUToNoComMode(), only only if ComMEcuGroupClassification enable this functionality (see [ECUC\\_ComM\\_00563,](#page-163-0) [SWS\\_ComM\\_00163,](#page-111-0) [SWS\\_ComM\\_00124\)](#page-112-0).
	- b. ComMNoWakeup: "request bit" of mode inhibition (wakeup inhibition), can be controlled by ComM\_PreventWakeUp(), only if ComMEcuGroupClassification enable this functionality (see [ECUC\\_ComM\\_00563,](#page-163-0) SWS\_ComM\_00156).
	- c. ComMEcuGroupClassification: "mask bits" of mode inhibition behavior, can be controlled by ComM\_SetECUGroupClassification(), regardless of ComMNoCom and ComMNoWakeup values

**[SWS ComM 00301]** [The ComM module shall offer interfaces to request and release the corresponding mode inhibitions.  $|() \rangle$ 

*Comment*: The ComM module doesn't care about who requests the mode inhibition but it is not a "normal" SW-C. It is a privileged SW-C or an OEM specific BSW.

**[SWS\_ComM\_00488]** [It shall be possible to enable and disable the mode inhibition for each channel (channel state machine) independently. This functionality shall not be used by the ComM module itself. $|()$ 

<span id="page-73-2"></span>**[SWS ComM 00839]** [The ComM module shall store the status of the user requests.  $|()$ 

*Comment*: SWS\_ComM\_00839 describes the desired behaviour during an active mode limitation.

<span id="page-73-0"></span>**ISWS ComM 008401** [The ComM module shall store the updated status of the user requests if a user releases a request during an active mode inhibition.⌋()

*Rationale for [SWS\\_ComM\\_00840:](#page-73-0)* User requests shall be granted if the inhibition gets disabled.

*Comment*: Amount of active user requests from different users. [SWS\\_ComM\\_00840](#page-73-0) describes the desired behaviour during an active mode limitation.

<span id="page-73-1"></span>**[SWS ComM 00182]** [The communication inhibition shall get temporarily inactive during an active diagnostic session.⌋()

*Rationale for [SWS\\_ComM\\_00182:](#page-73-1)* ECUs must not fall asleep during an active diagnostic session.

*Comment*: The DCM indicates the start of an active diagnostic session with ComM DCM ActiveDiagnostic(<channel>)(SWS ComM 00873) and the end

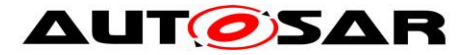

of a diagnostic session with ComM\_DCM\_InactiveDiagnostic(<channel>)[\(SWS\\_ComM\\_00874\)](#page-122-1).

### <span id="page-74-0"></span>**7.4.1.1 Bus wake up inhibition**

*Information:* Bus wake up inhibition in context of the ComM module means that the ComM module should take precautions against awaking other ECUs by starting the communication.

*Rationale:* Awaking other ECUs by communication should be avoided because it is assumed that the ECU wakes up the bus because of an error (e.g. broken sensor).

*Use Case:* An error was detected on signal path of an active wake up line and this non reliable wake-up-source should not be able to awake the whole system anymore. An SW-C that controls error-reactions could set the wake up inhibition-status of related communication channels that usually get communication-requests from SW-Cs as the consequence of this event. This corrupts the forwarding of communication system-wide, based on unreliable wake up events. Or in case of application-specific system control, there is an SW-C that should switch off forwarding system wide wakeup's by communication under conditions like e.g. transport mode.

**[SWS ComM 00302]** [Bus wake up Inhibition shall be performed by ignoring user requests. $\vert$ (SRS ModeMgm 09089)

*Comment*: Ignoring user requests means accepting the requests but not executing them due to mode inhibition. The "highest win" strategy would apply immediately as soon as mode inhibition is switched off (see [SWS\\_ComM\\_00839](#page-73-2) and [SWS\\_ComM\\_00840\)](#page-73-0).

<span id="page-74-1"></span>**ISWS ComM 002181 [A communication request (COMM FULL COMMUNICATION)** by a user shall be inhibited if the ComM Inhibition status is equal to ComMNoWakeup is set to TRUE (see **ECUC\_ComM\_00569)** for the corresponding channel and the current state of the channel is COMM\_NO\_COMMUNICATION or COMM SILENT COMMUNICATION  $\vert ()$ 

*Rationale for [SWS\\_ComM\\_00218:](#page-74-1)* The inhibition should not get active, if the inhibition-status is set but the communication channel is already active.

<span id="page-74-2"></span>**[SWS\_ComM\_00219]** [The inhibition shall not get active if the current communication state is COMM\_FULL\_COMMUNICATION .⌋()

*Rationale for [SWS\\_ComM\\_00219:](#page-74-2)* The bus is already awake if the current communication state is COMM\_FULL\_COMMUNICATION.

<span id="page-74-3"></span>**[SWS\_ComM\_00066]** [The ComM module shall never inhibit the "passive wake-up" capability. $|$ (SRS\_ModeMgm\_09071)

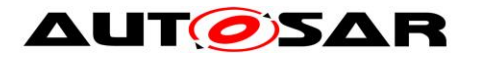

*Rationale for [SWS\\_ComM\\_00066:](#page-74-3)* It must be always possible to react on bus wake ups indicated by the EcuM module.

**Comment: Reception is switched off in COMM\_NO\_COMMUNICATION mode but the** wake up capability is switched on.

<span id="page-75-1"></span>**ISWS ComM 001571 IComMNoWakeup** status must be stored non volatile. $\vert$ (SRS ModeMgm 09089)

*Rationale for [SWS\\_ComM\\_00157:](#page-75-1)* Information must be available during start-up, before the communication is active ("Full Communication" mode entered). Changing or query is only possible after start-up with active communication (usually the "master", who decides if the inhibition is active or not, is not on the same ECU).

**[SWS\_ComM\_00625]** [The status of the user requests shall also be updated if a user releases a request. $I(SRS$  ModeMgm 09155)

#### <span id="page-75-2"></span><span id="page-75-0"></span>**7.4.1.2 Limit to COMM\_NO\_COMMUNICATION mode**

**[SWS ComM 00303]** If the current state is COMM FULL COM NETWORK REQUESTED and when mode limitation to COMM\_NO\_COMMUNICATION has been requested for the corresponding channel, ComM module shall switch to COMM FULL COM READY SLEEP state to initiate a shutdown despite any user requests for COMM\_FULL\_COMMUNICATION. (SRS\_ModeMgm\_09071)

**Rationale for SWS ComM 00303: Forcing into COMM\_NO\_COMMUNICATION mode is** needed to shut down software components, which keeps the bus awake.

**Comment for [SWS\\_ComM\\_00303:](#page-75-2) Limit to COMM\_NO\_COMMUNICATION will only be** performed if a channel was request actively. In that case all current user requests for full communication or even new requests will be ignored (see also SWS ComM 00215). The limit to no communication will not be performed, if a ComM channel is remotely kept awake due to a passive wakeup.

**[SWS ComM 00842]** [When ComM LimitChannelToNoComMode() is called, ComM module shall update the inhibition status (limitation to COMM\_NO\_COMMUNICATION) for the corresponding channel. $|$ (SRS ModeMgm 09071)

*Note:* An update of the inhibition status due to a request for limit to COMM\_NO\_COMMUNICATION has to be performed always, independent of the current state.

**[SWS ComM 00355]** [If ComMResetAfterForcingNoComm is set to TRUE ( see [\[ECUC\\_ComM\\_00558\]](#page-166-0)) and when ComM enters COMM\_NO\_COMMUNICATION after state transition from COMM FULL COM NETWORK REQUESTED to COMM\_FULL\_COM\_READY\_SLEEP has been forced due to mode limitation

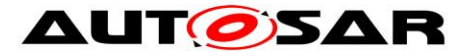

to COMM\_NO\_COMMUNICATION request ( see [SWS\_ComM\_00303] ), then ComM shall call call call call the community of  $\sim$ BswM ComM InitiateReset(). (SRS\_ModeMgm\_09071)

*Note:* A call of BswM ComM InitiateReset() is the trigger for an ECU reset which has to be executed as soon as possible, depending on further needed actions (e.g. storing all NvM blocks).

*Rationale:* It is assumed that a faulty user will not release his "Full Communication" request without a re-initialization. Keeping the "Full Communication" request active leads to a toggling between network shutdown and network startup.

*Use Case:* It is assumed that a faulty ECU keeps the bus awake. As a consequence a "network master" decides to force all ECUs to go to sleep.

**[SWS\_ComM\_00215]** *[When mode limitation to COMM NO COMMUNICATION has* been requested, ComM module shall ignore all user requests with COMM\_FULL\_COMMUNICATION for the corresponding channel. $I(SRS$  ModeMam 09071)

<span id="page-76-0"></span>**[SWS\_ComM\_00582]** [The ComM module shall clear the user requests after all the channels that belong to the corresponding user enter COMM\_NO\_COMMUNICATION mode.I(SRS\_ModeMam\_09078)

*Rationale for [SWS\\_ComM\\_00582](#page-76-0)*: Stored (faulty) user requests, which are assumed to keep the bus awake, must be cleared.

*Description*: The ComM module shall reload the default value of the ComM inhibition status from ComMNoCom (see [ECUC\\_ComM\\_00571\)](#page-177-0) during initialization.

*Comment*: The current ComMNoCom status for each channel shall not be stored persistently. SWS\_ComM\_00582 describes the desired behaviour after an executed mode limitation.

# **7.5 Bus communication management**

**[SWS\_ComM\_00402]** [The ComM module shall use the corresponding interfaces of the Bus State Manager modules to control the communication capabilities. (()

<span id="page-76-1"></span>**[SWS ComM 00664]** [The ComM module shall omit calls to control the communication capabilities if configuration parameter ComMBusType=COMM\_BUS\_TYPE\_INTERNAL [\(ECUC\\_ComM\\_00567\)](#page-174-0).⌋(SRS\_ModeMgm\_09168)

*Rationale for [SWS\\_ComM\\_00664](#page-76-1)*: Internal communication has no corresponding bus interface.

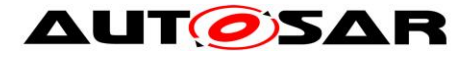

### **7.6 Network management dependencies**

**[SWS\_ComM\_00599]** [The ComM module shall support the shutdown synchronization variants (configured with ComMNmVariant, see ECUC ComM 00568) LIGHT, SLAVE ACTIVE, SLAVE PASSIVE, PASSIVE and FULL described in Table [3.](#page-77-0) I(SRS\_ModeMgm\_09132)

*Comment*: Only variant FULL and PASSIVE guarantees a synchronized shutdown between all nodes of a network. Note that since the NmIf cannot start the synchronized shutdown of coordinated networks before all networks are ready to go to sleep, requests from ComM to NmIf to release network communication on such a coordinated bus will be considered, but not always acted on directly. The NmIf will still answer with  $E$  OK, but network will not be released until all coordinated networks are ready to go to sleep.

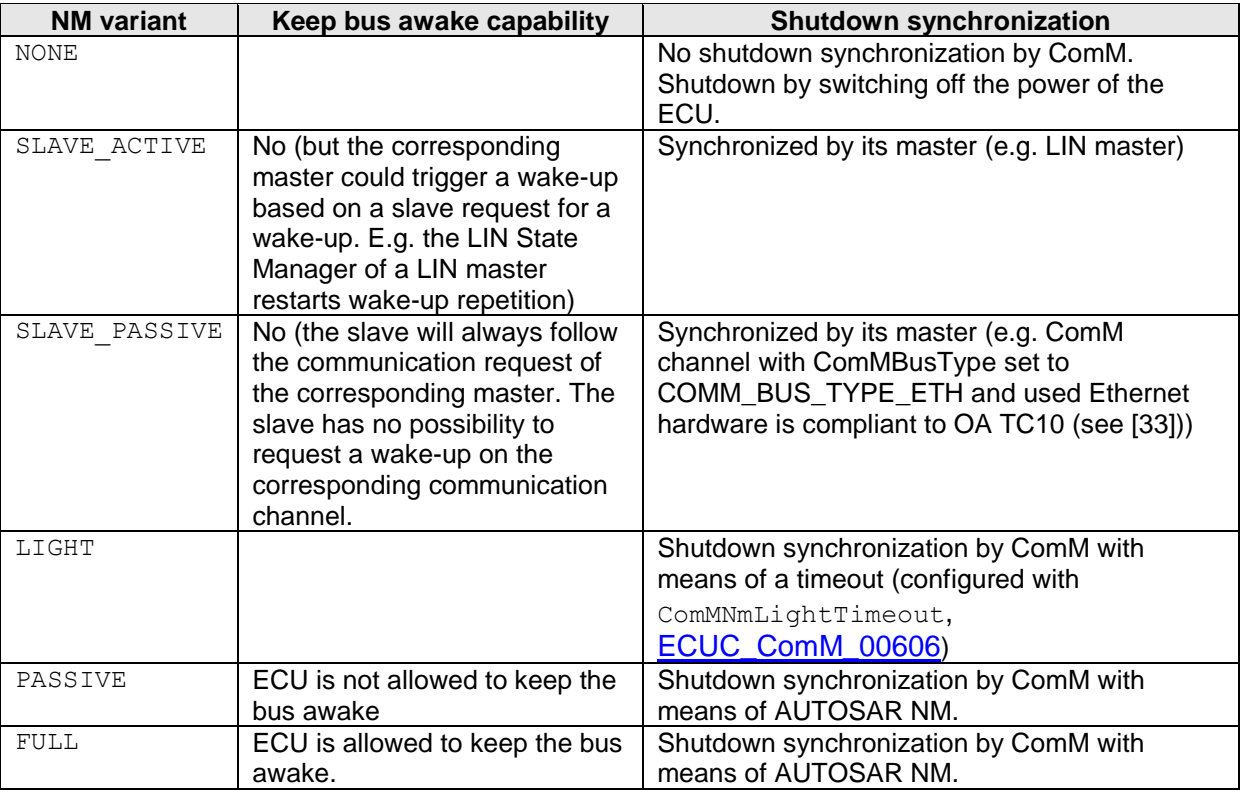

<span id="page-77-0"></span>Table 3: Network management variants supported by the Communication Manager Module

*Comment*: A synchronized shutdown is not possible with the LIGHT variant thus the ECU may continuously restart ("toggle") because of a message from a node shutting down later.

<span id="page-77-1"></span>**[SWS ComM 00602]** [The ComM module shall omit calls of NM services if  $\text{configuration parameter } \text{ComMNmVariant} = \text{LIGHT} \text{ (SIAVE ACTIVE)}$ SLAVE PASSIVE | NONE (see [ECUC\\_ComM\\_00568\)](#page-183-0). | (SRS\_ModeMgm\_09132)

*Rationale for [SWS\\_ComM\\_00602:](#page-77-1)* NM services are not available if no NM is available.

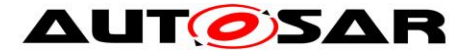

<span id="page-78-0"></span>**ISWS ComM 006671** The ComM module shall omit to call Nm NetworkRequest() from NM if configuration parameter ComMNmVariant= LIGHT|SLAVE\_ACTIVE|SLAVE\_PASSIVE|NONE (see [ECUC\\_ComM\\_00568\)](#page-183-0).I(SRS\_ModeMam\_09132)

*Rationale for [SWS\\_ComM\\_00667:](#page-78-0)* Service Nm\_NetworkRequest() is not available.

# **7.7 Bus error management**

### **7.7.1 Network Start Indication**

<span id="page-78-1"></span>**ISWS ComM 005831** IThe ComM module shall switch channel X to COMM\_FULL\_COMMUNICATION if if NM indicates ComM\_Nm\_NetworkStartIndication(<channel X>) and CommunicationAllowed flag is set to TRUE.⌋()

*Use Case for [SWS\\_ComM\\_00583](#page-78-1)*: A node sends an NM message in "Prepare Bus Sleep" state but other nodes are already in "Bus Sleep" state because of "race conditions".

# **7.8 Test support requirements**

#### **7.8.1 Inhibited Full Communication Request Counter**

<span id="page-78-2"></span>**[SWS ComM\_00138]** [The ComM module shall provide one Inhibit counter for all rejected COMM\_FULL\_COMMUNICATION mode requests. It shall count user requests, which cannot be fulfilled because the system has inhibited communication modes.I(SRS\_ModeMgm\_09155)

*Rationale for [SWS\\_ComM\\_00138](#page-78-2)*: The counter is used for detecting latent software problems related to unmotivated communication bus wake ups.

**ISWS ComM 001401** [The Inhibit counter (SWS ComM 00138) for all rejected COMM\_FULL\_COMMUNICATION mode requests shall be stored in non-volatile memory.I(SRS\_ModeMgm\_09155)

**[SWS\_ComM\_00141]** [The range of the Inhibit counter [\(SWS\\_ComM\\_00138\)](#page-78-2) for all rejected COMM\_FULL\_COMMUNICATION mode requests shall be 0 to 65535.⌋(SRS\_ModeMgm\_09155)

**[SWS ComM\_00142]** [The Inhibit counter (SWS ComM\_00138) for all rejected COMM\_FULL\_COMMUNICATION mode requests shall stop to increment if the maximum counter value is reached.<u></u> (SRS\_ModeMgm\_09155)

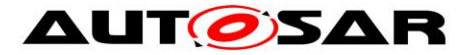

<span id="page-79-0"></span>**[SWS ComM 00143]** [It shall be possible to read out and reset the Inhibit counter [\(SWS\\_ComM\\_00138\)](#page-78-2) for all rejected COMM\_FULL\_COMMUNICATION mode requests value by a ComM module API call. (SRS ModeMgm\_09156)

*Use Case for [SWS\\_ComM\\_00143](#page-79-0)*: It shall be possible to read out and reset the current status of the counter by a diagnostic service.

# **7.9 Error classification**

Section 7.2 "Error Handling" of the document "General Specification of Basic Software Modules" describes the error handling of the Basic Software in detail. Above all, it constitutes a classification scheme consisting of five error types which may occur in BSW modules.

Based on this foundation, the following section specifies particular errors arranged in the respective subsections below.

#### **7.9.1 Development errors**

#### **[SWS\_ComM\_00234]**⌈

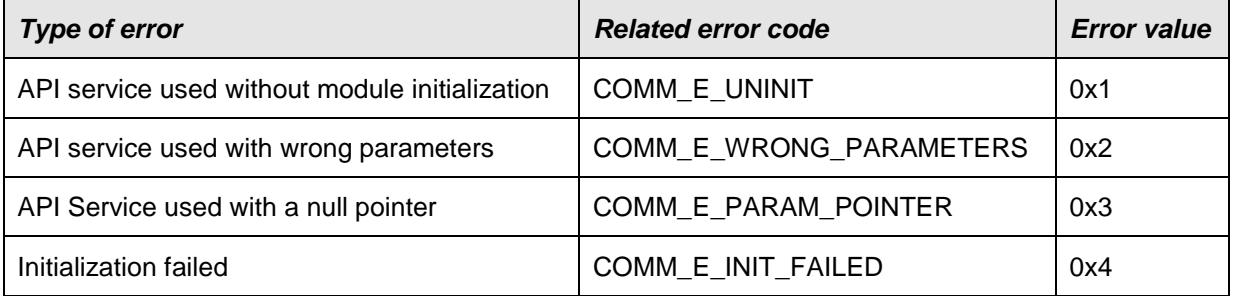

⌋(SRS\_BSW\_00323, SRS\_BSW\_00327, SRS\_BSW\_00337, SRS\_BSW\_00385, SRS\_BSW\_00386)

**[SWS\_ComM\_00612]** [If ComM is not initialized, all ComM module and all API service other than ComM\_Init() (see [SWS\\_ComM\\_00146\)](#page-96-0), ComM GetVersionInfo() (see SWS COMM 00370) and ComM GetStatus() (see [SWS\\_COMM\\_00242\)](#page-97-0); shall:

- not execute their normal operation,
- and return E\_NOT\_OK, if it has a standard return type.  $|(SRS_BSW_00406)$

**ISWS ComM 008581** Iff development error detection is enabled by ComMDevErrorDetect (see [ECUC\\_ComM\\_00555\)](#page-161-0): the function shall check that the service ComM\_Init was previously called. If the check fails, the function shall raise the development error COMM\_E\_UNINITI( SRS\_BSW\_00406)

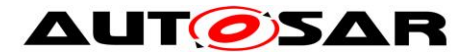

### **7.9.2 Runtime Errors**

There are no runtime errors.

#### **7.9.3 Transient Faults**

There are no transient faults.

### **7.9.4 Production Errors**

There are no production errors.

### **7.9.5 Extended Production Errors**

There are no extended production errors.

# **7.10Communication Manager Module Services**

This section defines the AUTOSAR Interfaces of the Communication Manager Module Service (ComM).

#### **7.10.1 Architecture**

The overall architecture of the Communication Manager Module service is depicted in Figure [9:](#page-81-0)

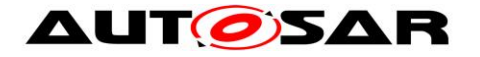

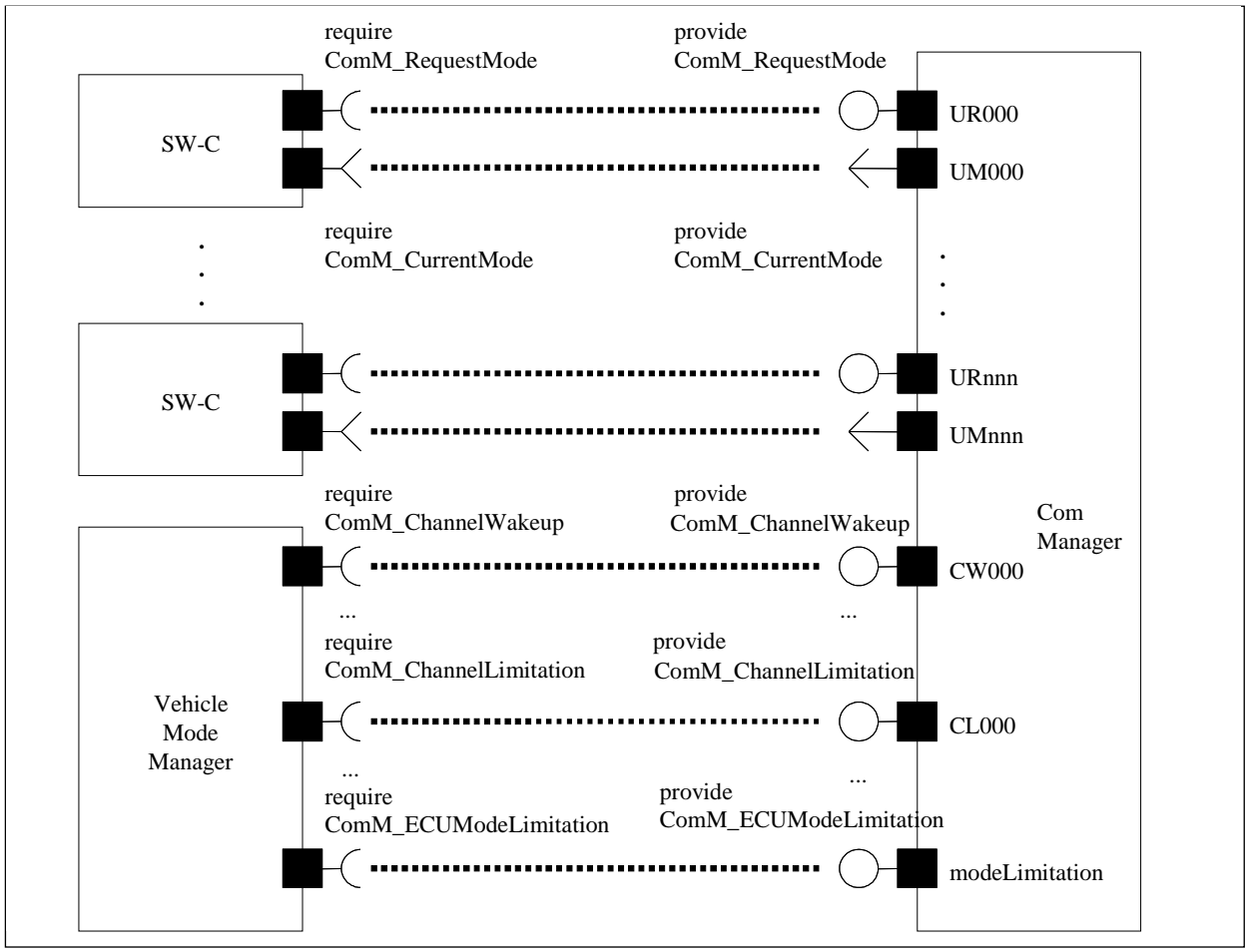

<span id="page-81-0"></span>**Figure 9: ARPackage of the Communication Manager Module**

### **7.10.2 Use Cases**

#### **7.10.2.1 SW-Cs does not care about the ComM module at all**

A SW-C that does not care about the Communication Manager Module will not require any of the interfaces defined in the ARPackage of the Communication Manager Module.

#### **7.10.2.2 SW-Cs only cares about the state of its communication system**

In this use case, a SW-C wants to know what communication capabilities it has (expressed by a communication mode 'none', 'silent' or 'full' - see ComM\_ModeType). The SW-C finds out about that by defining a port requiring the Interface ComM\_GetCurrentComMode. Depending on the available communication capabilities, the SW-C can specify that certain runnables of the SW-C should be executed or not. The Communication Manager Module must be configured correctly (with e.g. the physical channels that this SW-C uses for its logical communication) such that it has a port that provides this information about the current communication mode to the SW-C.

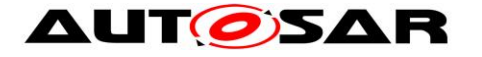

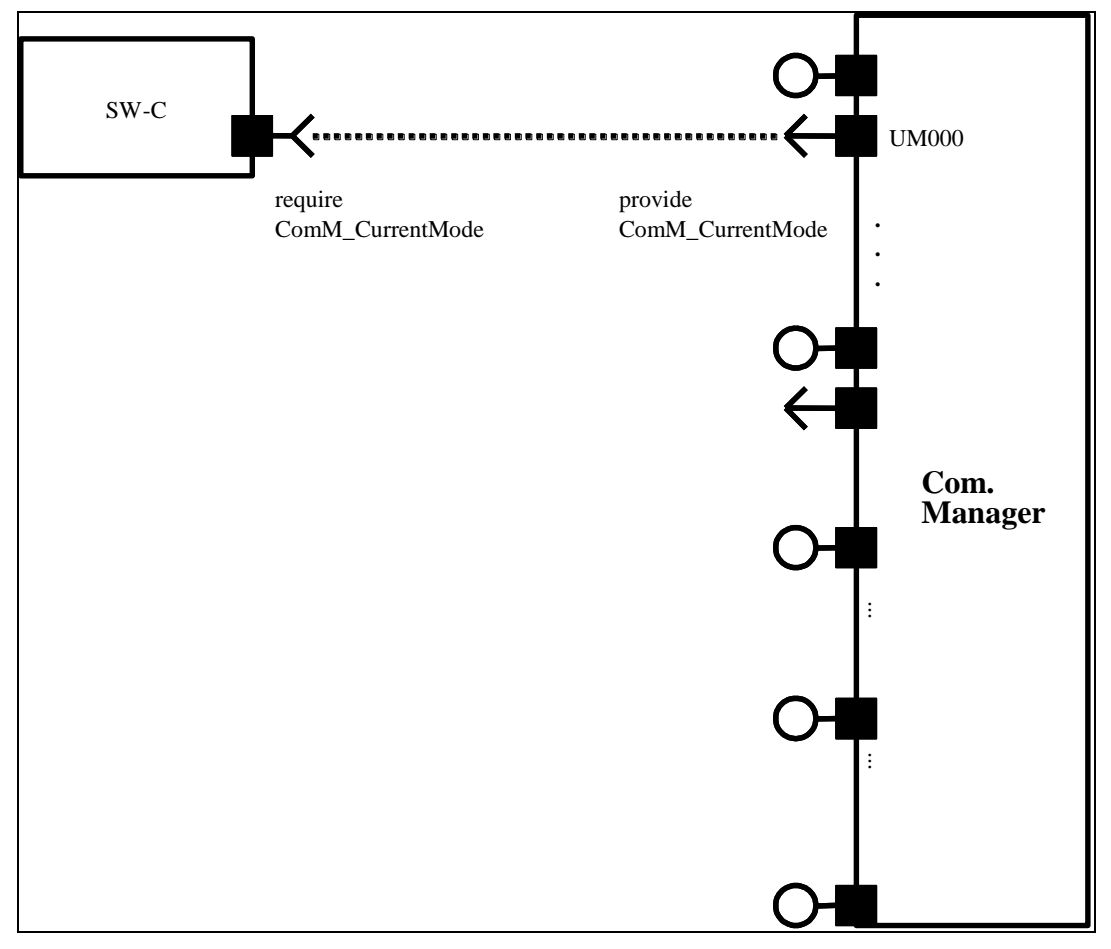

**Figure 10: SW-C requests state changes to the Communication Manager Module**

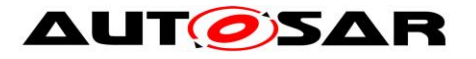

### **7.10.2.3 SW-Cs explicitly wants to take influence on its communication state**

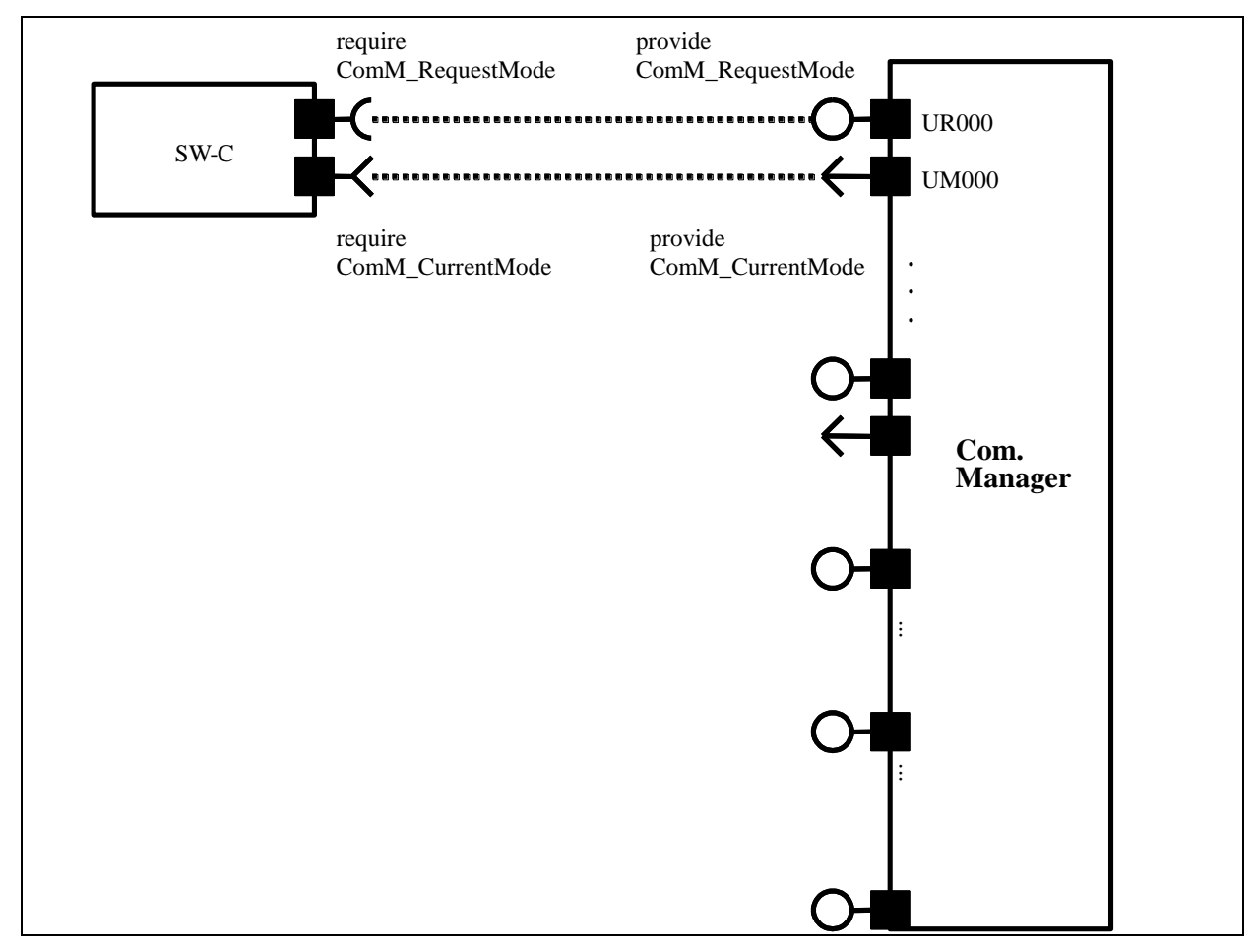

**Figure 11: SW-C requires state changes within the Communication Manager Module and reads out current communication state**

In this use case, the SW-C wants to explicitly take influence on the communicationstate of the physical channels it needs. The SW-C indicates this by a specific port. Through this port, the SW-C can then request the Communication Manager Module mode "No Communication" or "Full Communication". The Communication Manager Module will use these calls to request the corresponding communication mode from the corresponding Bus State Manager module.

**[SWS ComM 00848]** *<b>a*The Communication Manager Module shall provide an AUTOSAR port to allow the request of an communication mode by calling 'ComM\_RequestComMode' (see [SWS\\_ComM\\_00110\)](#page-99-0).⌋(SRS\_ModeMgm\_09078)

For a SW-C using the "direct API" of the RTE, the SW-C could for example do the following:

```
MySW-C_Runnable_Init(self) 
{
     // SW-C wants to send and receive data
    e = Rte Call comRequest RequestComMode(COMM_FULL_COMMUNICATION);
```
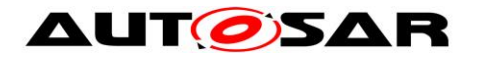

```
if (e == RTEE OK)
     {
          // successfully requested the Com Manager Module to move to
          // full communication mode
     } 
     else 
     {
          // an error occurred when 
          // interacting with the Com Manager module
          if (e == E MODE LIMITATION)
          {
               // a current ComMMode limitation forbids going into 
               // that mode; 
               // let's ask what the maximal allowed ComMMode is
               Rte Call comRequest GetMaxComMode(&max);
               if \overline{(max=COMMNOCOMMUNICATION)}{
                    …
               };
          } 
          else 
          {
               // a more serious error occurred …
          };
     };
     …
};
MySW-C_Runnable_Loop(self) 
     if (status == ready_to_sleep) 
     {
          //no need to send; ready for shutdown communication
          Rte Call comRequest RequestComMode(COMM NO COMMUNICATION);
          …
     };
};
```
*Comment*: Note that these APIs do not require that the SW-C has knowledge of the channels that it needs.

#### **7.10.2.4 SW-C wants to interact directly with physical channels activate ECU Mode Limitation**

The SW-C shall request mode from BswM. BswM will handle the direct communication with ComM.

{

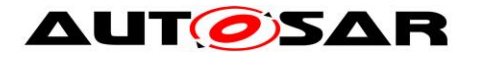

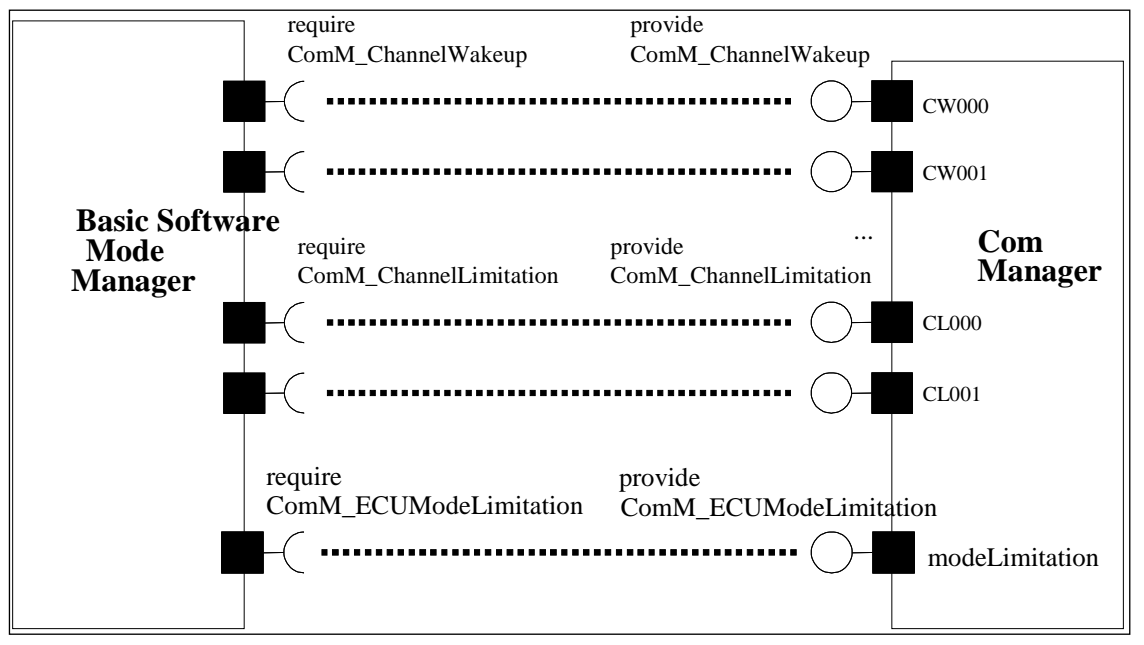

**Figure 12: Interaction between BswM and the ComM module**

### **7.10.3 Specification of Ports and Port Interfaces**

This section specifies the Port Interfaces that are needed to operate the Communication Manager Module functionality over the RTE.

### **7.10.3.1 Types used by the interfaces**

See [8.7.4](#page-142-0) [Implementation Data Types](#page-142-0)

### **7.10.3.2 Ports and Port Interface for User Requests**

#### **7.10.3.2.1General Approach**

A SW-C that wants to explicitly direct the local Communication Manager Module of the ECU towards a certain state requires the client-server interface ComM UserRequest. Through this interface the SW-C can set the desired state of all communication channels that are relevant for that component, to "No Communication" or "Full Communication". In order to keep the SW-Cs code independent from the values of the handles that are used to identify the user towards the Communication Manager Module, these handles are not passed from the SW-C to the Communication Manager Module. Rather they are modeled as "port defined argument values" of the Provide Ports on the Communication Manager Module's side. As a consequence, these handles do not show up as arguments in the operations of the client-server interface ComM\_UserRequest. As a further consequence of this approach, the Communication Manager Module has a separate port for each user.

#### <span id="page-85-0"></span>**7.10.3.2.2Data Types**

No data types are needed for this interface.

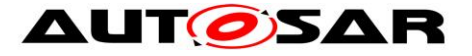

#### **7.10.3.2.3Port interface ComM\_UserRequest**

See [8.7.2.4](#page-136-0) [ComM\\_UserRequest](#page-136-0)

### **7.10.3.3 Ports and Port Interfaces for the current mode of the Communication Manager Module**

#### **7.10.3.3.1General approach**

**[SWS ComM 00847]** [The Communication Manager Module shall have an AUTOSAR port providing the ModeSwitchInterface interface 'ComM\_CurrentMode'.⌋(SRS\_ModeMgm\_09085)

**ISWS ComM 007331 [The Communication Manager Module shall have a separate** port providing the ModeSwitchInterface interface 'ComM CurrentMode' for each configured user, to which a SW-C is connected.  $\vert$  (SRS\_ModeMgm\_09085)

A SW-C that wants to get informed about its current Communication Manager Module Mode requires the ModeSwitchInterface interface ComM CurrentMode.

#### **7.10.3.3.2Port interface ComM\_CurrentMode**

See [8.7.3.1](#page-142-1) [ComM\\_CurrentMode.](#page-142-1)

#### **7.10.3.4 Ports and Port Interfaces for the ComM users currently requesting COMM\_FULL\_COMMUNICATION**

#### **7.10.3.4.1General approach**

**[SWS ComM 00734]** [The Communication Manager Module shall have an optional (see ECUC ComM 00787) separate port providing the sender-receiver interface 'ComM\_CurrentChannelRequest' for each configured ComM channel. $[(SRS_ModeMgm_09084)]$ 

*Rationale for SWS\_ComM\_00734*: A SW-C that wants to get informed about, which users are currently requesting COMM\_FULL\_COMMUNICATION requires the sender-receiver interface ComM\_CurrentChannelRequest'.

**[SWS\_ComM\_00736]** ⌈Whenever the set of ComM users currently requesting COMM\_FULL\_COMMUNICATION for a channel changes, the Communication Manager Module shall update the data element fullComRequestors. A change shall update the data element only, when the Communication Manager Module accepts the communication request of the ComM user.⌋(SRS\_ModeMgm\_09078)

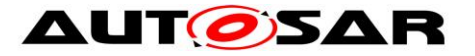

*Note:* Requests which are accepted but not processed because of active ModeLimitations will lead to an update of the data element.

#### **7.10.3.4.2Data Types**

See [8.7.4.4](#page-144-0) [ComM\\_UserHandleArrayType.](#page-144-0)

#### **7.10.3.4.3Port Interface ComM\_CurrentChannelRequest**

See [8.7.1.1](#page-131-0) [ComM\\_CurrentChannelRequest.](#page-131-0)

#### **7.10.3.5 Ports and Port Interface for ECU Mode Limitation**

#### **7.10.3.5.1General approach**

**[SWS\_ComM\_00740]** [The Communication Manager Module can be configured to have an AUTOSAR port providing the client-server interface ComM\_ECUModeLimitation. (SRS\_ModeMgm\_09071)

A SW-C, which plays the role of a "Mode Manager", can use this interface to change the behaviour of the entire ECU.

### **7.10.3.5.2Port interface ComM\_ECUModeLimitation**

See [8.7.2.3](#page-134-0) [ComM\\_ECUModeLimitation.](#page-134-0)

#### **7.10.3.6 Ports and Port Interface for Channel Wake up**

#### **7.10.3.6.1General approach**

**[SWS\_ComM\_00747]** [The Communication Manager Module can be configured to have an AUTOSAR port providing the Client-Server Interface ComM ChannelWakeup. (SRS ModeMgm 09089)

A SW-C playing the role of a "Mode Manager" can use this interface to configure the Communication Manager Module to take precautions against awaking other ECU's by starting the communication. In order to keep the SW-Cs code independent from the values of the handles that are used to identify a specific handle towards the Communication Manager Module, these handles are **not** passed from the SW-C to the Communication Manager Module. Rather they are modeled as "port defined argument values" of the Provide Ports on the Communication Manager Module's side. As a consequence, these handles do not show up as arguments in the operations of the client-server interface ComM ChannelWakeup. As a further consequence of this approach, the Communication Manager Module has separate ports for each channel.

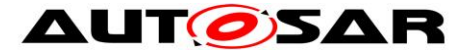

#### **7.10.3.6.2Port interface ComM\_ChannelWakeup**

See [8.7.2.2](#page-133-0) [ComM\\_ChannelWakeup.](#page-133-0)

### **7.10.3.7 Ports and Port Interface for interface Channel Limitation**

#### **7.10.3.7.1General approach**

**[SWS\_ComM\_00752]** [The Communication Manager Module can be configured to have an AUTOSAR port providing the Client-Server Interface ComM ChannelLimitation. | (SRS\_ModeMgm\_09071)

A SW-C playing the role of a "Mode Manager" can use this interface to configure the Communication Manager Module to inhibit communication mode for a given channel. In order to keep the SW-Cs code independent from the values of the handles that are used to identify a specific handle towards the Communication Manager Module, these handles are **not** passed from the SW-C to the Communication Manager Module. Rather they are modelled as "port defined argument values" of the Provide Ports on the Communication Manager Module side. As a consequence, these handles do not show up as arguments in the operations of the client-server interface ComM ChannelLimitation. As a further consequence of this approach, the Communication Manager Module has separate ports for each channel.

#### **7.10.3.7.2Port interface ComM\_ChannelLimitation**

See [8.7.2.1](#page-132-0) [ComM\\_ChannelLimitation.](#page-132-0)

#### **7.10.3.8 Definition of the Service of the Communication Manager Module**

This section provides guidance on the definition of the Communication Manager Module service. There are ports on both sides of the RTE. This description of the Communication Manager Module service defines the ports below the RTE. Each SW-C, which uses the Service, must contain "service ports" in its own SW-C description which will be connected to the ports of the COM Manager module, so that the RTE can be generated.

*Comment*: Note that these definitions can only be completed during ECU configuration (because it depends on certain configuration parameters of the Communication Manager Module, which determine the number of ports provided by the Communication Manager Module service). Also note that the implementation of an SW-C does *not* depend on these definitions.

### **[SWS\_ComM\_00744]**

```
⌈
/* This is the definition of the Communication Manager Module as a service. 
This is the 'outside-view' of the Communication Manager Module */
Service ComM
{
```
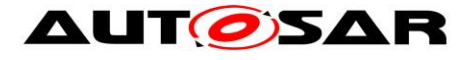

#### **AUTOISAR** Specification of Communication Manager AUTOSAR CP R22-11

```
// port present if ComMModeLimitationEnabled (see ECUC_ComM_00560)
    ProvidePort ComM_ECUModeLimitation modeLimitation;
    // port present for each channel
    // if ComMModeLimitationEnabled (see ECUC_ComM_00560); 
    // there are NC channels;
    ProvidePort ComM ChannelLimitation CL000;
    …
    ProvidePort ComM ChannelLimitation CL<NC-1>;
    // port present for each channel
    // if COMM_WAKEUP_INHIBITION_ENABLED (see ECUC_ComM_00559)
    ProvidePort ComM_ChannelWakeup CW000;
    …
    ProvidePort ComM_ChannelWakeup CW<NC-1>;
    // For each user the Communication Manager Module provides 2 ports.
    // To facilitate configuration, the index of this user shall
    // correspond to the index in the array COMM_USER_LIST used for the
    // configuration of the Communication Manager Module.
    // The number of users must correspond to the size of this array.
     7.10.3.2.2)
    ProvidePort ComM_CurrentMode UM000;
    ProvidePort ComM_UserRequest UR001; //(see 7.10.3.2.2)
    ProvidePort ComM CurrentMode UM001;
    …
    ProvidePort ComM_UserRequest UR<COMM_USER_LIST.size-1>;
    ProvidePort ComM CurrentMode UM<COMM USER LIST.size-1>;
    // port present for each channel if configured
    // (see ECUC_ComM_00787)
    // there are NC channels;
    ProvidePort ComM_CurrentChannelRequest CR000;
    …
    ProvidePort ComM_CurrentChannelRequest CR<NC-1>;
};⌋(SRS_ModeMgm_09078, SRS_ModeMgm_09080, SRS_ModeMgm_09084, 
SRS ModeMgm 09172, SRS ModeMgm 09149, SRS ModeMgm 09168, SRS ModeMgm 09071,
SRS ModeMgm 09157)
```
#### **7.10.4 Runnables and Entry points**

#### **7.10.4.1 Internal behaviour**

This is the inside description of the Communication Manager Module. This detailed description is only needed for the configuration of the local RTE.

#### **[SWS\_ComM\_00745]**

```
⌈
InternalBehavior of the Communication Manager Module
{
    // Runnable entities of the Communication Manager Module
    RunnableEntity LimitECUToNoComMode
         symbol "ComM_LimitECUToNoComMode" /* see SWS_ComM_00124*/
         canbeInvokedConcurrently = FALSE
    RunnableEntity ReadInhibitCounter
         symbol "ComM_ReadInhibitCounter" /* see SWS_ComM_00224 */
         canbeInvokedConcurrently = FALSE
```
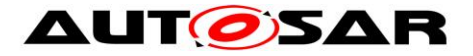

RunnableEntity ResetInhibitCounter symbol "ComM\_ResetInhibitCounter" /\* see [SWS\\_ComM\\_00108](#page-113-0) \*/  $can be InvokedConcurrently = FALSE$ RunnableEntity SetECUGroupClassification symbol "ComM\_SetECUGroupClassification" /\* see [SWS\\_ComM\\_00552](#page-114-1) \*/  $can be Invoked Concurrently = FALSE$ RunnableEntity LimitChannelToNoComMode symbol "ComM\_LimitChannelToNoComMode" /\* see [SWS\\_ComM\\_00163](#page-111-0) \*/  $\overline{c}$ canbeInvokedConcurrently = FALSE RunnableEntity GetInhibitionStatus symbol "ComM\_GetInhibitionStatus" /\*see [SWS\\_ComM\\_00619](#page-98-0) \*/  $canbeInvokedConcurrency = FALSE$ RunnableEntity PreventWakeup symbol "ComM\_PreventWakeup"  $can be Invoked Concurrently = FALSE$ RunnableEntity RequestComMode symbol "ComM\_RequestComMode" /\* see [SWS\\_ComM\\_00110](#page-99-0) \*/ canbeInvokedConcurrently = TRUE RunnableEntity GetMaxComMode symbol "ComM\_GetMaxComMode" /\* see [SWS\\_ComM\\_00085](#page-100-0) \*/  $canbegin{bmatrix}Concurrently = TRUE\end{bmatrix}$ RunnableEntity GetRequestedComMode symbol "ComM\_GetRequestedComMode"  $can be Invoked Concurrently = TRUE$ RunnableEntity GetCurrentComMode symbol "ComM\_GetCurrentComMode" /\*see [SWS\\_ComM\\_00083](#page-101-0) \*/  $canbeInvokedConcurring = TRUE$ // the following applies if ComMModeLimitationEnabled // (see [ECUC\\_ComM\\_00560\)](#page-164-0) modeLimitation.LimitECUToNoComMode -> LimitECUToNoComMode modeLimitation.ReadInhibitCounter -> ReadInhibitCounter modeLimitation.ResetInhibitCounter -> ResetInhibitCounter modeLimitation.SetECUGroupClassification -> SetECUGroupClassification // per-channel behaviour only present // if ComMModeLimitationEnabled (see [ECUC\\_ComM\\_00560\)](#page-164-0) // there are NC channels // To facilitate configuration, the names of the channels correspond // to the index of the channel in the "Channel" container used to // configure the Communication Manager Module CL000.LimitChannelToNoComMode -> LimitChannelToNoComMode CL000.GetInhibitionStatus -> GetInhibitionStatus PortArgument {port=CL000, value.type=NetworkHandleType, value.value=Channel[0].COMM\_CHANNEL\_ID} … CLnnn.LimitChannelToNoComMode -> LimitChannelToNoComMode CLnnn.GetInhibitionStatus -> GetInhibitionStatus PortArgument {port=CLnnn, value.type=NetworkHandleType, value.value=Channel[nnn].COMM\_CHANNEL\_ID}

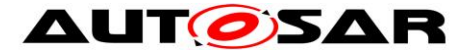

```
// per-channel behaviour only present
    // if COMM WAKEUP INHIBITION ENABLED (see ECUC ComM 00559)
    CW000.preventWakeUp -> PreventWakeUp
    PortArgument {port=CW000, 
                  value.type=NetworkHandleType, 
                  value.value=Channel[0].COMM_CHANNEL_ID}
    …
    CWnnn.preventWakeUp -> PreventWakeUp
    PortArgument {port=CWnnn, 
                  value.type=NetworkHandleType, 
                  value.value=Channel[nnn].COMM_CHANNEL_ID}
    // per-user behaviour
    // Note that the port-argument value must be consistent with the 
    // value in the configuration COMM_USER_LIST
    // Note that the exact data-type of the UserHandleType must of course
    // be defined BEFORE RTE configuration, but does NOT affect the
    // API seen by the SW-Cs that use the service
    UR000.RequestComMode -> RequestComMode
    UR000.GetMaxComMode -> GetMaxComMode
    UR000.GetRequestedComMode -> GetRequestedComMode
    UR000.GetCurrentComMode -> GetCurrentComMode
    PortArgument {port=UR000, 
                  value.type= ComM UserhandleType,
                  value.value=COMM_USER_LIST[0]}
    …
    URnnn.RequestComMode -> RequestComMode
    URnnn.GetMaxComMode -> GetMaxComMode
    URnnn.GetRequestedComMode -> GetRequestedComMode
    URnnn.GetCurrentComMode -> GetCurrentComMode
    PortArgument {port=URnnn, 
                  value.type= ComM UserhandleType,
                  value.value=COMM_USER_LIST[n] }
};⌋( SRS_ModeMgm_09078, SRS_ModeMgm_09080, SRS_ModeMgm_09084, 
SRS_ModeMgm_09172, SRS_ModeMgm_09149, SRS_ModeMgm_09168, SRS_ModeMgm_09071,
SRS_ModeMgm_09157)
```
#### *Comment*:

'modeLimitation.LimitECUToNoComMode -> LimitECUToNoComMode' is supposed to define an OperationInvokedEvent that links the OperationPrototype to the runnable entity that is supposed to be executed.

#### **7.10.4.2 Header file to be included by the Communication Manager Module**

The RTE deals with the Communication Manager Module as with any normal SW-C. The RTE will be able to generate a header-file based on the internal-behaviour description of the Communication Manager Module which contains for instance a definition of the API's (like Rte Ports CurrentMode P) which are available to the Communication Manager Module. This implies that an implementation of the Communication Manager Module must include this generated header-file.

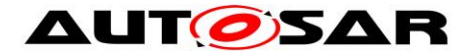

# **7.11Multicore Distribution**

In its role as central module dealing with different network types the ComM interaction spans across partitions in case the Com-Stack is distributed and so shall provide required multi-core features to ensure a clean architecture and keep the network dependent clusters free of multi-partition (multi-core) add-ons.

**[SWS ComM 01019]** The ComM module shall apply appropriate mechanisms to allow calls of its APIs from other partitions than its main function, e.g. by providing a ComM satellite. I(SRS\_BSW\_00459)

**[SWS\_ComM\_01020]** ComM shall interact with <Bus>SM (i.e. call <Bus>SM APIs) only in the partition, where the respective <Bus>SM module is assigned to.⌋(SRS\_BSW\_00459)

**[SWS\_ComM\_01059]** ComM shall interact with Dcm (i.e. call Dcm APIs) only in the partition, where the Dcm module is assigned to. I(SRS\_BSW\_00459)

*Note:* Even though the basic software is distributed across several partitions, ComM and Nm Masters should reside in the same partition in order to keep mode interfaces between the two modules simple (for further information see chapter Master/Satelliteapproach in [32] (Guide to BSW Distribution)).

# **7.12Non functional requirements**

**[SWS\_ComM\_00459]** [It shall be possible to integrate the ComM module delivered as source or object code into the AUTOSAR stack. *Rationale:*

- Allow IP protection and guaranteed test coverage: object code
- Allow high efficiency and configurability at system generation time (by integrator): source code. (SRS\_BSW\_00342)

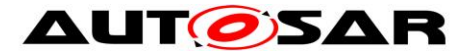

# **8 API specification**

# **8.1 Imported types**

### **8.1.1 Standard types**

In this chapter all types included from the following modules are listed:

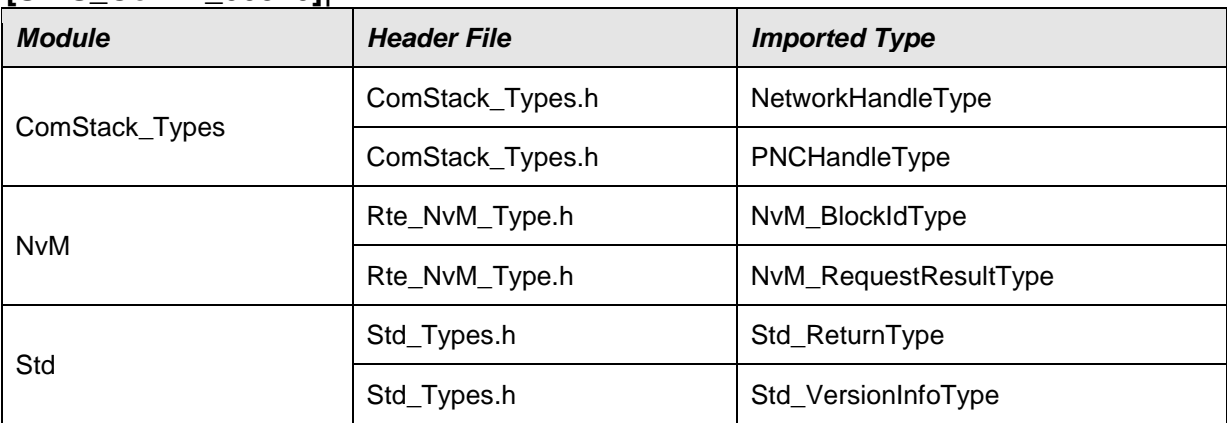

#### **[SWS\_ComM\_00820]**⌈

⌋(SRS\_BSW\_00348, SRS\_BSW\_00357)

The ComM API uses the following extension to Std\_ReturnType:

#### **[SWS\_ComM\_91027]**⌈

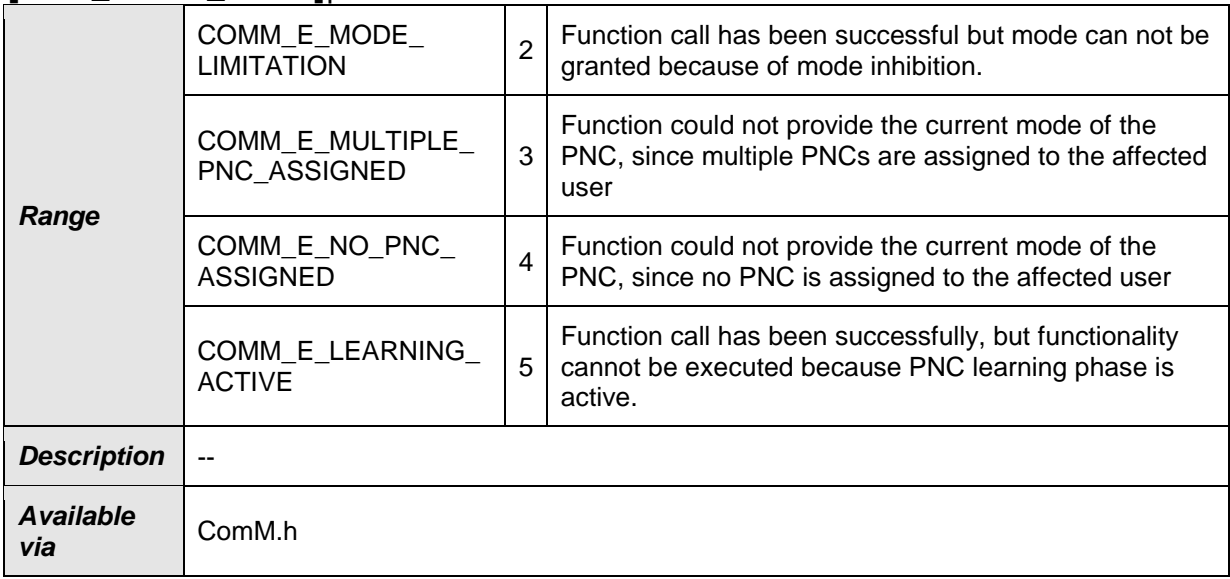

⌋(SRS\_BSW\_00331, SRS\_BSW\_00369, SRS\_BSW\_00377, SRS\_BSW\_00441)

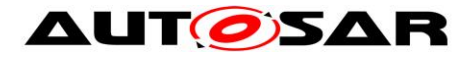

# **8.2 Type definitions**

**[SWS\_ComM\_00863]** [The following Data Types shall be used for the functions defined in this Specification. [(SRS\_BSW\_00441)

### **8.2.1 ComM\_InitStatusType**

#### **[SWS\_ComM\_00668]**⌈

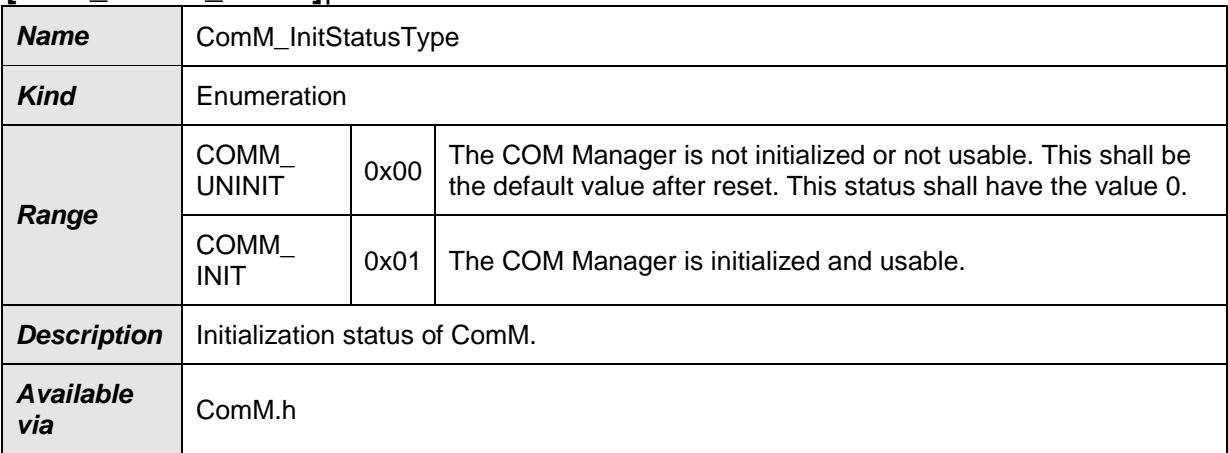

 $\vert$ ()

### **8.2.2 ComM\_PncModeType**

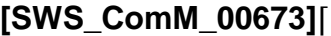

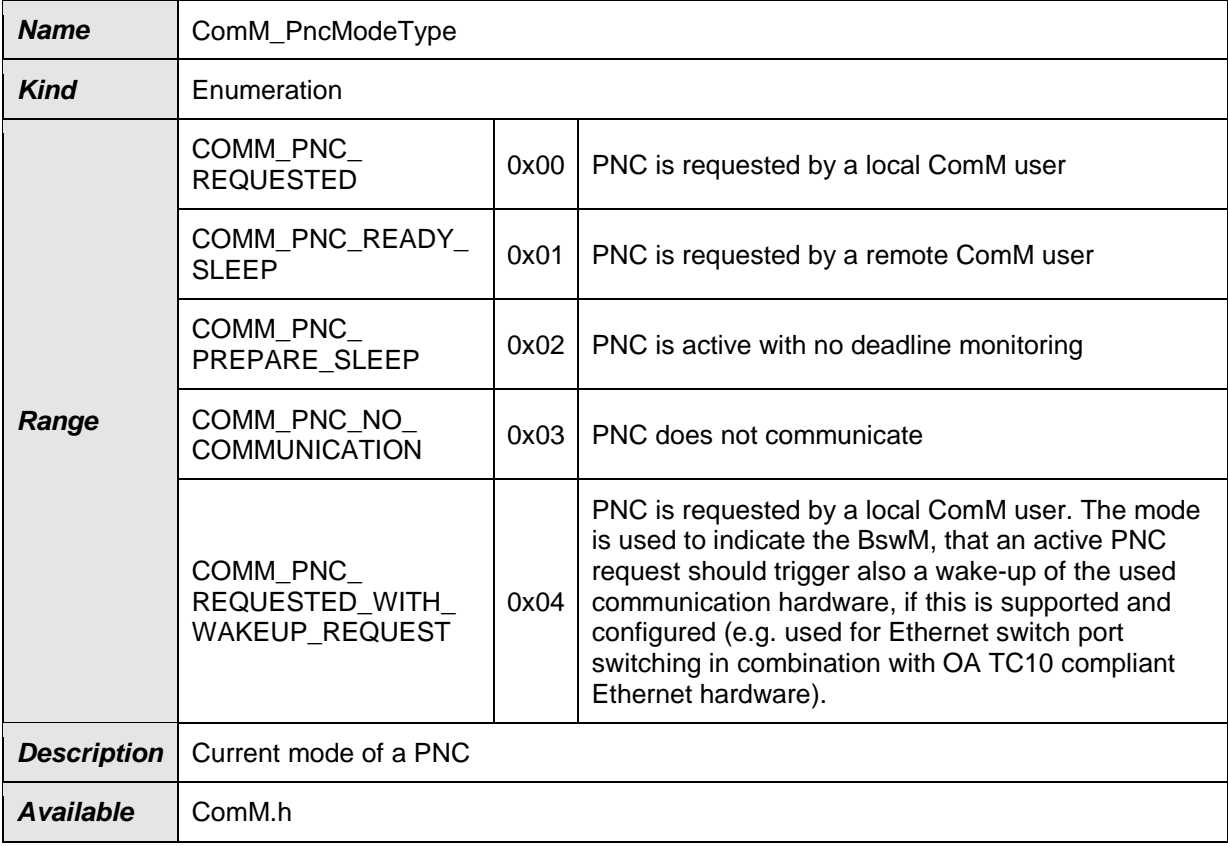

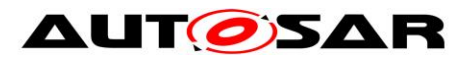

*via*

 $J()$ 

### **8.2.3 ComM\_StateType**

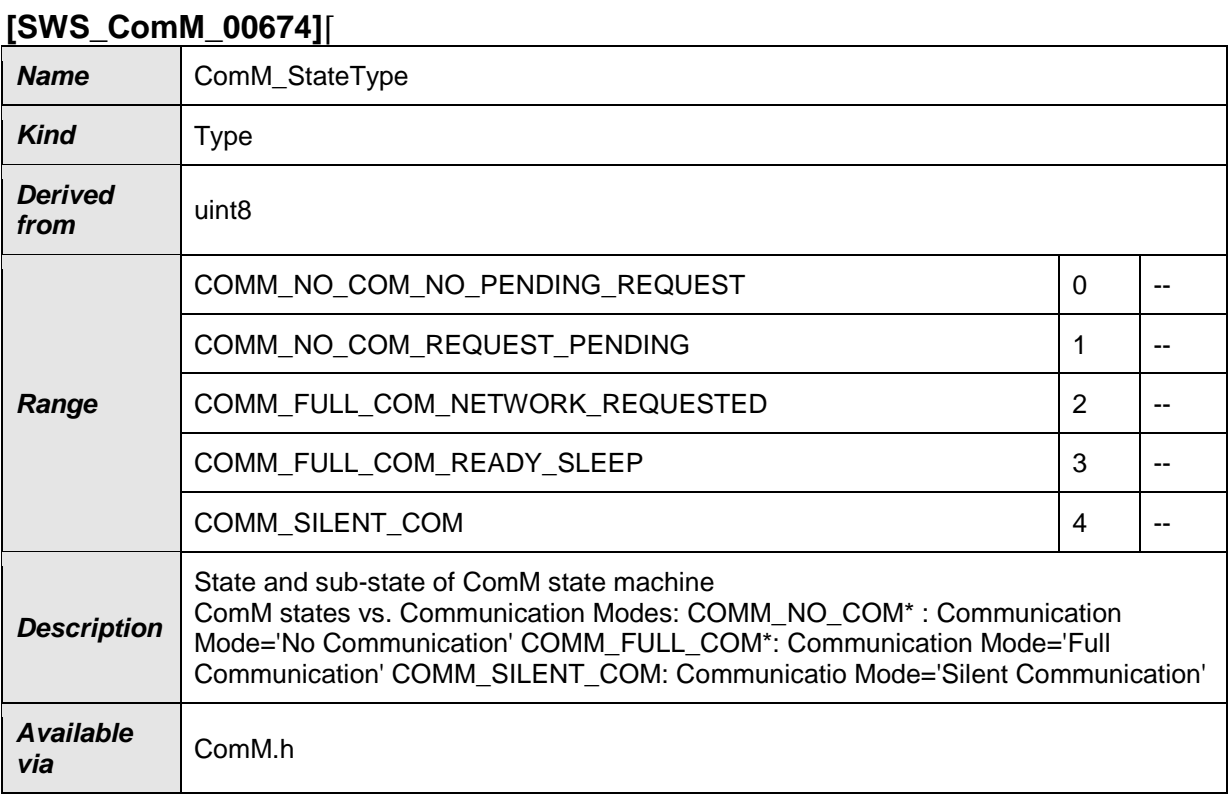

 $J()$ 

# **8.2.4 ComM\_ConfigType**

### **[SWS\_ComM\_00162]**⌈

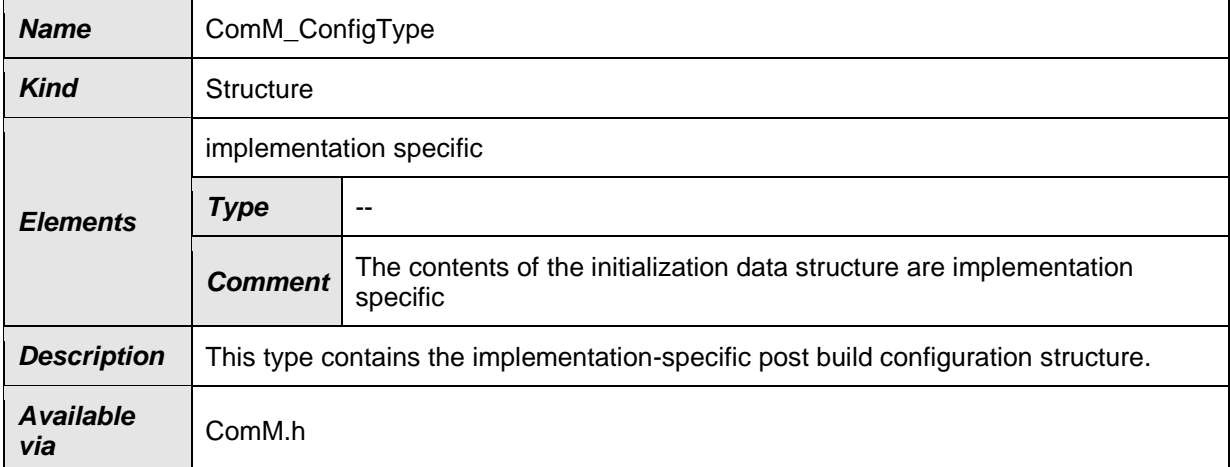

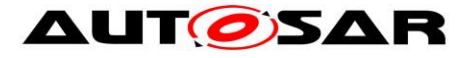

# **8.3 Function definitions**

This is a list of functions provided for upper layer modules.

*Note:* All functions in this chapter requires previous initialization (ComM\_Init), except the following ones:

- ComM\_Init
- ComM\_GetVersionInfo

### **8.3.1 ComM\_Init**

#### <span id="page-96-0"></span>**[SWS\_ComM\_00146]**⌈

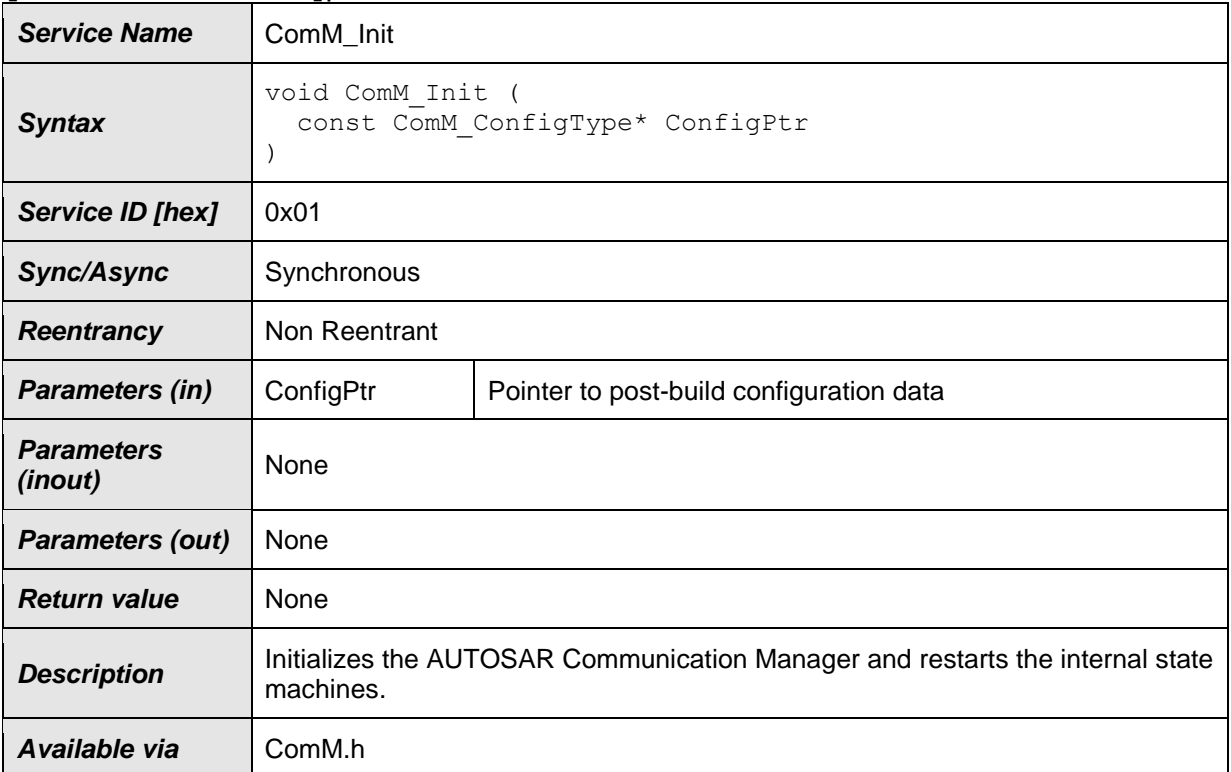

⌋(SRS\_BSW\_00101, SRS\_BSW\_00358, SRS\_BSW\_00414)

**[SWS\_ComM\_00793]** [Caveats of ComM\_Init(): The NVRAM Manager module has to be initialized to have the possibility to "direct" access the ComM module's parameters. $|()$ 

**[SWS\_ComM\_00864]** [In ComM\_Init() ComM shall read non-volatile parameters specified in [SWS\\_ComM\\_00103](#page-128-0) from NVRAM. If no parameters are available, ComM shall use the default values in the ComM configuration.⌋()

### **8.3.2 ComM\_DeInit**

#### **[SWS\_ComM\_00147]**⌈

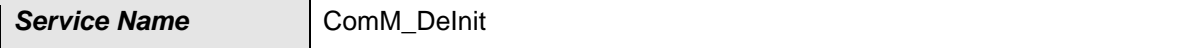

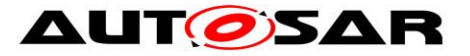

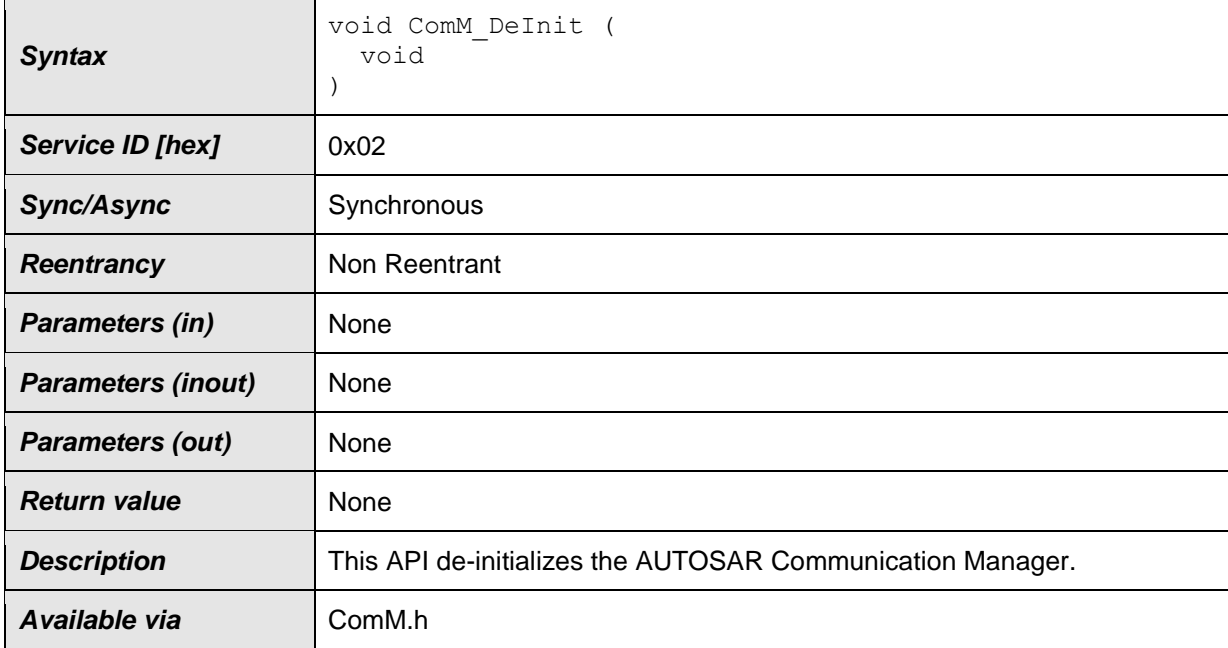

<span id="page-97-1"></span>⌋(SRS\_BSW\_00336)

**[SWS ComM 00794]** [De-initialization in ComM DeInit() shall only be performed if all channels controlled by the ComM module are in COMM\_NO\_COMMUNICATION mode.  $|()$ 

*Rationale for SWS ComM 00794:* Since the ComM DeInit() API cannot return an error message, it must be assured that all channels are in COMM\_NO\_COMMUNICATION mode and COMM\_NO\_COM\_NO\_PENDING\_REQUEST sub-state before ComM DeInit() is called.

**ISWS ComM 008651 IIn ComM DeInit ComM shall store non-volatile parameters** specified in [SWS\\_ComM\\_00103](#page-128-0) to NVRAM. $|()$ 

### **8.3.3 ComM\_GetStatus**

<span id="page-97-0"></span>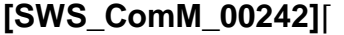

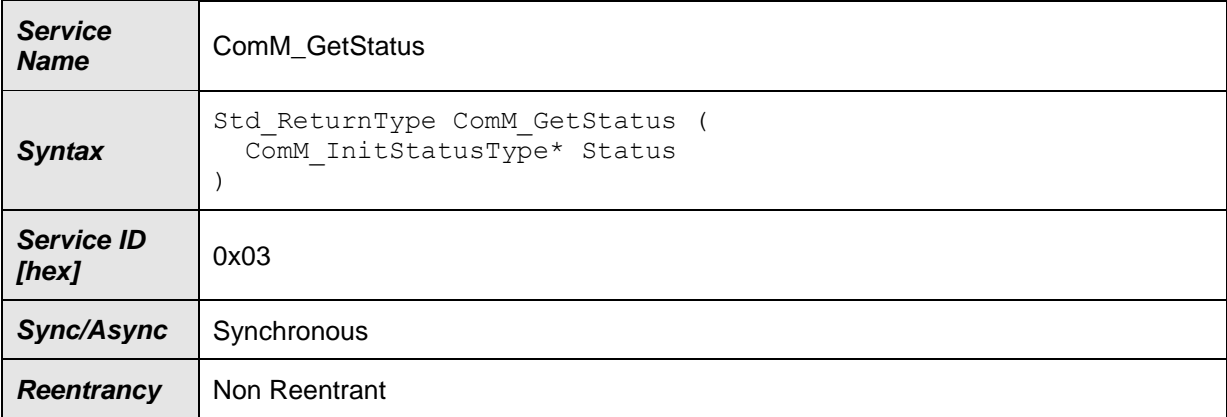

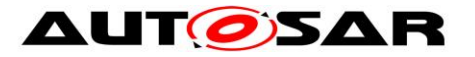

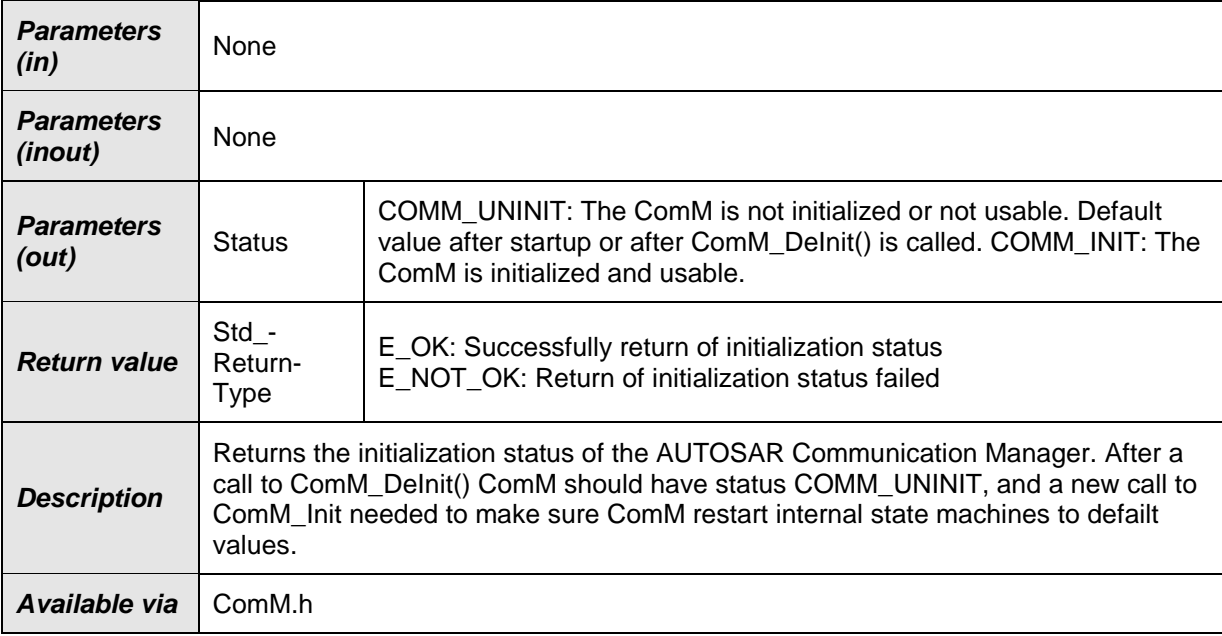

⌋(SRS\_BSW\_00406)

# **8.3.4 ComM\_GetInhibitionStatus**

### <span id="page-98-0"></span>**[SWS\_ComM\_00619]**⌈

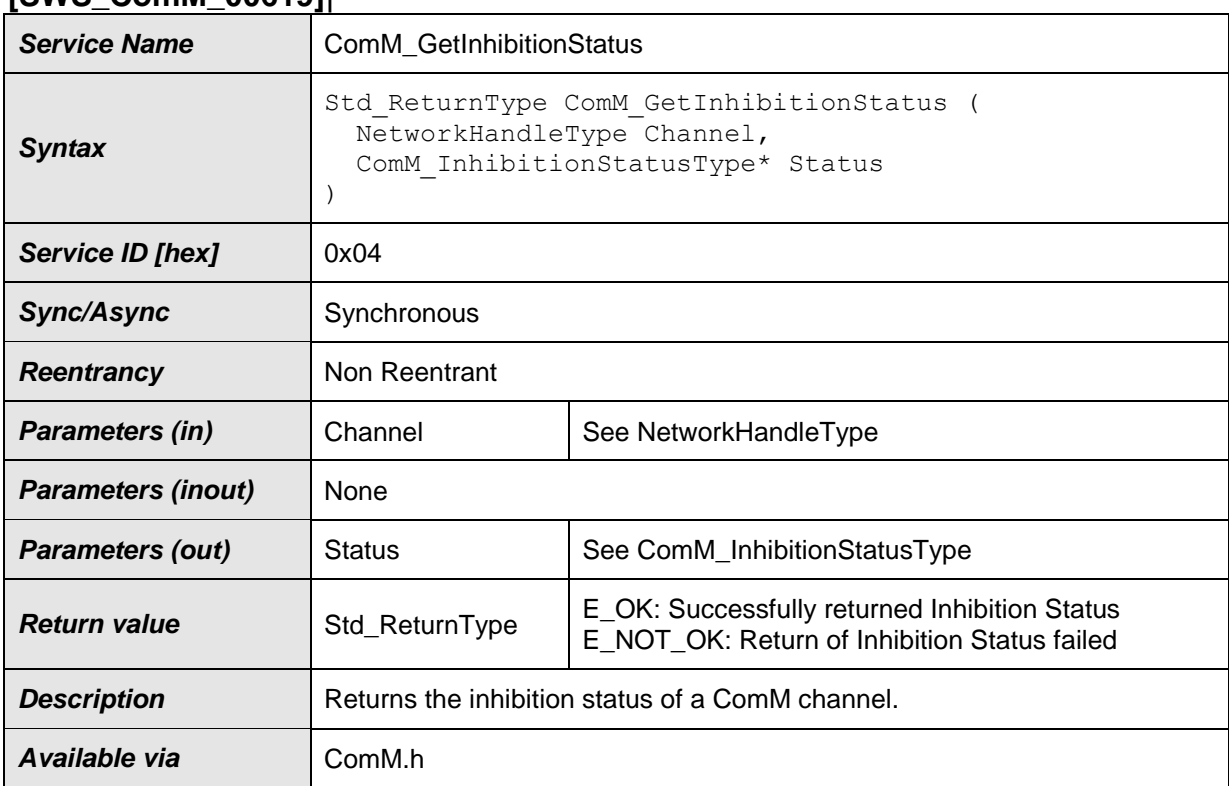

 $\vert$ ()

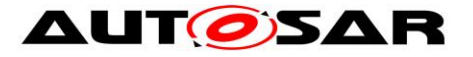

### **8.3.5 ComM\_RequestComMode**

#### <span id="page-99-0"></span>**[SWS\_ComM\_00110]**⌈

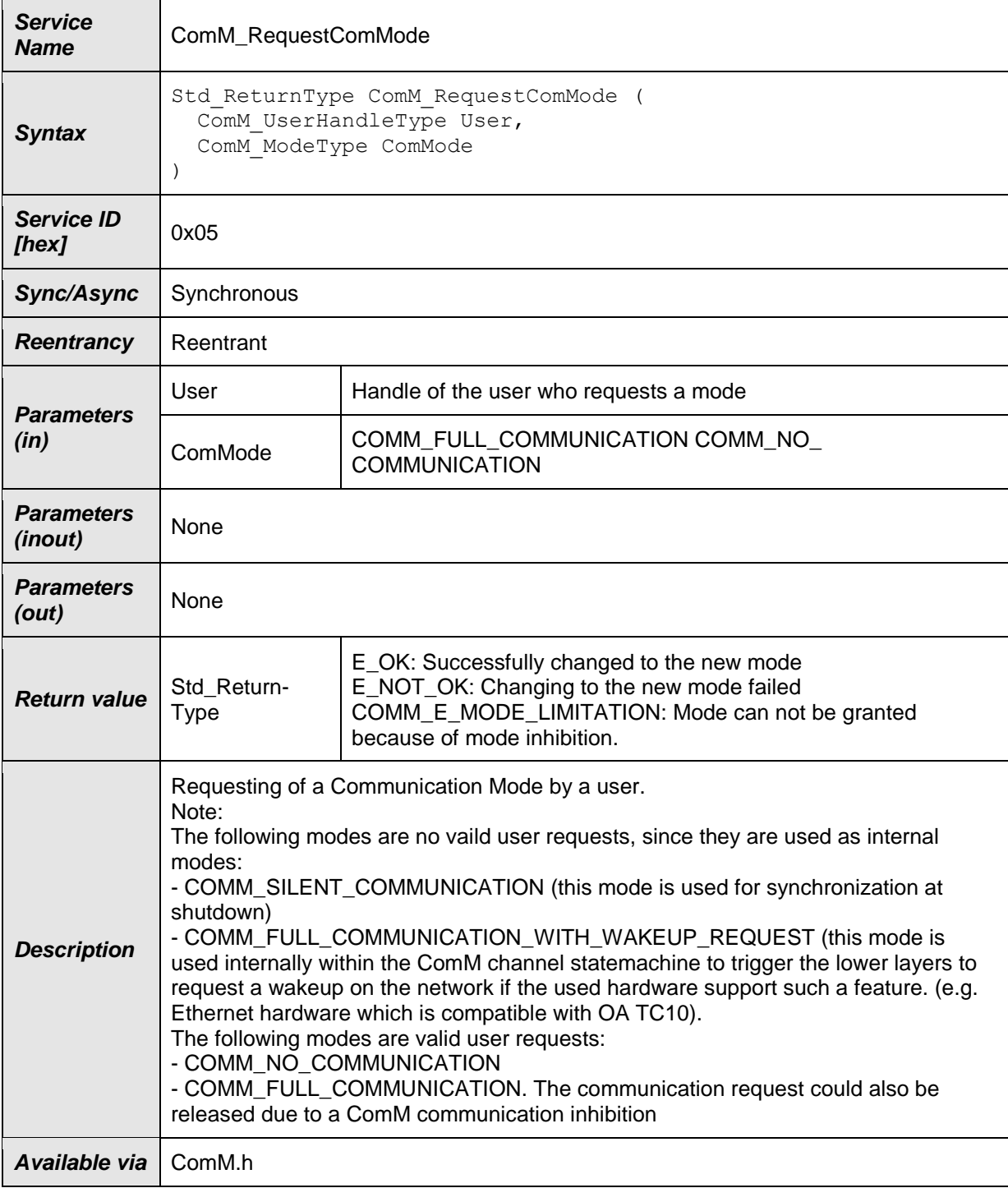

⌋(SRS\_ModeMgm\_09081)

**[SWS\_ComM\_00795]** [Configuration of ComM RequestComMode: Relationship between users and channels. A user is statically mapped to one or more channels.⌋(SRS\_ModeMgm\_09090)

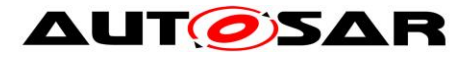

### **8.3.6 ComM\_GetMaxComMode**

#### <span id="page-100-0"></span>**[SWS\_ComM\_00085]**⌈

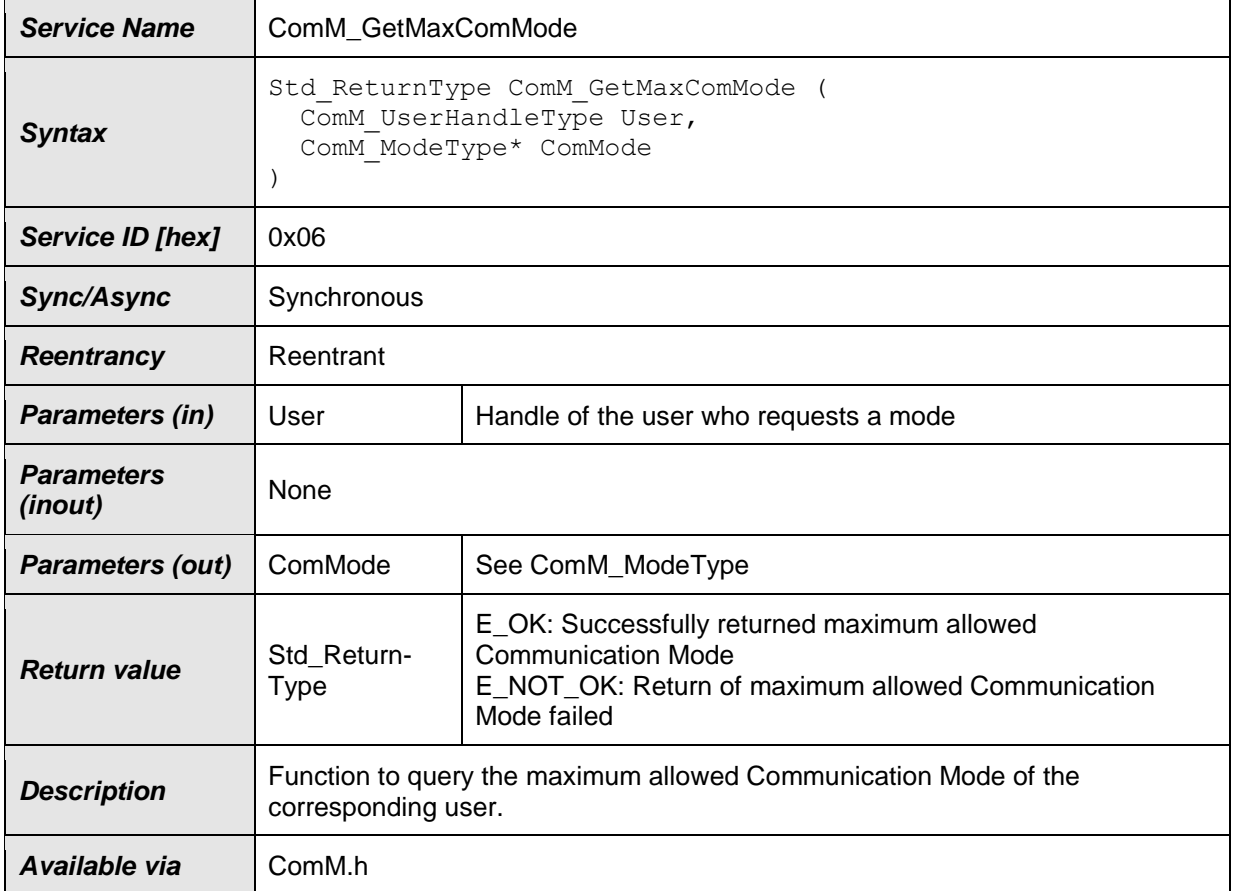

### $\vert$ ()

*Use Case*: This function provides the possibility to request the maximum possible mode (e.g. user wants to check if it is possible to get "Full Communication" mode or if a limitation/inhibition is active). This is needed for diagnosis/debugging..

**[SWS ComM 00374]** [If more than one channel is linked to one user request and the maximum allowed modes of the channels are different, then the function ComM\_GetMaxComMode shall return the lowest mode (see [SWS\\_ComM\\_00867](#page-29-0) and **SWS\_ComM\_00868**). [(SRS\_ModeMgm\_09149)

**[SWS\_ComM\_00796]** ⌈Configuration of ComM\_GetMaxComMode: Relationship between users and channels. A user is statically mapped to one or more channels. $\vert$ (SRS ModeMgm 09090)

#### **8.3.7 ComM\_GetRequestedComMode**

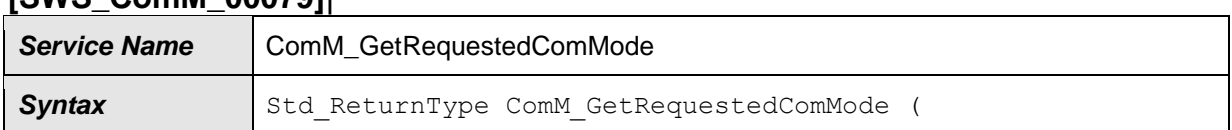

### <span id="page-100-1"></span>**[SWS\_ComM\_00079]**⌈

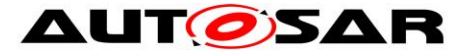

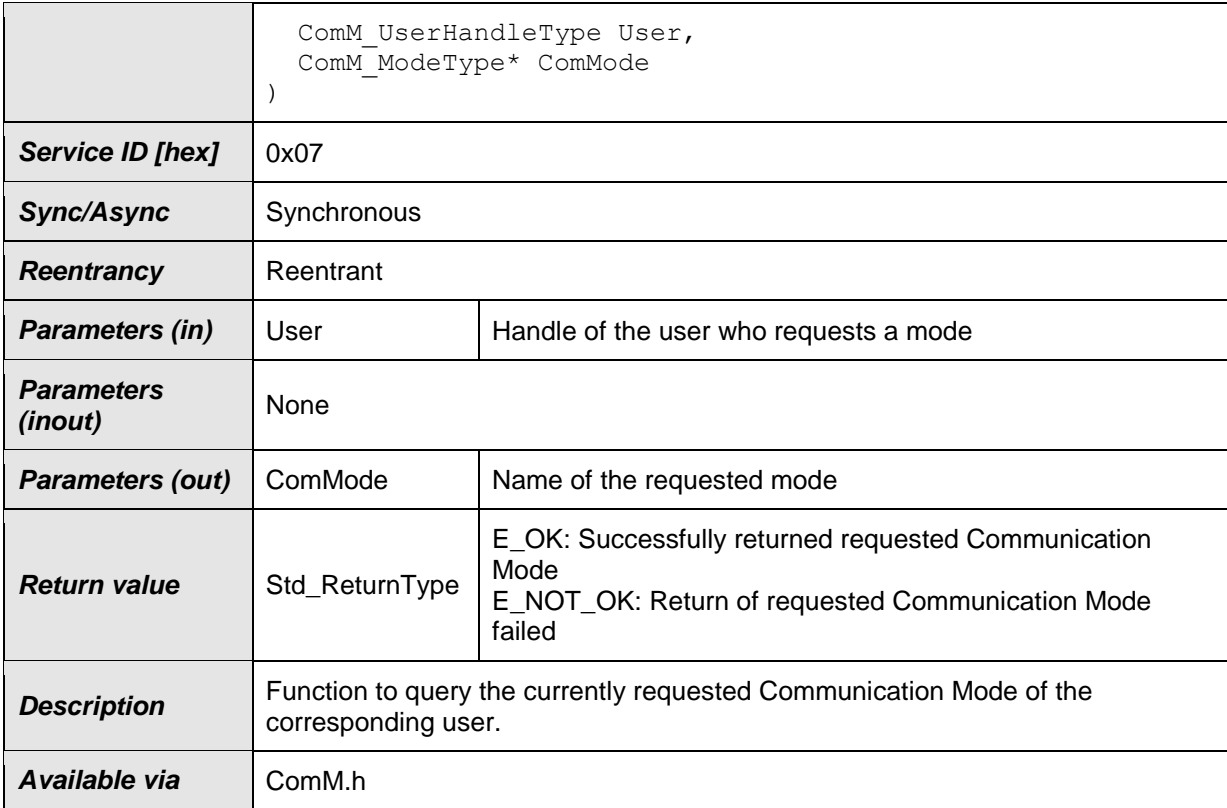

### ⌋(SRS\_ModeMgm\_09149)

*Rationale for* [SWS\\_ComM\\_00079:](#page-100-1) The requested user "Communication Mode" has to be stored volatile within the Communication Manager Module itself, to prevent redundant storage of status information by the users.

*Comment*: If the Communication Manager Module would not have this service every user has to store the status on its own --> redundant and possibly inconsistent storage of the same data.

*Note:* A user is statically mapped to one or more channels. The relationship between users and channels is reflected by the configuration (see [ECUC\\_ComM\\_00658\)](#page-186-0).

### **8.3.8 ComM\_GetCurrentComMode**

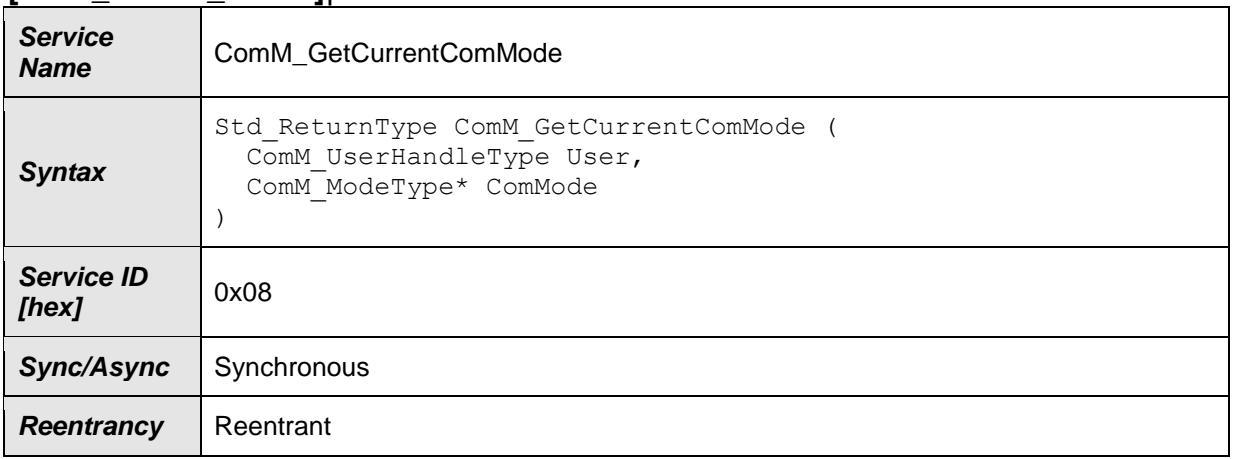

#### <span id="page-101-0"></span>**[SWS\_ComM\_00083]**⌈

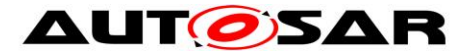

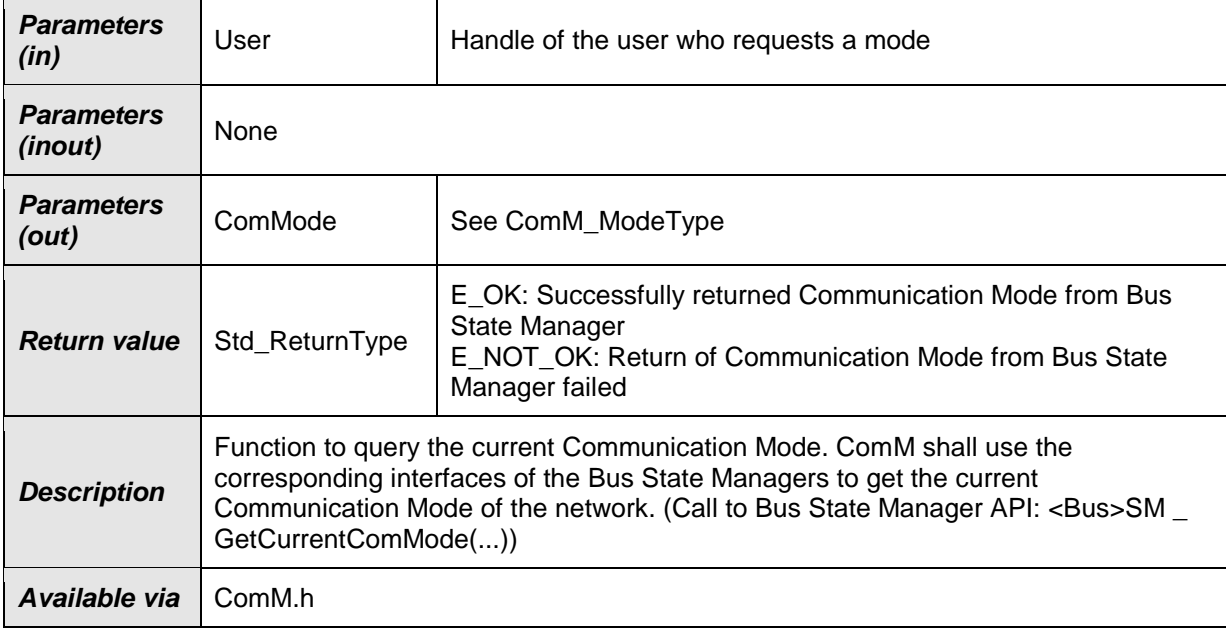

⌋(SRS\_ModeMgm\_09084)

**[SWS ComM 00176]** [If more than one channel is linked to one user request and the modes of the channels are different, the function ComM GetCurrentComMode shall return the lowest mode (see [SWS\\_ComM\\_00867](#page-29-0) and [SWS\\_ComM\\_00868\)](#page-29-1). [(SRS\_ModeMgm\_09172)

**[SWS\_ComM\_00798]** [Configuration of ComM GetCurrentComMode: Relationship between users and channels. A user is statically mapped to one or more channels. $|(SRS_ModeMgm_09090)\rangle$ 

#### **8.3.9 ComM\_GetCurrentPNCComMode**

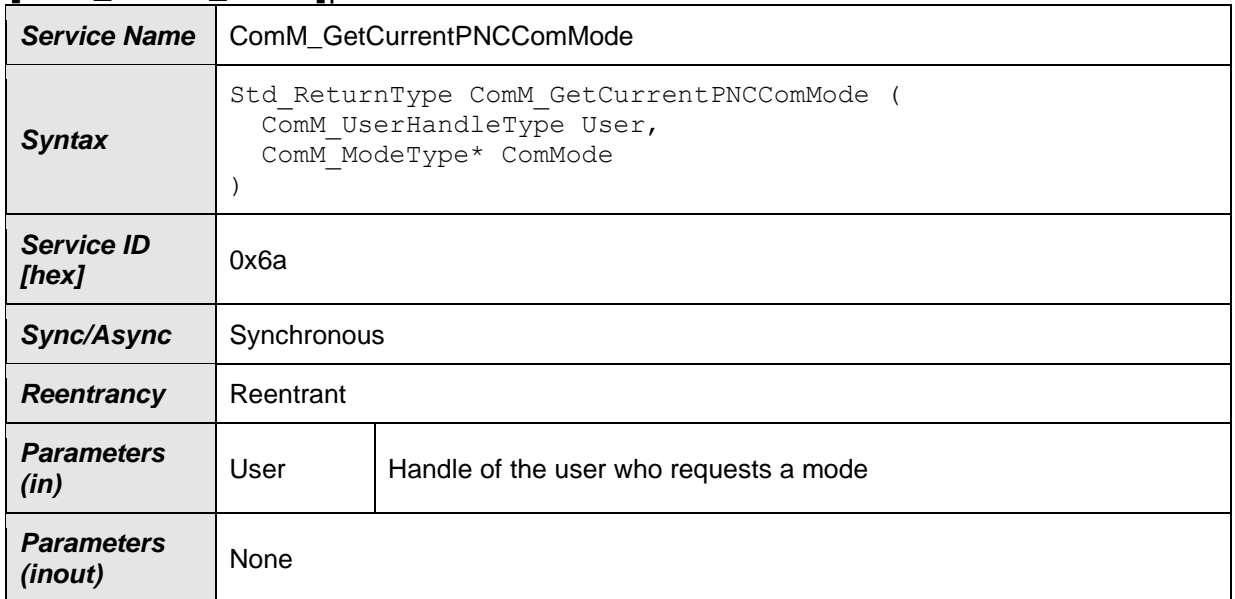

### **[SWS\_ComM\_91002]**⌈

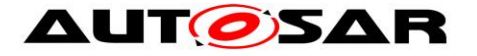

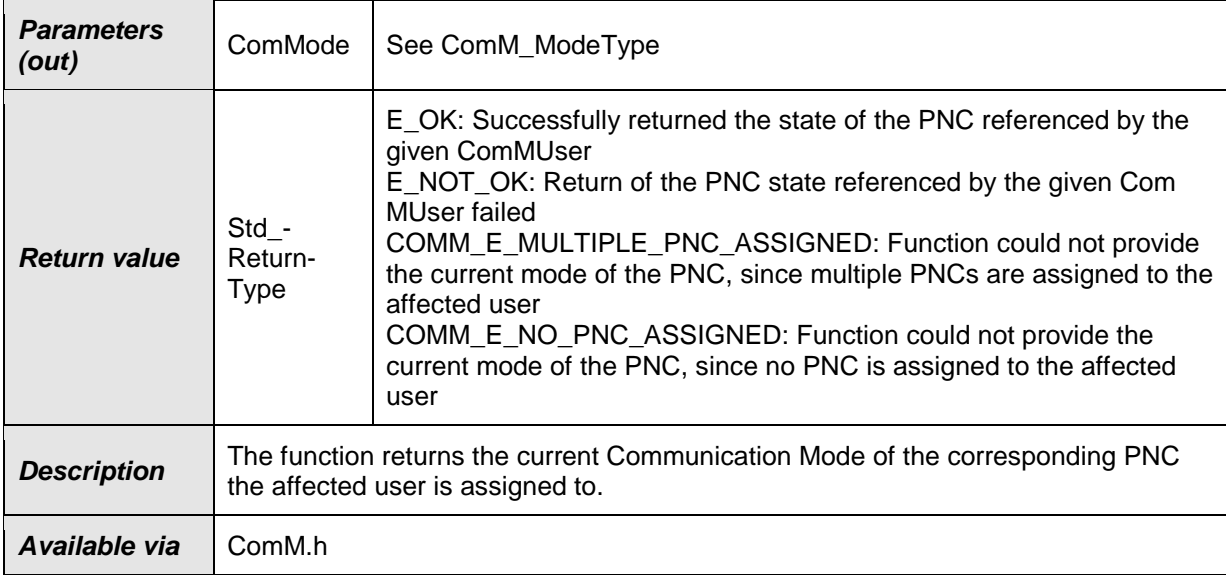

### $\vert$ ()

<span id="page-103-0"></span>**[SWS\_ComM\_01022]** [If more than one PNC is assigned to the affected user, the function ComM\_GetCurrentPNCComMode shall return COMM\_E\_MULTIPLE\_PNC\_ASSIGNED as ComMode.  $\sqrt{(SRS_M)}$  ModeMgm\_09149)

*Comment to* **[\[SWS\\_ComM\\_01022\]](#page-103-0)***:* For multiple PNCs it is not possible to return a consistent communication mode since the PNCs could have different communication modes.

<span id="page-103-1"></span>**[SWS ComM 01023]** [If no PNC is assigned to the affected user, the function ComM\_GetCurrentPNCComMode shall return COMM\_E\_NO\_PNC\_ASSIGNED as ComMode.⌋(SRS\_ModeMgm\_09149)

**[SWS ComM\_01024] [If <b>[SWS ComM\_01022]** and **[SWS ComM\_01023]** do not apply, the function shall query for the current communication mode of the corresponding PNC statemachine the user is assigned to. If the corresponding PNC statemachine is in main state COMM\_PNC\_FULL\_COMMUNICATION, then the function shall return COMM\_FULL\_COMMUNICATION as ComMode. If the corresponding PNC statemachine is main state COMM\_PNC\_NO\_COMMUNCATION, then the function shall return COMM\_NO\_COMMUNICATION as ComMode.⌋(SRS\_ModeMgm\_09149)

Note: The service interface ComM\_UserRequest provides the possibility among others to query for the current mode of a channel and to query for the current mode of a PNC. Since the service interface has ComM\_ModeType as a return value type, the main state of the ComM PNC statemachine has to be mapped to the main state of the ComM channel statemachine

**ISWS ComM\_010251** [Configuration of ComM\_GetCurrentPNCComMode: Relationship between users and PNCs. A user is statically mapped to one or more PNCs.I(SRS\_ModeMam\_09090, SRS\_ModeMam\_09246)

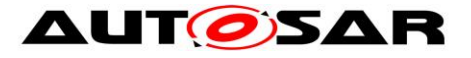

### **8.3.10 ComM\_GetPncToChannelMapping**

#### **[SWS\_ComM\_91013]**⌈

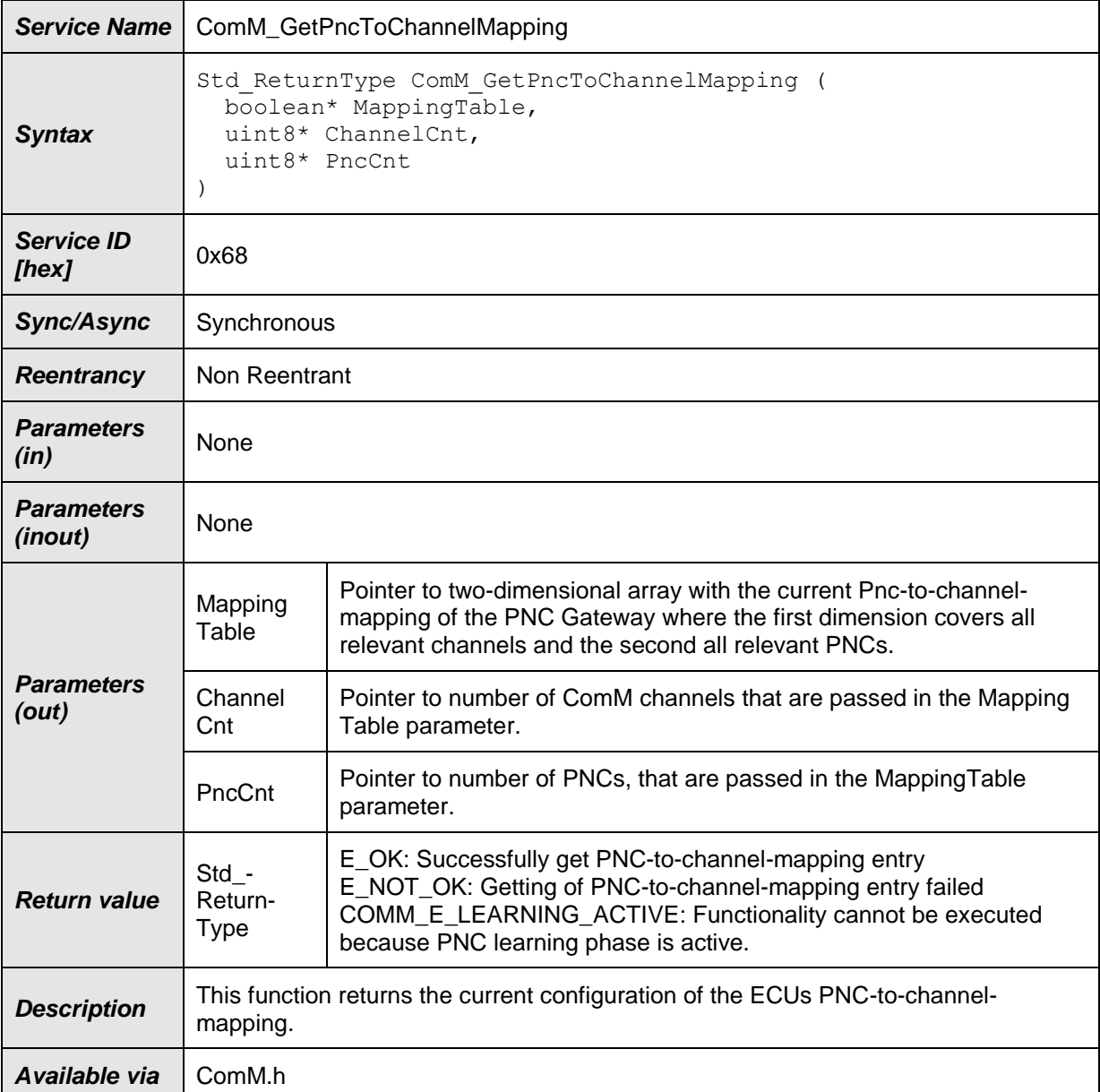

⌋(SRS\_ModeMgm\_09259)

**[SWS\_ComM\_01034]** ⌈Function ComM\_GetPncMappingTable shall be only available if ComMPncGatewayEnabled and ComMDynamicPncToChannelMappingSupport are set to TRUE.  $\|$ SRS\_ModeMgm\_09258)

**[SWS ComM 01035]** [If ComMDynamicPncToChannelMappingEnabled is set to TRUE on at least one channel and when PNC learning phase is active, then the function ComM GetPncMappingTable shall return with COMM\_E\_LEARNING\_ACTIVE. | (SRS\_ModeMgm\_09259)

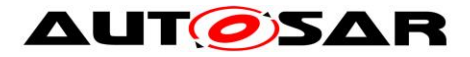

**[SWS\_ComM\_01036]** ⌈If ComMDynamicPncToChannelMappingEnabled is set to TRUE on at least one channel and when PNC learning phase is not active, then the function ComM GetPncMappingTable shall provide within MappingTable the current PNC-to-channel mapping as a two-dimensional array where on first dimension all ComM channels where ComMPncGatewayType is set are handled according to their derived order in ComM and on second dimension all configured ComMPnc according to their order given by their ComMPncId. ComM shall also set the parameter ChannelCnt and PncCnt accordingly and return with E\_OK. ⌋(SRS\_ModeMgm\_09259)

*Note:* The content of this MappingTable can only be interpreted correctly by application or tester correctly if the number of Channels and PNCs and their order is known.

### **8.3.11 ComM\_UpdatePncToChannelMapping**

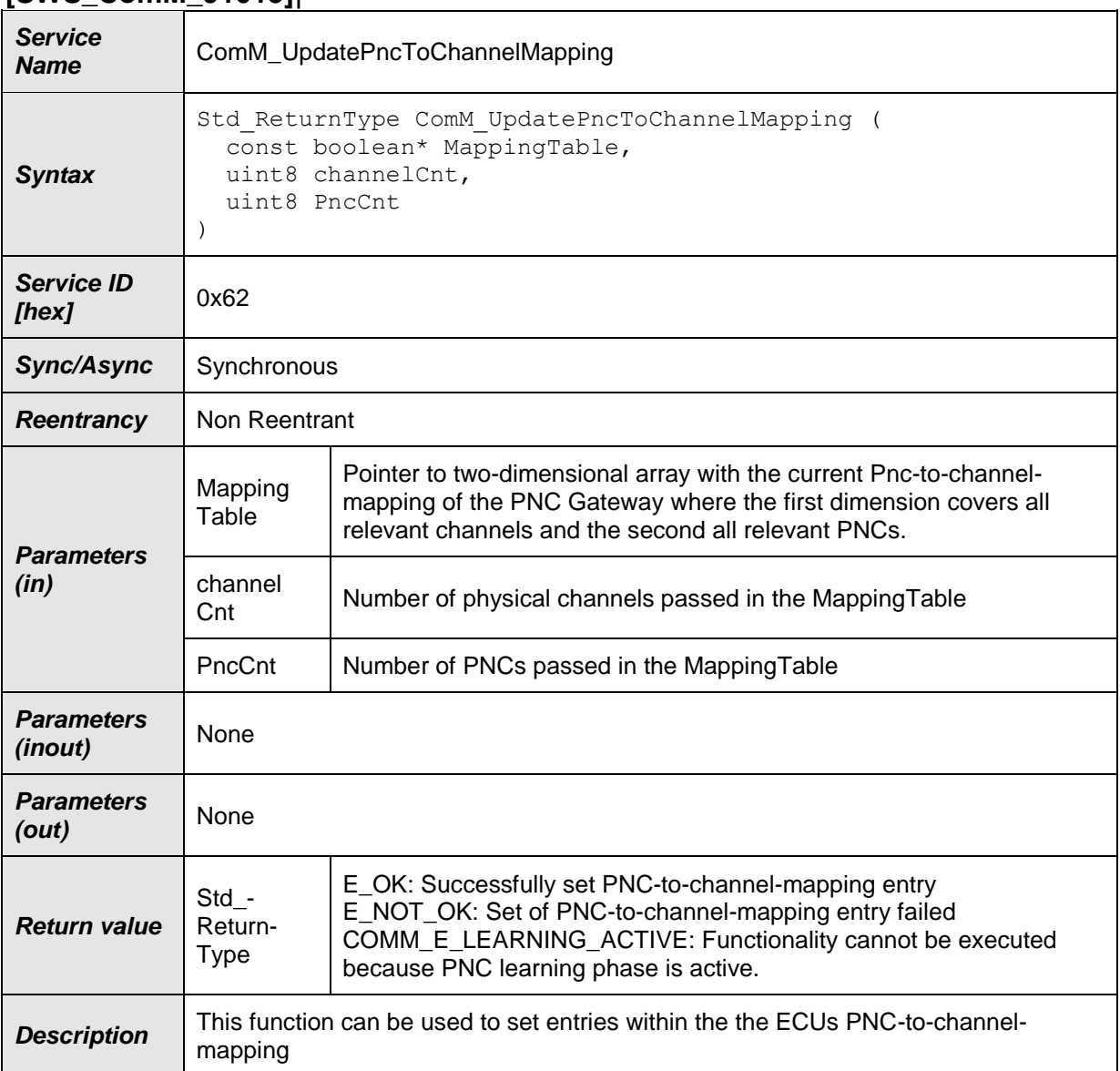

#### **[SWS\_ComM\_91015]**⌈

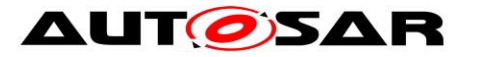

*Available via* ComM.h

⌋(SRS\_ModeMgm\_09259)

**[SWS\_ComM\_01037]** [Function ComM UpdatePncMappingTable shall be only available if ComMPncGatewayEnabled and ComMDynamicPncToChannelMappingSupport are set to TRUE. ⌋(SRS\_ModeMgm\_09258)

<span id="page-106-0"></span>**[SWS\_ComM\_01038]** [If ComMDynamicPncToChannelMappingEnabled is set to TRUE on at least one channel and the function ComM\_UpdatePncMappingTable is called, ComM shall check if ChannelCnt matches the number of ComM channels where ComMPncGatewayType is set and PncCnt matches the number of configured ComMPnc. If one parameter does not match and ComMDevErrorDetect is set to TRUE ComM shall call Det\_ReportError with COMM\_E\_WRONG\_PARAMETERS. If one parameter does not match ComM shall return with E\_NOT\_OK.  $|(SRS_Mcode>ModeMgm_09259)|$ 

**[SWS ComM 01039]** [If ComMDynamicPncToChannelMappingEnabled is set to TRUE on at least one channel, when passed parameters match (see **[\[SWS\\_ComM\\_01038\]](#page-106-0)**) and when PNC learning phase is active, then the function ComM UpdatePncMappingTable shall return with COMM\_E\_LEARNING\_ACTIVE.I(SRS\_ModeMam\_09259)

**[SWS ComM 01040]** [If ComMDynamicPncToChannelMappingEnabled is set to TRUE on at least one channel, when passed parameters match (see **[\[SWS\\_ComM\\_01038\]](#page-106-0)**) and PNC learning phase is not active, then the function ComM UpdatePncMappingTable shall merge for all PNCs the provided information with their current PNC-to-channel mappings whereby MappingTable shall be interpreted as a two-dimensional array with on first dimension all ComM channels where ComMPncGatewayType is set are handled according to their derived order in ComM and on second dimension all configured ComMPnc according to their order given by their ComMPncId. Additionally it shall return with E\_OK.⌋(SRS\_ModeMgm\_09259)

#### **8.3.12 ComM\_ResetPncToChannelMapping**

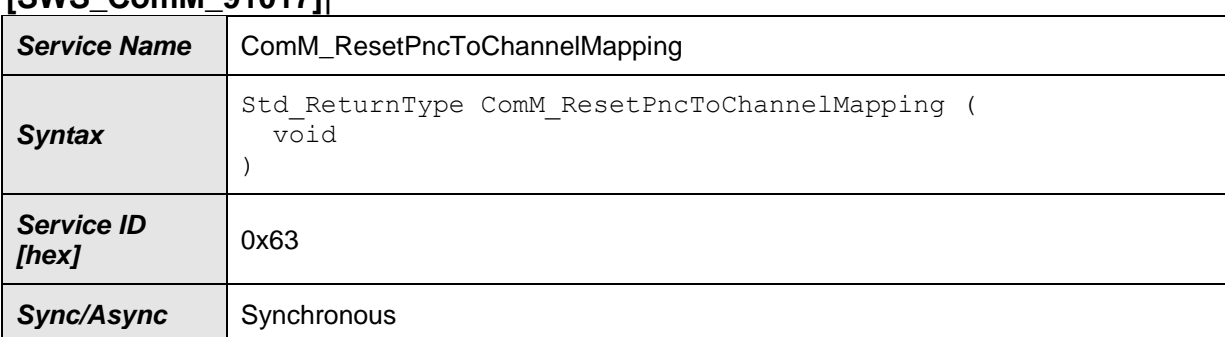

# **[SWS\_ComM\_91017]**⌈

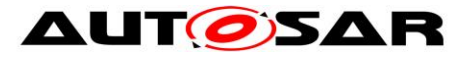

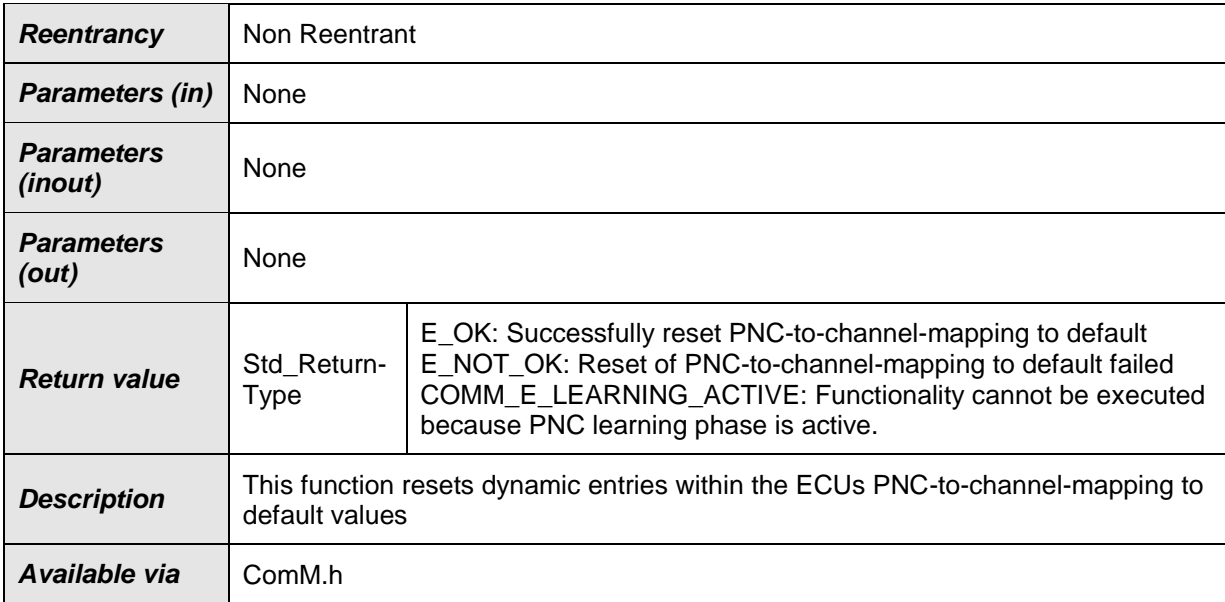

⌋(SRS\_ModeMgm\_09259)

**[SWS ComM 01041] [Function** ComM ResetPncToChannelMapping shall be only available if ComMPncGatewayEnabled and ComMDynamicPncToChannelMappingSupport are set to TRUE. ⌋(SRS\_ModeMgm\_09258)

**[SWS\_ComM\_01042]** [If ComMDynamicPncToChannelMappingEnabled is set to TRUE on at least one channel and when PNC learning phase is active, then the function ComM ResetPncToChannelMapping shall return with COMM\_E\_LEARNING\_ACTIVE.  $|(SRS_MO_0H_0)$  09259)

**[SWS\_ComM\_01043]** ⌈If ComMDynamicPncToChannelMappingEnabled is set to TRUE on at least one channel and when PNC learning phase is not active, then the function ComM ResetPncToChannelMapping shall set the PNC-to-channel mappings to the default values from the original configuration (i.e. static entries) and return with E\_OK. | (SRS\_ModeMgm\_09259)

### **8.3.13 ComM\_PnLearningRequest**

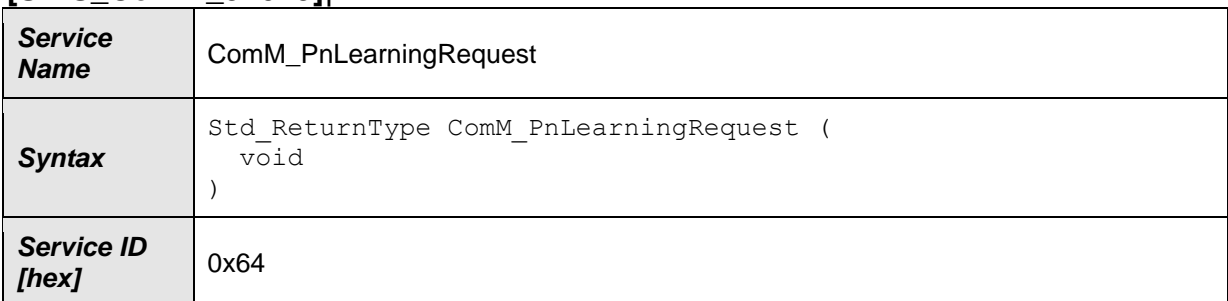

#### **[SWS\_ComM\_91019]**⌈
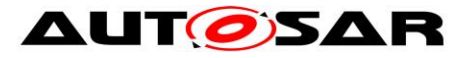

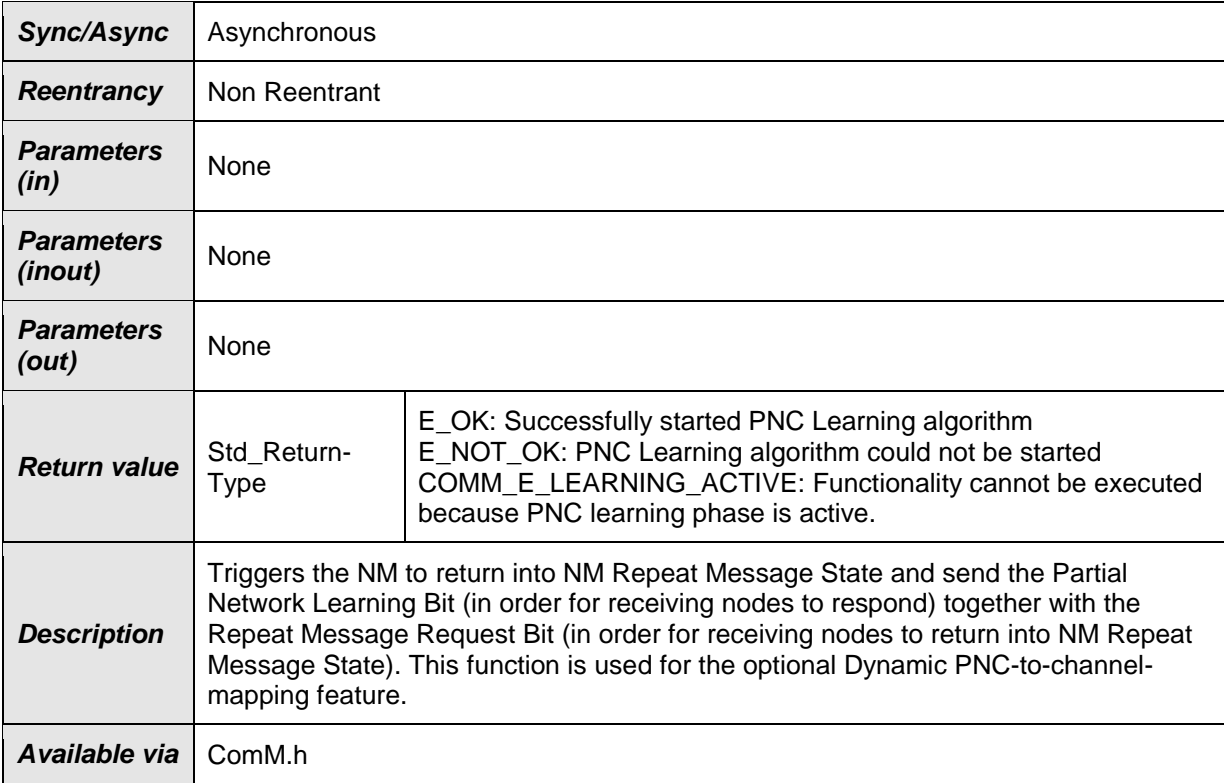

### ⌋(SRS\_ModeMgm\_09260)

**[SWS\_ComM\_01044]** [Function ComM\_PnLearningRequest shall be only available if ComMDynamicPncToChannelMappingSupport is set to TRUE. ⌋(SRS\_ModeMgm\_09258)

**[SWS\_ComM\_01045]** [If ComMDynamicPncToChannelMappingSupport is set to TRUE on at least one channel and when PNC learning phase is active, then the function **ComM** PnLearningRequest shall return with COMM\_E\_LEARNING\_ACTIVE.⌋(SRS\_ModeMgm\_09260)

**[SWS\_ComM\_01058]** ⌈If ComM\_PnLearningRequest is called, PNC learning phase is inactive and at least one ComMChannel resides in another state than COMM\_FULL\_COMMUNICATION, then the function ComM\_PnLearningRequest shall return with E\_NOT\_OK.I(SRS\_ModeMgm\_09260)

Note: When ComM PnLearningRequest is called, all relevant communication channels need to be already in COMM\_FULL\_COMMUNICATION state. This could be achieved by requesting an active diagnostic session via call of ComM\_DCM\_ActiveDiagnostic(). The learning phase may be triggered by a diagnostic tester.

**[SWS\_ComM\_01046]** [If ComMDynamicPncToChannelMappingSupport is set to TRUE on at least one channel and when the PNC learning phase is not active, then the function ComM\_PnLearningRequest shall call the API Nm PnLearningRequest on all channels where

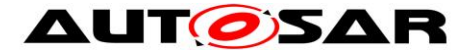

ComMDynamicPncToChannelMappingEnabled is set to TRUE and return with E\_OK. | (SRS\_ModeMgm\_09260)

### **8.3.14 ComM\_UpdatePncMembership**

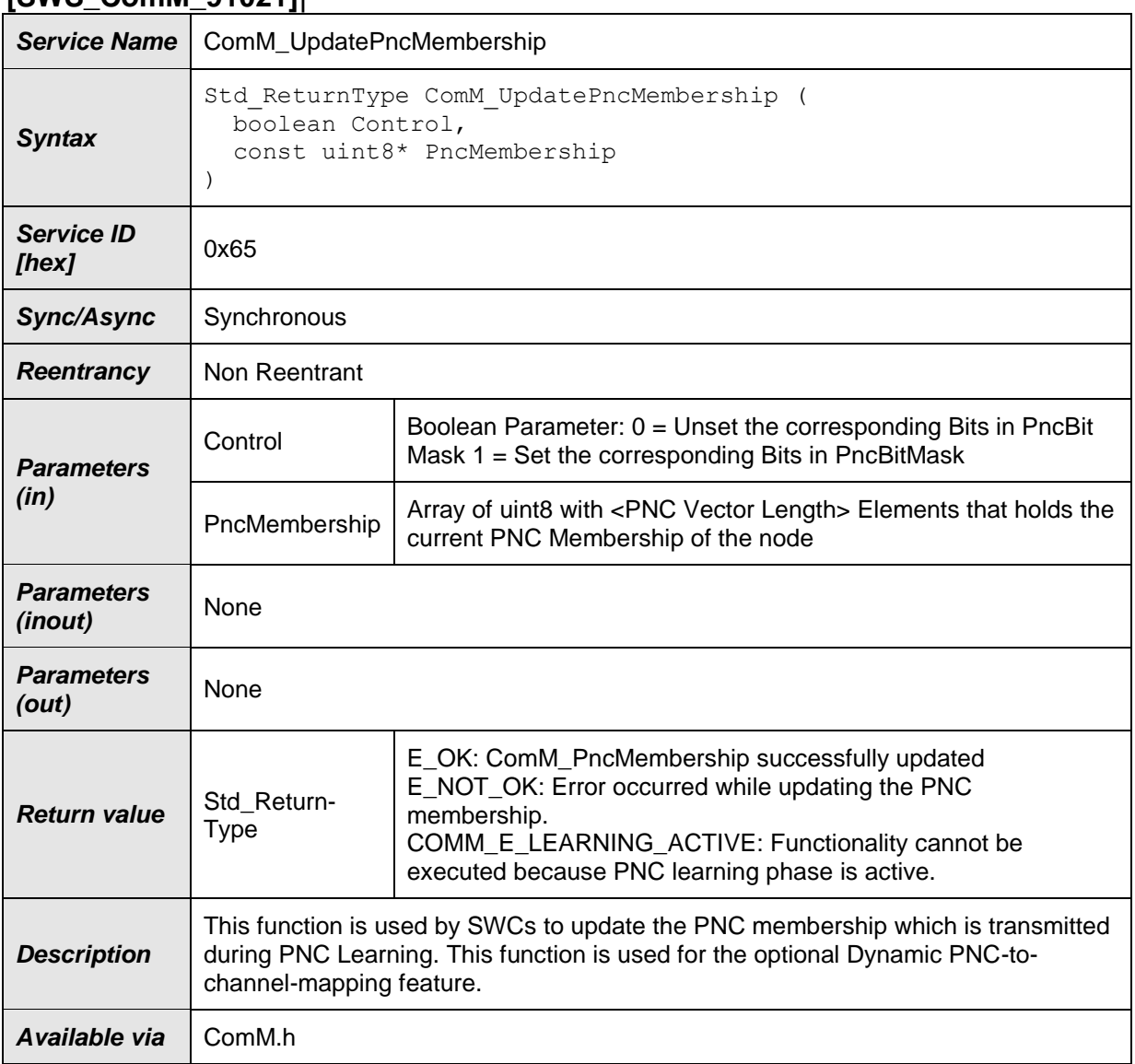

#### **[SWS\_ComM\_91021]**⌈

⌋(SRS\_ModeMgm\_09263)

**[SWS\_ComM\_01047]** [Function ComM UpdatePncMembership shall be only available if ComMDynamicPncToChannelMappingSupport is set to TRUE.⌋(SRS\_ModeMgm\_09258)

**[SWS\_ComM\_01048]** ⌈If ComMDynamicPncToChannelMappingSupport is set to TRUE on at least on channel and when PNC learning phase is active, then the

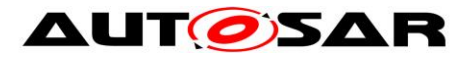

function ComM UpdatePncMembership shall return with COMM\_E\_LEARNING\_ACTIVE.I(SRS\_ModeMam\_09260)

<span id="page-110-0"></span>**[SWS\_ComM\_01049]** [If ComMDynamicPncToChannelMappingEnabled is set to TRUE on at least on channel and PNC Learning phase is not active, then the function ComM\_UpdatePncMembership shall perform the following actions:

- When Control = 0, then the current PNC membership shall be applied with logical AND (conjunction) operation on the parameter PncMembership (This would only unset the bits out of the PncBitMask)
- When Control  $= 1$ , then the current PNC membership shall be applied with logical OR (disjunction) operation on the parameter PncMembership (This would only set the bits out of the PncBitMask)
- Return with E\_OK.

⌋(SRS\_ModeMgm\_09260)

# **8.3.15 ComM\_PreventWakeUp**

### **[SWS\_ComM\_00156]**⌈

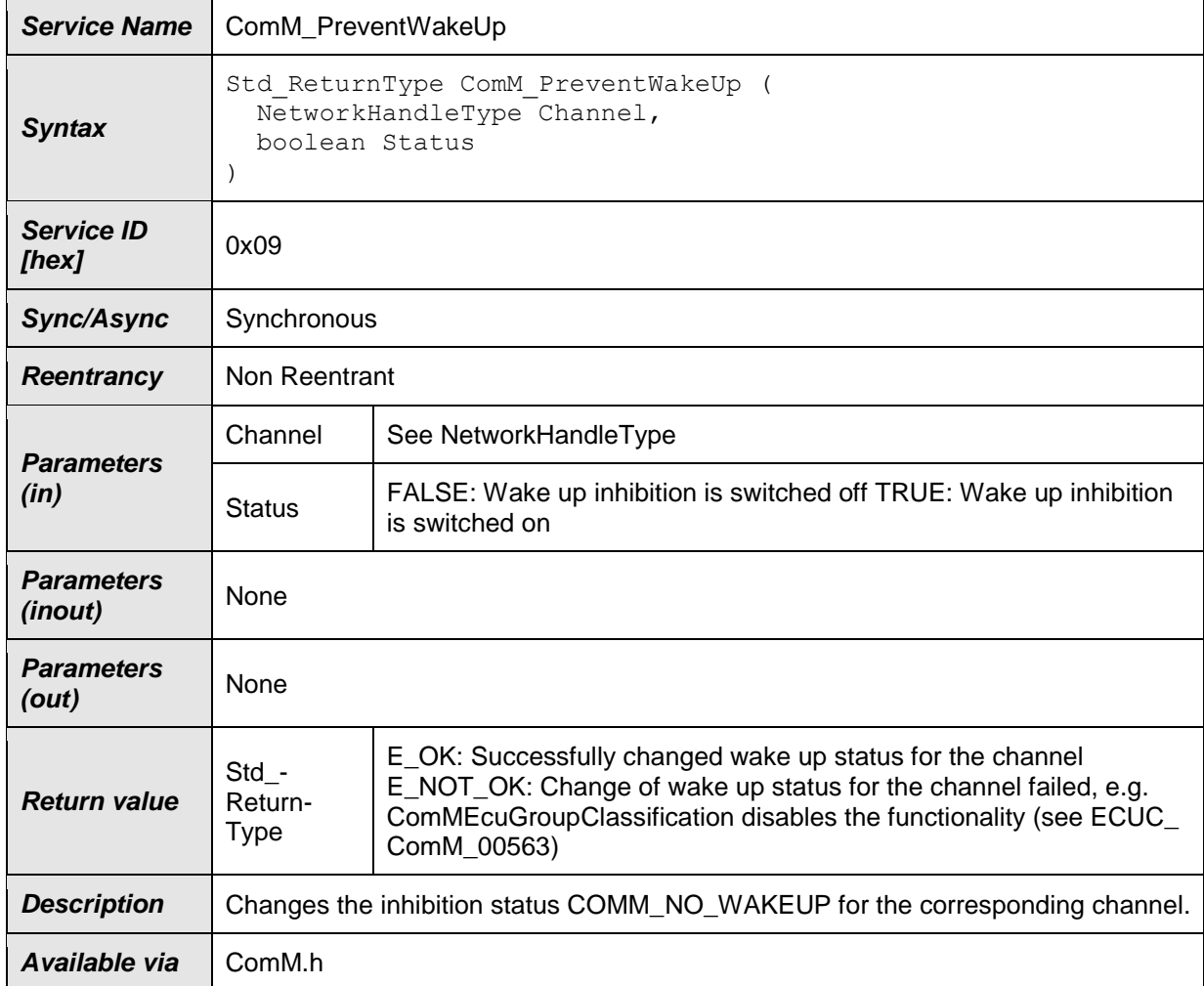

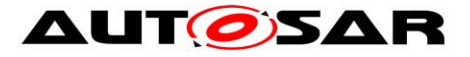

⌋(SRS\_ModeMgm\_09157)

**[SWS\_ComM\_00799]** [Configuration of ComM\_PreventWakeUp: Configurable with ComMWakeupInhibitionEnabled (see [ECUC\\_ComM\\_00559\)](#page-168-0).⌋(SRS\_ModeMgm\_09089)

# **8.3.16 ComM\_LimitChannelToNoComMode**

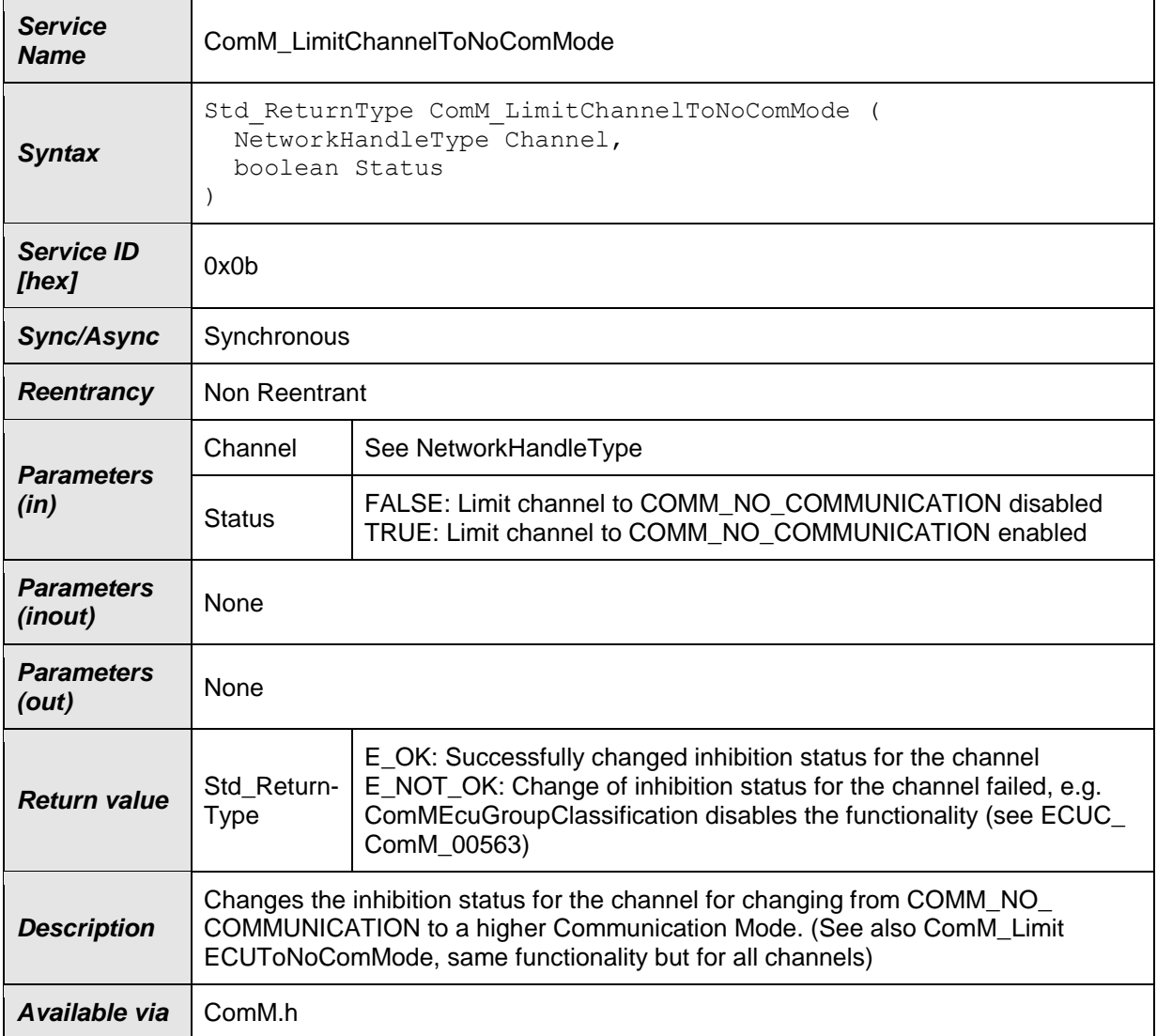

### **[SWS\_ComM\_00163]**⌈

⌋(SRS\_ModeMgm\_09157)

[SWS\_ComM\_00800] [Configuration of ComM\_LimitChannelToNoComMode: Configurable with ComMModeLimitationEnabled (see **ECUC\_ComM\_00560**) and ComMResetAfterForcingNoComm (see [ECUC\\_ComM\\_00558\)](#page-166-0). [(SRS\_ModeMgm\_09071)

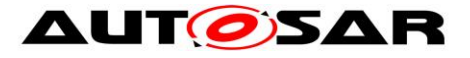

# **8.3.17 ComM\_LimitECUToNoComMode**

### **[SWS\_ComM\_00124]**⌈

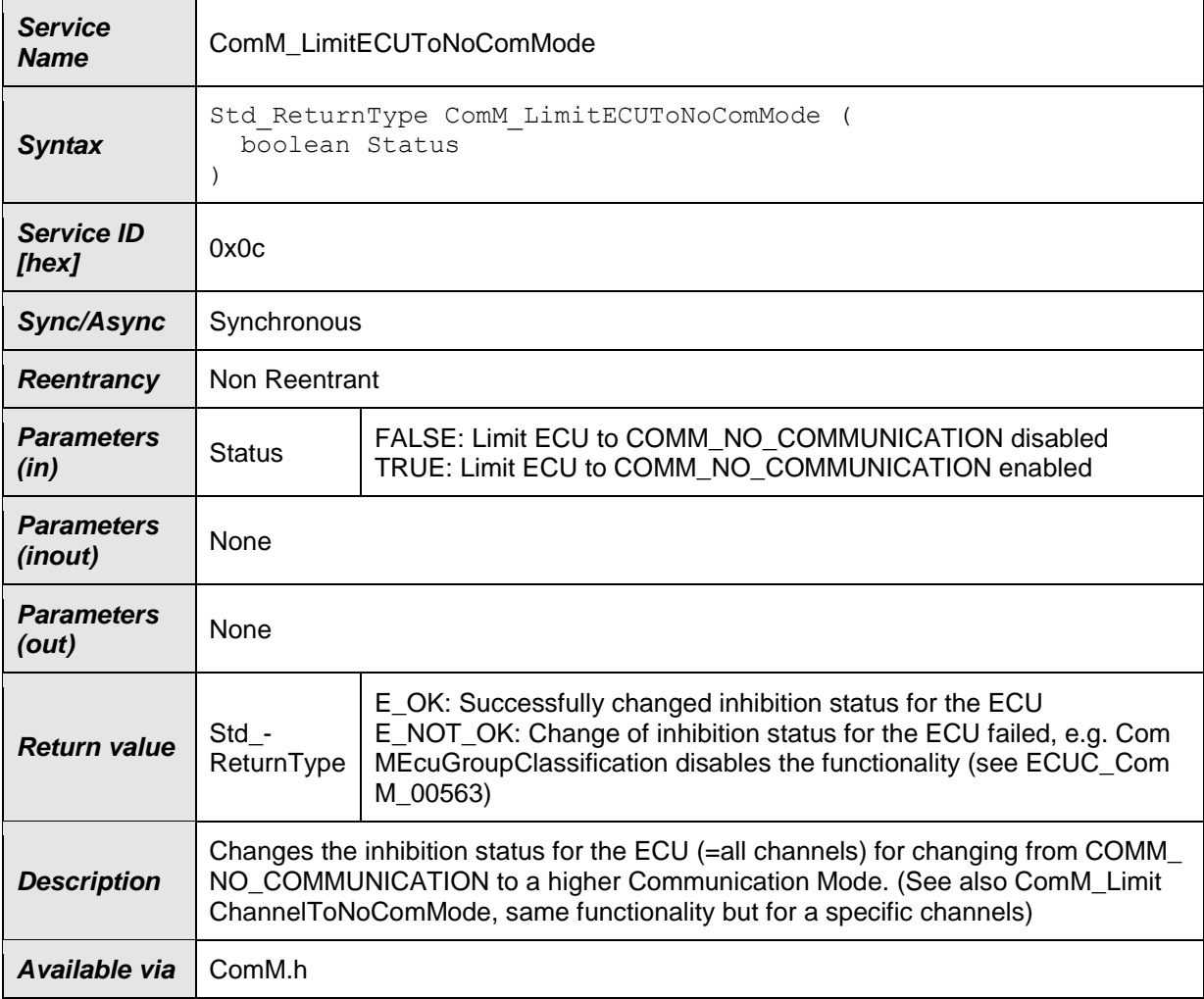

⌋(SRS\_ModeMgm\_09157)

**[SWS ComM\_00801]** [Configuration of ComM\_LimitECUToNoComMode: Configurable with ComMModeLimitationEnabled (see **ECUC\_ComM\_00560**) and ComMResetAfterForcingNoComm (see [ECUC\\_ComM\\_00558\)](#page-166-0). | (SRS\_ModeMgm\_09071)

### **8.3.18 ComM\_ReadInhibitCounter**

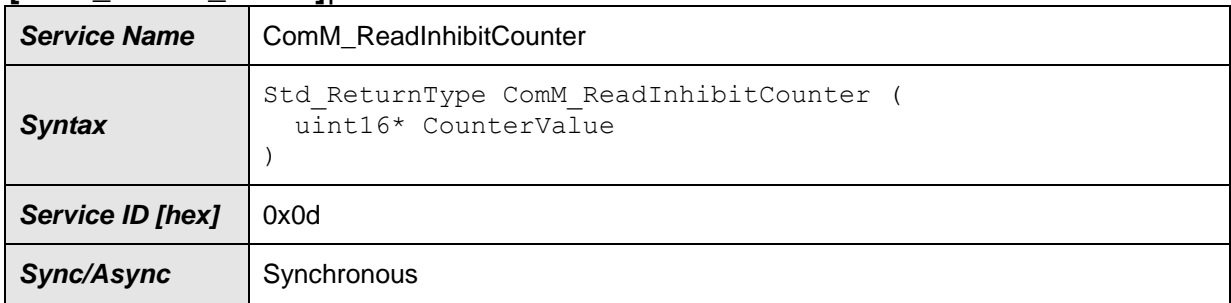

### **[SWS\_ComM\_00224]**⌈

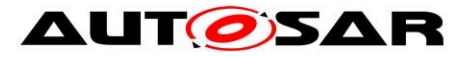

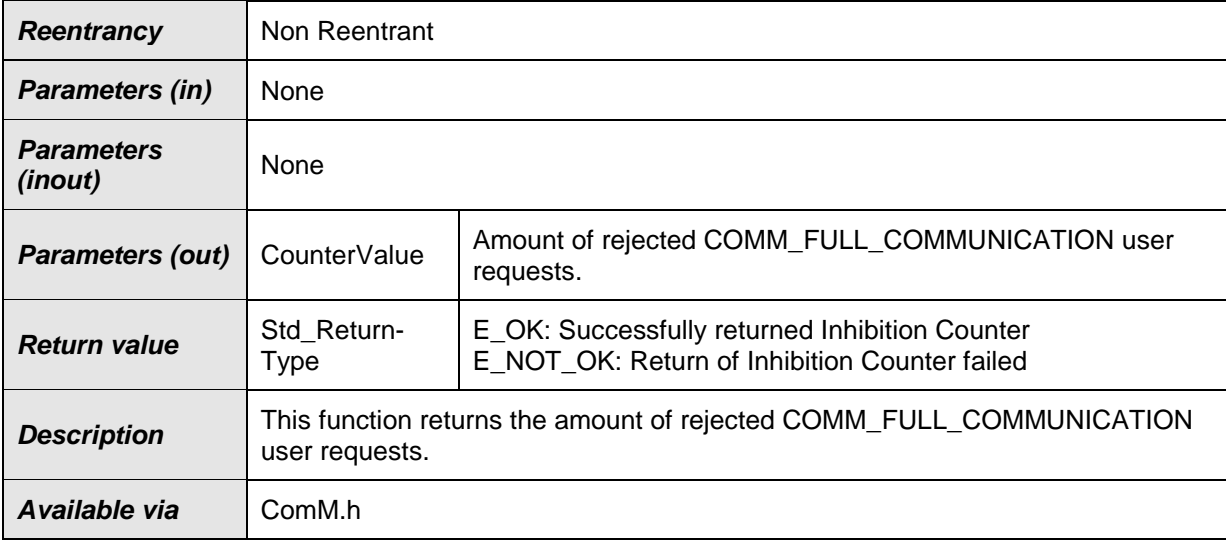

## ⌋(SRS\_ModeMgm\_09156)

**[SWS\_ComM\_00802]** ⌈Configuration of ComM\_ReadInhibitCounter: Configurable with ComMModeLimitationEnabled (see **ECUC\_ComM\_00560**). Function will only be available if ComMModeLimitationEnabled (see [ECUC\\_ComM\\_00560\)](#page-164-0) is enabled and ComMGlobalNvMBlockDescriptor is configured.J(SRS\_ModeMgm\_09156)

# **8.3.19 ComM\_ResetInhibitCounter**

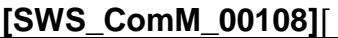

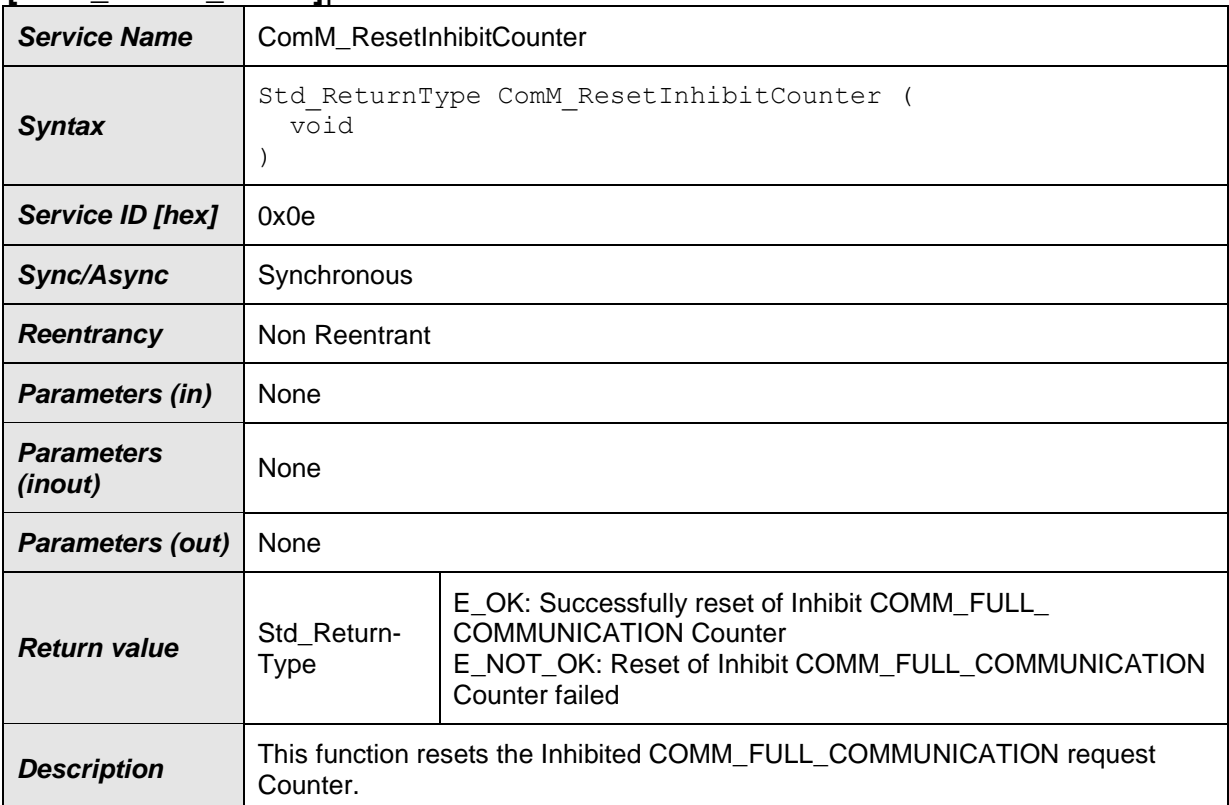

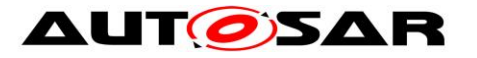

*Available via* ComM.h

⌋(SRS\_ModeMgm\_09156)

**[SWS\_ComM\_00803]** ⌈Configuration of ComM\_ResetInhibitCounter: Configurable with ComMModeLimitationEnabled (see [ECUC\\_ComM\\_00560\)](#page-164-0). Function will only be available if ComMModeLimitationEnabled (see **[ECUC\\_ComM\\_00560\)](#page-164-0)** is enabled and ComMGlobalNvMBlockDescriptor is configured.⌋(SRS\_ModeMgm\_09155)

### **8.3.20 ComM\_SetECUGroupClassification**

#### **[SWS\_ComM\_00552]**⌈

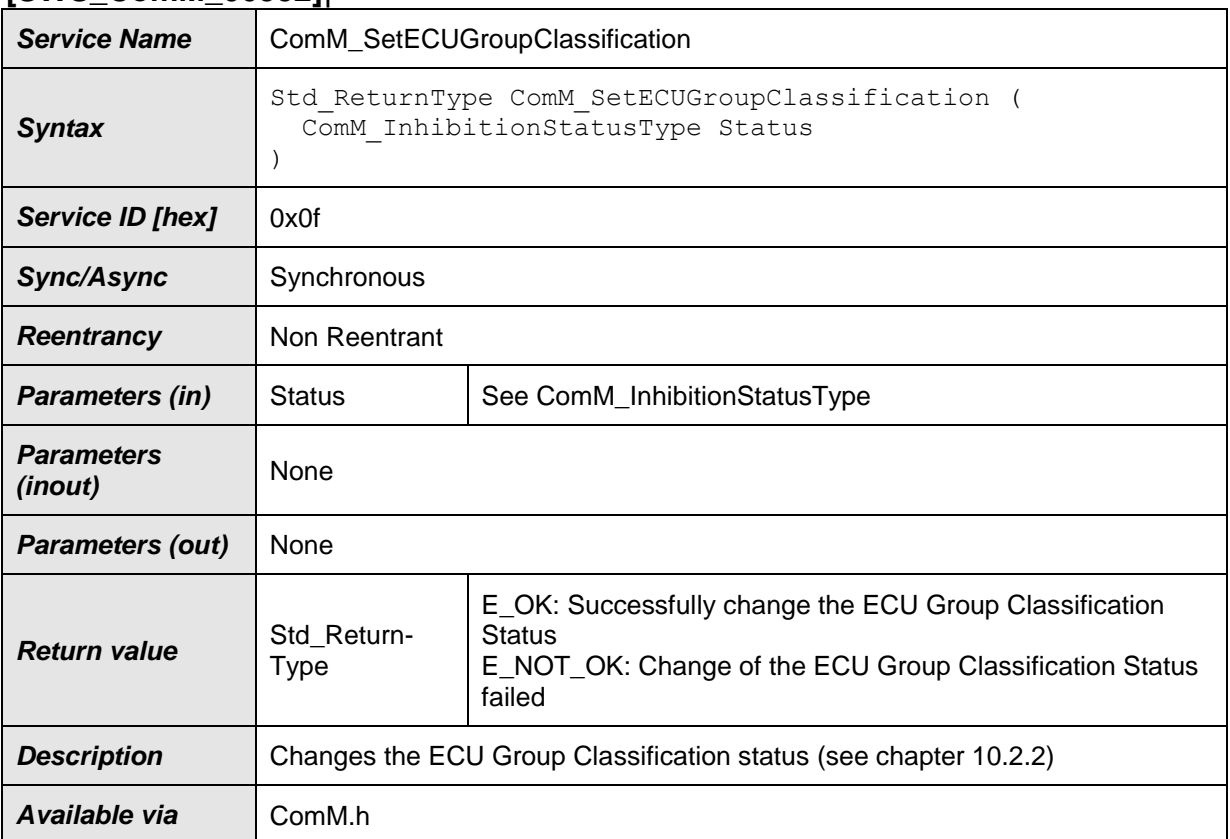

 $\vert$ ()

# **8.3.21 ComM\_GetVersionInfo**

### **[SWS\_ComM\_00370]**⌈

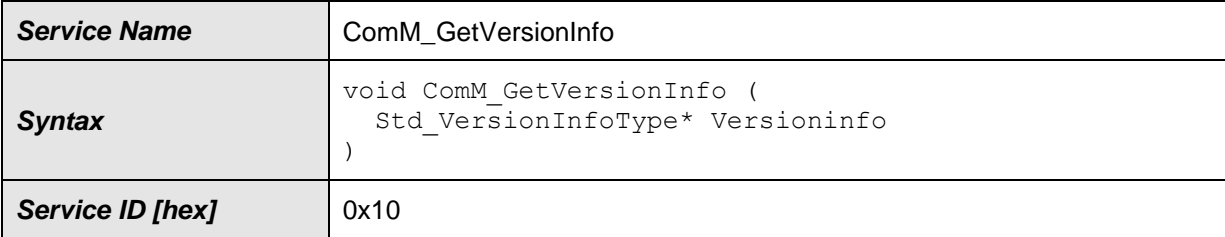

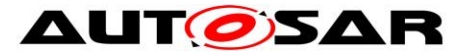

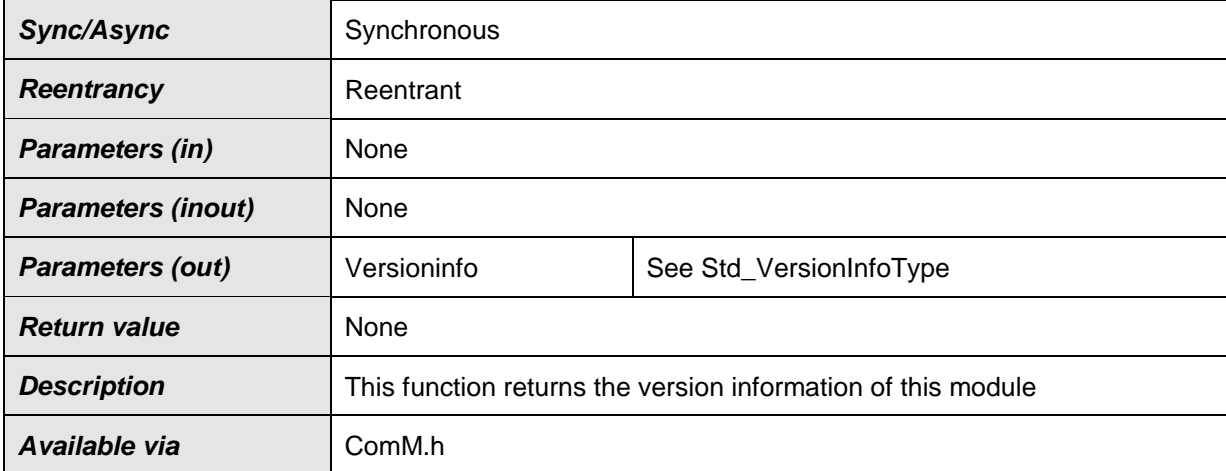

⌋(SRS\_BSW\_00407)

# **8.4 Callback notifications**

**[SWS\_ComM\_00620]** ⌈All the provided indication functions shall be implemented pre-compile time. $|()$ 

*Note:* All functions in this chapter requires that the ComM module is initialized correctly.

# **8.4.1 AUTOSAR Network Management Interface**

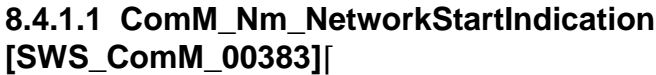

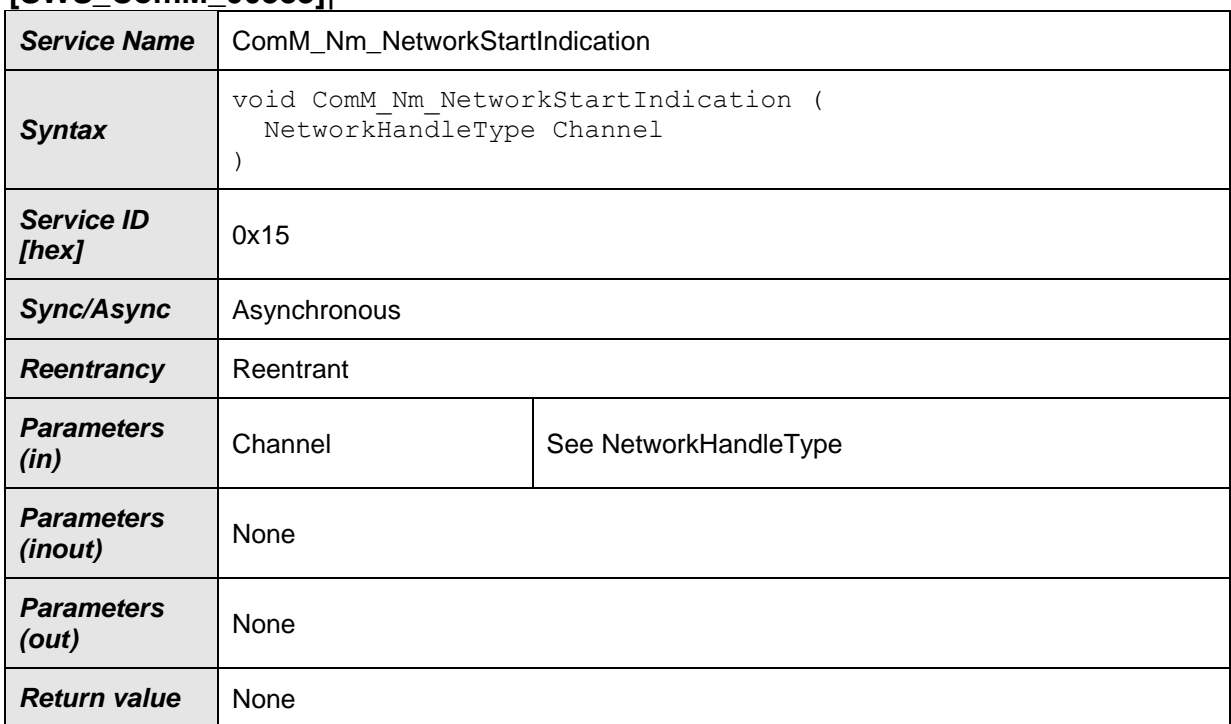

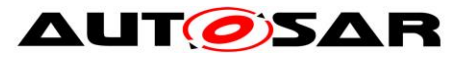

### Specification of Communication Manager AUTOSAR CP R22-11

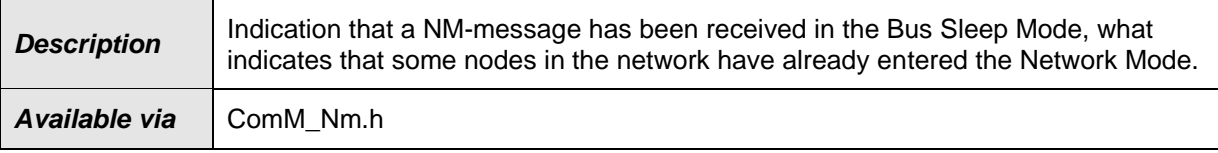

 $J()$ 

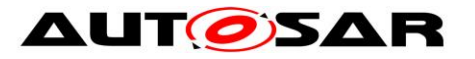

### **8.4.1.2 ComM\_Nm\_NetworkMode [SWS\_ComM\_00390]**⌈

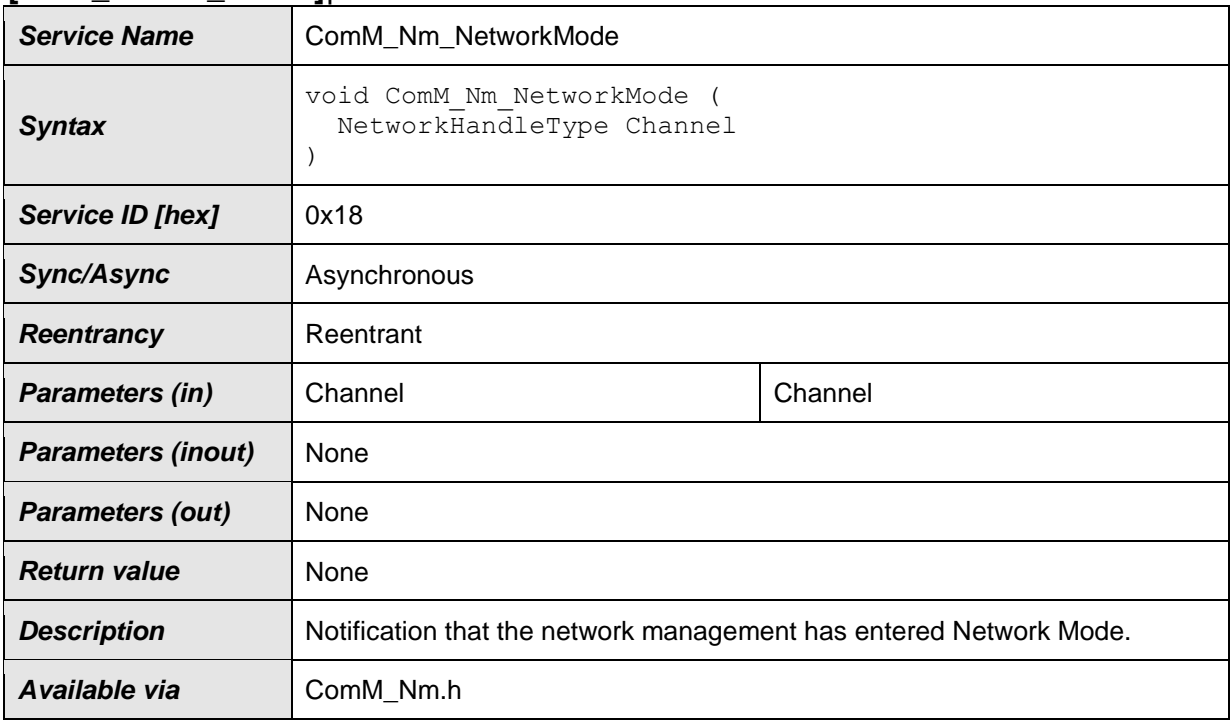

# $\vert$ ()

### **8.4.1.3 ComM\_Nm\_PrepareBusSleepMode [SWS\_ComM\_00391]**⌈

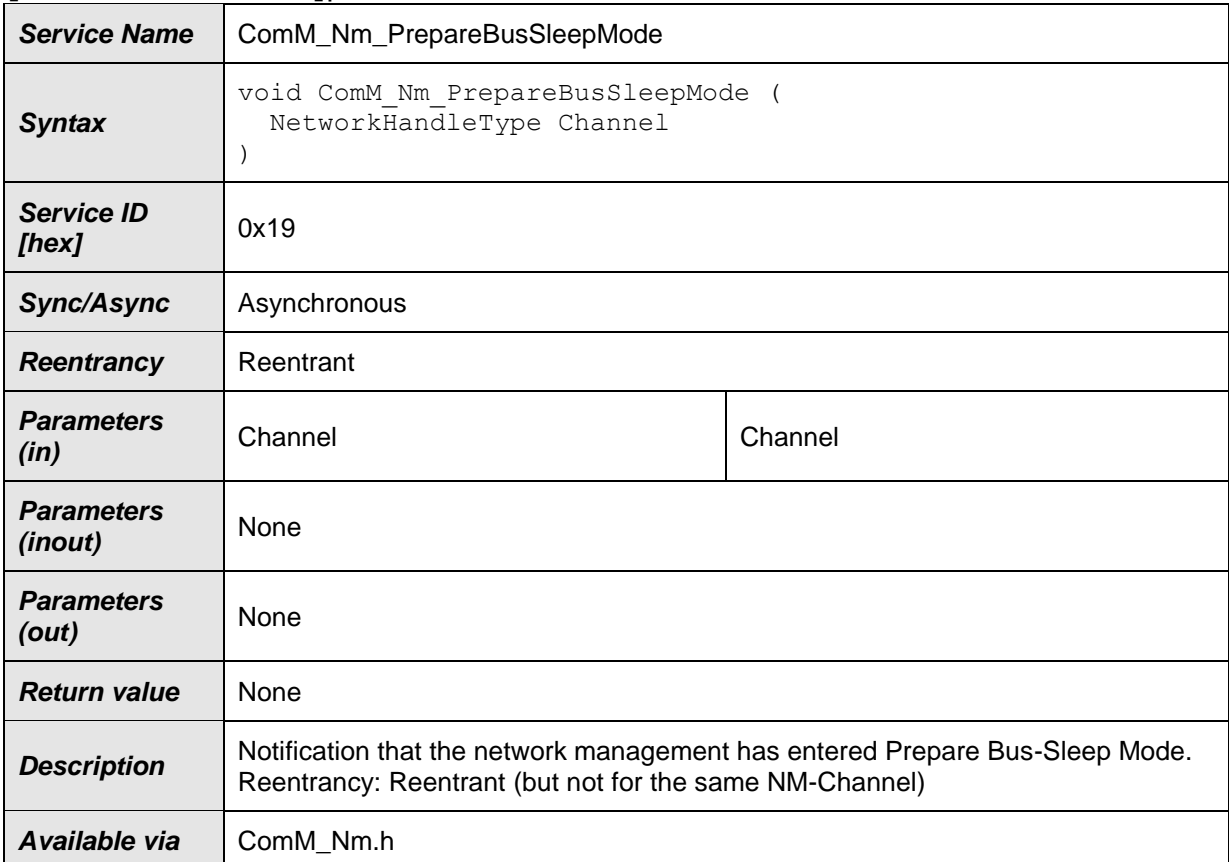

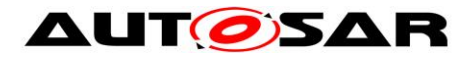

# **8.4.1.4 ComM\_Nm\_BusSleepMode [SWS\_ComM\_00392]**⌈

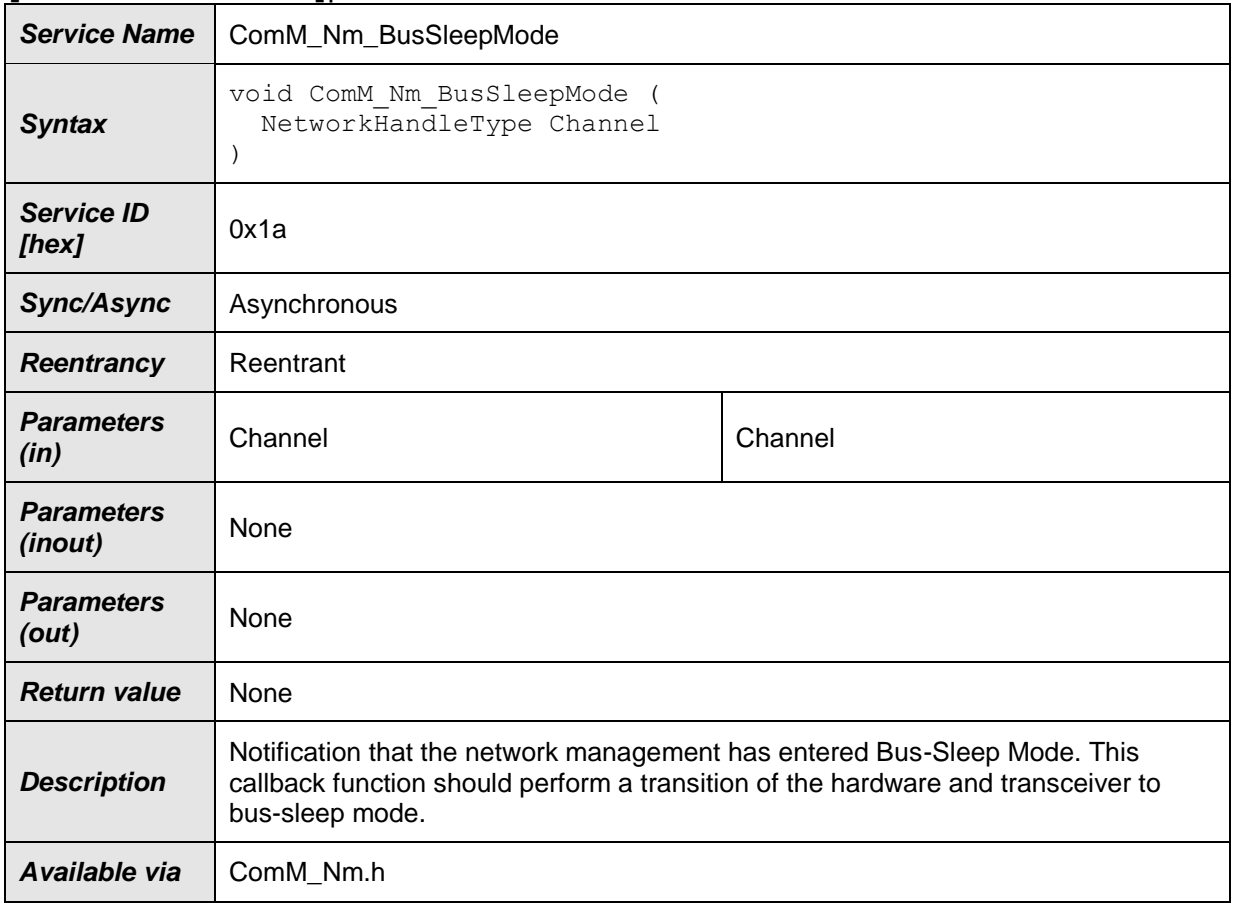

# $\vert$ ()

### **8.4.1.5 ComM\_Nm\_RestartIndication [SWS\_ComM\_00792]**⌈

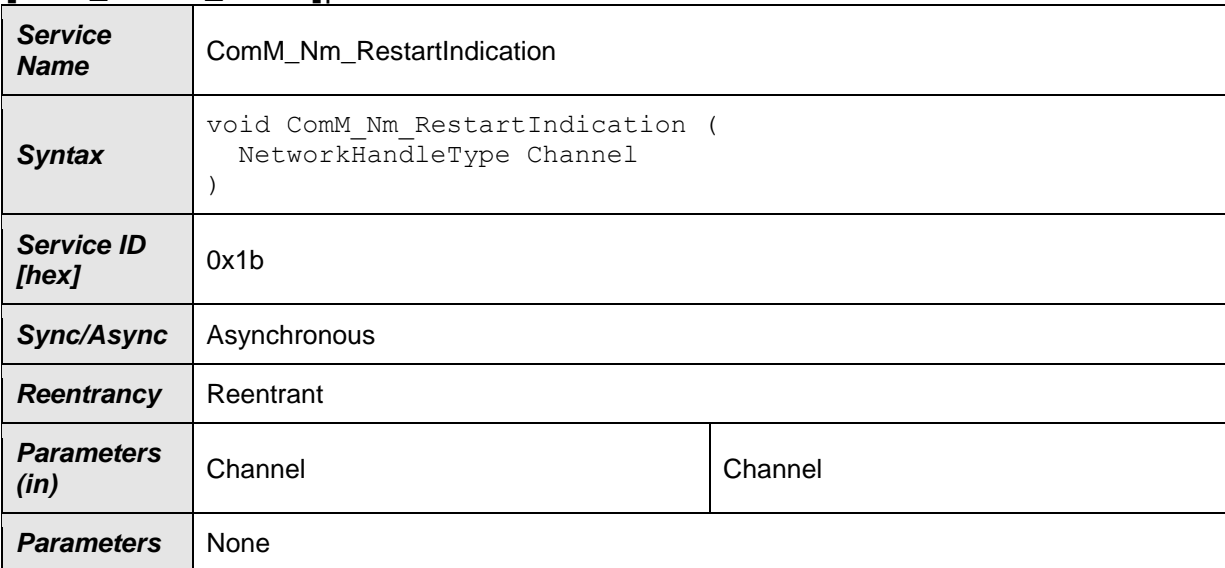

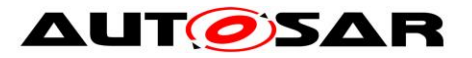

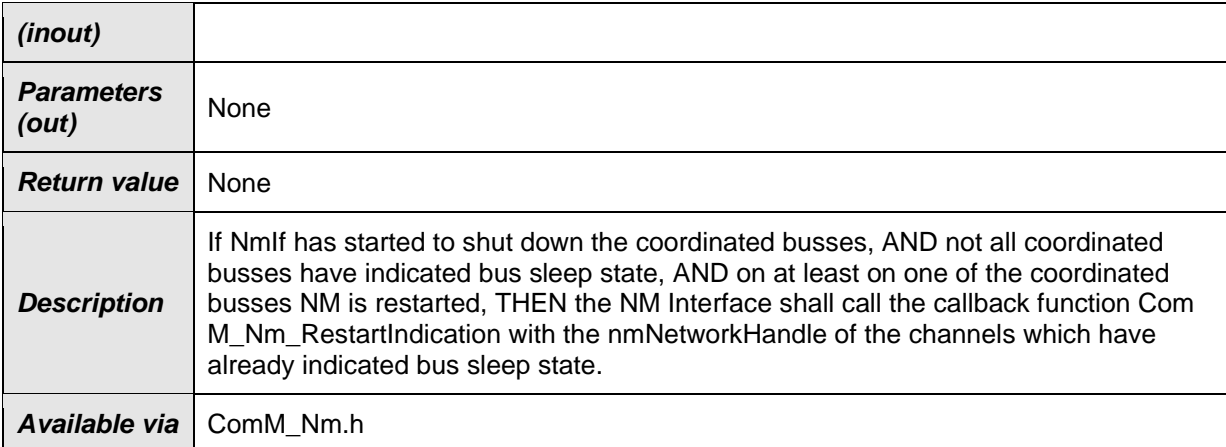

## **8.4.1.6 ComM\_Nm\_RepeatMessageLeftIndication [SWS\_ComM\_91024]**⌈

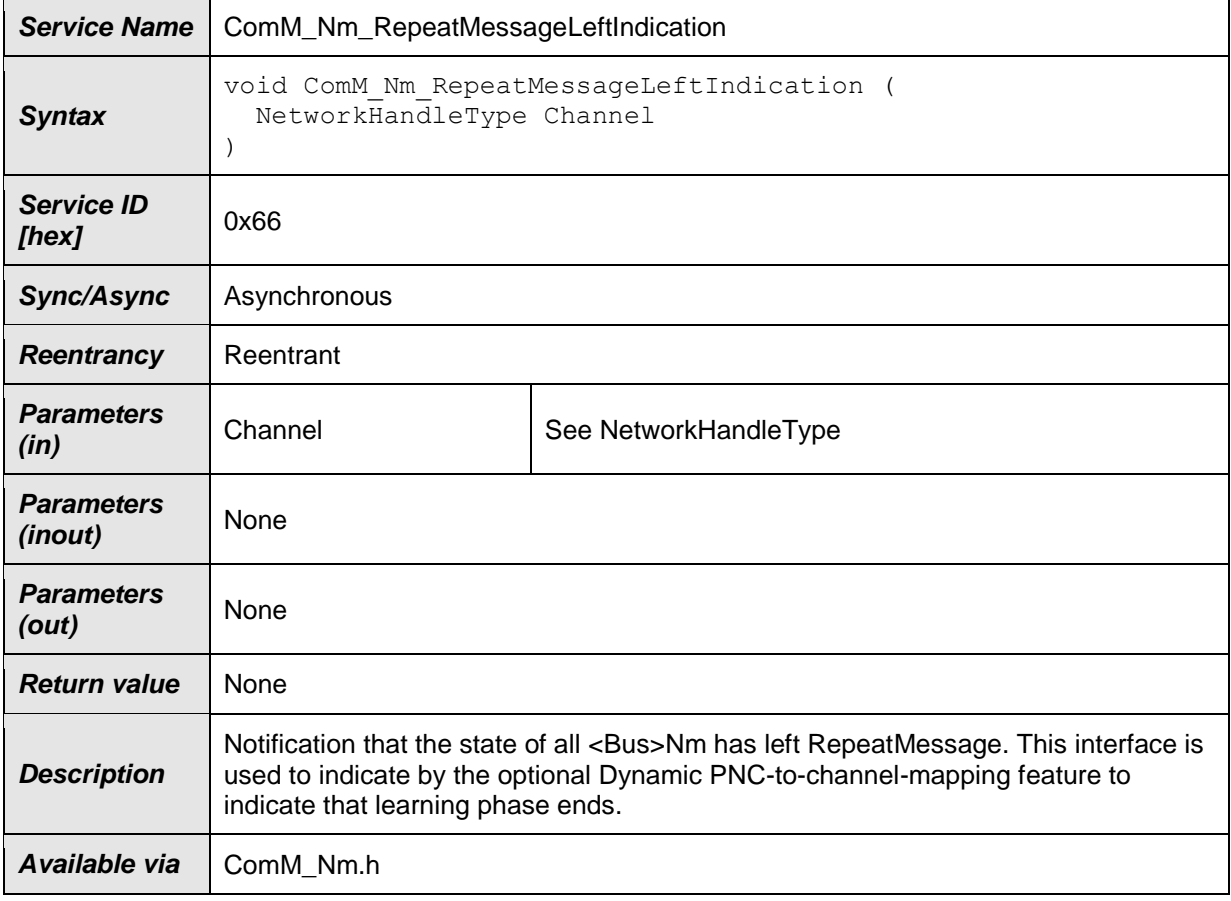

# ⌋(SRS\_ModeMgm\_09265)

# **8.4.1.7 ComM\_Nm\_PncLearningBitIndication [SWS\_ComM\_91026]**⌈

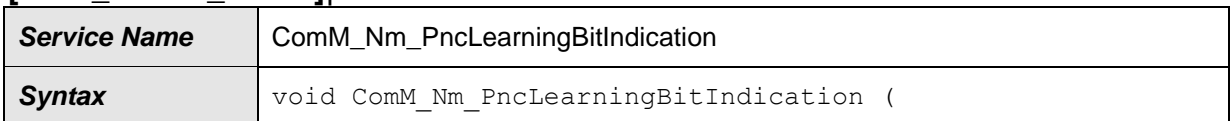

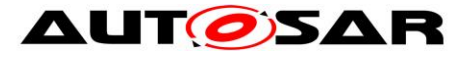

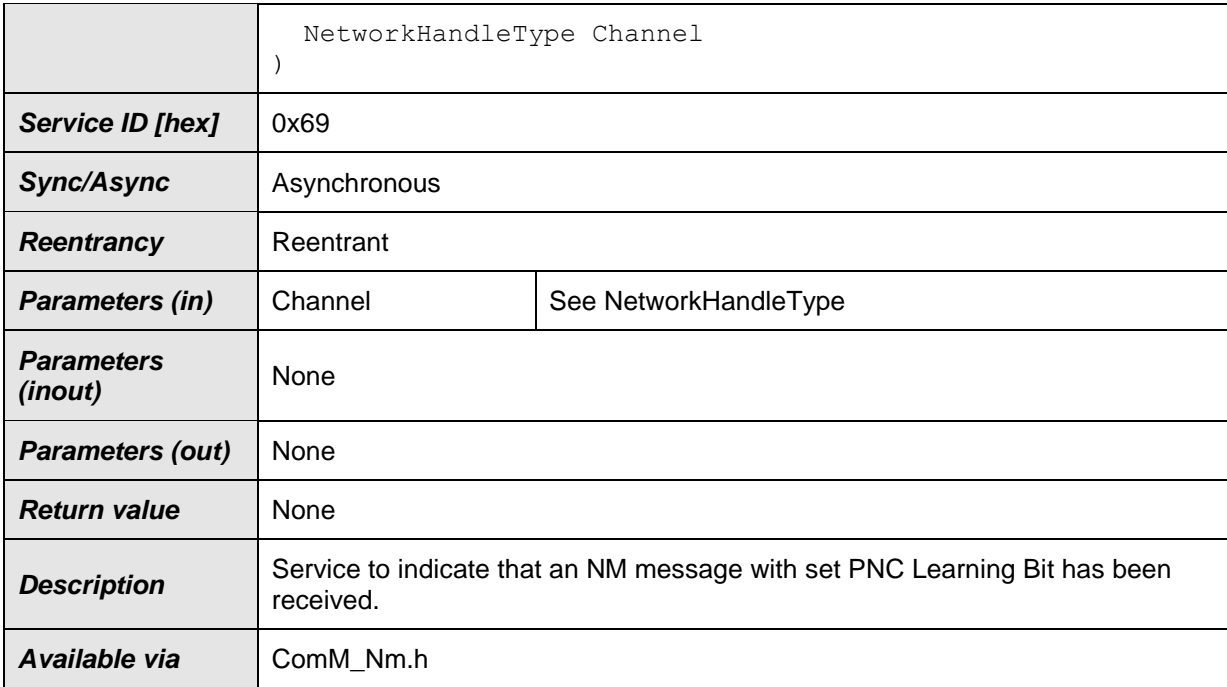

# ⌋(SRS\_ModeMgm\_09261)

# **8.4.1.8 ComM\_Nm\_ForwardSynchronizedPncShutdown [SWS\_ComM\_91030]**⌈

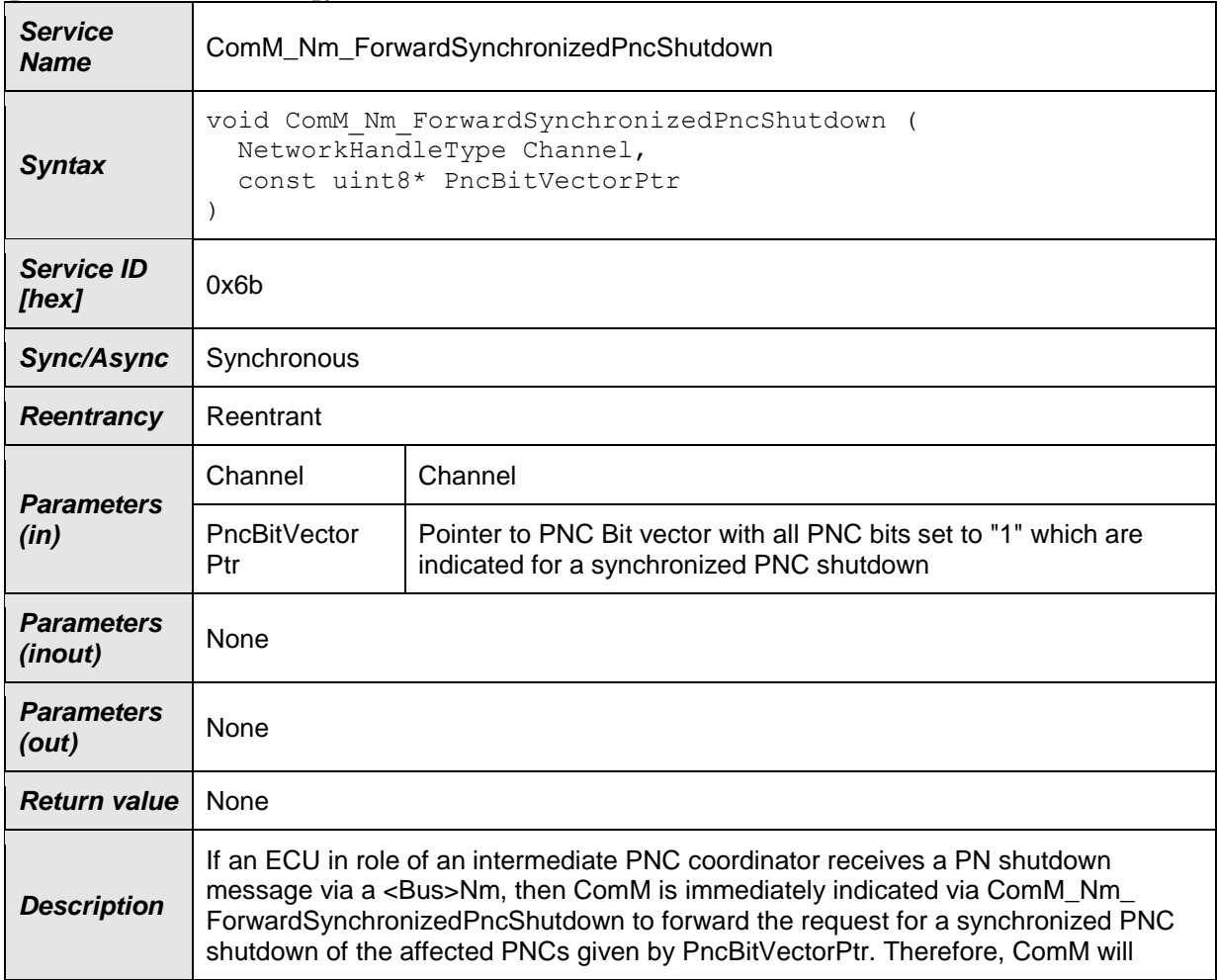

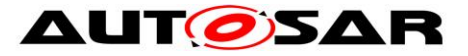

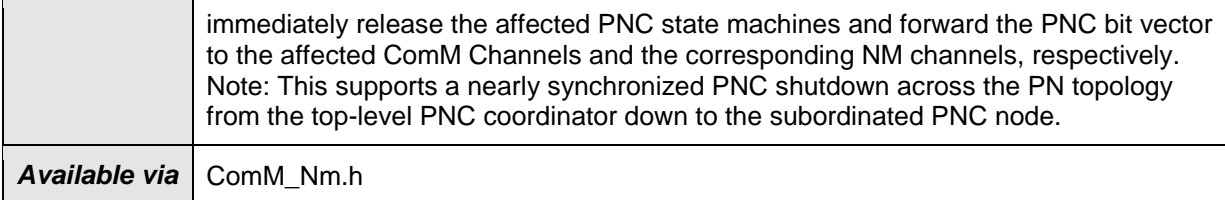

# ⌋(SRS\_ModeMgm\_09269)

### **8.4.1.9 ComM\_Nm\_UpdateEIRA [SWS\_ComM\_91028]**⌈

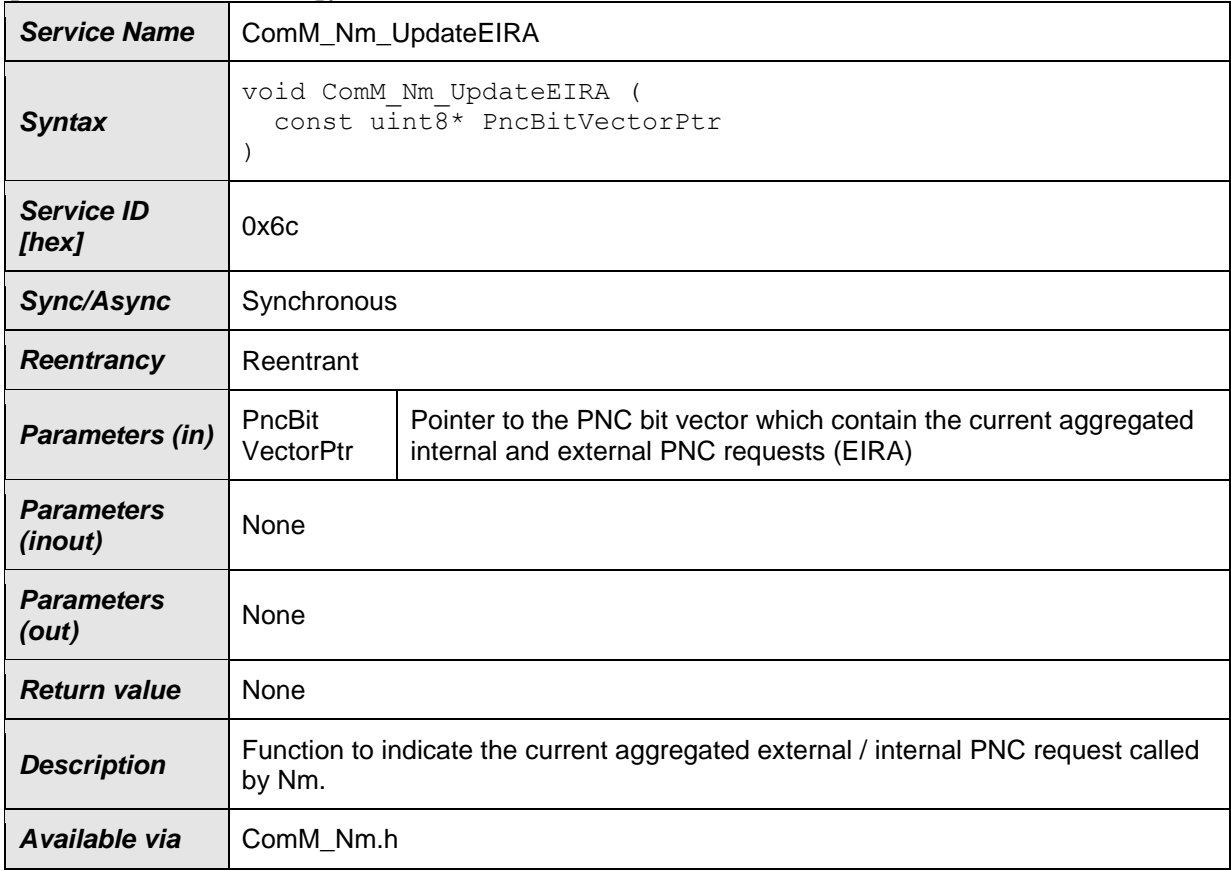

⌋(SRS\_ModeMgm\_09248, SRS\_ModeMgm\_09250)

### **8.4.1.10 ComM\_Nm\_UpdateERA [SWS\_ComM\_91029]**⌈

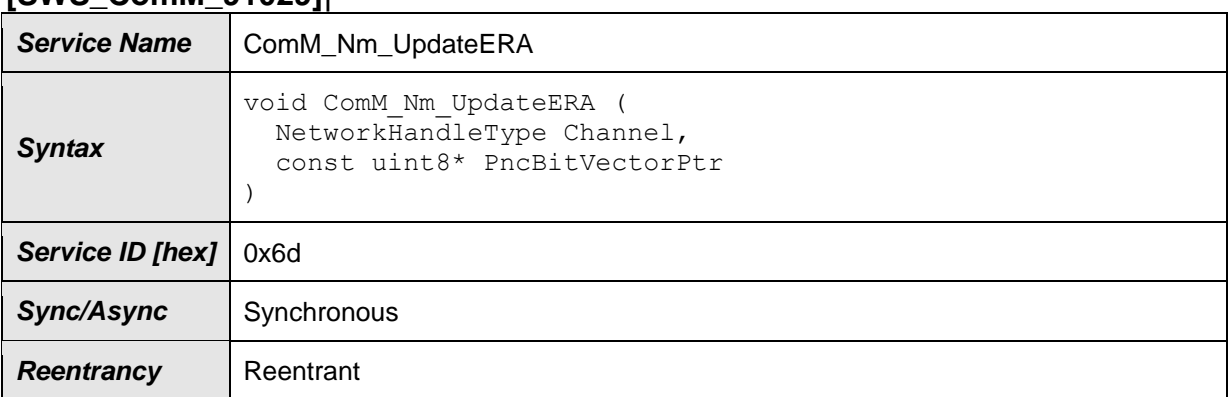

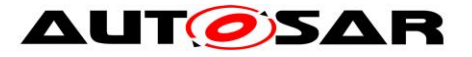

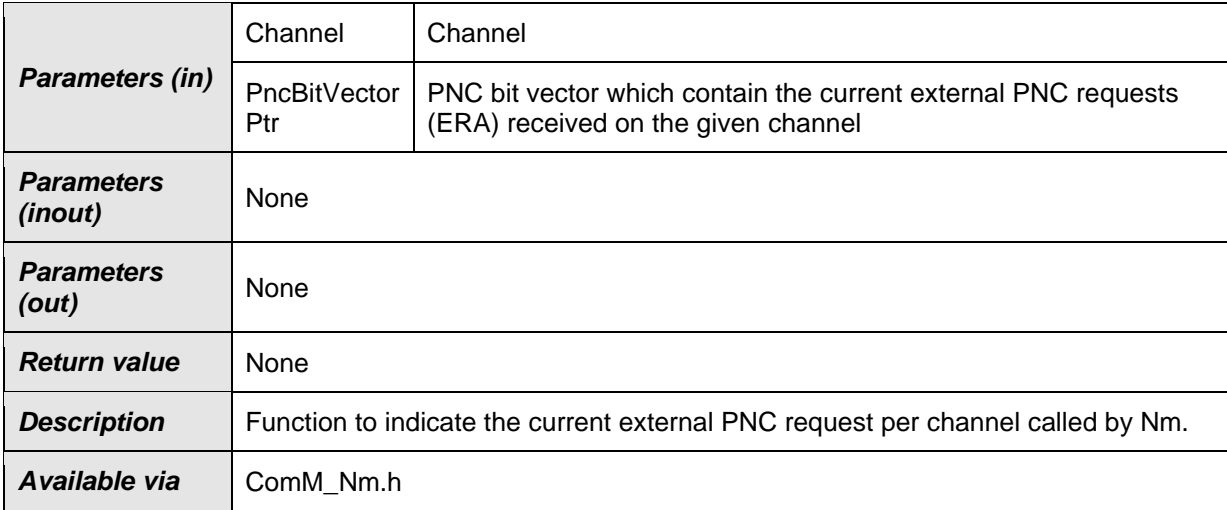

⌋(SRS\_ModeMgm\_09248, SRS\_ModeMgm\_09250)

## **8.4.2 AUTOSAR Diagnostic Communication Manager Interface**

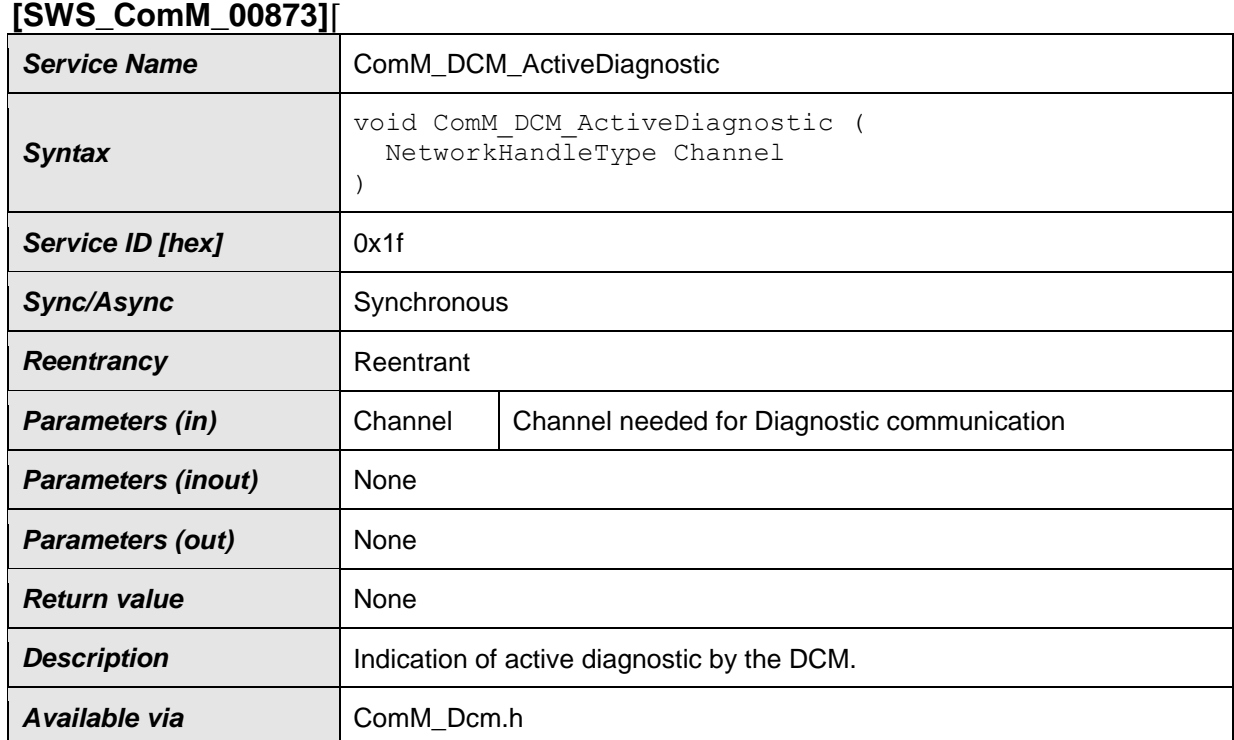

# **8.4.2.1 ComM\_DCM\_ActiveDiagnostic**

# $J()$

# **8.4.2.2 ComM\_DCM\_InactiveDiagnostic [SWS\_ComM\_00874]**⌈

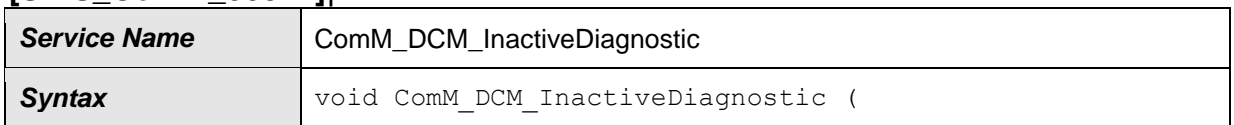

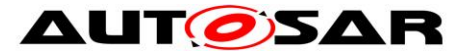

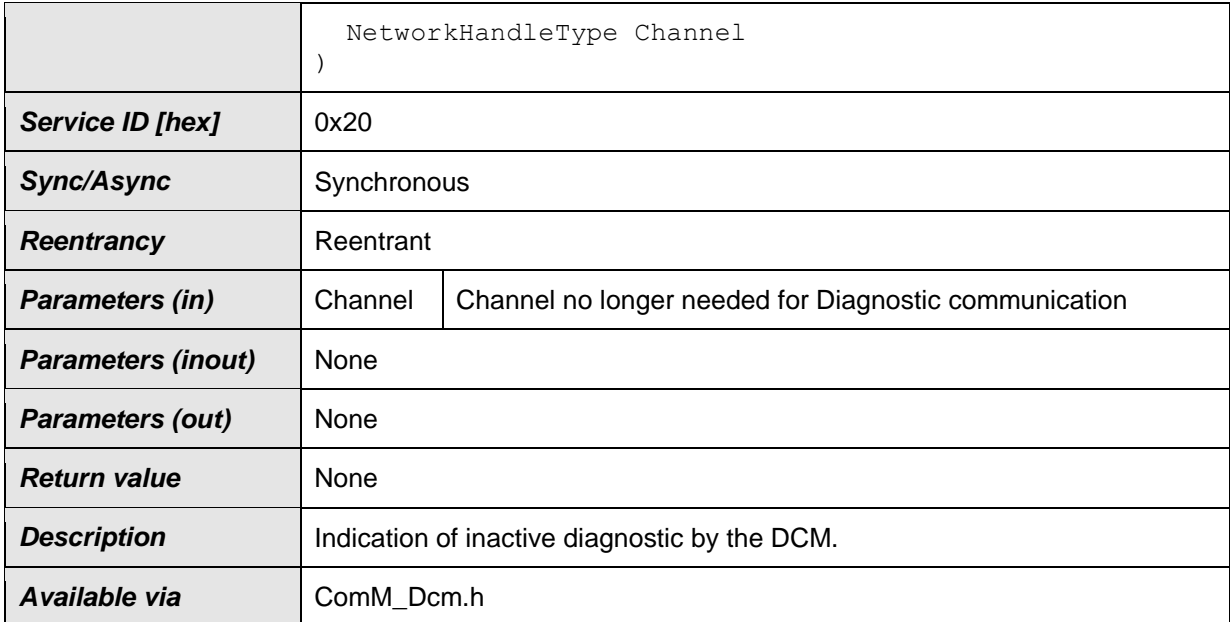

# **8.4.3 AUTOSAR ECU State Manager Interface**

## **8.4.3.1 ComM\_EcuM\_WakeUpIndication [SWS\_ComM\_00275]**⌈

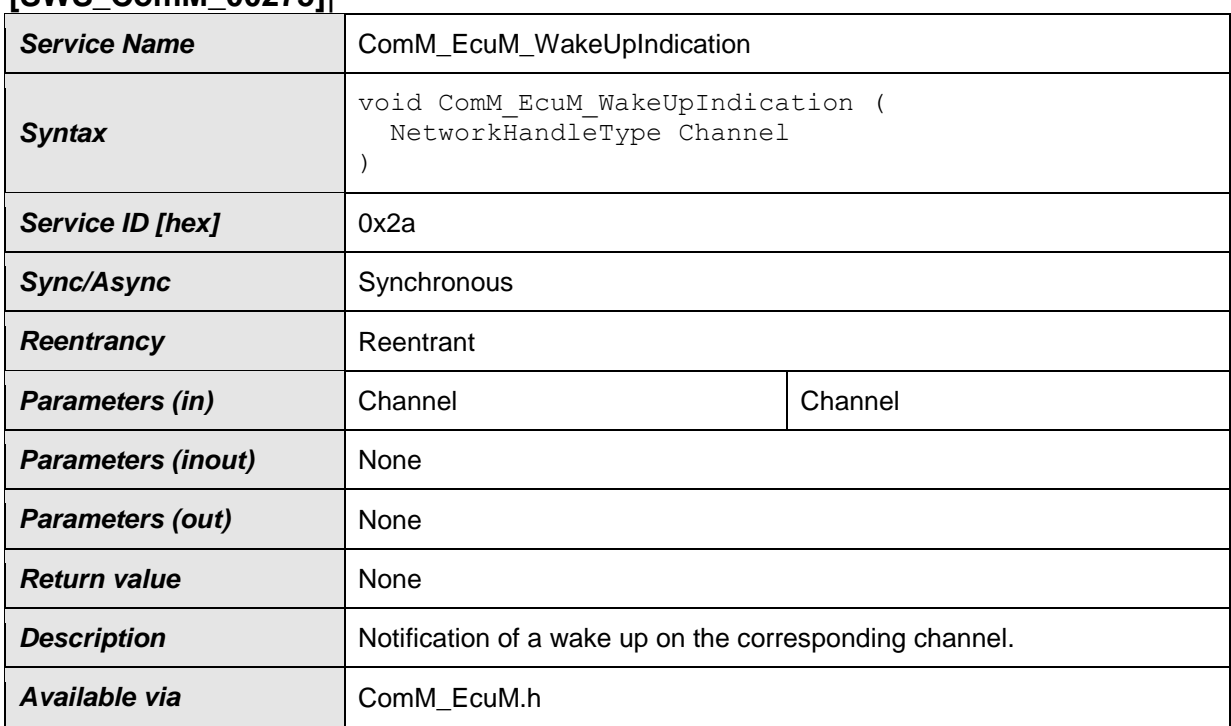

# $J()$

# **8.4.3.2 ComM\_EcuM\_PNCWakeUpIndication [SWS\_ComM\_91001]**⌈

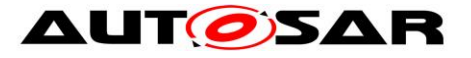

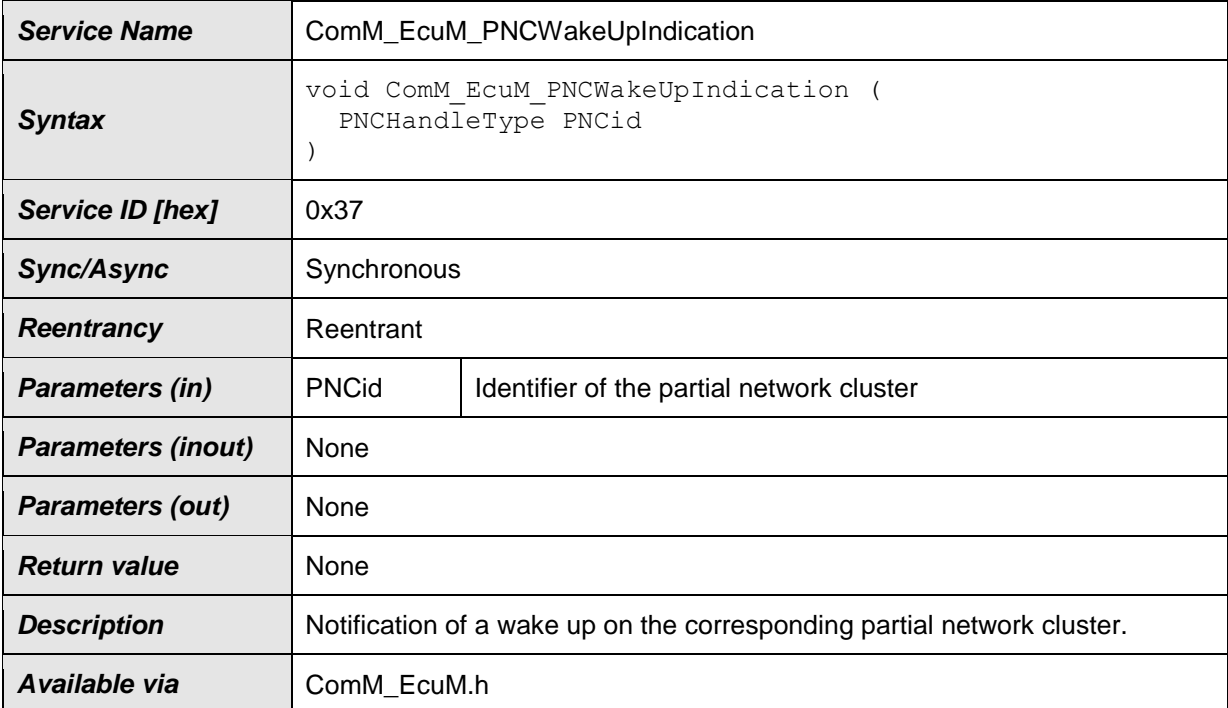

### **8.4.4 AUTOSAR ECU State Manager and Basic Software Mode Manager Interface**

### **8.4.4.1 ComM\_CommunicationAllowed [SWS\_ComM\_00871]**⌈

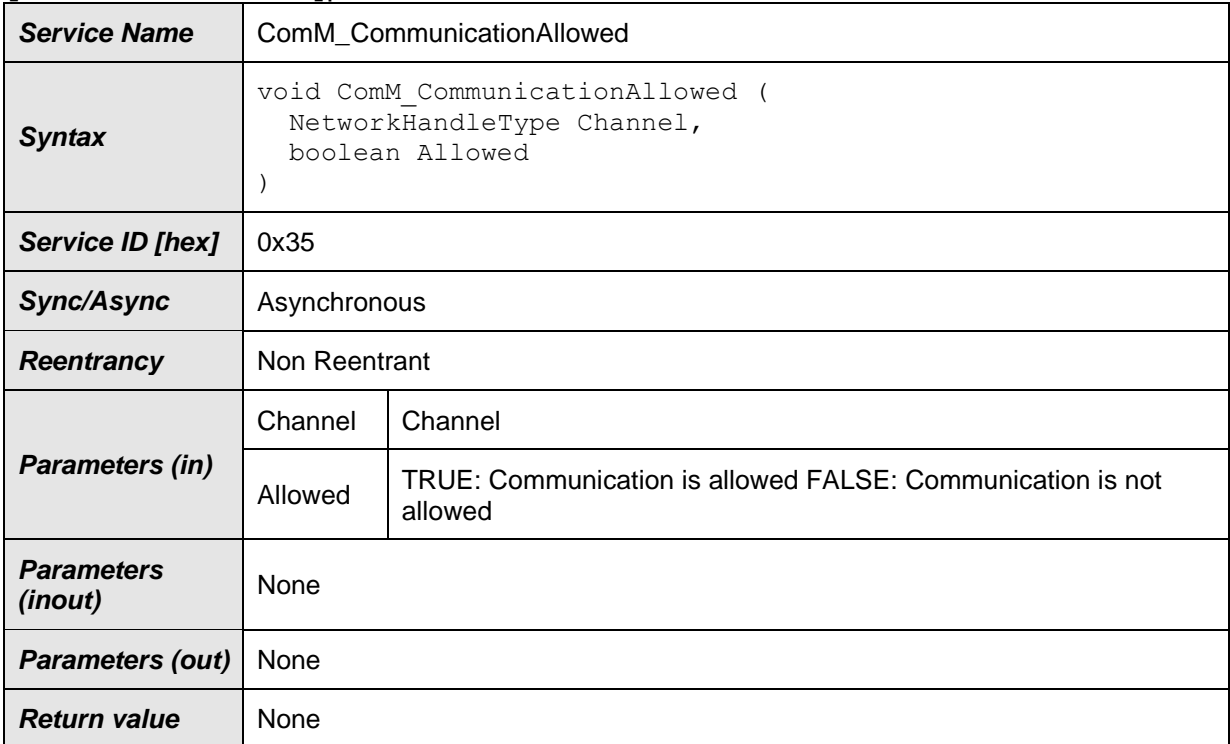

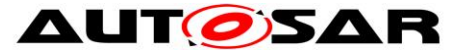

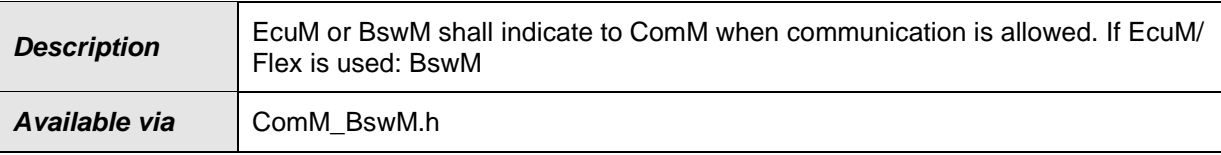

## **8.4.5 Bus State Manager Interface**

# **[SWS\_ComM\_00675]**⌈ **Service Name** | ComM\_BusSM\_ModeIndication *Syntax* void ComM\_BusSM\_ModeIndication ( NetworkHandleType Channel, ComM\_ModeType ComMode ) *Service ID Service ID* 0x33 **Sync/Async** Asynchronous **Reentrancy Reentrant** *Parameters (in)* Channel See NetworkHandleType ComMode See ComM\_ModeType *Parameters (inout)* None *Parameters (out)* None *Return value* | None **Description** Indication of the actual bus mode by the corresponding Bus State Manager. ComM shall propagate the indicated state to the users with means of the RTE and BswM. *Available via* ComM.h

# **8.4.5.1 ComM\_BusSM\_ModeIndication**

### $\vert$ ()

### **8.4.5.2 ComM\_BusSM\_BusSleepMode [SWS\_ComM\_91000]**⌈

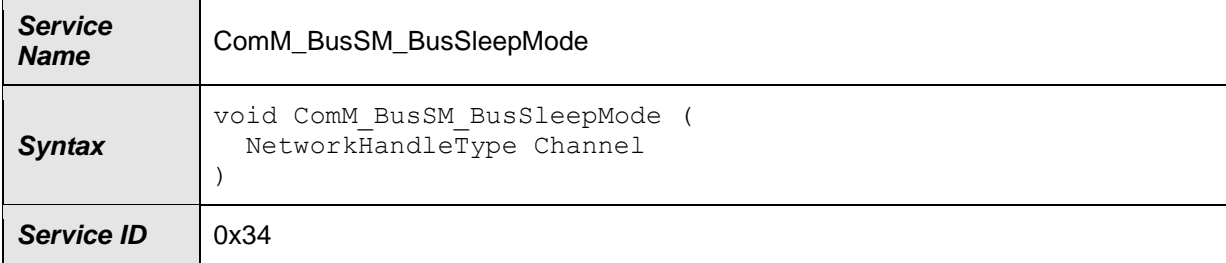

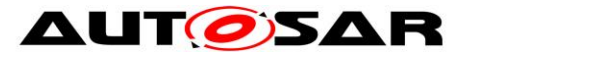

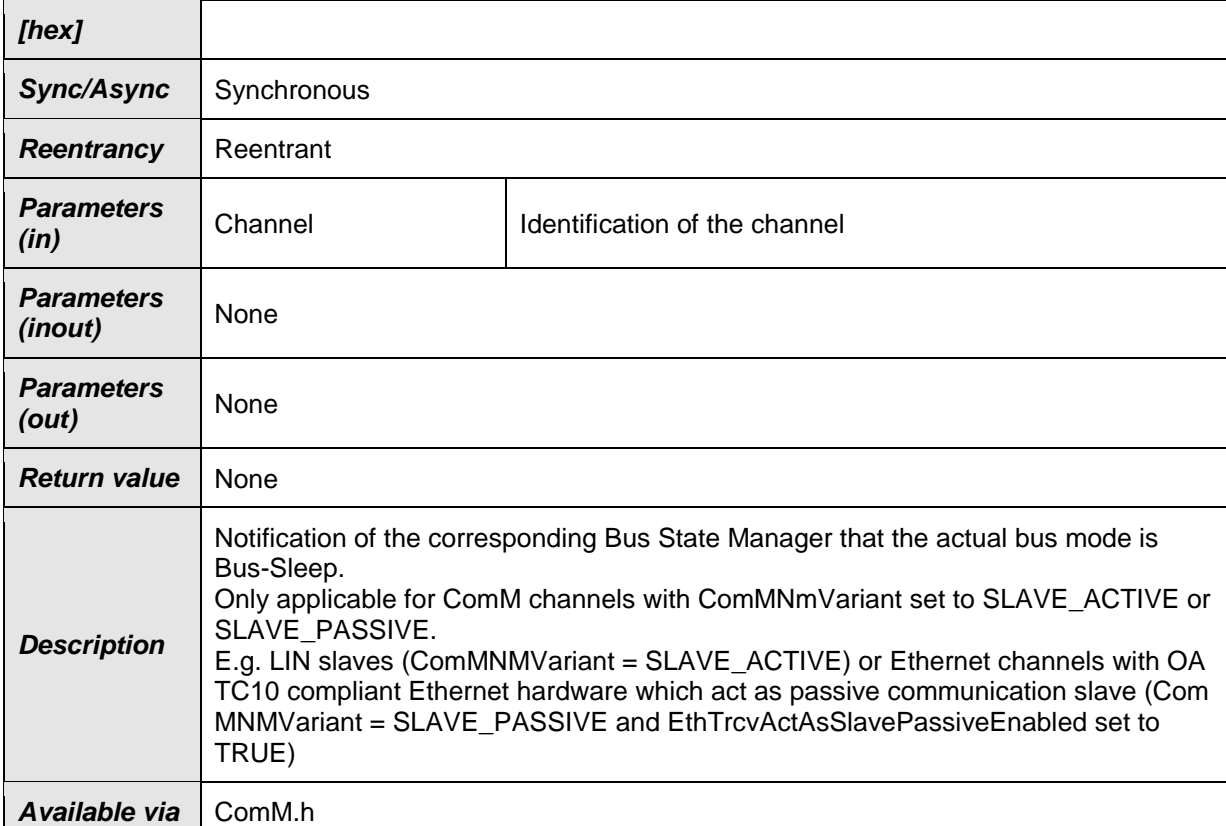

# **8.5 Scheduled functions**

These functions are directly called by Basic Software Scheduler. The following functions shall have no return value and no parameter. All functions shall be non reentrant.

### **8.5.1 ComM\_MainFunction**

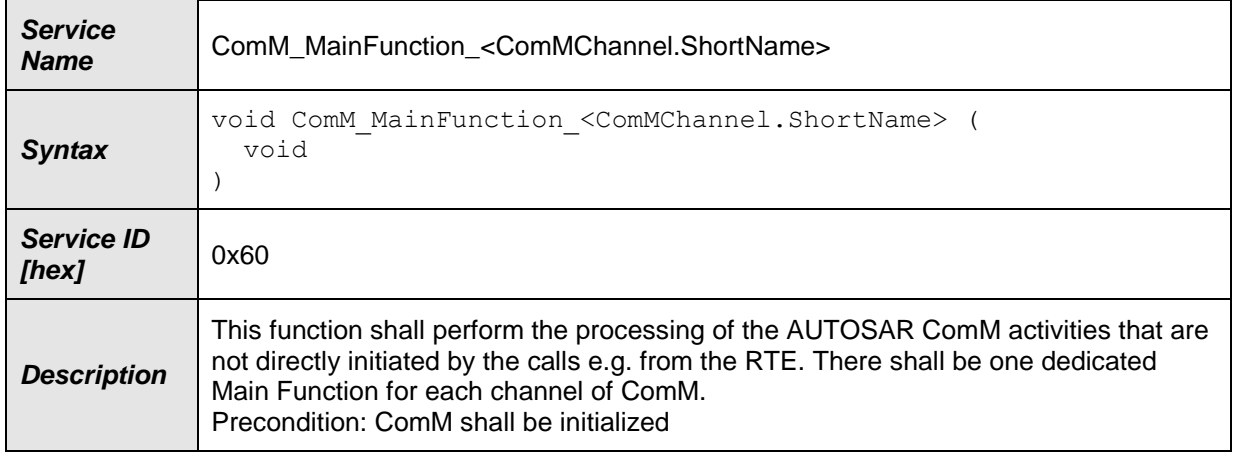

# **[SWS\_ComM\_00429]**⌈

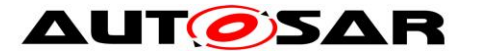

Available via SchM\_ComM.h

⌋(SRS\_BSW\_00373)

**[SWS\_ComM\_00818]** [Channel.ShortName shall be used to configure ComM\_MainFunction <ComMChannel.ShortName> (see section 10.2.2) . (1)

*Note:* ComMChannel.ShortName is the short name of the ComMChannel container that will be managed by the ComM\_MainFunction\_<ComMChannel.ShortName> function

# **8.6 Expected interfaces**

In this chapter all interfaces required from other modules are shown. An overview of the required interfaces is shown in [Figure 1](#page-17-0).

### **8.6.1 Mandatory Interfaces**

This chapter defines all interfaces which are required to fulfil the core functionality of the module.

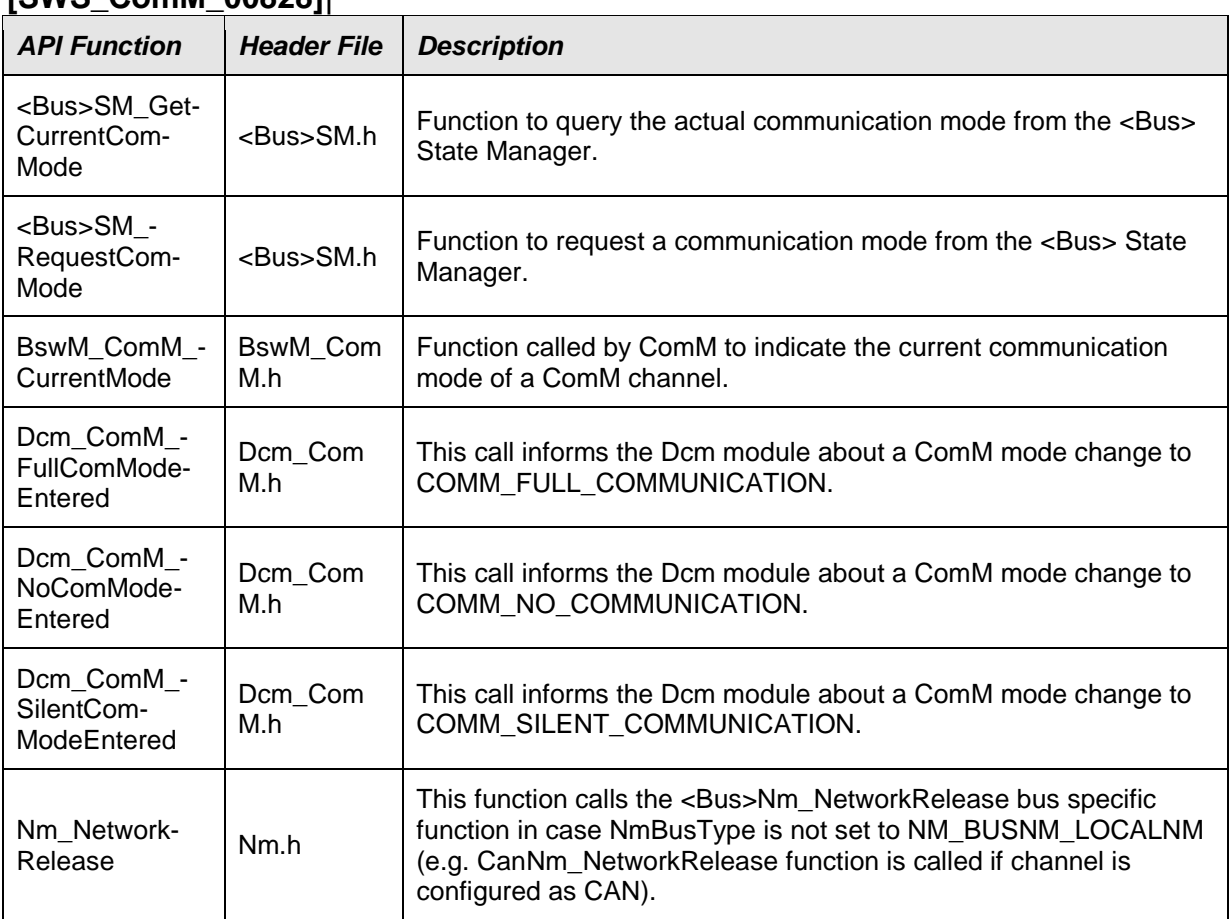

# **[SWS\_ComM\_00828]**⌈

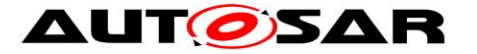

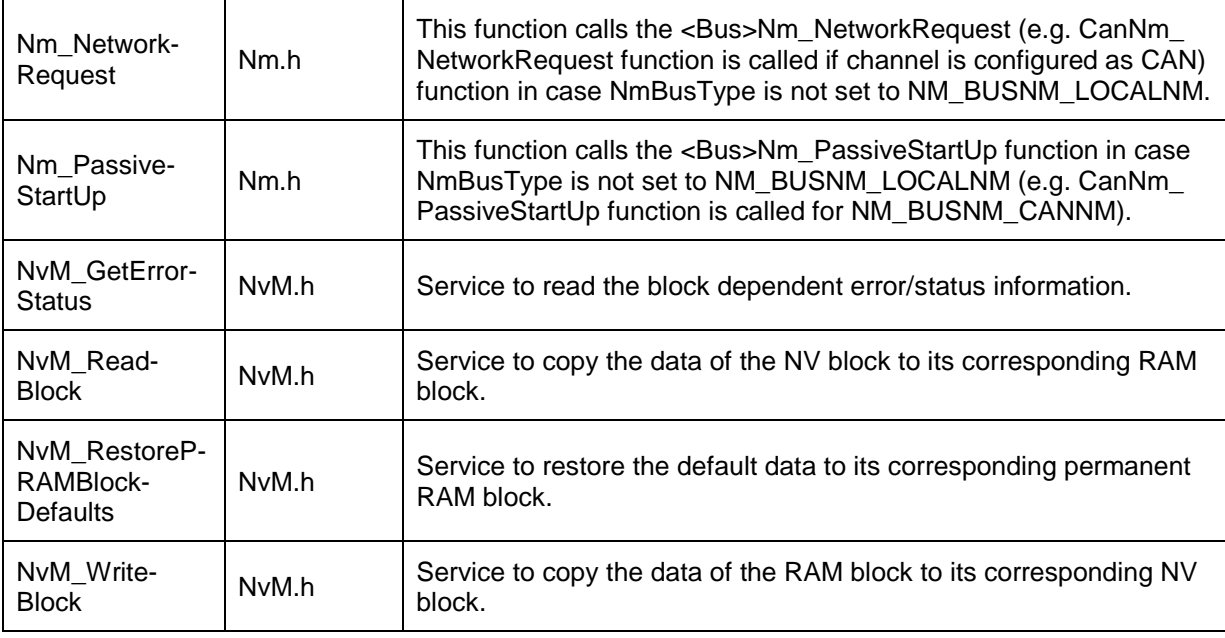

# **8.6.1.1 AUTOSAR NVRAM Manager module**

**[SWS\_ComM\_00103]** [The ComM module shall use the corresponding standardized services of the NVRAM Manager module (see SWS\_ComM\_00828) for storing and reading non-volatile configuration data ComMNoWakeup (see [ECUC\\_ComM\\_00569\)](#page-178-0), ComMEcuGroupClassification (see [ECUC\\_ComM\\_00563\)](#page-163-0), inhibition status (see SWS ComM 00157), the Inhibit counter (see SWS ComM 00140), the PNCto-channel Mapping (see **[\[SWS\\_ComM\\_01040\]](#page-106-0)**) and the PNC membership (see **[\[SWS\\_ComM\\_01049\]](#page-110-0)**).  $|()$ 

*Comment:* See [SWS\\_ComM\\_00864](#page-96-0) and [SWS\\_ComM\\_00865](#page-97-0) when configuration data shall be read and stored

For details refer to the AUTOSAR NVRAM Manager module Specification [7].

# **8.6.1.2 AUTOSAR Bus State Manager**

**[SWS ComM 00962]** The prefix for the StateManager APIs ("<Bus>SM") shall be CanSM, LinSM, FrSM, EthSM if the Parameter ComMBusType is COMM\_BUS\_TYPE\_CAN, COMM\_BUS\_TYPE\_LIN, COMM\_BUS\_TYPE\_FR or COMM\_BUS\_TYPE\_ETH accordingly. $|(SRS_ModeMgm_09155)|$ 

**[SWS\_ComM\_00957]**⌈ If ComMBusType = "COMM\_BUS\_TYPE\_CDD" the API prefix ("<Bus>SM") shall be configured in the Parameter "ComMCDDBusPrefix".⌋(SRS\_ModeMgm\_09207)

**[SWS ComM 00963]** The Communication Manager module shall use <Bus>SM\_GetCurrentComMode() from the State Manager to query the current communication mode if necessary. $|()$ 

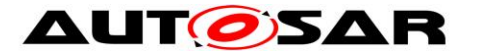

**[SWS\_ComM\_00958]**⌈ The Communication Manager module shall use <BusSm>\_RequestComMode() from the State Manager to request a dedicated communication mode. $\vert$ ()

When it is necessary to request a dedicated communication mode depends on the current status of each instance of the channel state machine (see above).

For details of the functionality of the Bus State Manager modules refer to their Specification [\[23\]](#page-14-0), [\[24\]](#page-14-1), [\[25\]](#page-14-2), [\[28\]](#page-14-3).

*Comment:* Those APIs can be called re-entrant, as long as different channel & controller numbers are used.

### **8.6.1.3 AUTOSAR Network Management Interface**

**[SWS\_ComM\_00261]** [The ComM module shall use the corresponding functions to synchronize the bus start-up and shutdown of the Network Management (see SWS\_ComM\_00828).

For details refer to the AUTOSAR NM Interface Specification [9]. $|()$ 

### **8.6.1.4 AUTOSAR Diagnostic Communication Manager Module**

- **[SWS ComM 00266]** [The ComM module shall use the corresponding functions provided by DCM (see SWS\_ComM\_00828) to control the communication capabilities of the DCM module. [()
- *Comment*: DCM provides no functions to start/stop transmission and reception. DCM ensures to control communication according the indicated Communication Manager Module states.

For details refer to the AUTOSAR DCM Specification [11].

### **8.6.1.5 AUTOSAR RTE interface provided by RTE to ComM for the SW-C**

- **[SWS ComM 00091]** [The ComM module shall use the corresponding function provided by RTE to indicate modes to the users. There shall be one indication per user. Fan-out in case of a mode indication related to more than one user shall be done by the Communication Manager Module. $|(SRS_ModeMgm_09085)$
- **ISWS ComM 006631** IIf more than one channel is linked to one user request and the modes of the channels are different, the ComM module shall indicate the lowest mode to the user.**I(SRS\_ModeMgm\_09085)**
- <span id="page-129-0"></span>**[SWS ComM 00662]** [The sequence of users shall start with user 0 up to user N and the name of the mode ports shall be UM000, UM001, ... UM<N>.I(SRS\_ModeMgm\_09090)

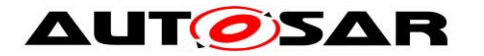

*Rationale for* [SWS\\_ComM\\_00662:](#page-129-0) It shall be possible to use the port based API also to address specific users directly.

*Comment*: Within the array of ports, the ports are named alphabetically.

- **[SWS\_ComM\_00778]** [The ComM module shall explicitly indicate changes in modes to each individual user, to which a SW-C is connected. The ComM module shall do this by calling the right API on the RTE through the ports "UMnnn".⌋(SRS\_ModeMgm\_09085)
- *Comment*: There is one such port per configured user to which a SW-C is connected. For users not used by SW-Cs (e.g. the users created due to ECUC ComM 00840) no mode port will be created.
- *Implementation Hint:* An implementation of the ComM module could use any of the normal RTE-mechanisms to signal changes in the mode to the users. Given the specific configurability of the Communication Manager Module, using the RTE "Indirect API" seems most appropriate. This works as follows (consult the RTE specification for details).
- An implementation of the Communication Manager Module can use the "Rte\_Ports" API to obtain an array of the "UMnnn" ports at run-time:
- /\* Return an array of all ports that provide the interface ComM\_CurrentMode. Because of the specific naming conventions chosen, the element n in this array of ports will reference to the port UM<nnn>. For example userModePorts[1] will be a handle on port UM001 \*/

userModePorts = Rte\_Ports\_ComM\_CurrentMode\_P();

- The number of such userModePorts can be obtained through the call Rte NPorts ComM CurrentMode P(). This value corresponds to the size of the COMM\_USER\_LIST array.
- To signal that a user n is in a new mode, the Communication Manager Module should: userModePorts[n].Switch\_currentMode(newMode)
- For details refer to the AUTOSAR RTE specification [8] and AUTOSAR Services Mode Management specification [21].

### **8.6.1.6 Basic Software Mode Manager (BswM)**

**ISWS ComM 008611 IThe ComM module shall use the corresponding function** provided by BswM to report the states of Communication Manager Module channels (see SWS\_ComM\_00828).⌋()

For details refer to AUTOSAR Basic Software Mode Manager module [\[29\] .](#page-14-4)

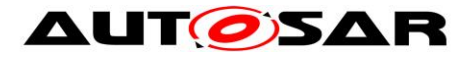

# **8.6.2 Optional Interfaces**

This chapter defines all interfaces which are required to fulfill an optional functionality of the module.

### **[SWS\_ComM\_00829]**⌈

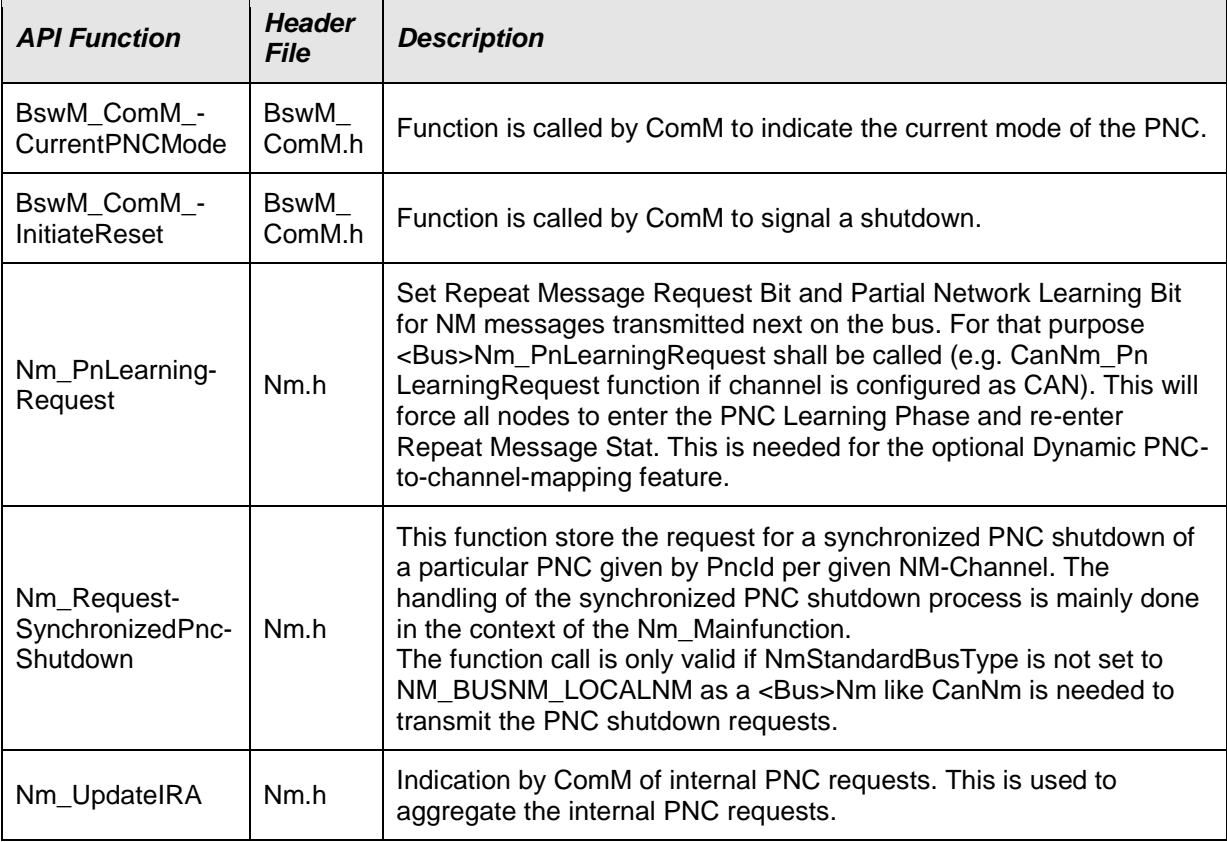

### $\vert$ ()

# **8.6.2.1 AUTOSAR DET**

The Communication Manager module shall use Det\_ReportError from the Default Error Tracer Module to report development errors.

# **8.6.3 Configurable Interfaces**

None.

# **8.7 Service Interfaces**

### **8.7.1 Sender-Receiver-interfaces**

### **8.7.1.1 ComM\_CurrentChannelRequest [SWS\_ComM\_00904]**⌈

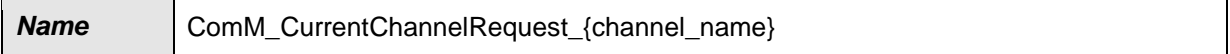

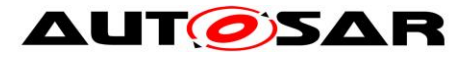

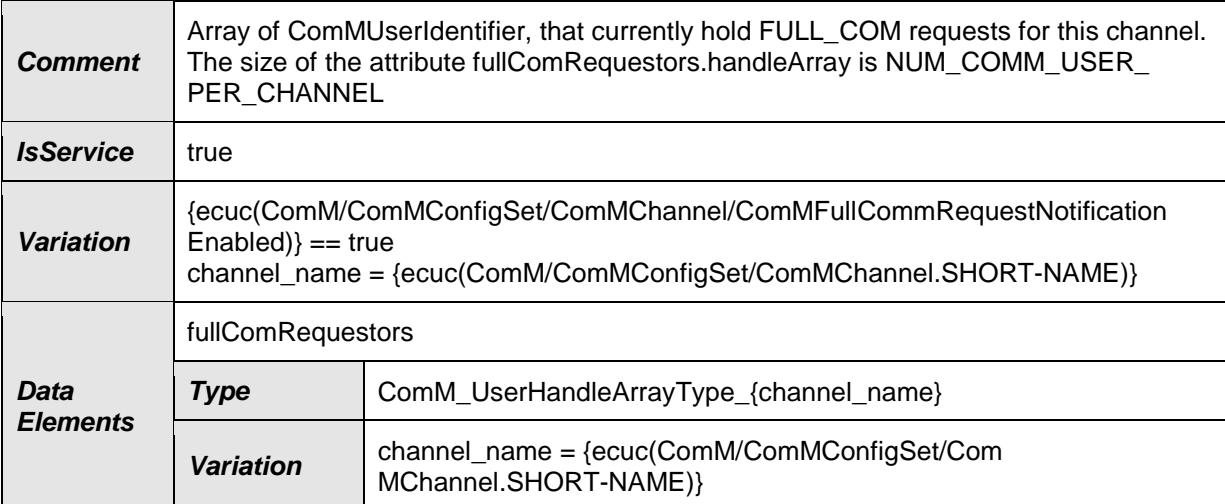

### **8.7.2 Client-Server-interfaces**

### **8.7.2.1 ComM\_ChannelLimitation [SWS\_ComM\_00743]**⌈

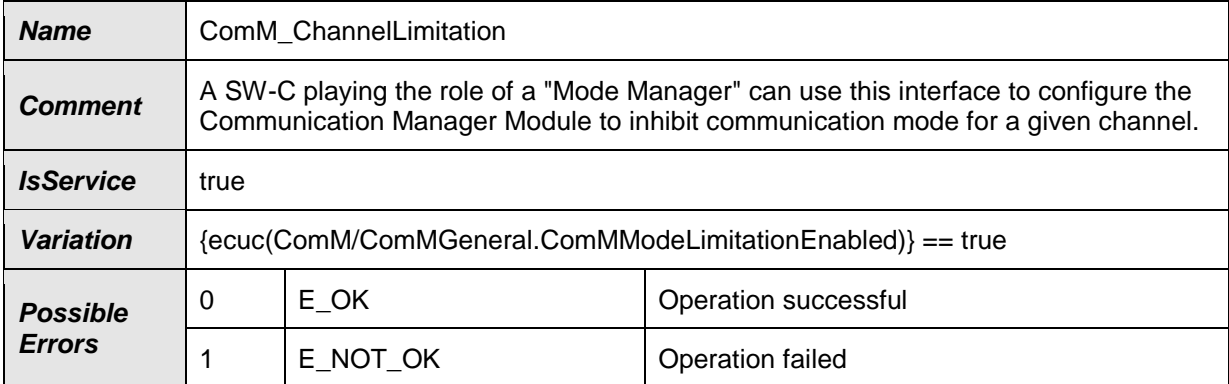

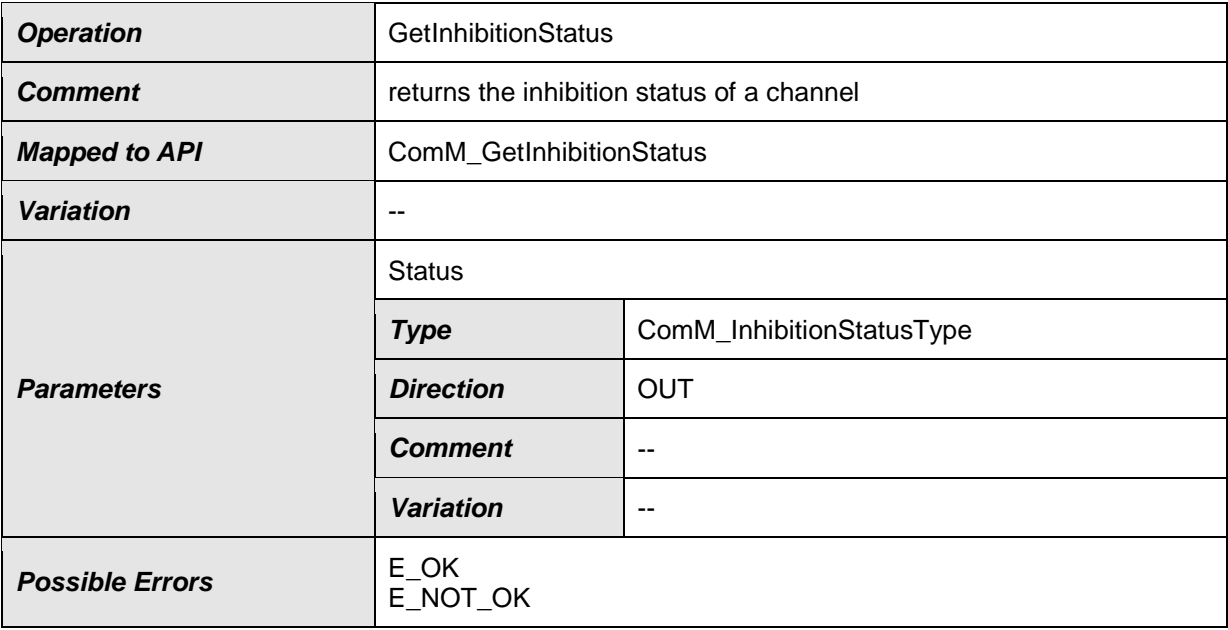

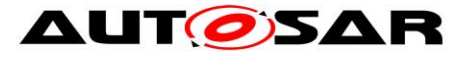

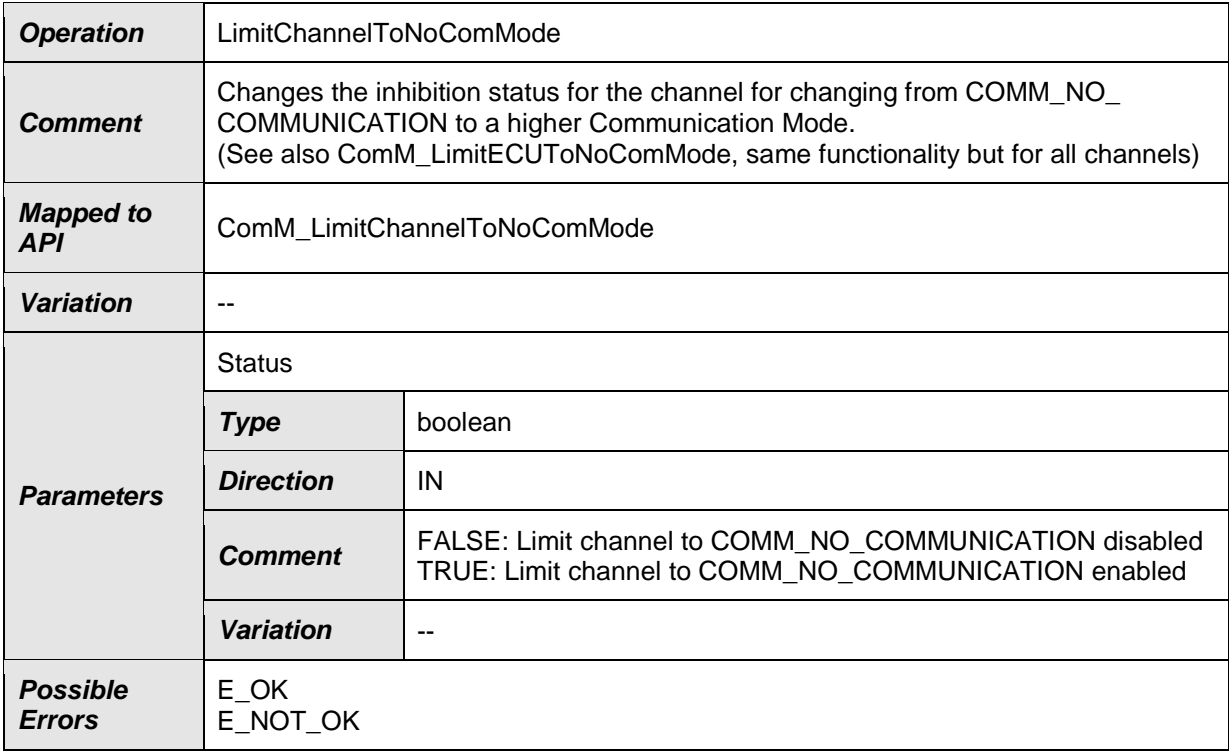

# **8.7.2.2 ComM\_ChannelWakeup [SWS\_ComM\_00742]**⌈

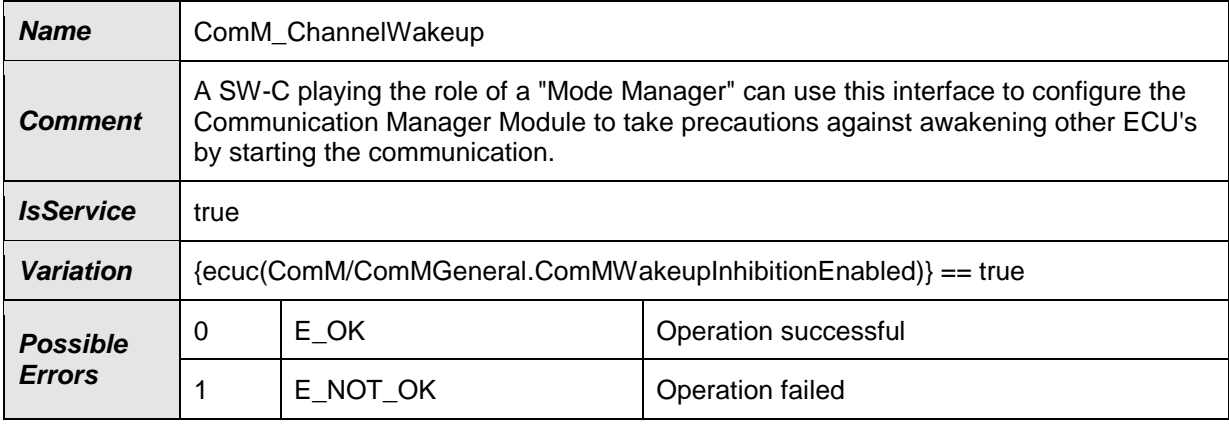

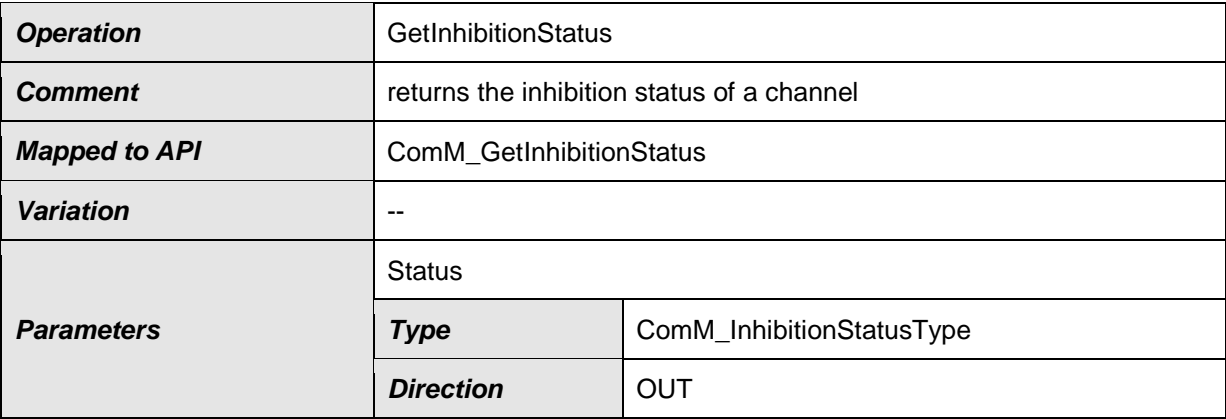

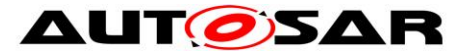

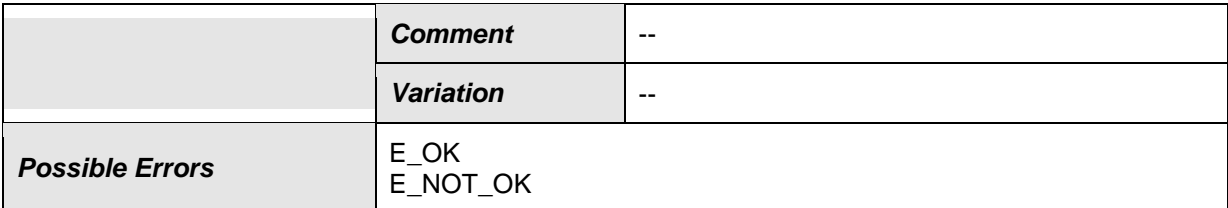

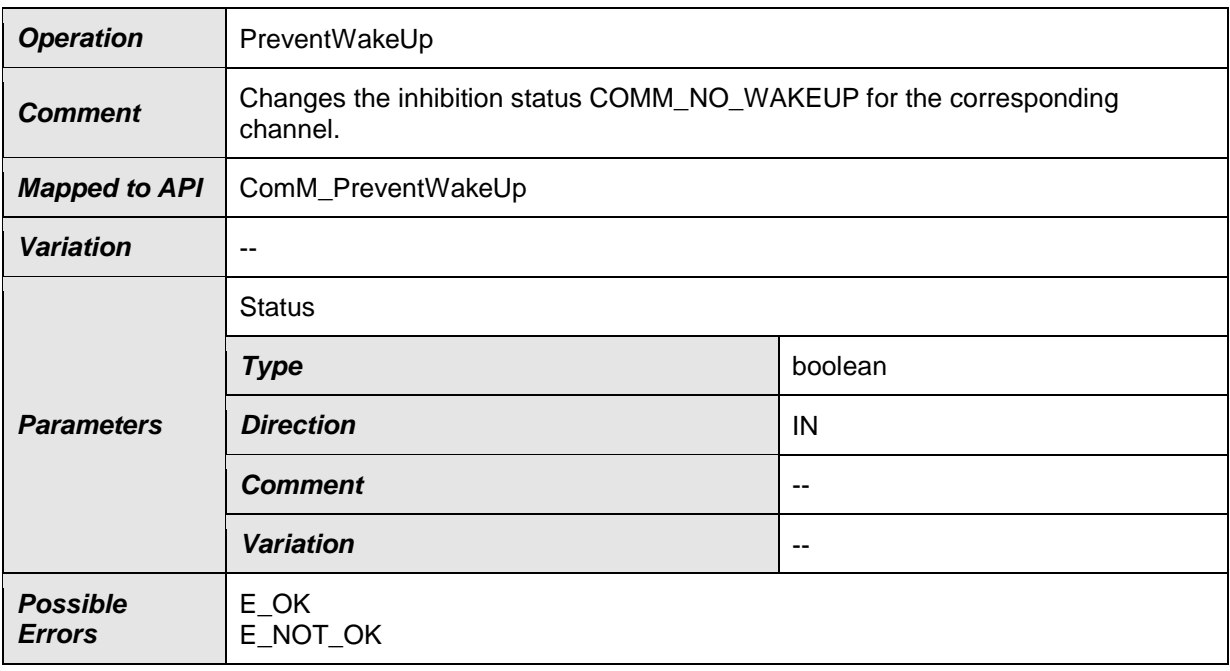

# **8.7.2.3 ComM\_ECUModeLimitation [SWS\_ComM\_00741]**⌈

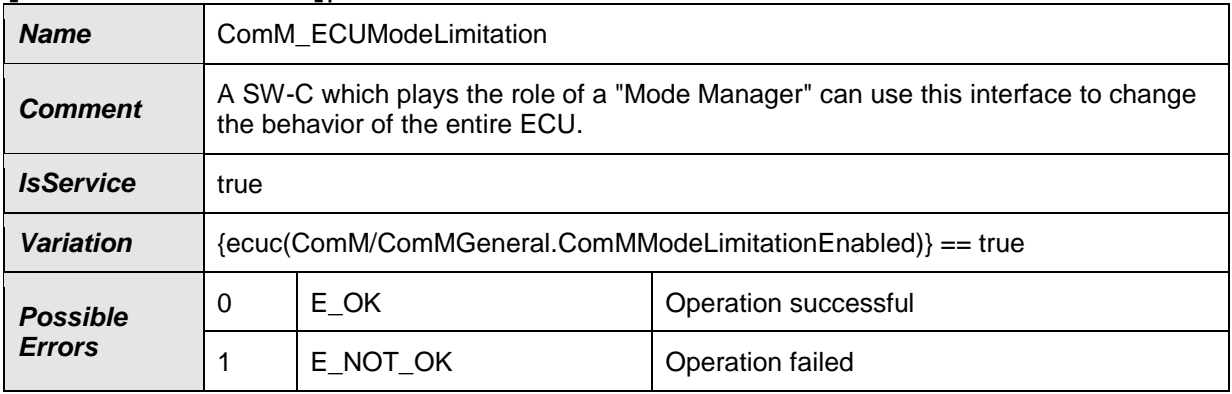

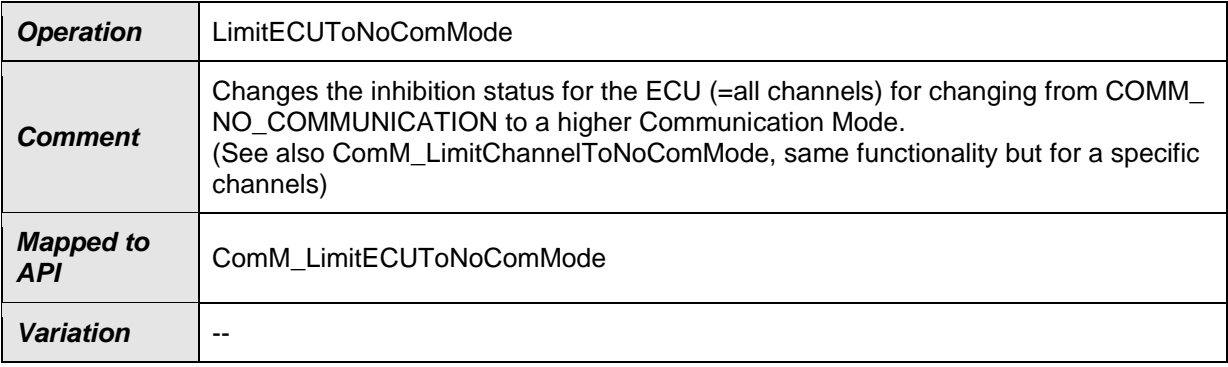

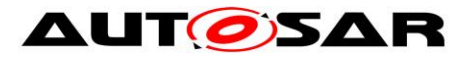

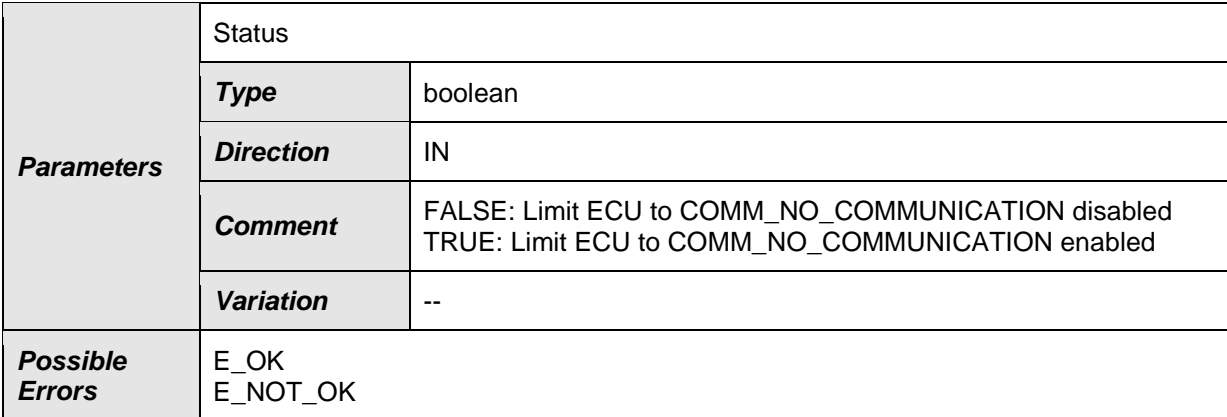

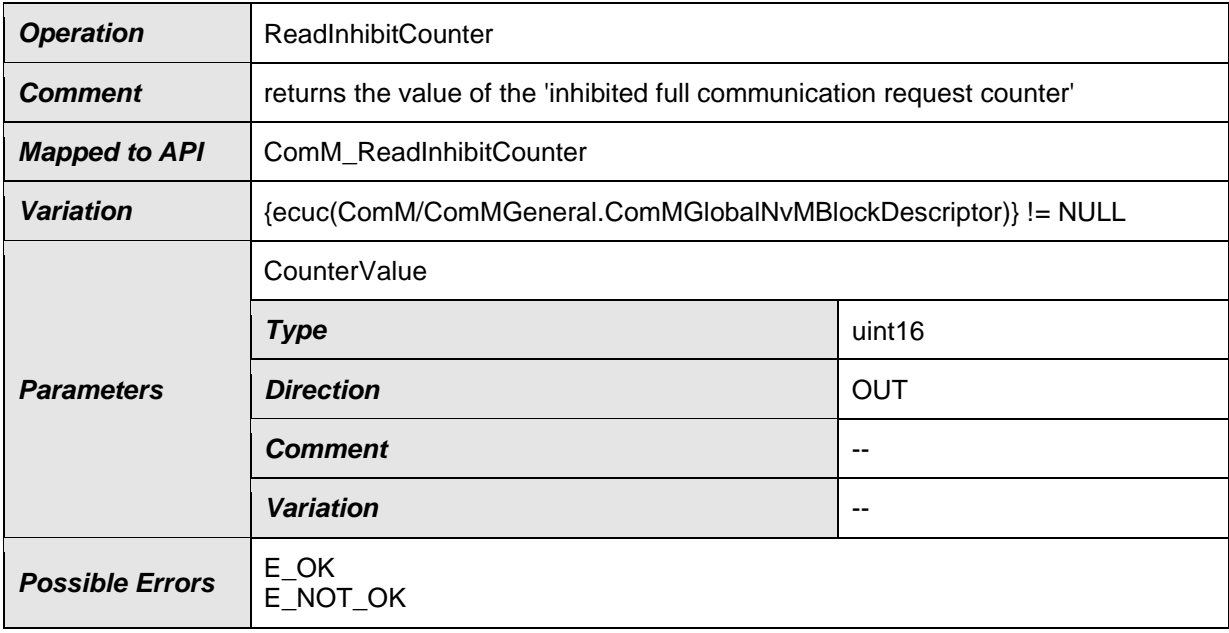

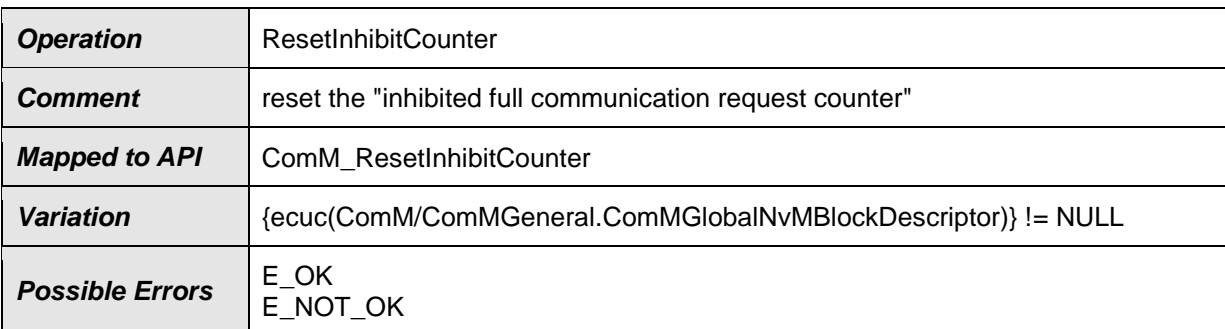

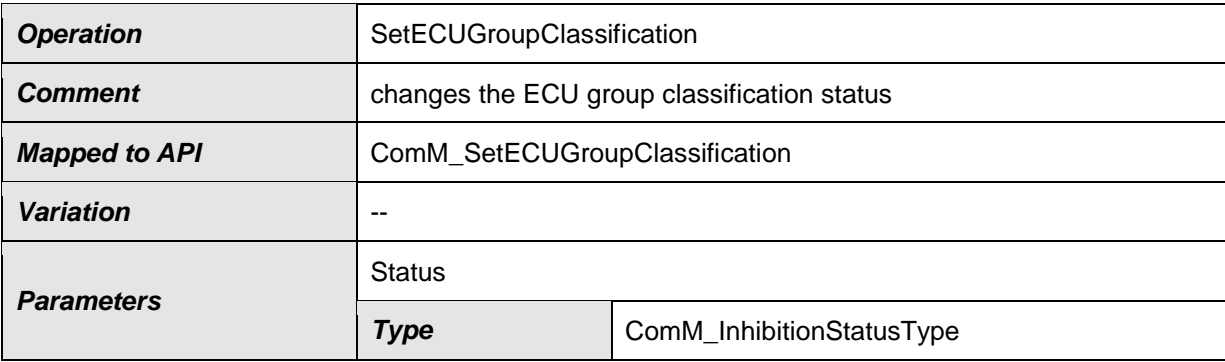

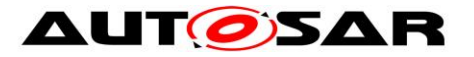

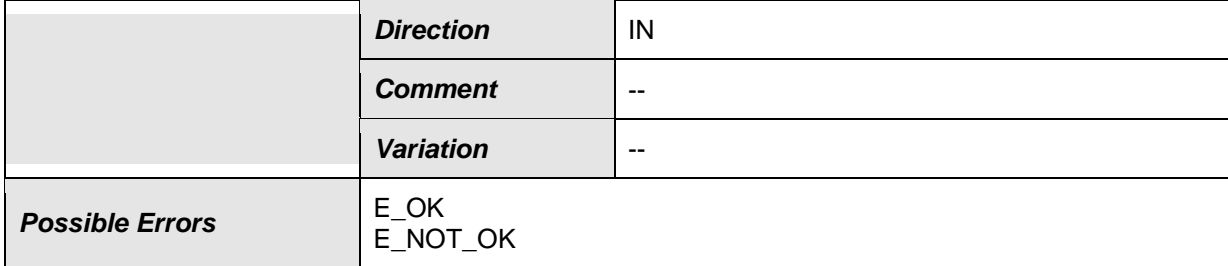

### $J()$ **8.7.2.4 ComM\_UserRequest [SWS\_ComM\_01000]**⌈

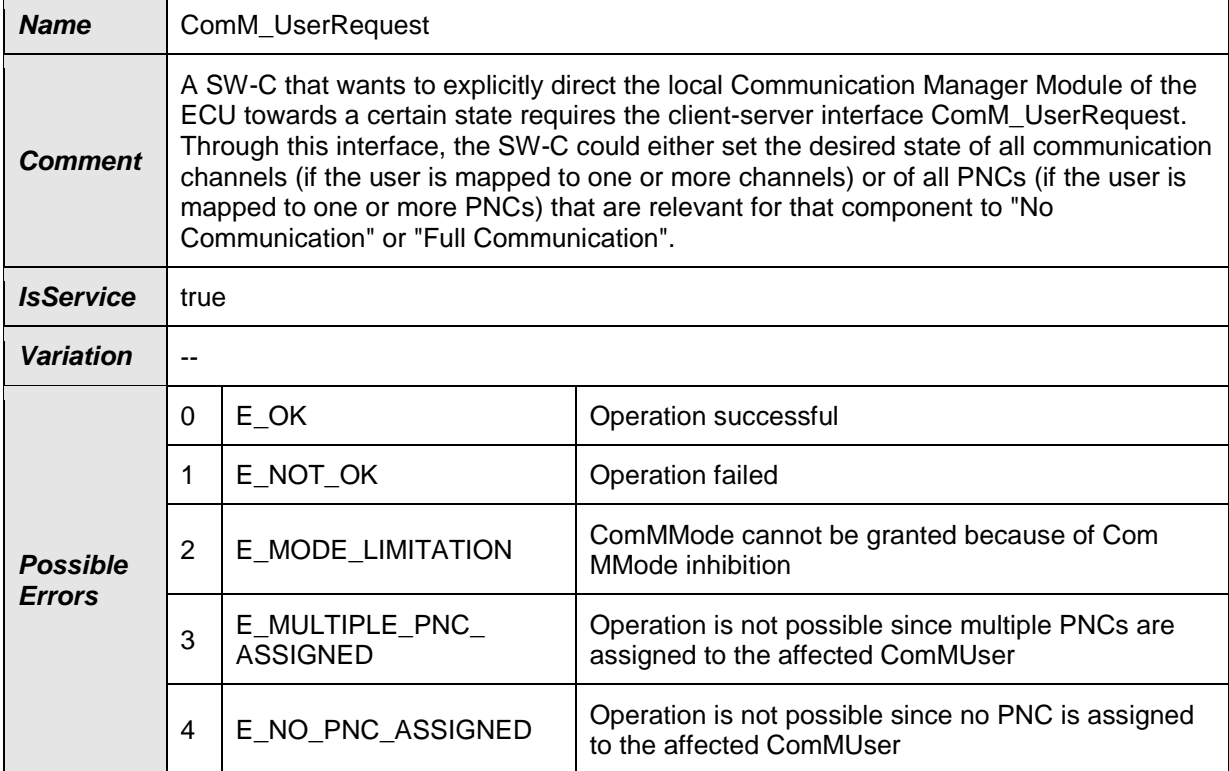

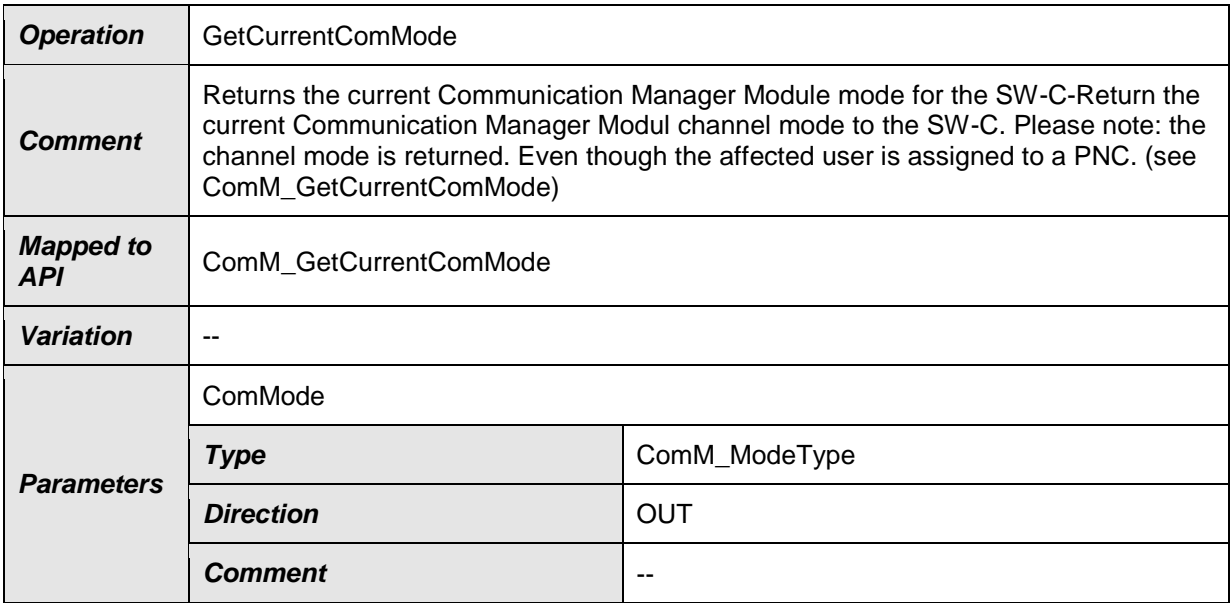

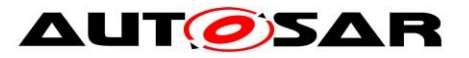

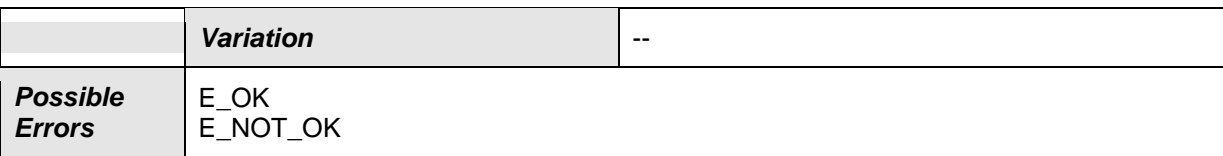

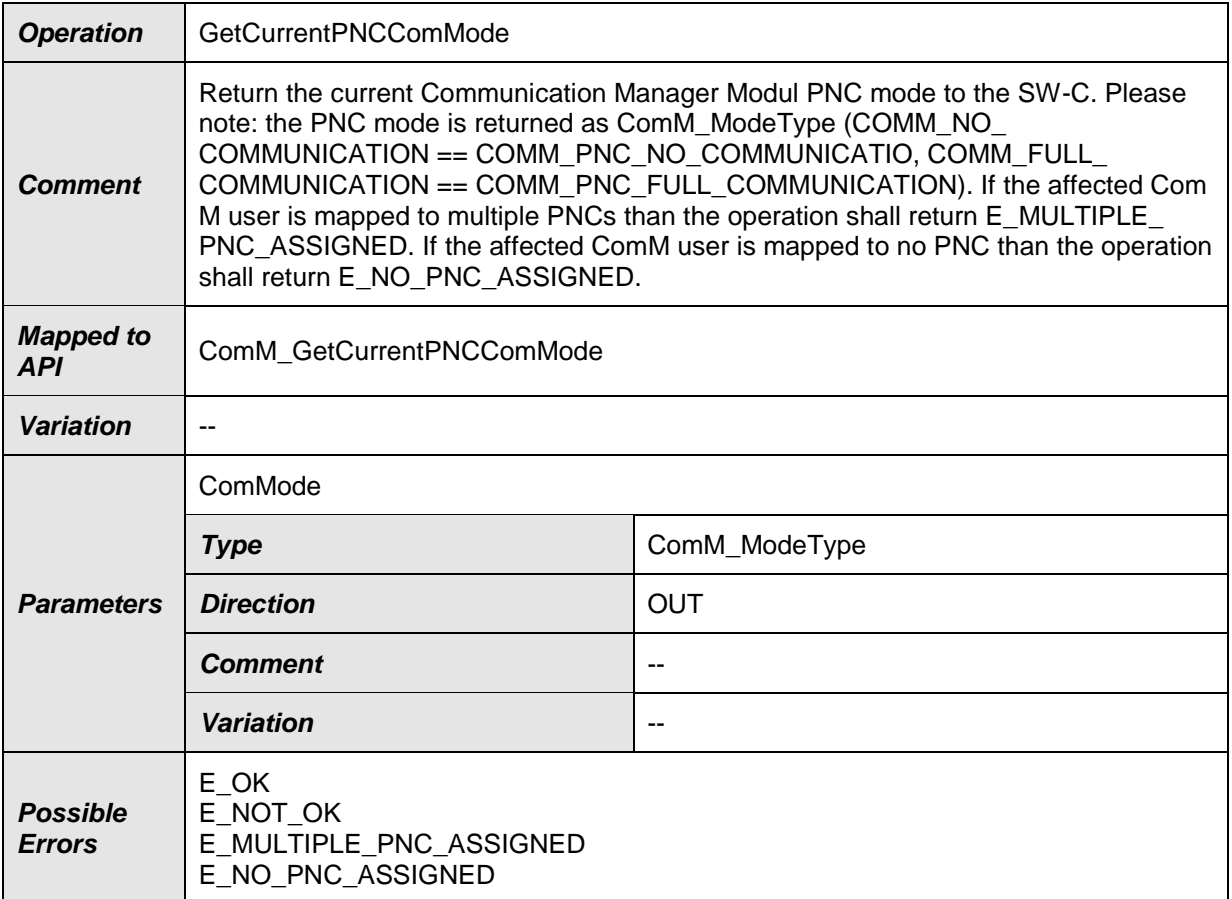

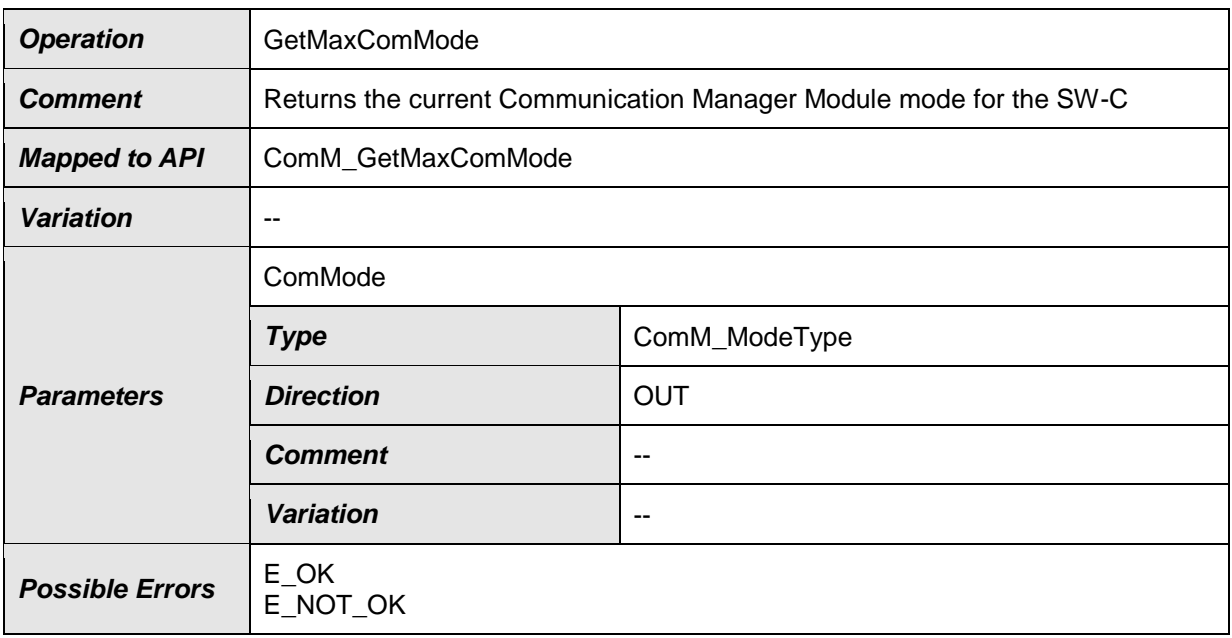

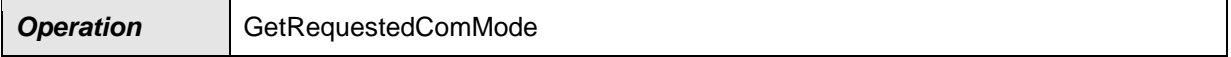

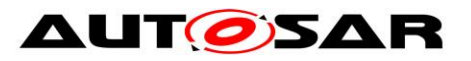

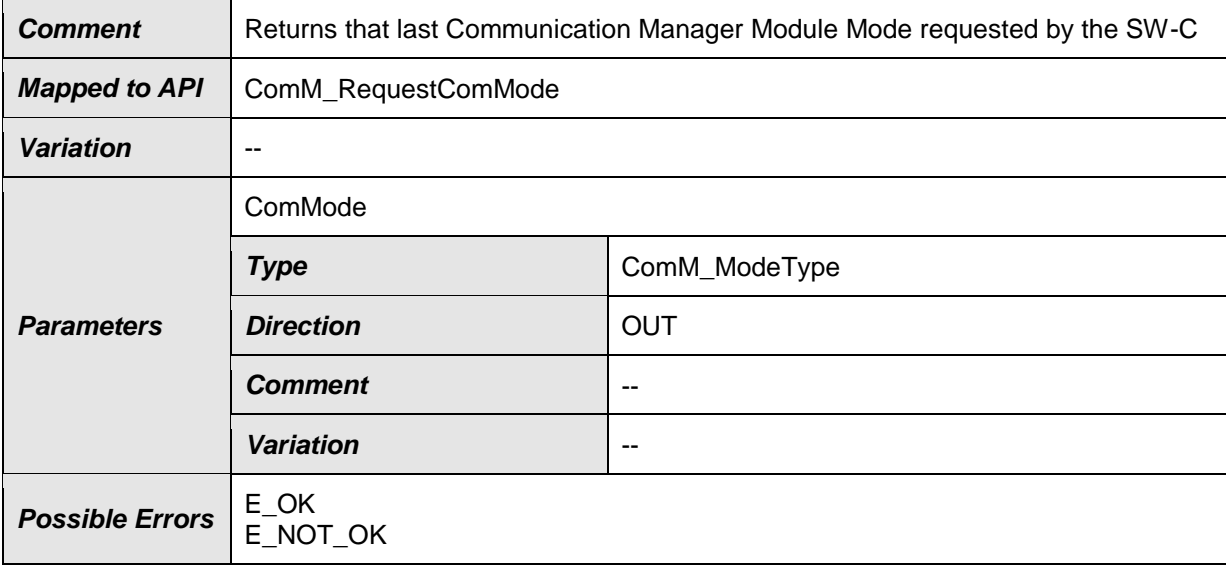

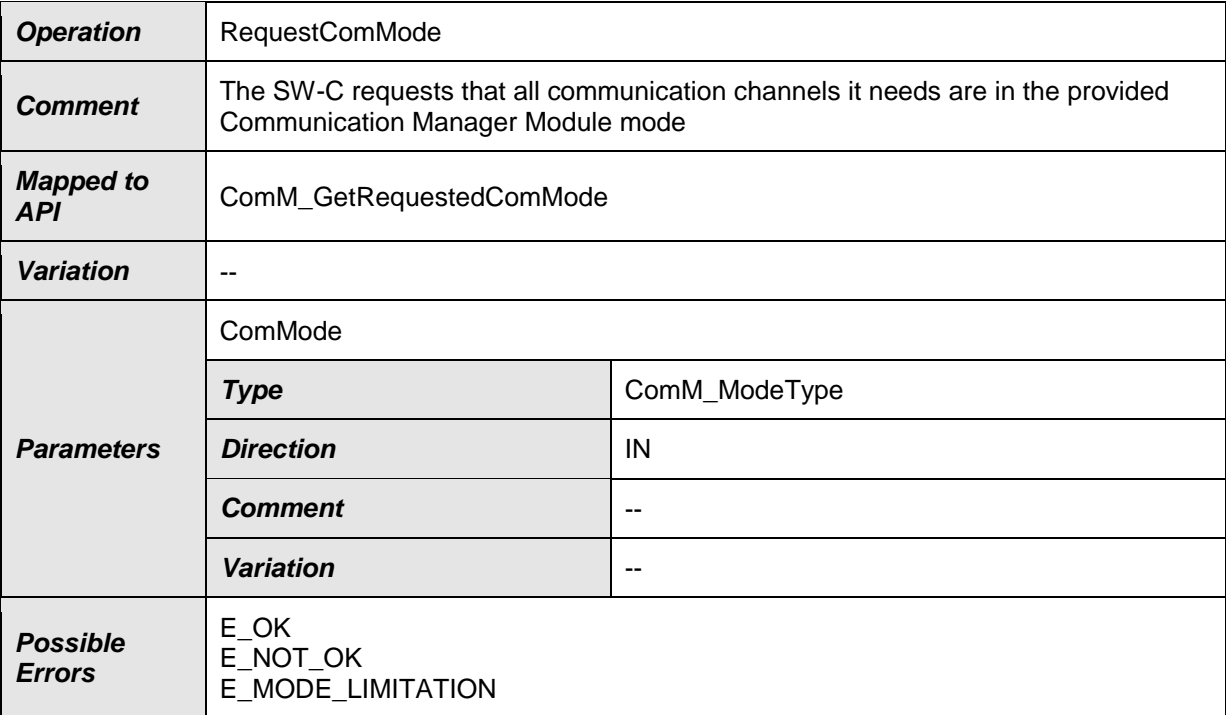

### **8.7.2.5 ComM\_PncToChannelMapping [SWS\_ComM\_91102]**⌈

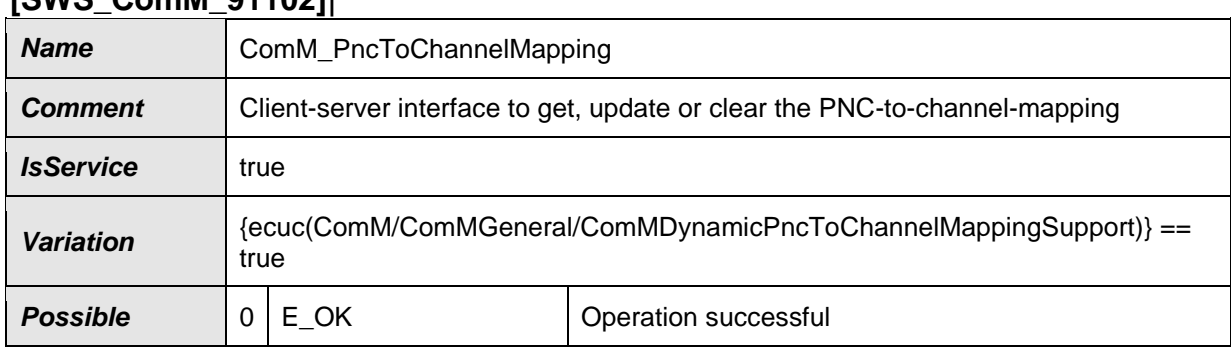

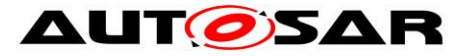

### Specification of Communication Manager AUTOSAR CP R22-11

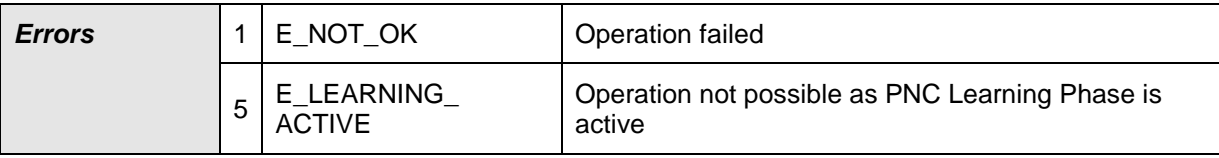

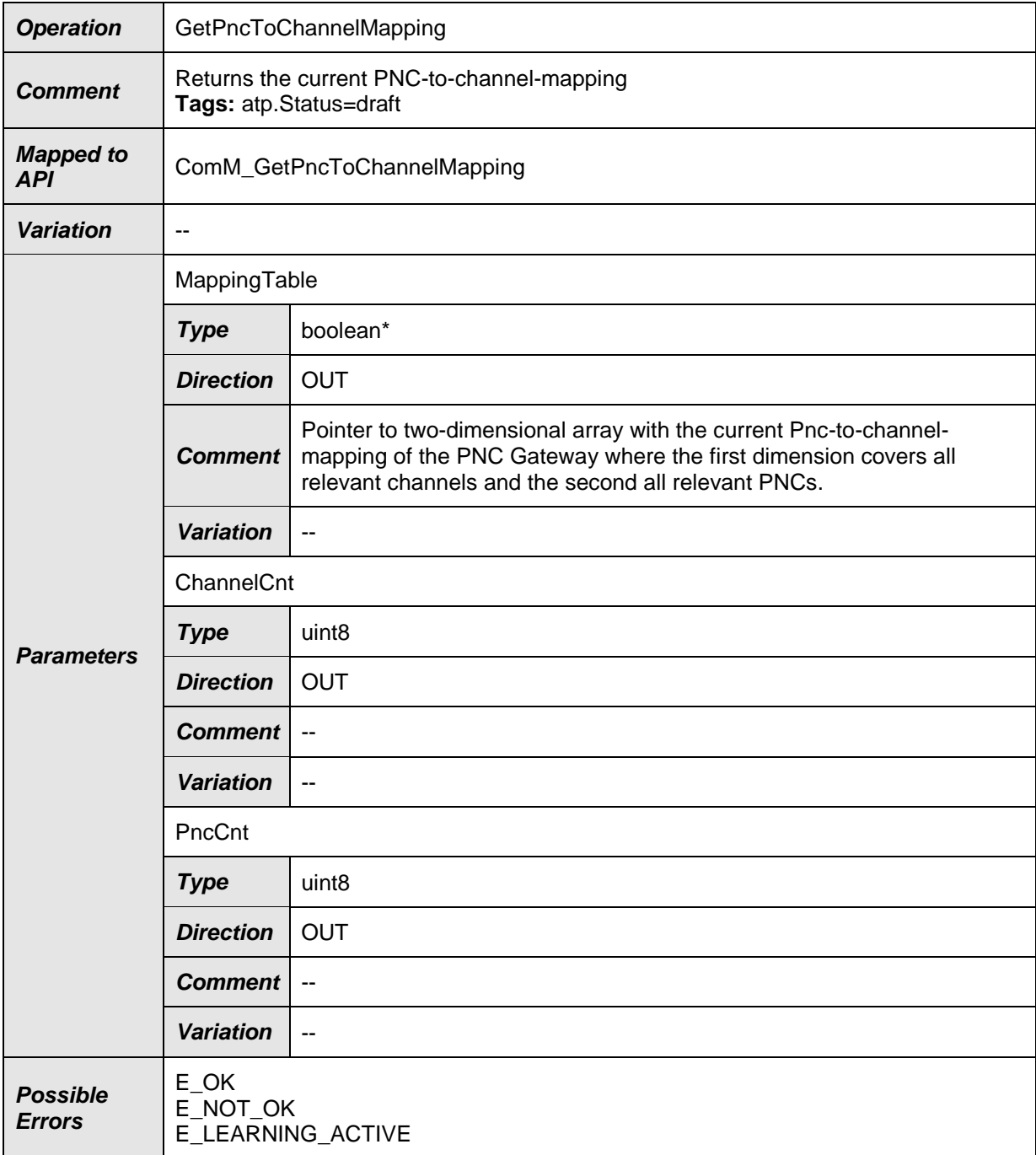

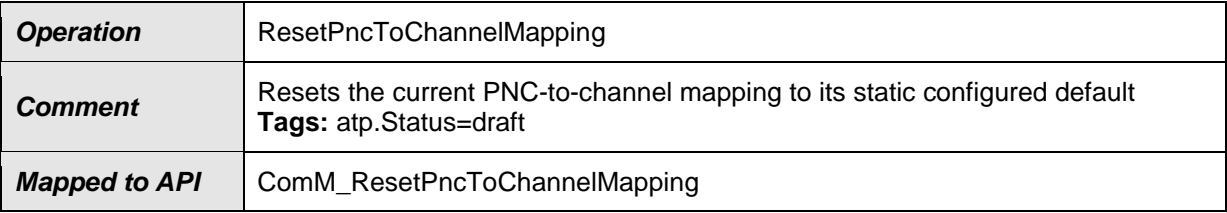

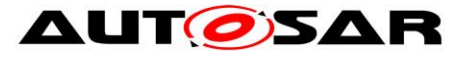

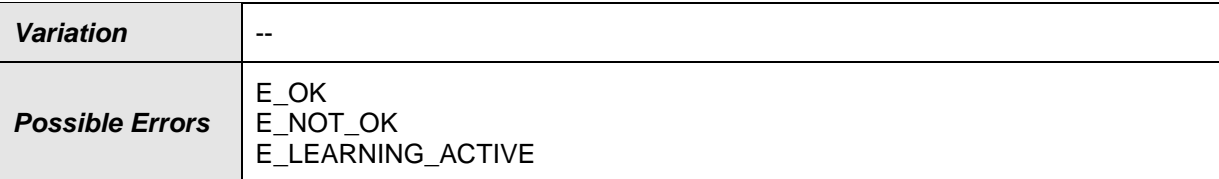

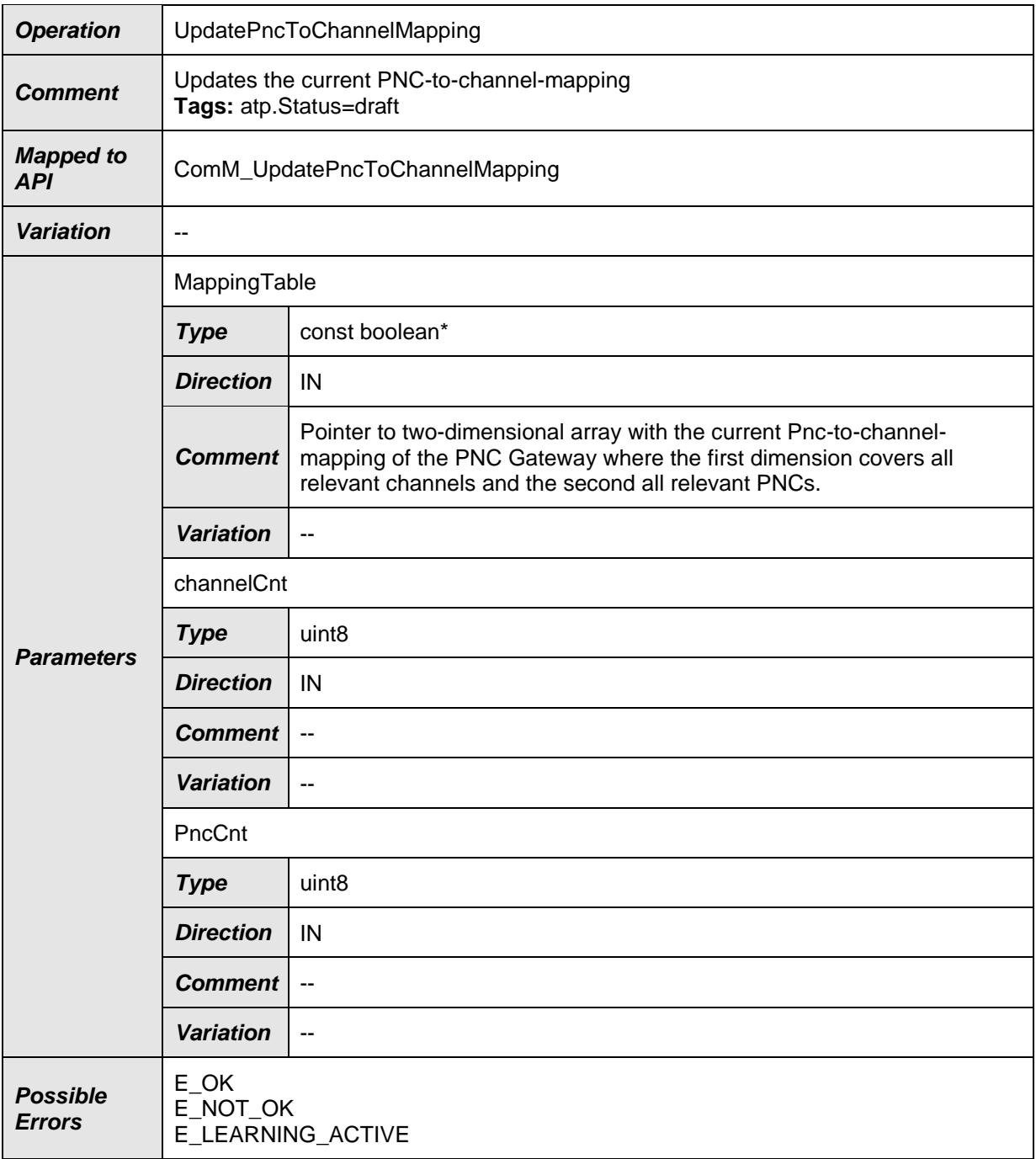

## ⌋(SRS\_ModeMgm\_09259)

# **8.7.2.6 ComM\_DynamicPncToChannelMapping [SWS\_ComM\_91108]**⌈

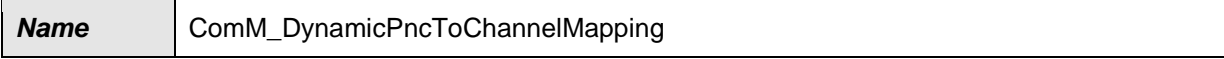

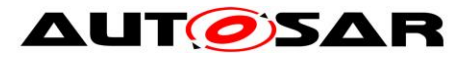

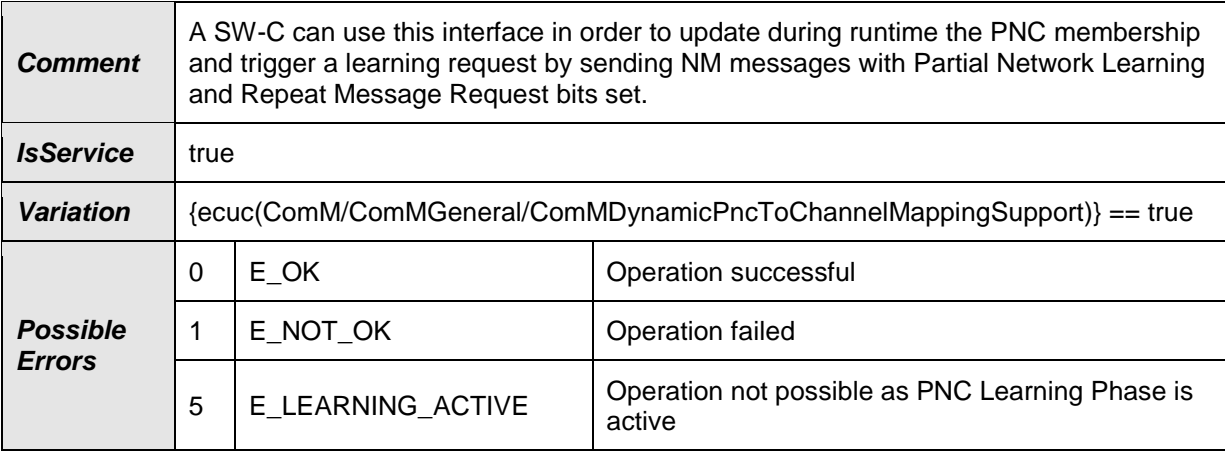

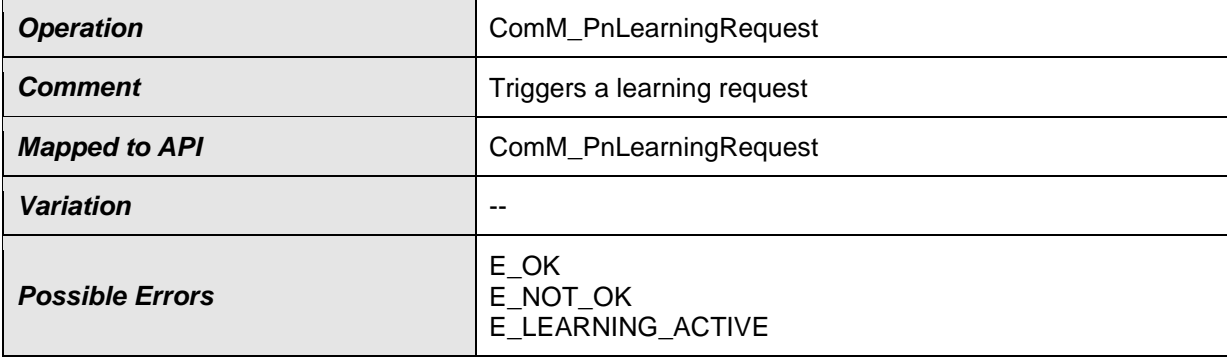

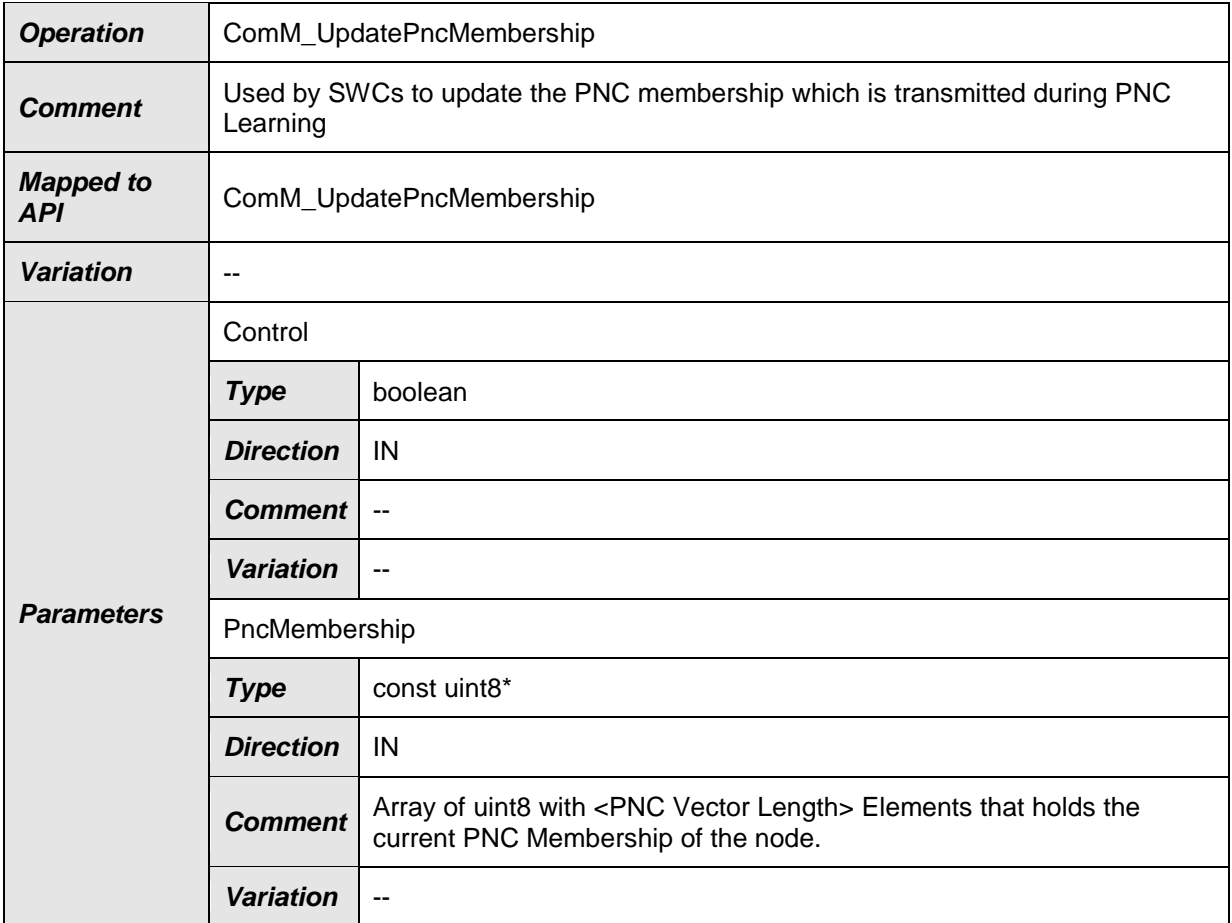

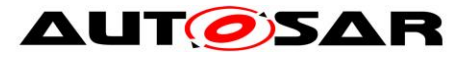

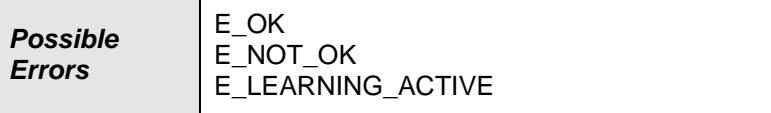

## **8.7.3 Mode-Switch-Interfaces**

### **8.7.3.1 ComM\_CurrentMode [SWS\_ComM\_01001]**⌈

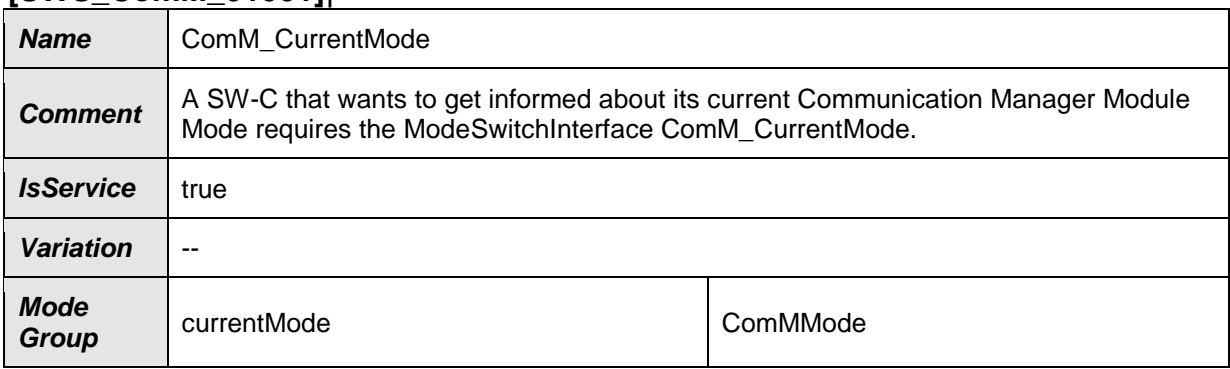

 $J()$ 

# **8.7.4 Implementation Data Types**

### **8.7.4.1 ComM\_InhibitionStatusType [SWS\_ComM\_00669]**⌈

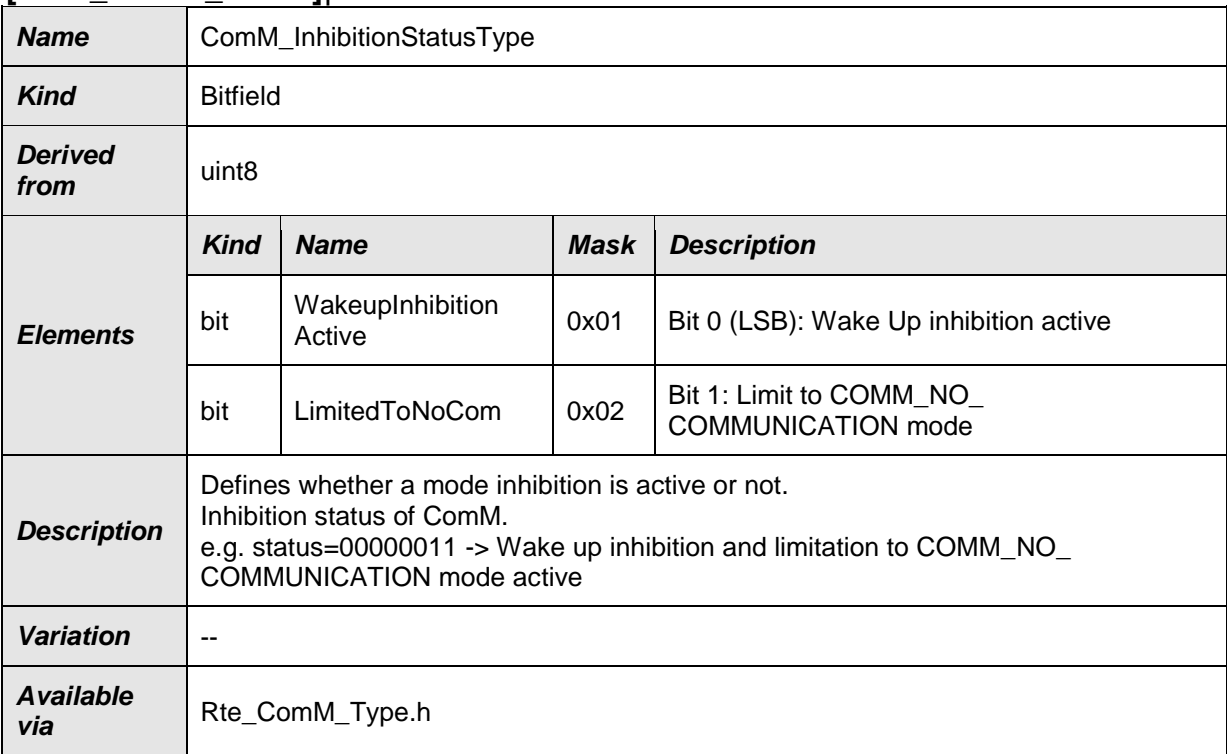

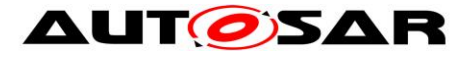

### $J()$ **8.7.4.2 ComM\_ModeType [SWS\_ComM\_00672]**⌈

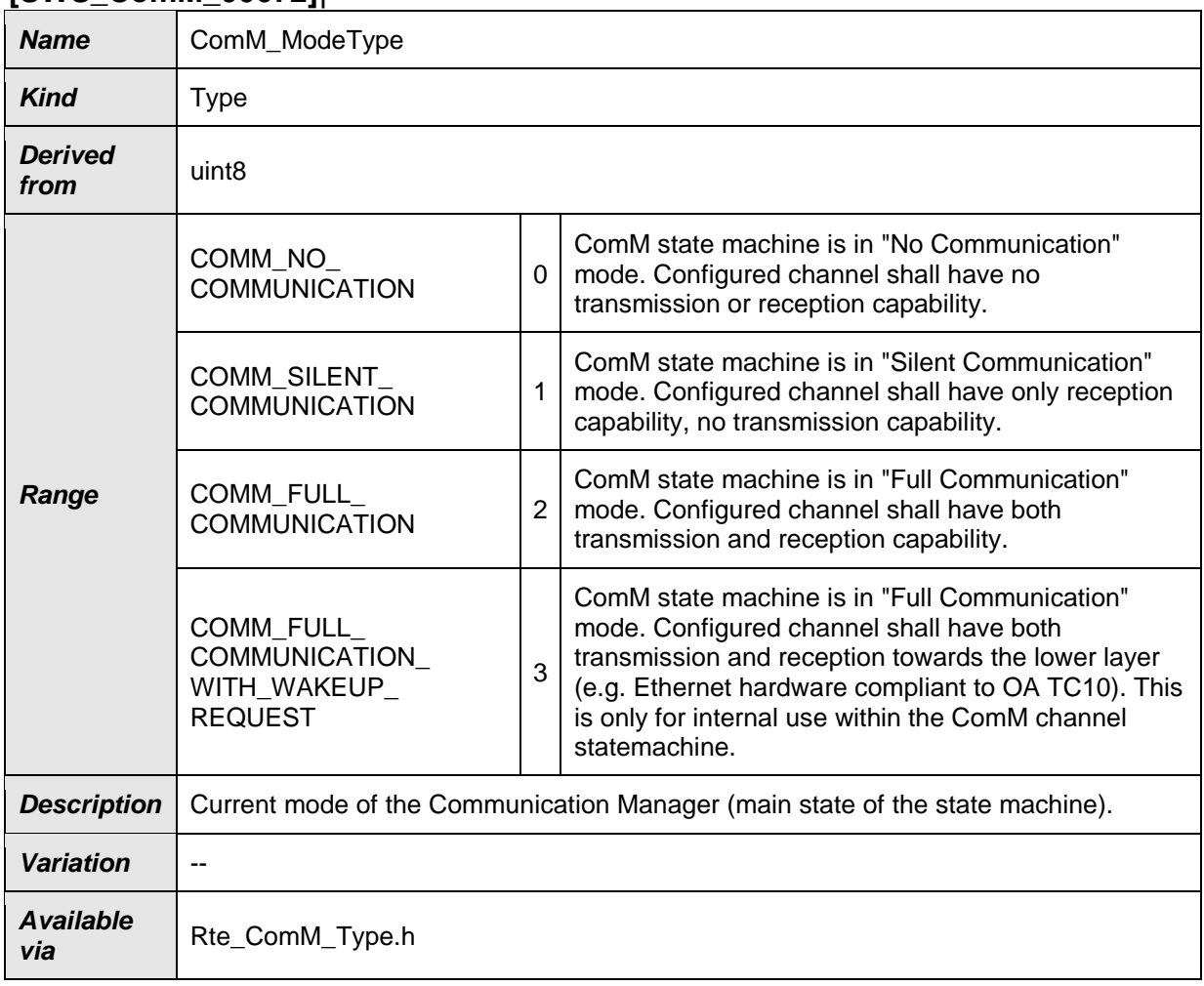

### $J()$ **8.7.4.3 ComM\_UserHandleType [SWS\_ComM\_00670]**⌈

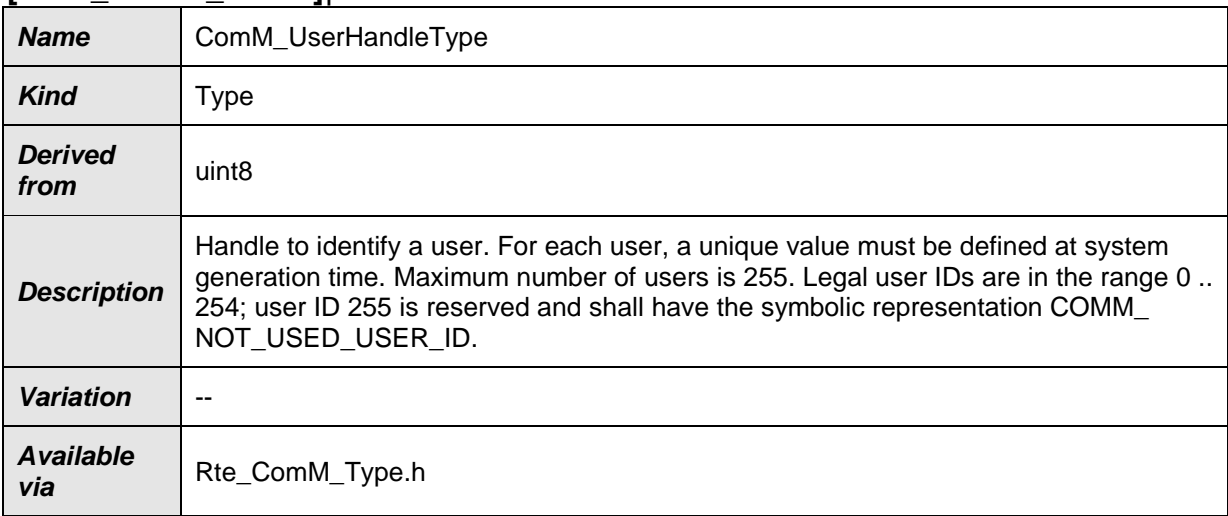
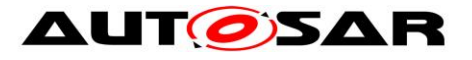

### $J()$ **8.7.4.4 ComM\_UserHandleArrayType [SWS\_ComM\_00906]**⌈

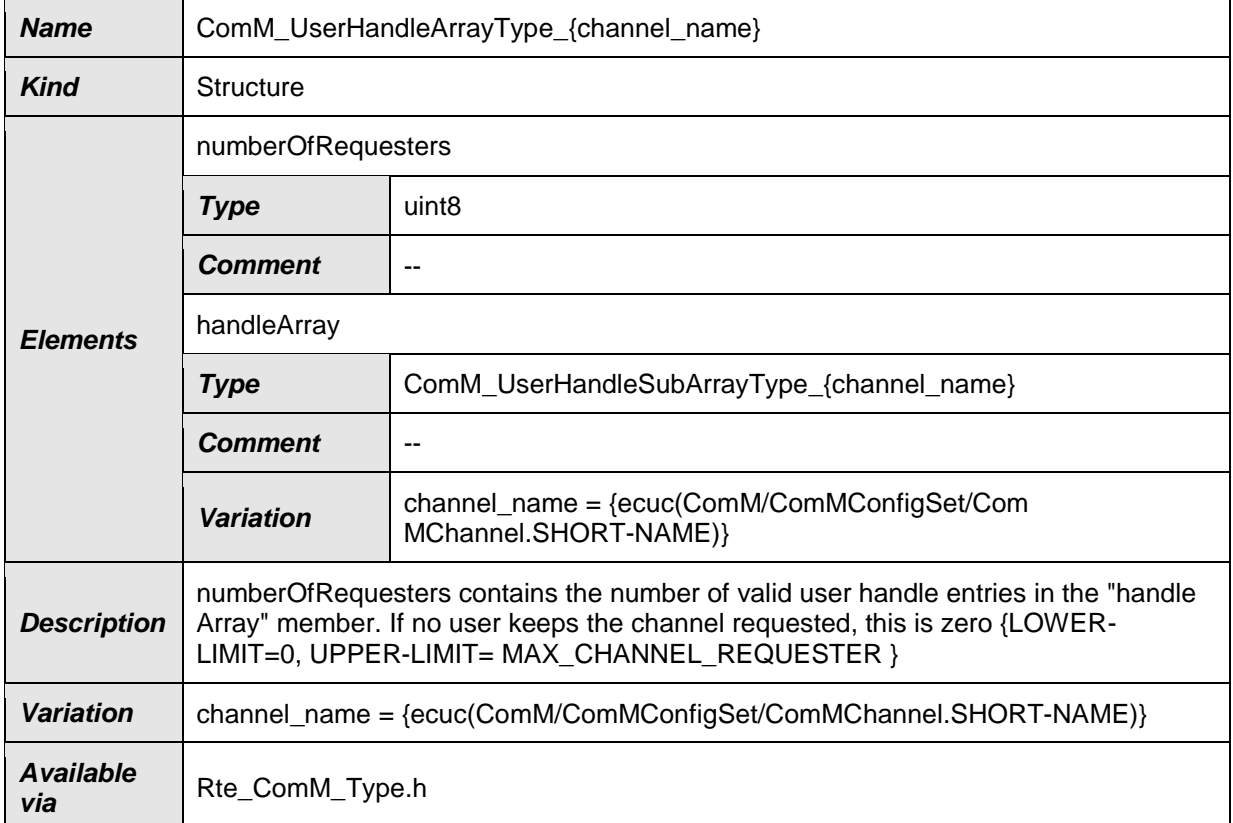

#### $J()$

## **8.7.4.5 ComM\_UserHandleSubArrayType [SWS\_ComM\_01005]**⌈

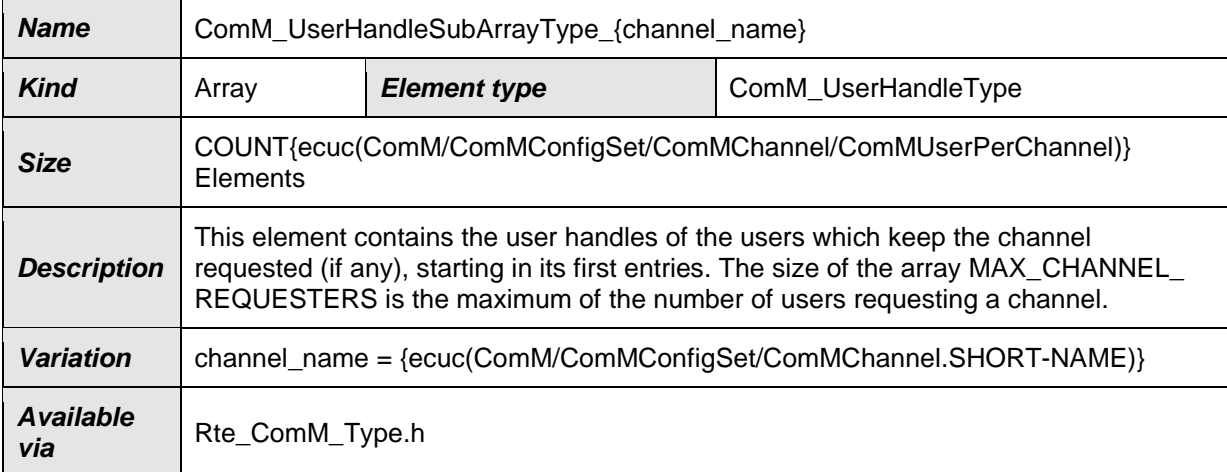

 $J()$ 

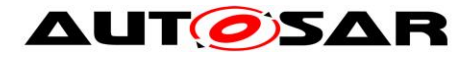

### **8.7.5 Ports**

#### **8.7.5.1 ComM\_CL [SWS\_ComM\_01006]**⌈

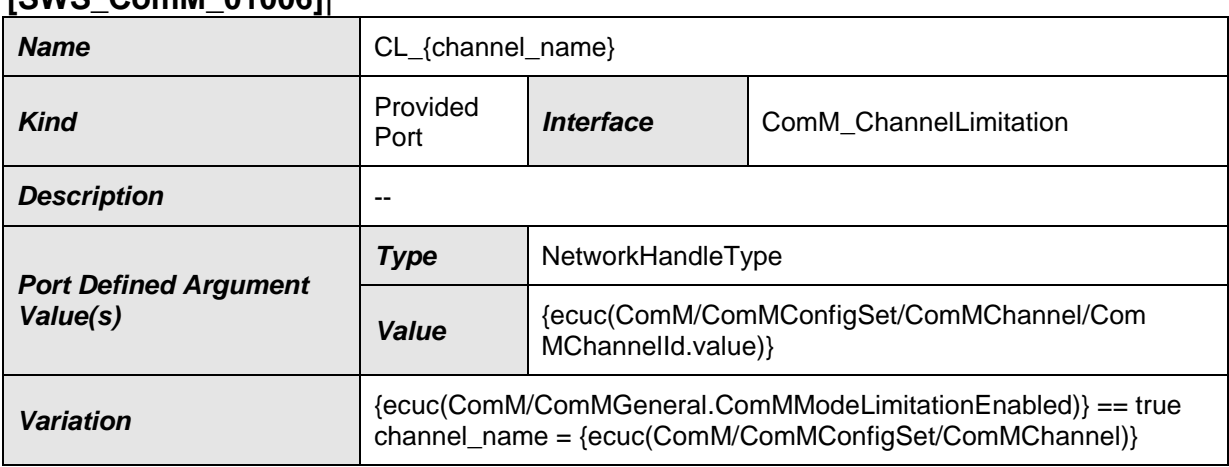

#### $\vert$ () **8.7.5.2 ComM\_CR [SWS\_ComM\_01007]**⌈

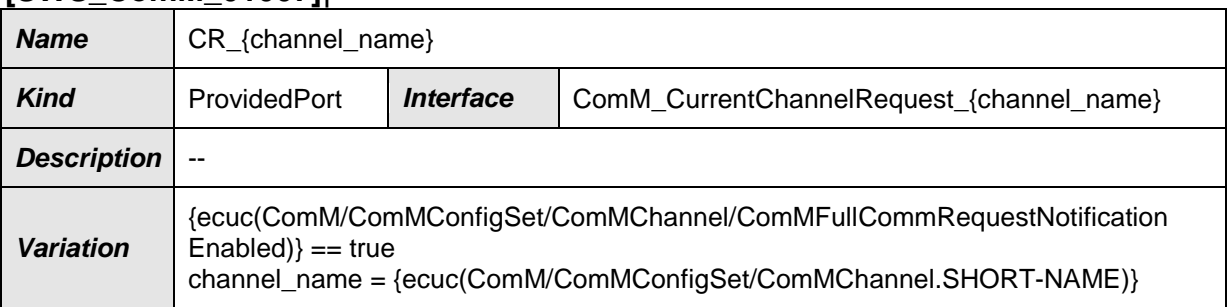

### $\vert$ () **8.7.5.3 ComM\_CW [SWS\_ComM\_01008]**⌈

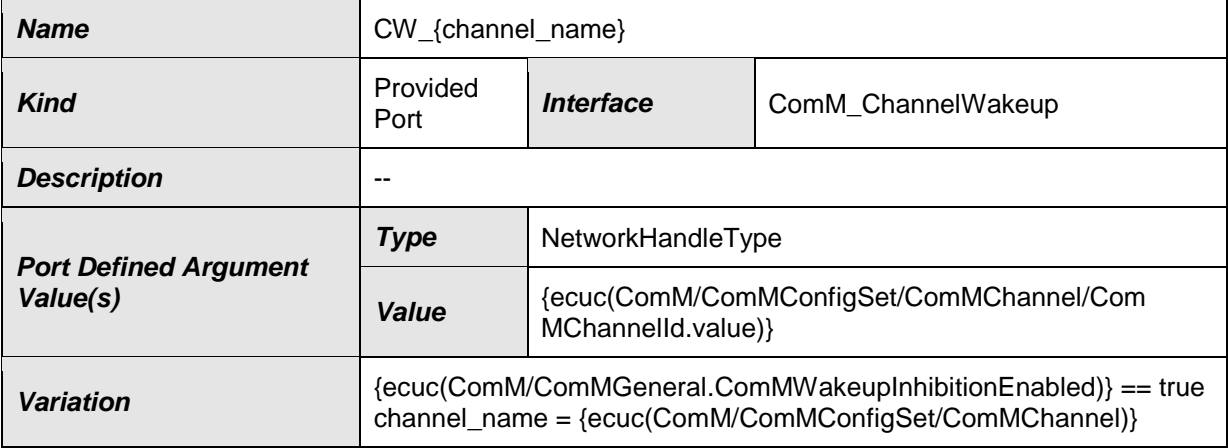

### $J()$ **8.7.5.4 ComM\_modeLimitation [SWS\_ComM\_01009]**⌈

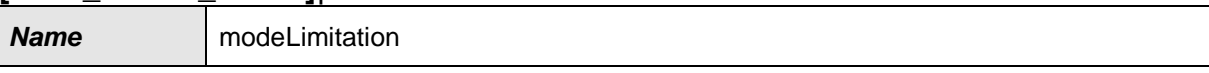

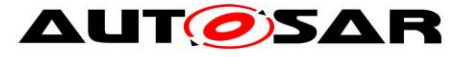

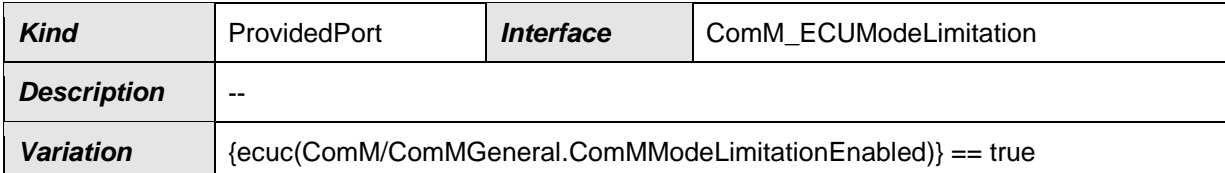

#### $J()$ **8.7.5.5 ComM\_UM [SWS\_ComM\_01010]**⌈

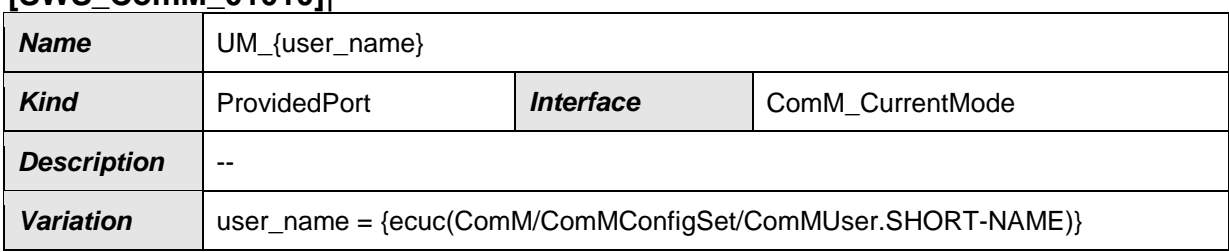

#### $J()$ **8.7.5.6 ComM\_UR [SWS\_ComM\_01011]**⌈

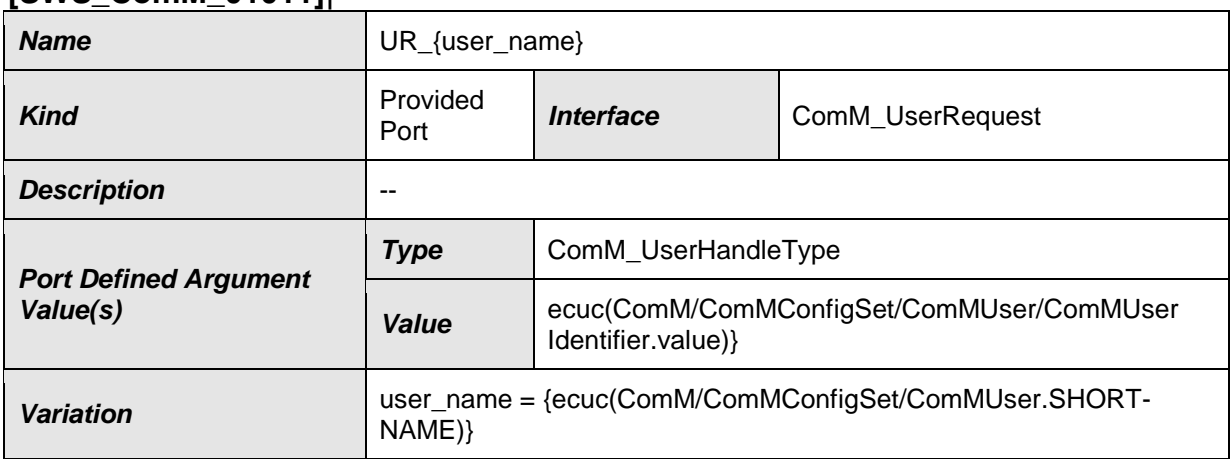

#### $J()$ **8.7.5.7 ComM\_PncToChannelMapping [SWS\_ComM\_91107]**⌈

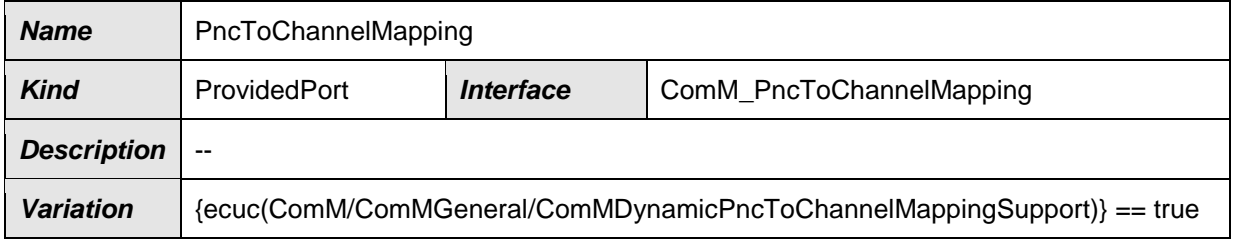

#### ⌋(SRS\_ModeMgm\_09259) **8.7.5.8 ComM\_DynamicPncToChannelMapping [SWS\_ComM\_91109]**⌈

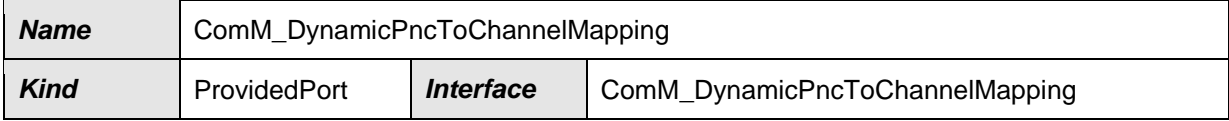

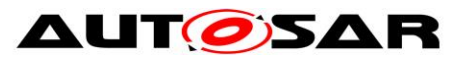

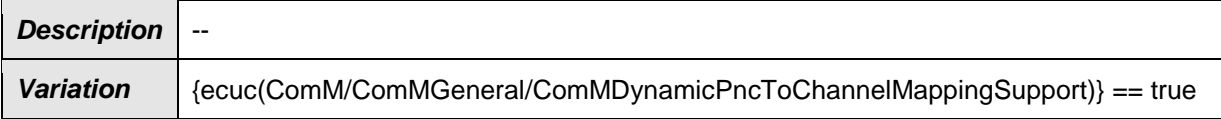

 $J()$ 

### **8.7.6 ModeDeclarationGroups**

#### **8.7.6.1 ComMMode [SWS\_ComM\_01012]**⌈

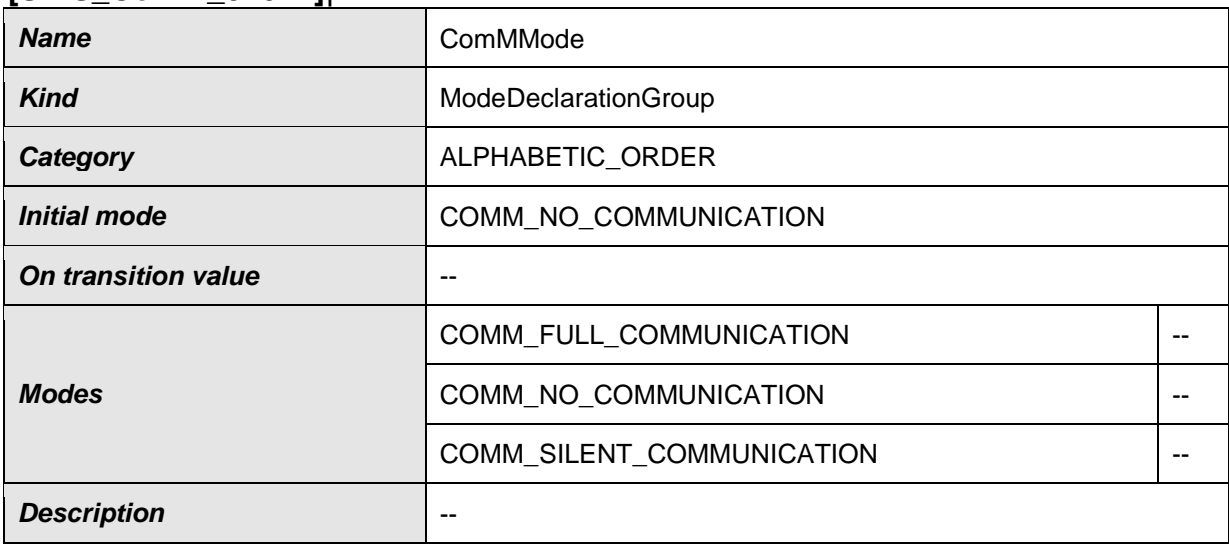

 $J()$ 

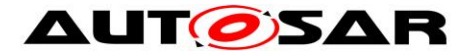

# **9 Sequence diagrams**

## **9.1 Transmission and Reception start (CAN)**

[Figure 13](#page-148-0) shows the sequence for starting transmission and reception on CAN. The behaviour is equal for LIN, FlexRay and Ethernet just with different API names.

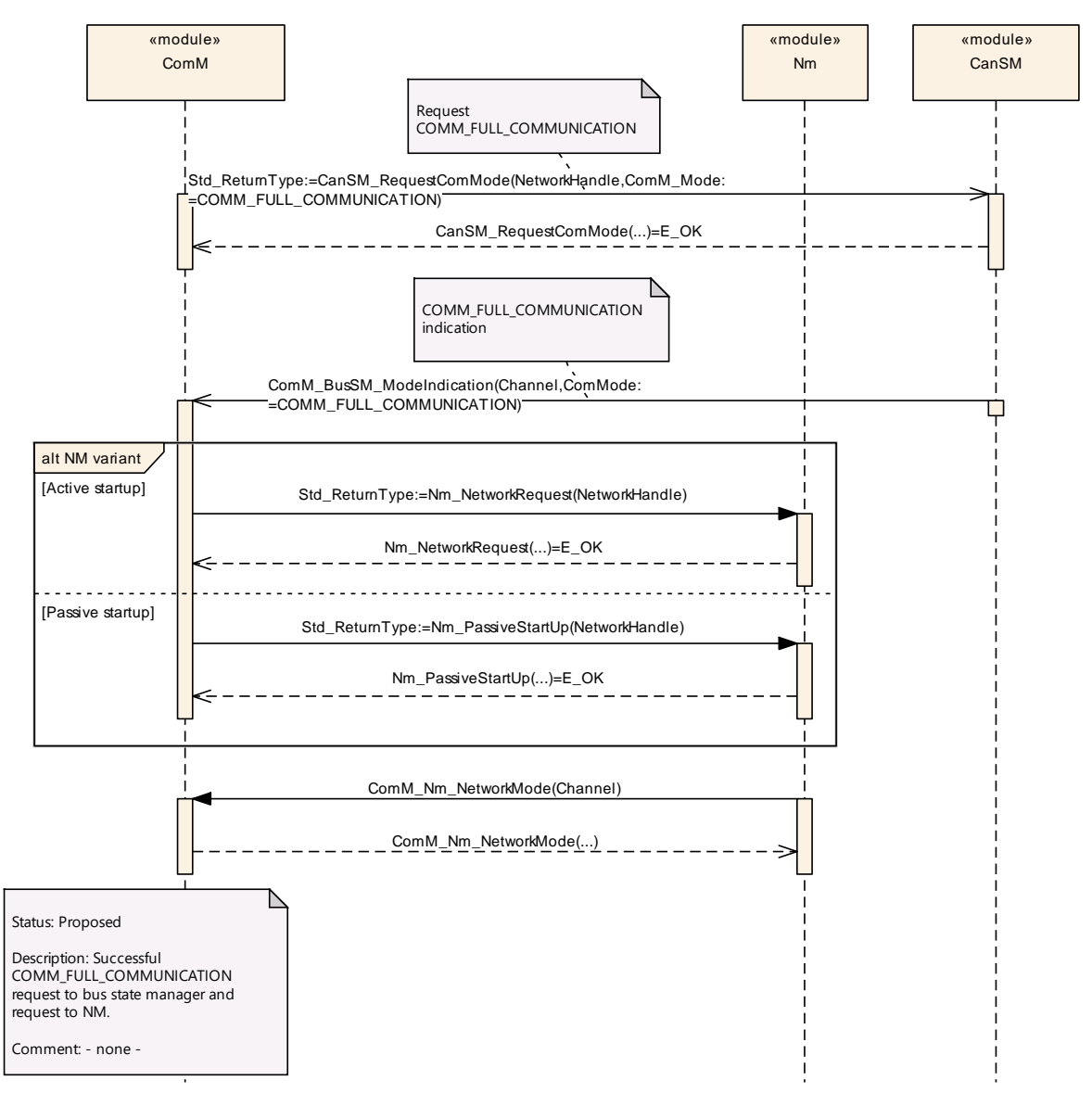

<span id="page-148-0"></span>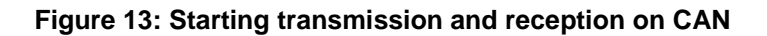

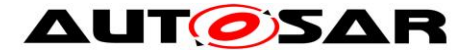

## **9.2 Passive Wake-up (CAN)**

[Figure 14](#page-149-0) shows the behaviour after a wake-up indicated by the ECU State Manager module, or the Nm module for a CAN channel. The behaviour is equal for LIN, FlexRay and Ethernet just with different API names.

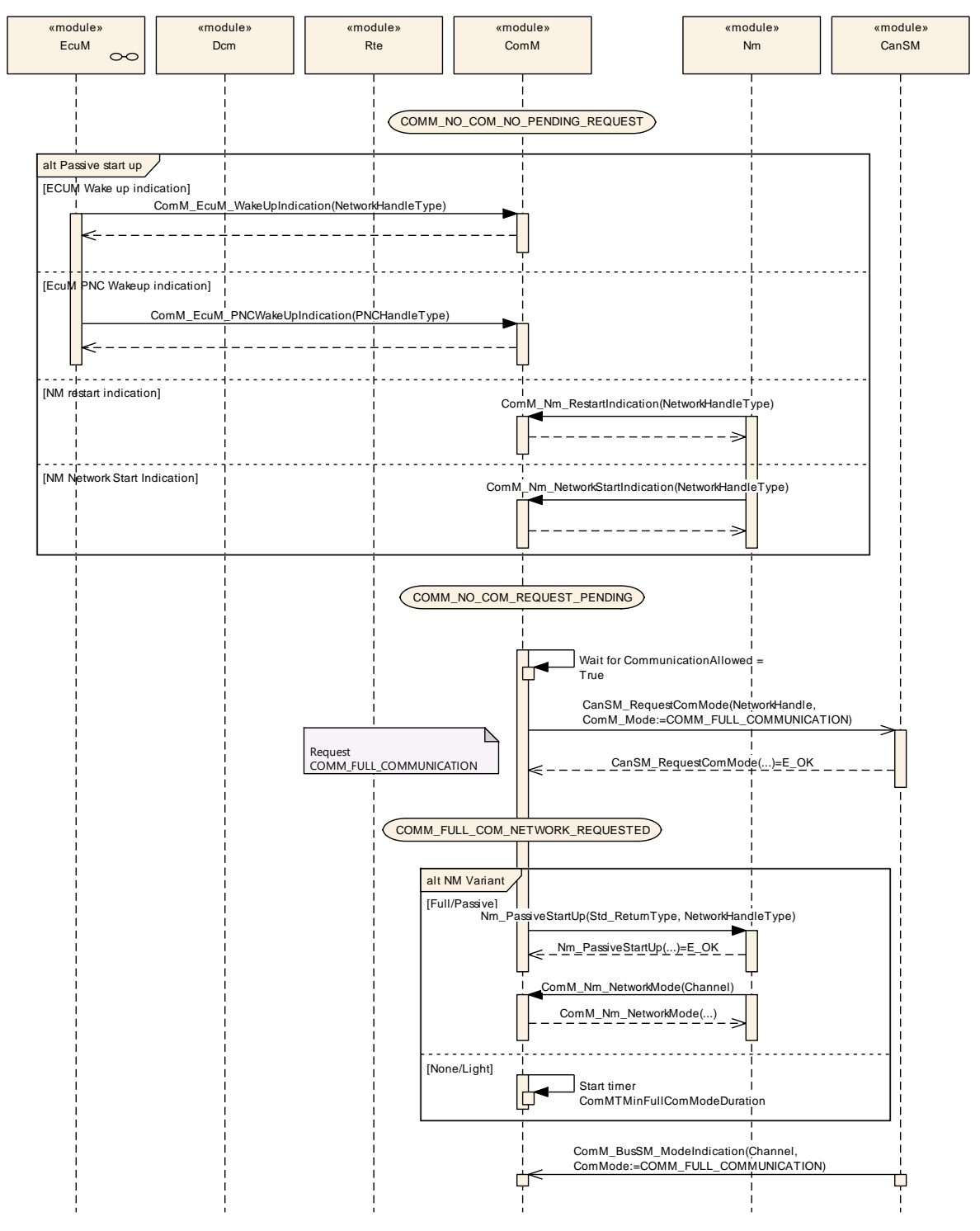

<span id="page-149-0"></span>**Figure 14: Reaction on a wake-up indicated by the ECU State Manager module**

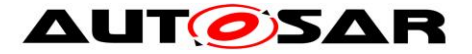

# **9.3 Network shutdown (CAN)**

[Figure 15](#page-151-0) shows the possibilities to shutdown the CAN network. It can be either initiated if the last user releases his COMM FULL COMMUNICATION request or ComM\_LimitChannelToNoComMode(...) (see [SWS\\_ComM\\_00163\)](#page-111-0) is called. The behaviour is equal for LIN, FlexRay and Ethernet just with different API names.

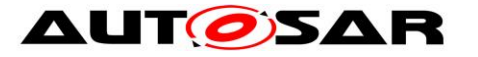

#### Specification of Communication Manager AUTOSAR CP R22-11

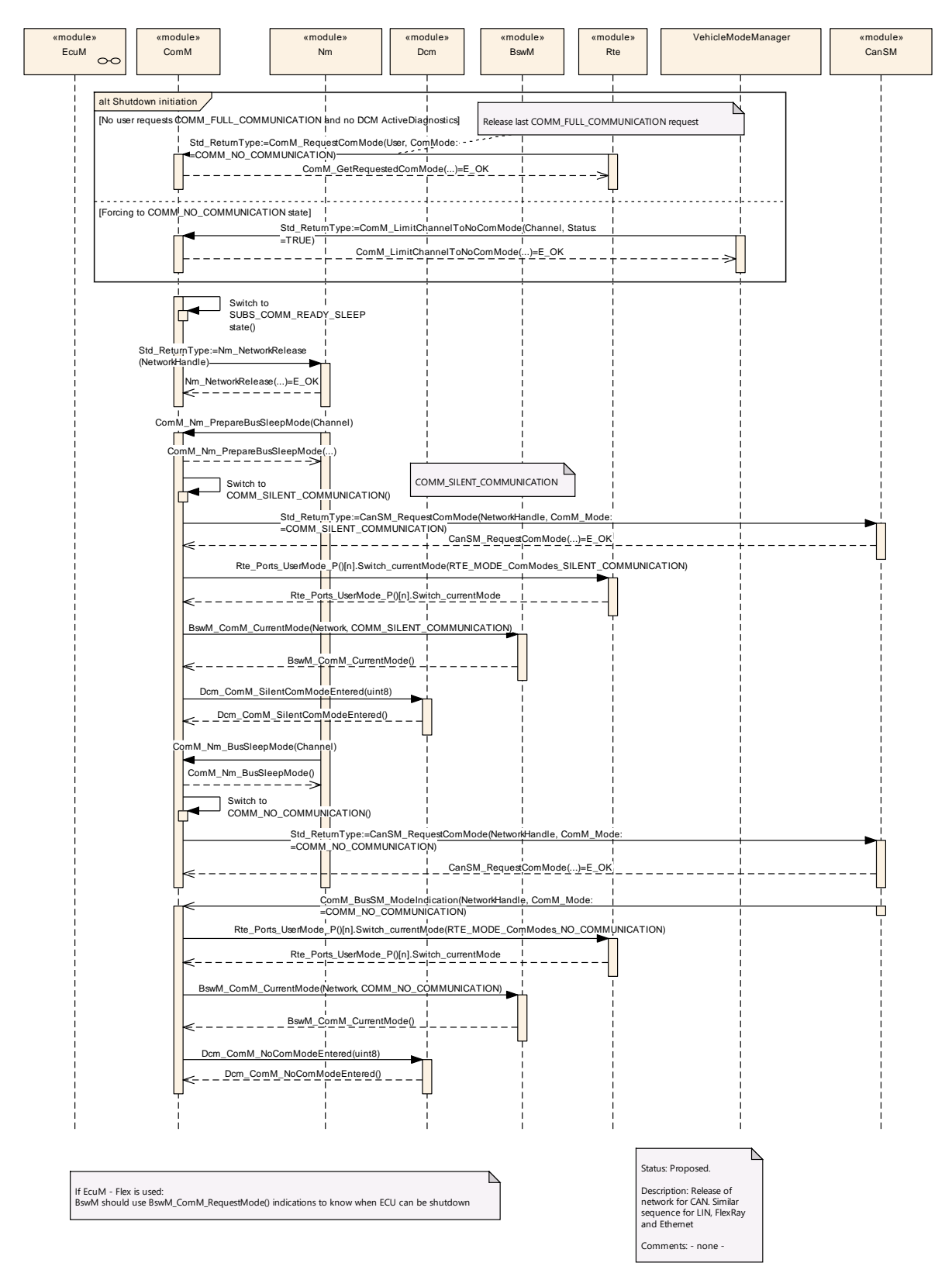

<span id="page-151-0"></span>**Figure 15: Network shutdown (CAN)**

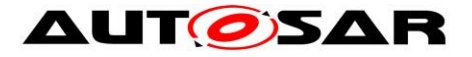

## **9.4 Communication request**

[Figure 16](#page-152-0) shows the possibilities to start COMM\_FULL\_COMMUNICATION on CAN. It can be either initiated if a user requests COMM\_FULL\_COMMUNICATION request or DCM indicates *ComM\_DCM\_ActiveDiagnostic* (see [SWS\\_ComM\\_00873](#page-122-0) ). The behaviour is equal for LIN, FlexRay and Ethernet just with different API names.

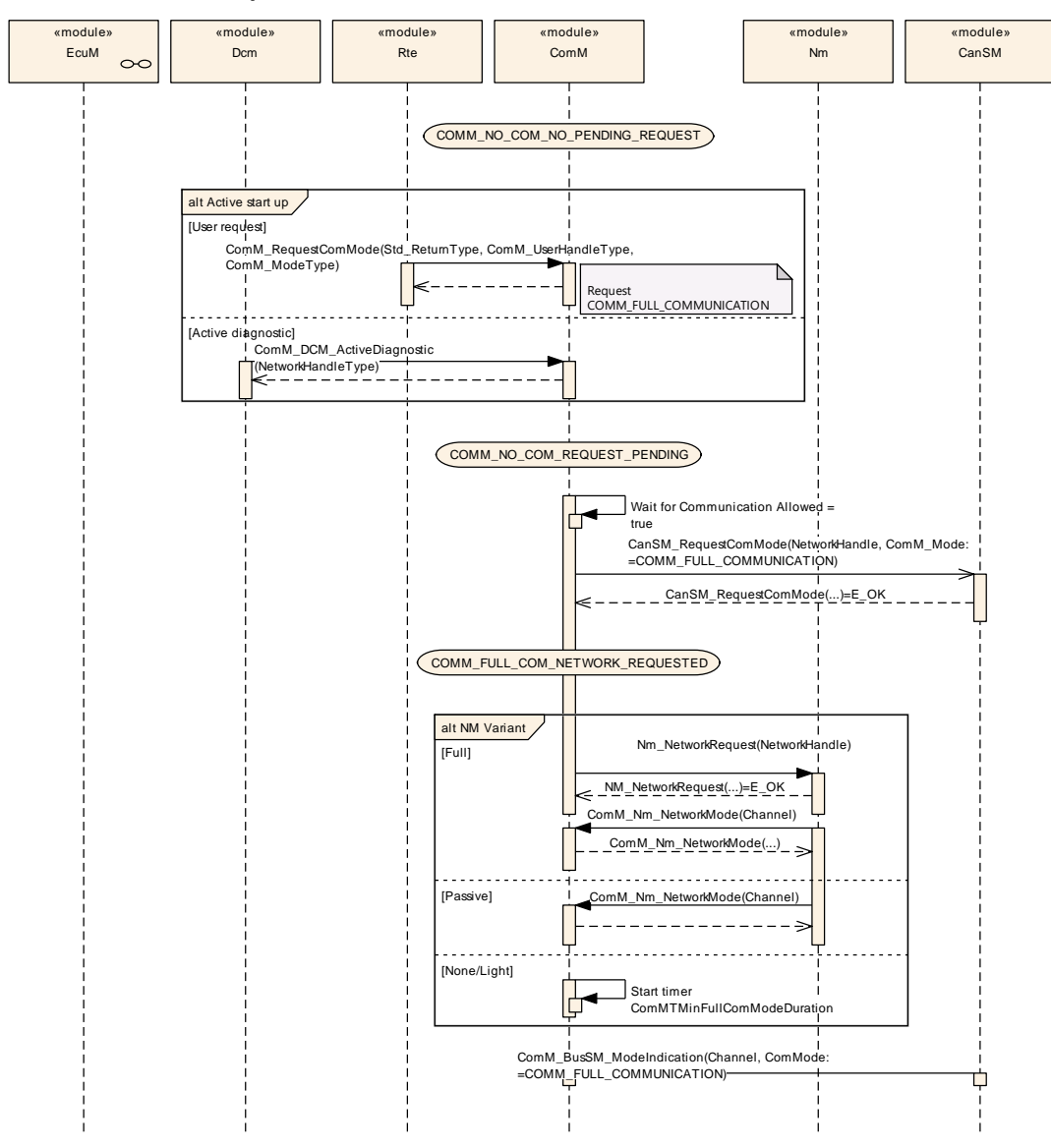

<span id="page-152-0"></span>**Figure 16: Request Communication**

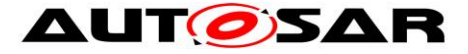

# **9.5 Synchronized PNC shutdown**

*Note:* The sequence diagrams shows the expected behaviour, but not the implementation

[Figure 17](#page-155-0) shows the request for a synchronized PNC shutdown if an ECU in the role of a top-level PNC coordinator detects a release of a PNC.

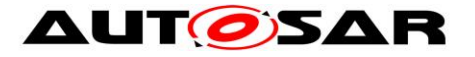

#### Specification of Communication Manager AUTOSAR CP R22-11

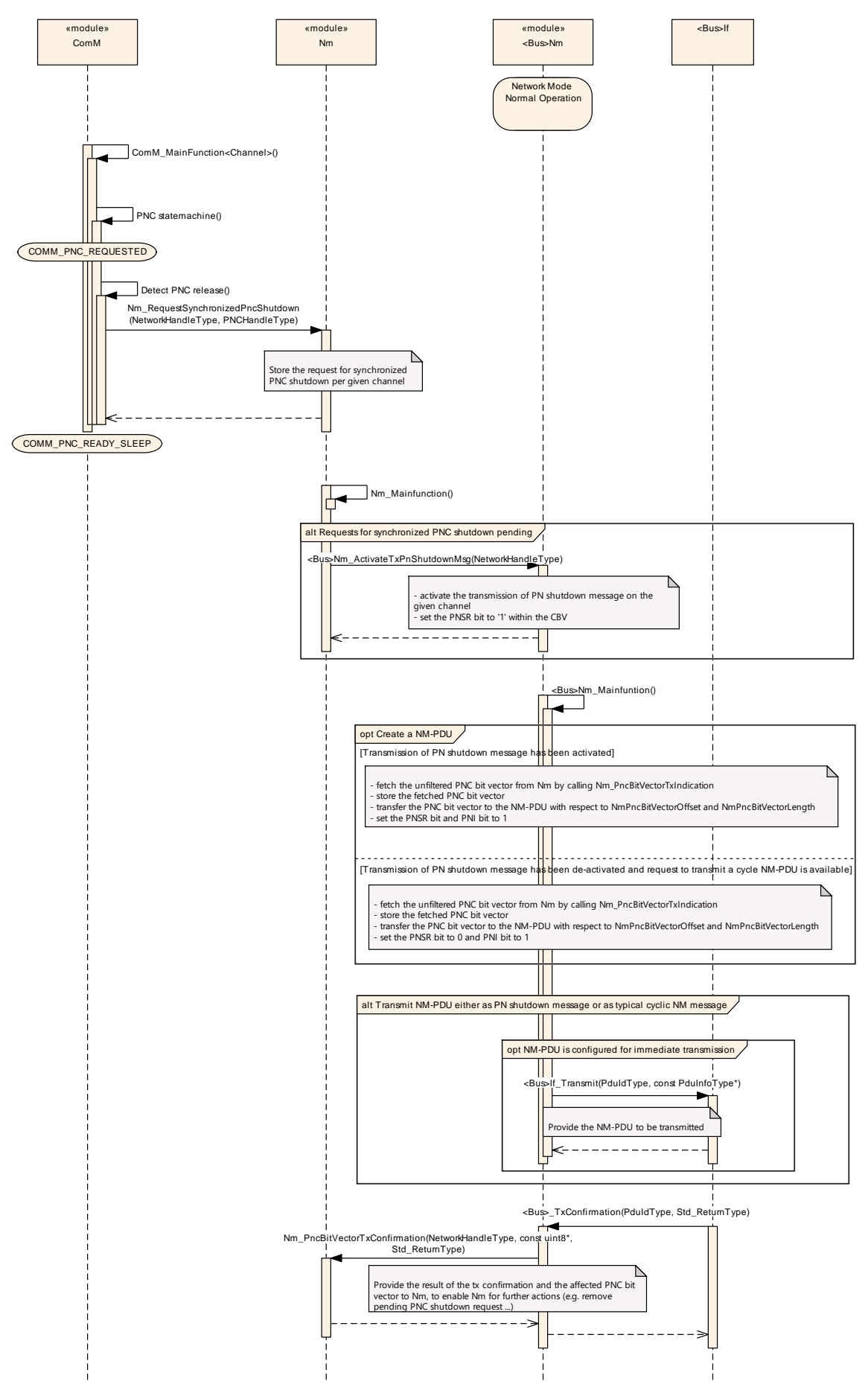

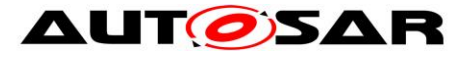

<span id="page-155-0"></span>**Figure 17: Request for a synchronized PNC shutdown in the role of a top-level PNC coordinator (TLPC)**

[Figure 18](#page-157-0) shows the request to forward a received synchronized PNC shutdown if an ECU in role of an intermediate PNC coordinator receives a PN shutdown message.

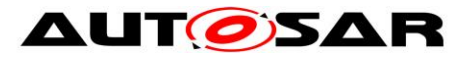

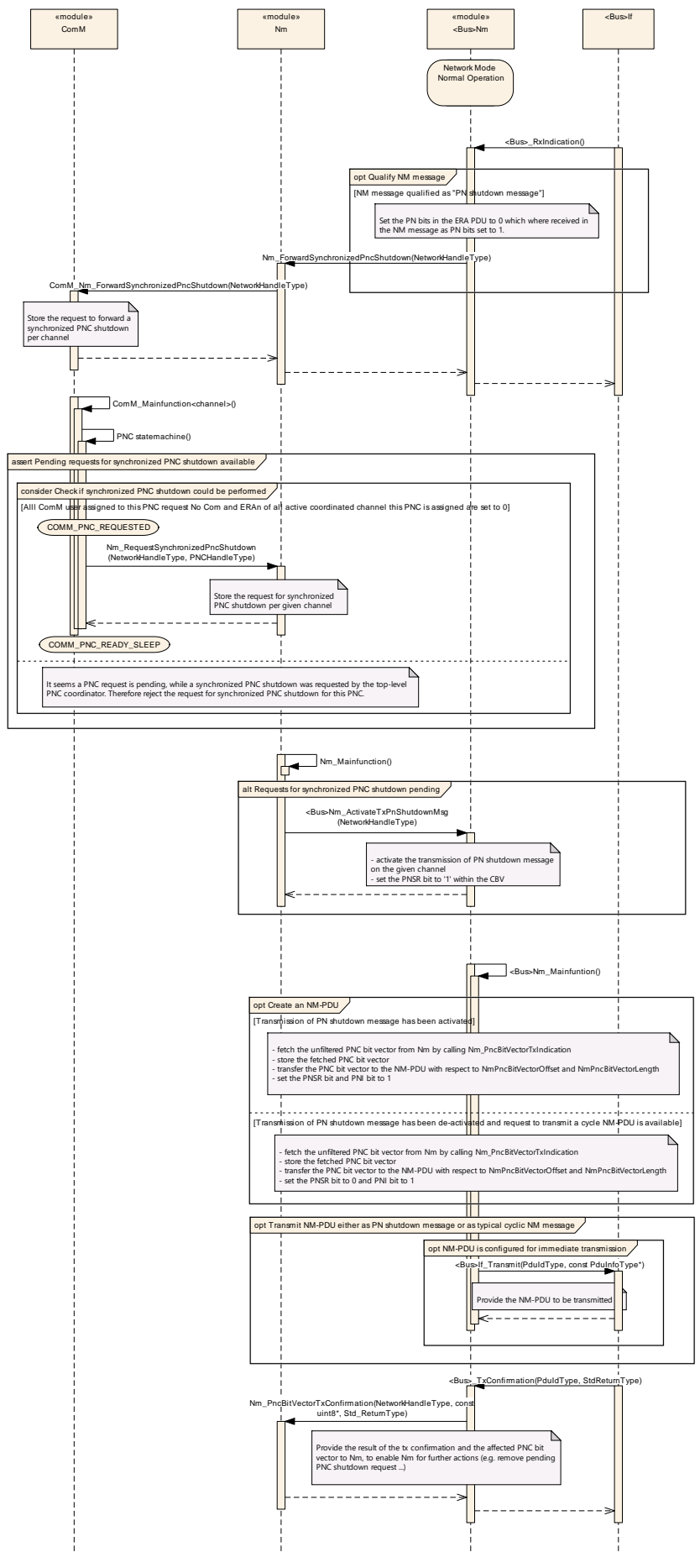

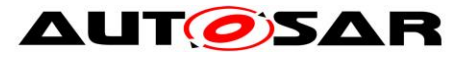

<span id="page-157-0"></span>**Figure 18: Request to forward a synchronized PNC shutdown in the role of an intermediate PNC coordinator**

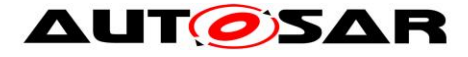

# **10 Configuration specification**

- In general, this chapter defines configuration parameters and their clustering into containers. In order to support the specification Chapter [10.1](#page-158-0) describes fundamentals.
- Chapter [10.2](#page-159-0) specifies the structure (containers) and the parameters of the module Communication Manager Module.
- Chapter [10.3](#page-191-0) specifies published information of the Communication Manager Module.

### <span id="page-158-0"></span>**10.1How to read this chapter**

For details refer to the chapter 10.1 "Introduction to configuration specification" in *SWS\_BSWGeneral.*

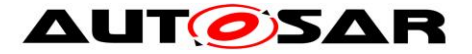

### <span id="page-159-0"></span>**10.2Containers and configuration parameters**

- **[SWS\_ComM\_00419]** [The ComM module pre-compile time and link time configuration parameters shall be checked statically (at the latest during link time) for correctness. [(SRS\_BSW\_00167)
- <span id="page-159-1"></span>**[SWS\_ComM\_00322]** [The ComM module configuration shall support configuration of bus type for each channel. $|()$
- *Rationale for [SWS\\_ComM\\_00322:](#page-159-1)* Interfaces for controlling the communication stack depends on the bus type.
- <span id="page-159-2"></span>**[SWS\_ComM\_00464]** ⌈The ComM module shall strictly separate configuration from implementation. $\mathsf{I}(\mathsf{I})$

Rationale for *[SWS\\_ComM\\_00464](#page-159-2)*: Easy and clear configuration.

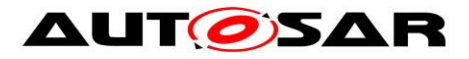

### **10.2.1 ComM**

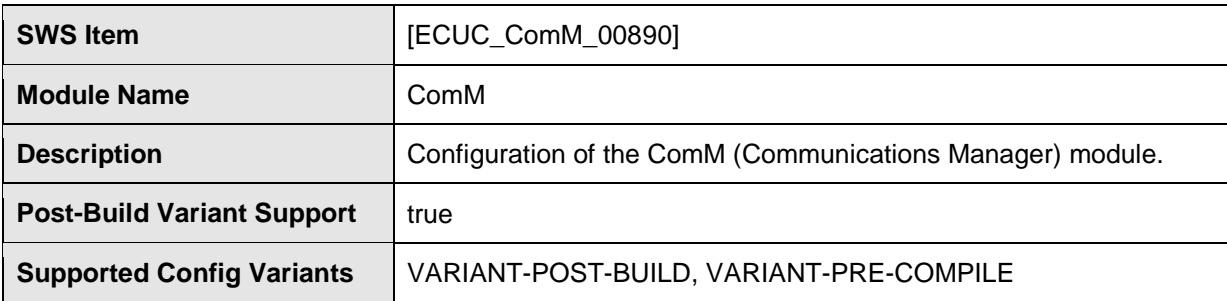

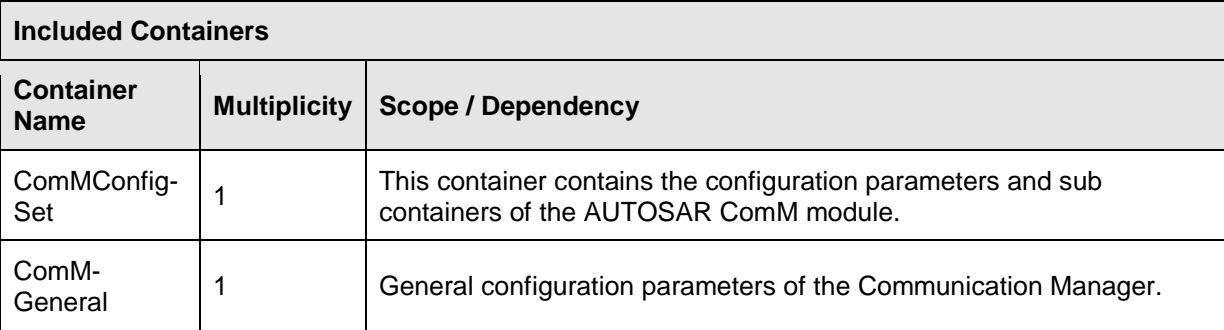

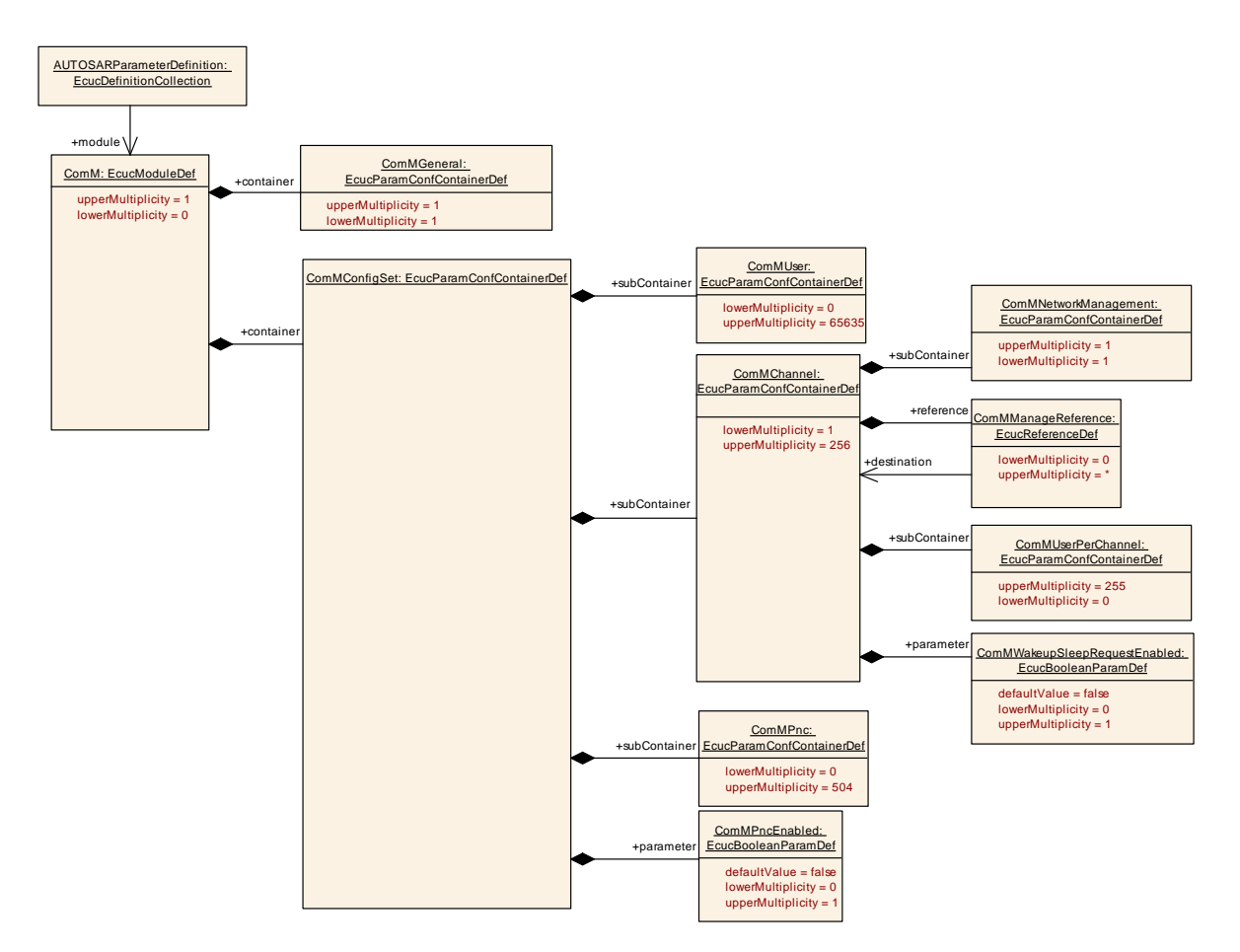

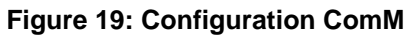

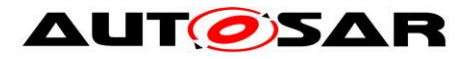

## **10.2.2 ComMGeneral**

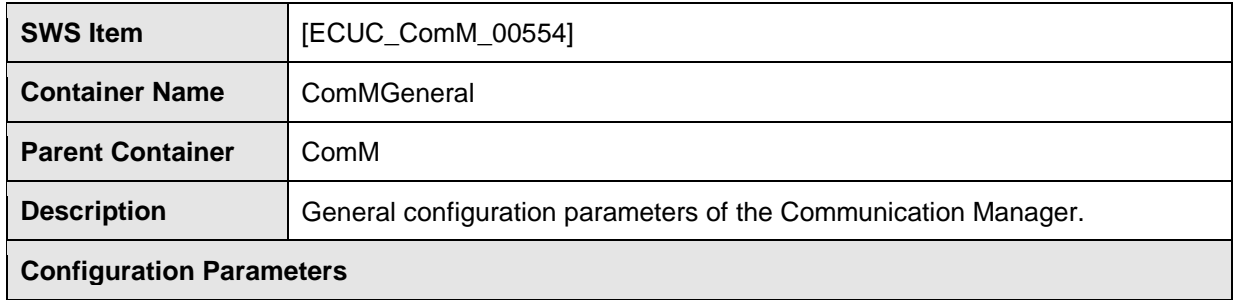

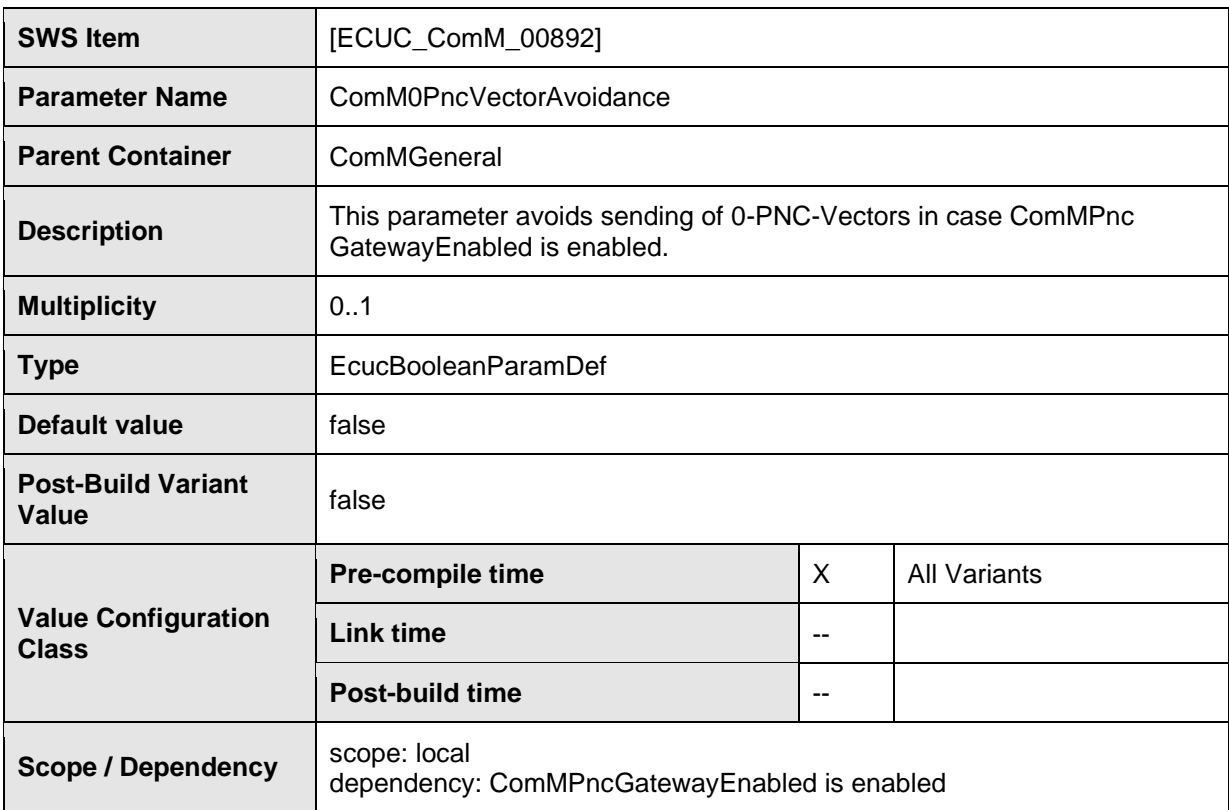

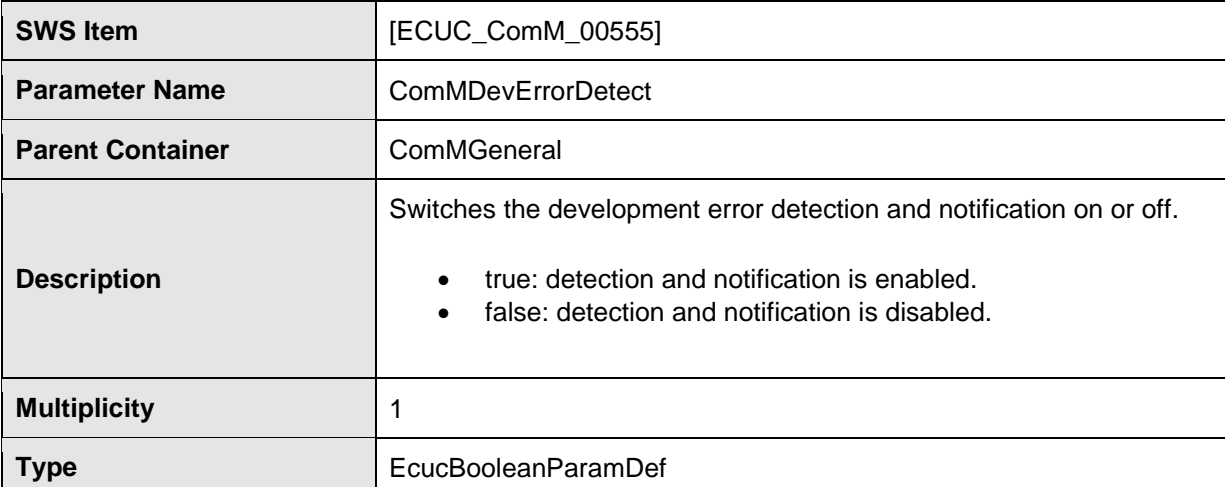

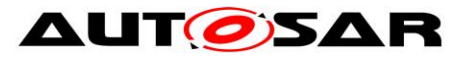

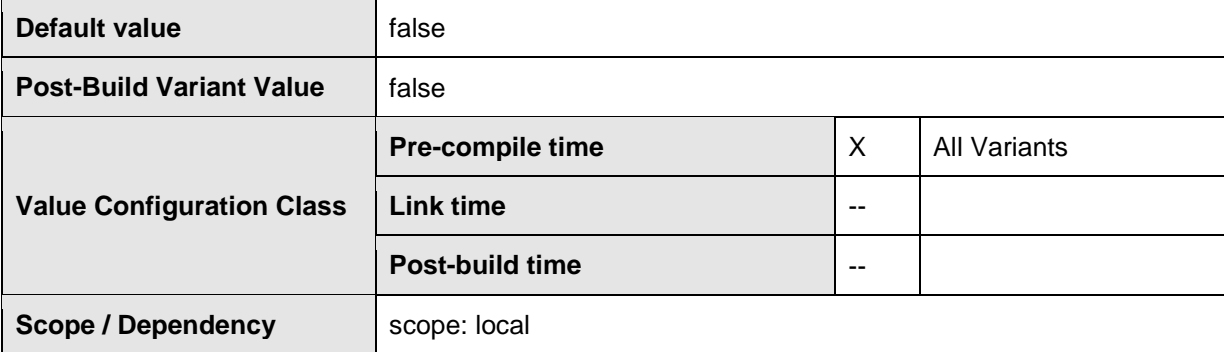

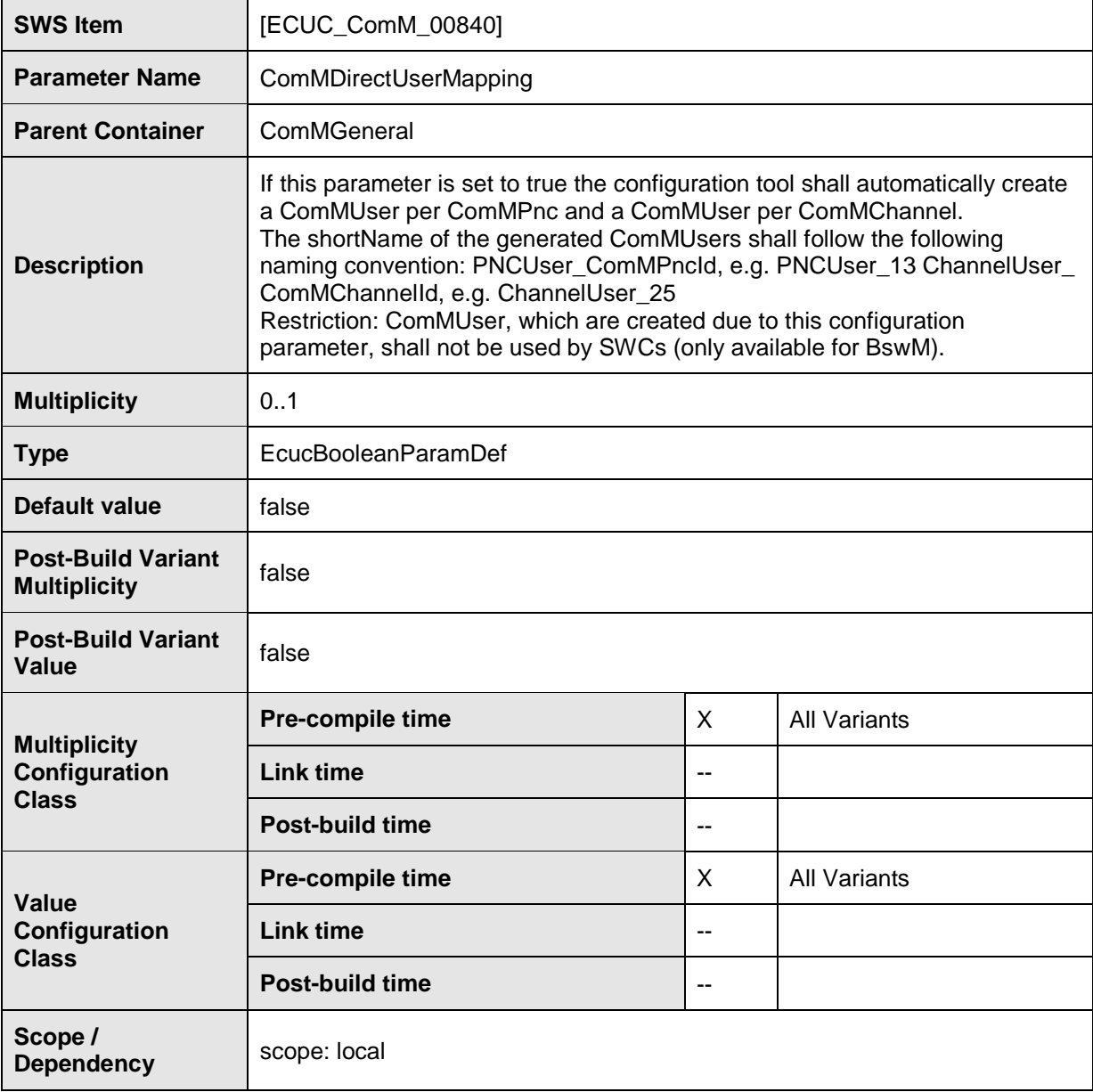

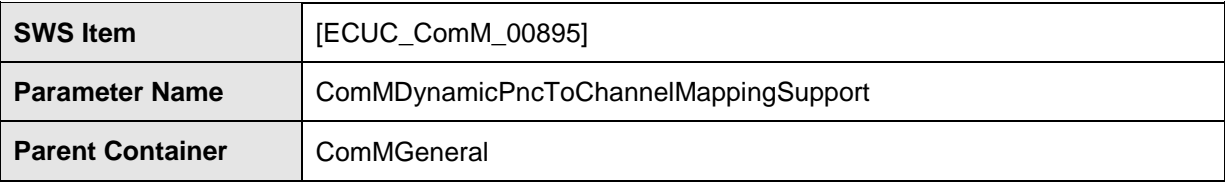

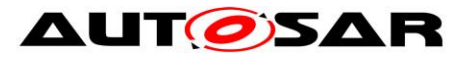

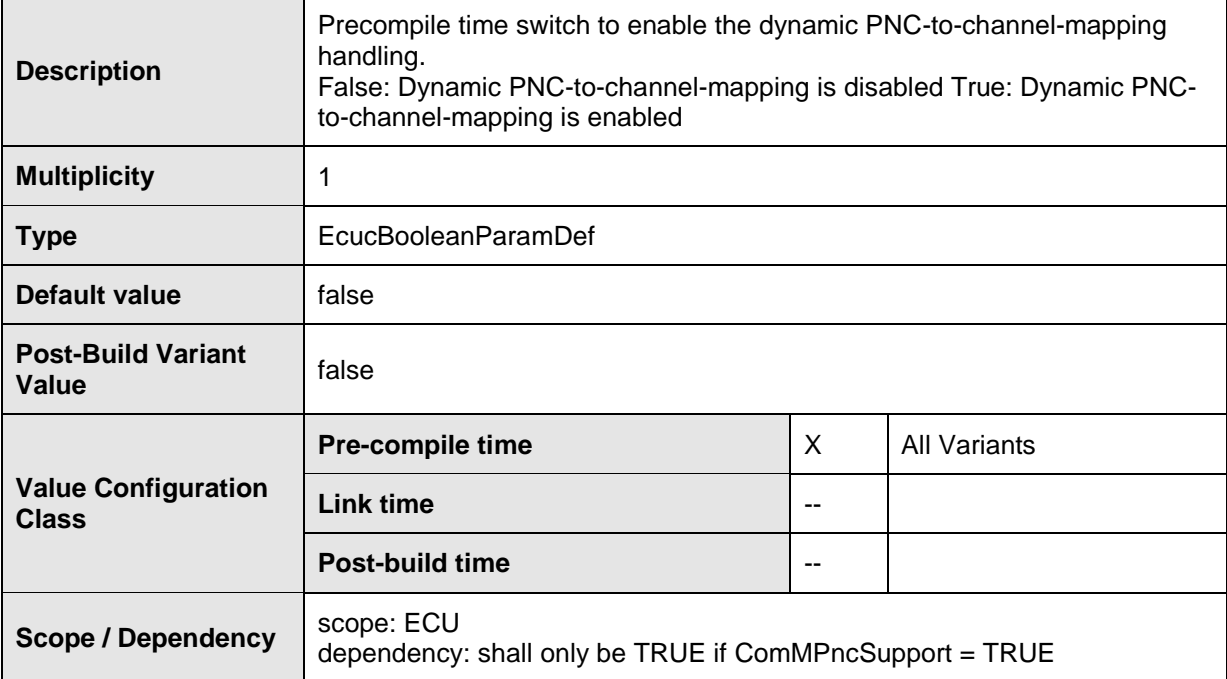

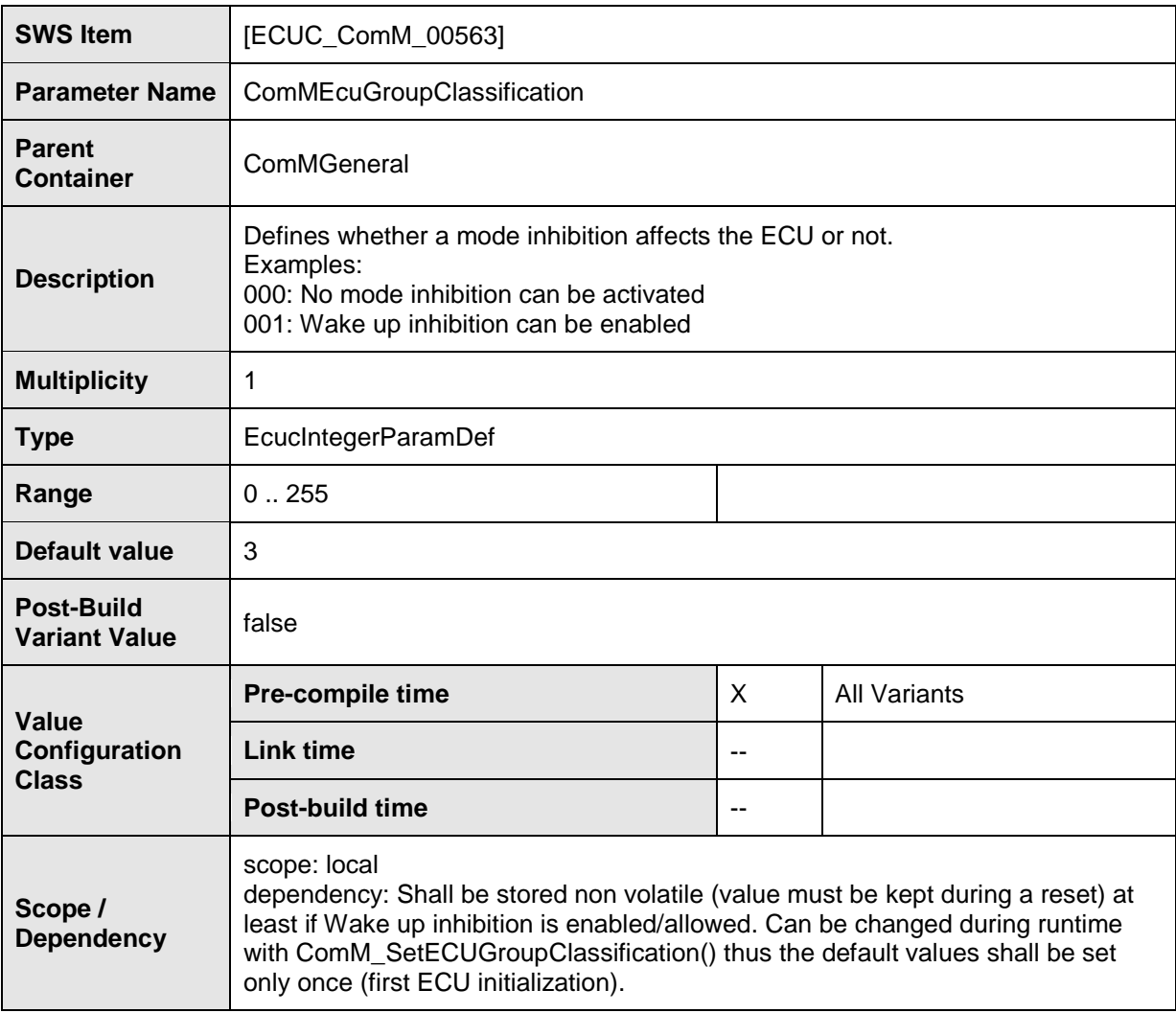

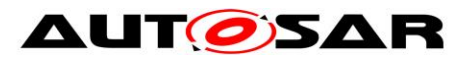

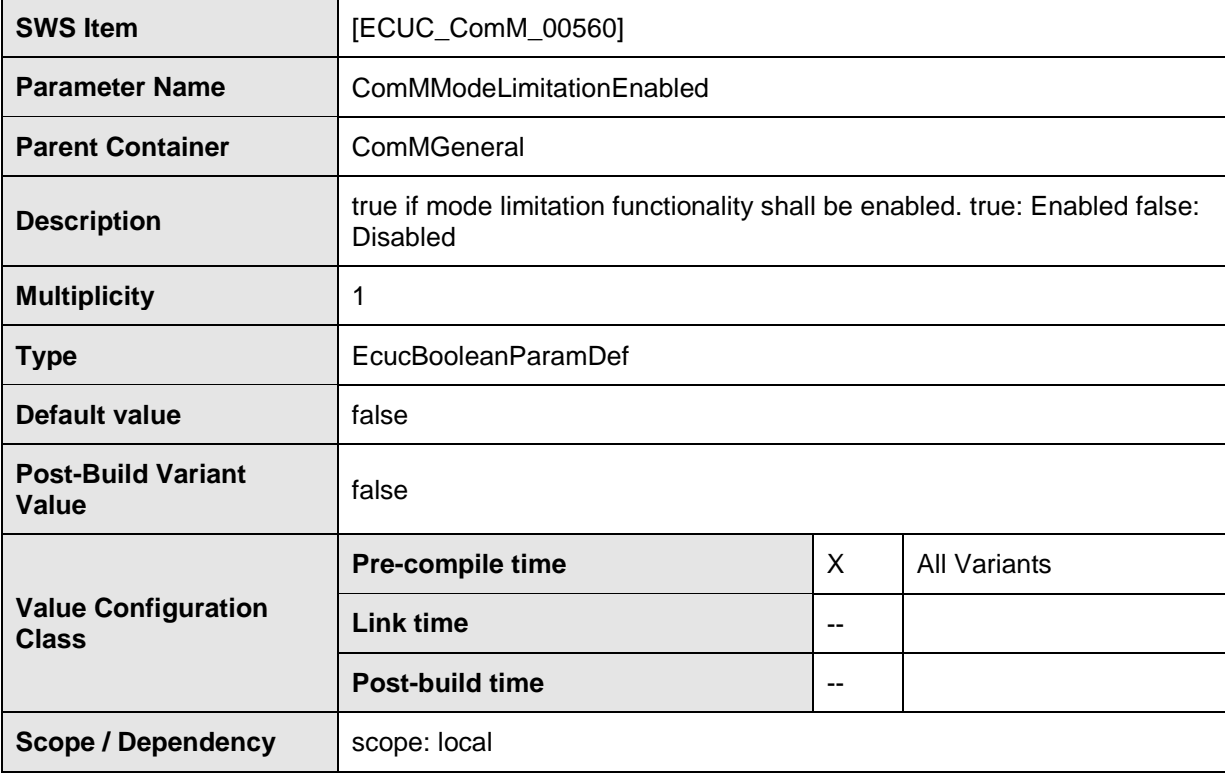

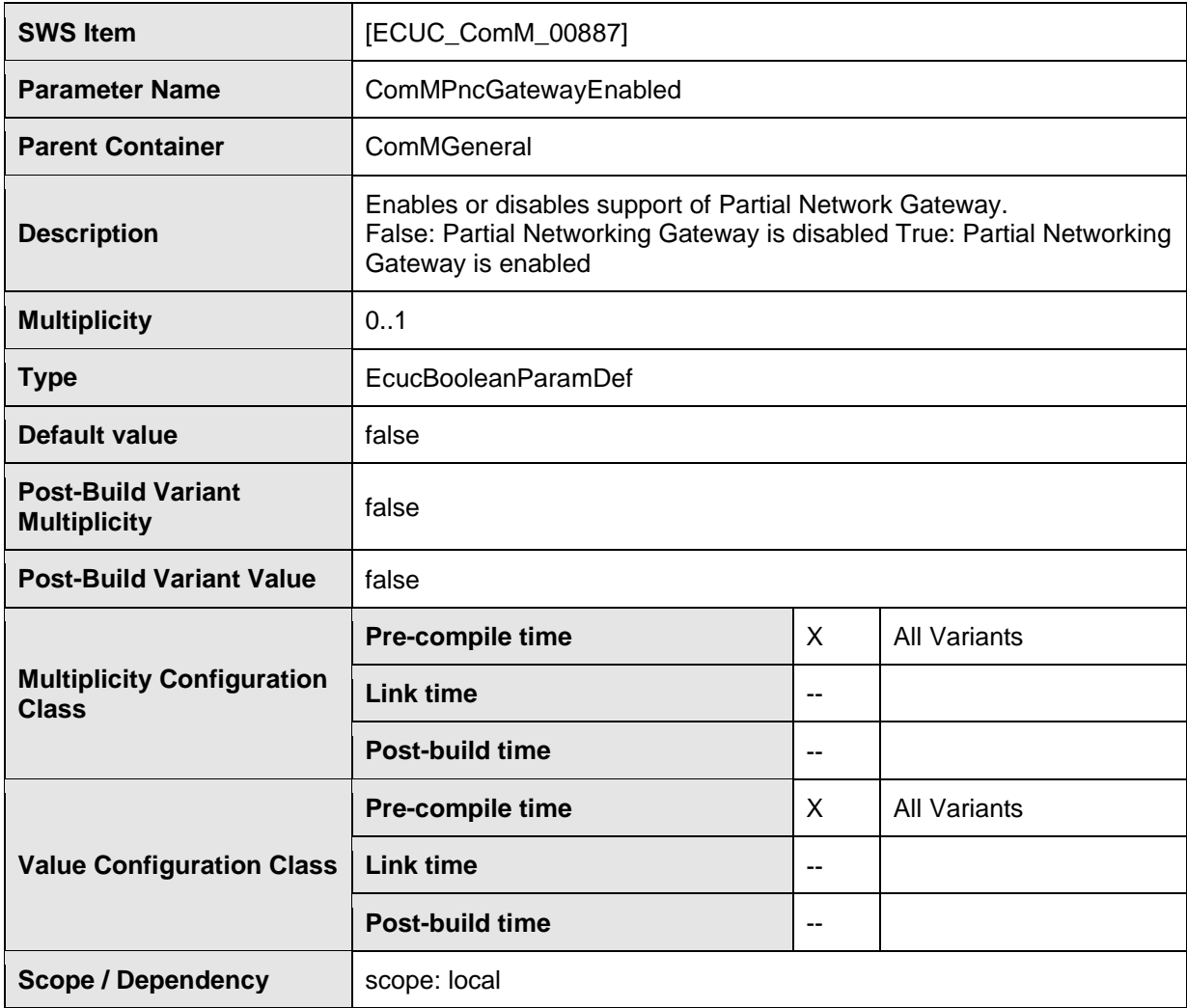

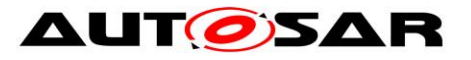

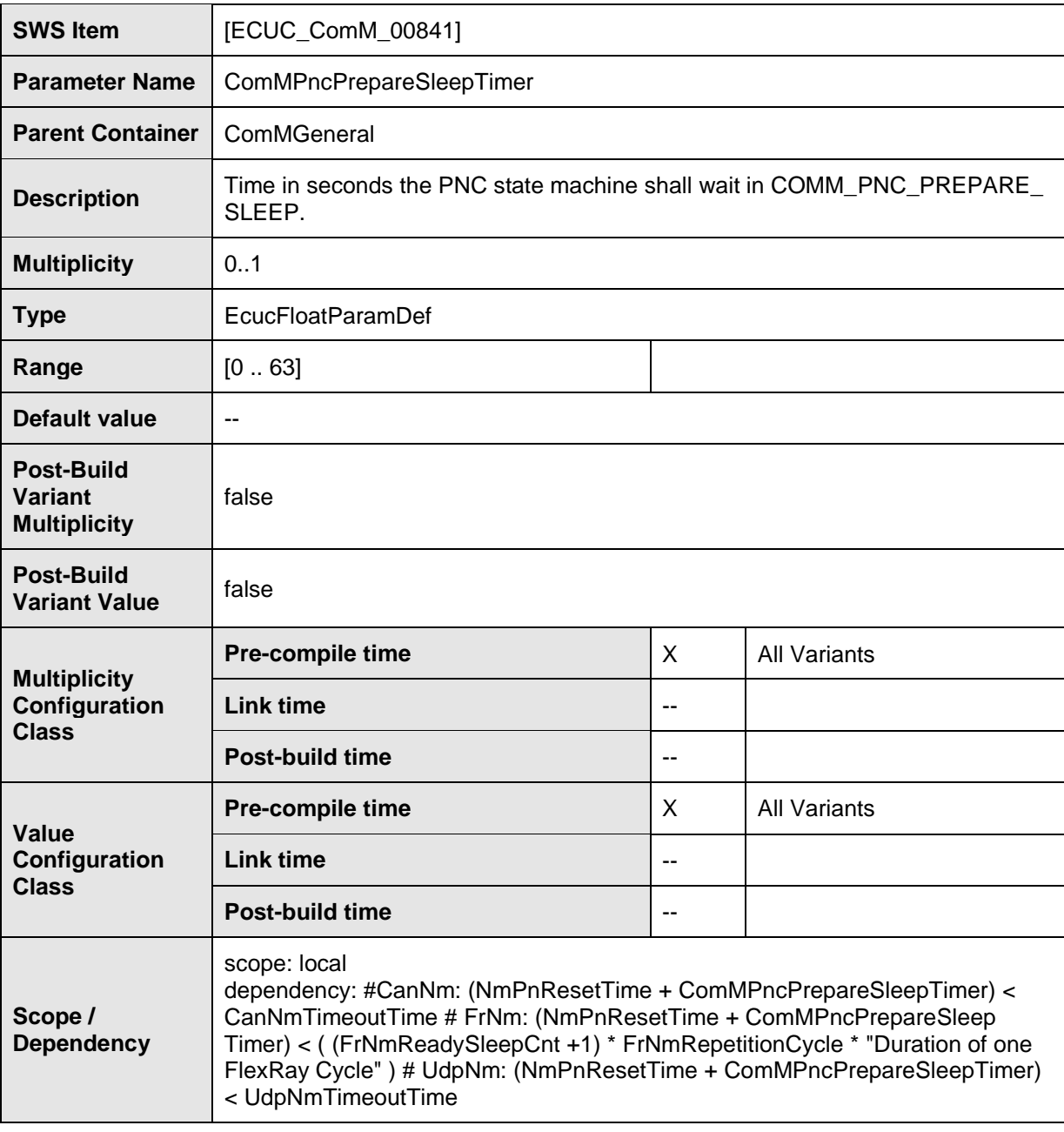

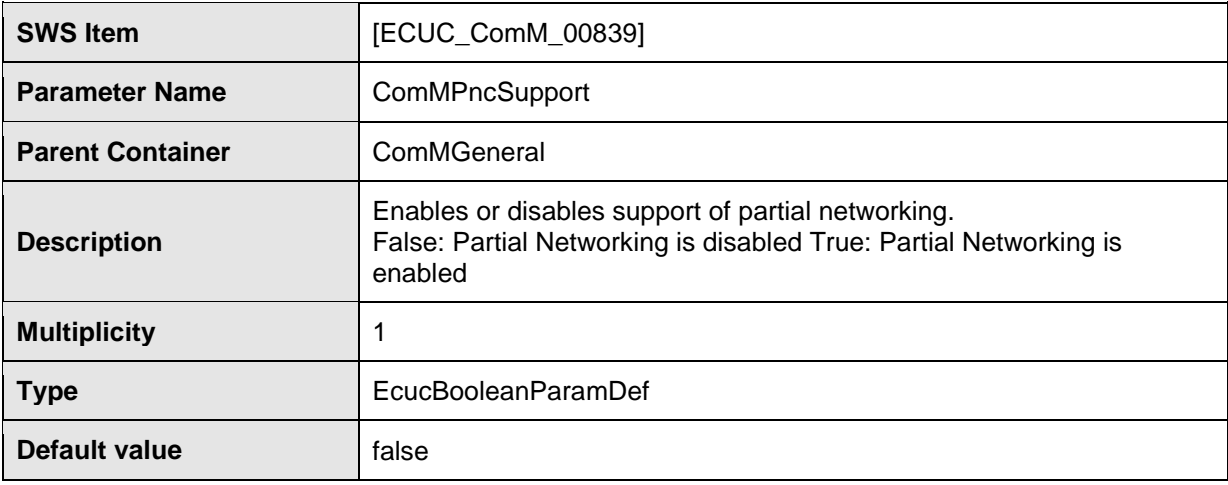

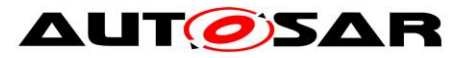

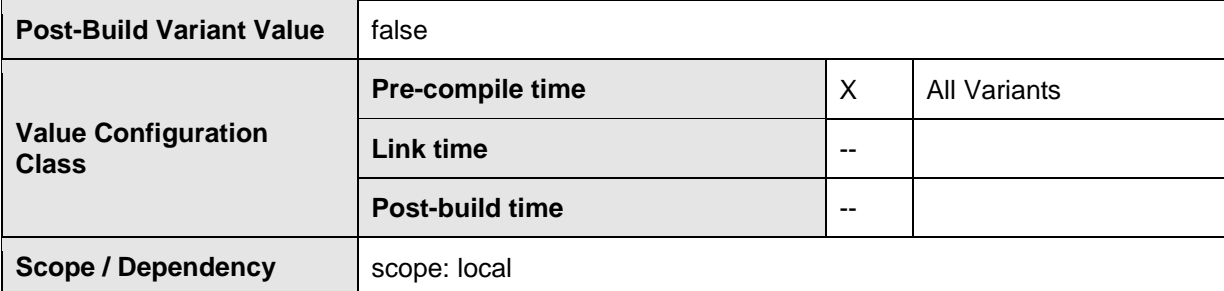

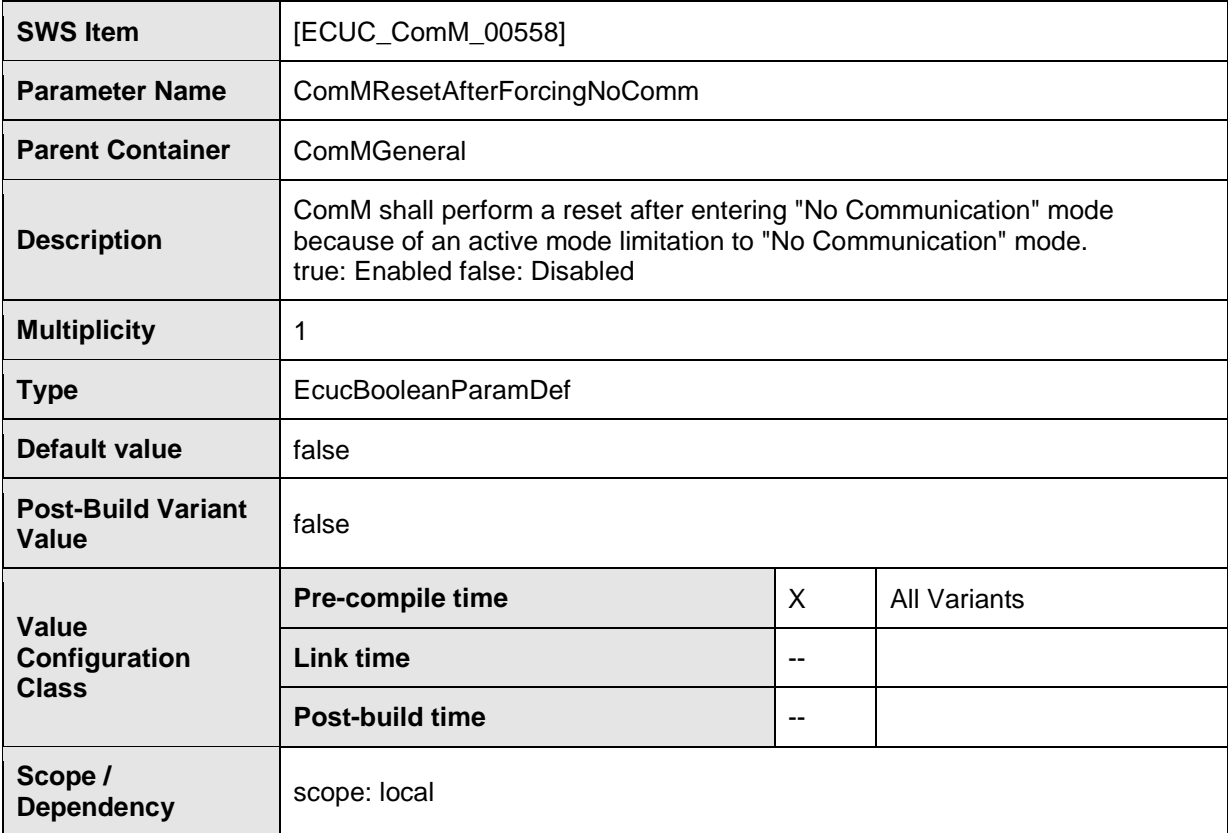

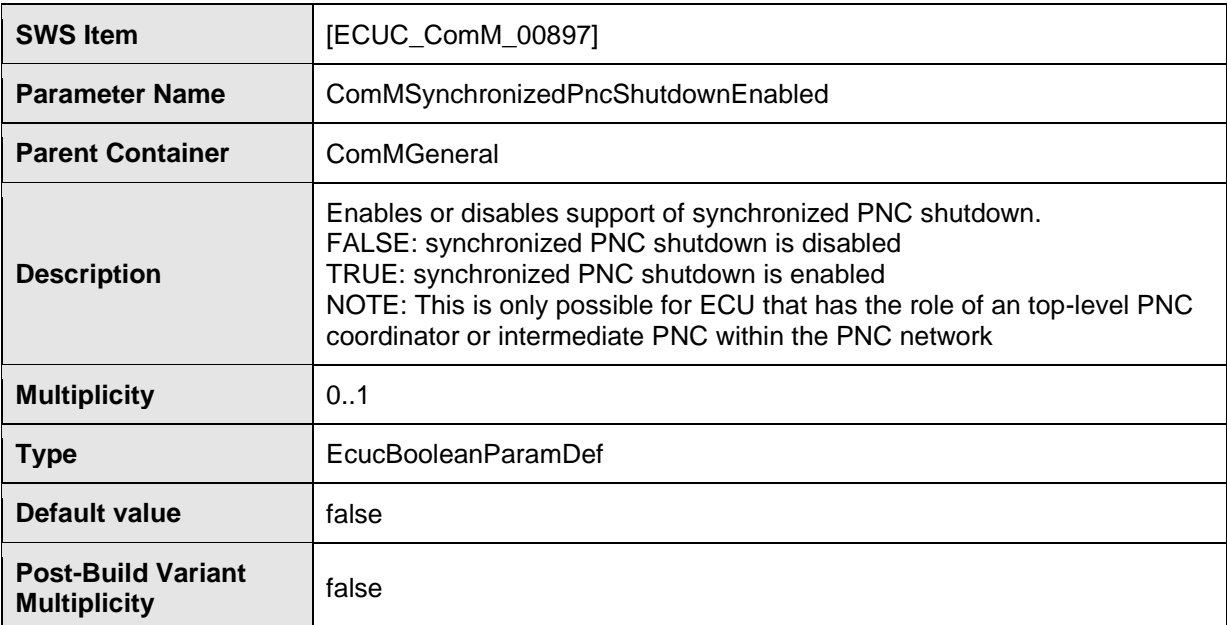

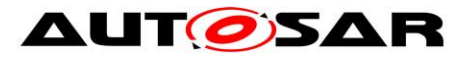

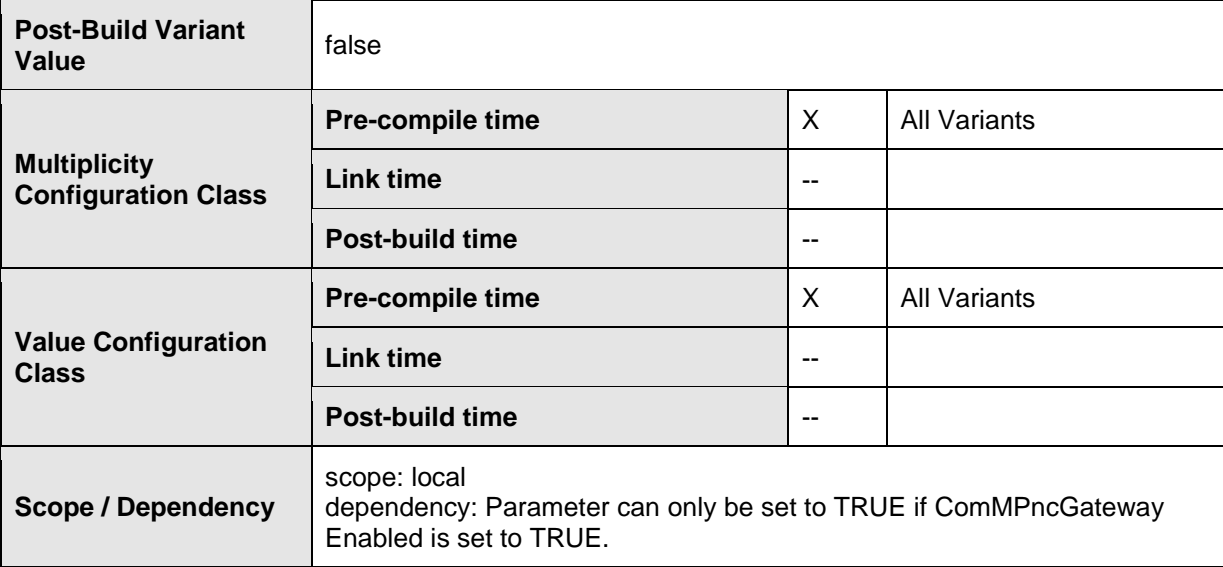

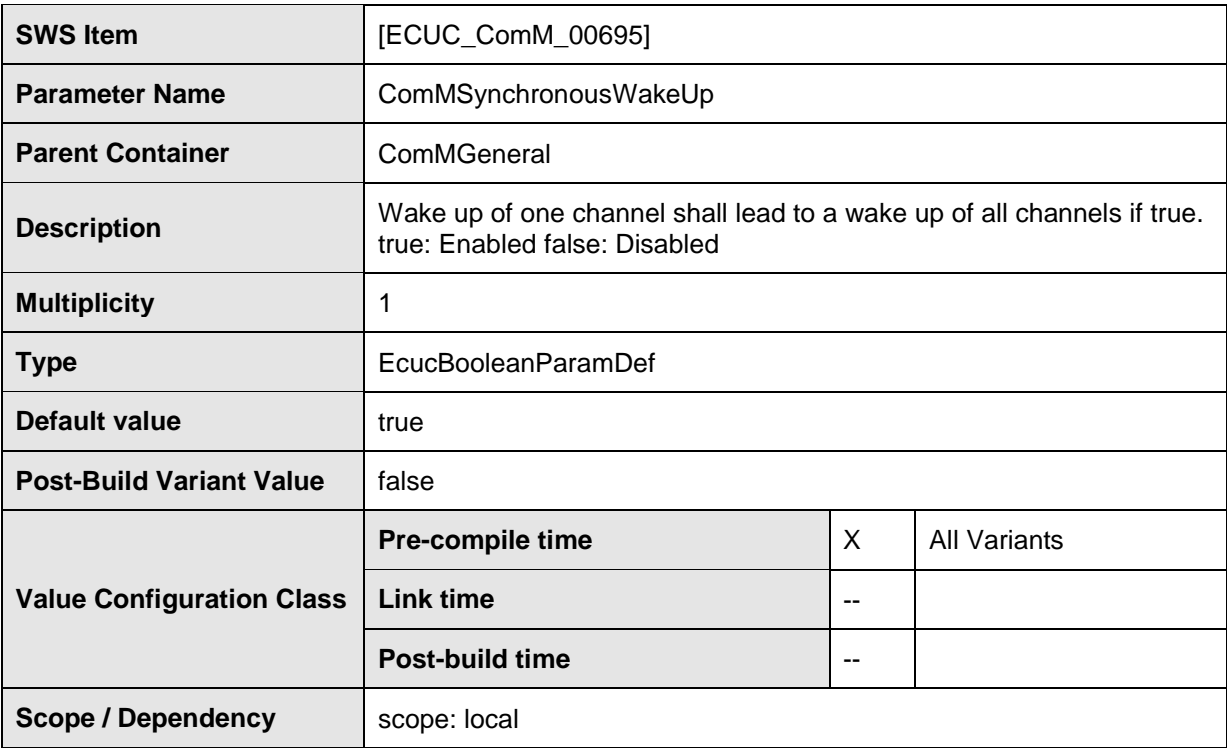

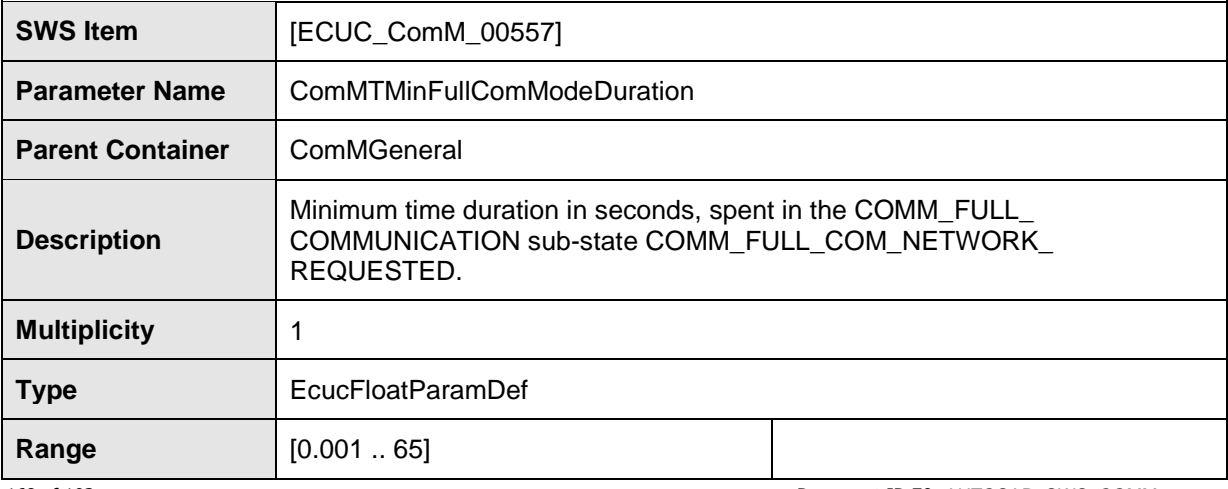

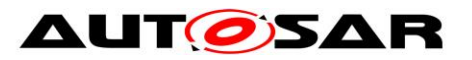

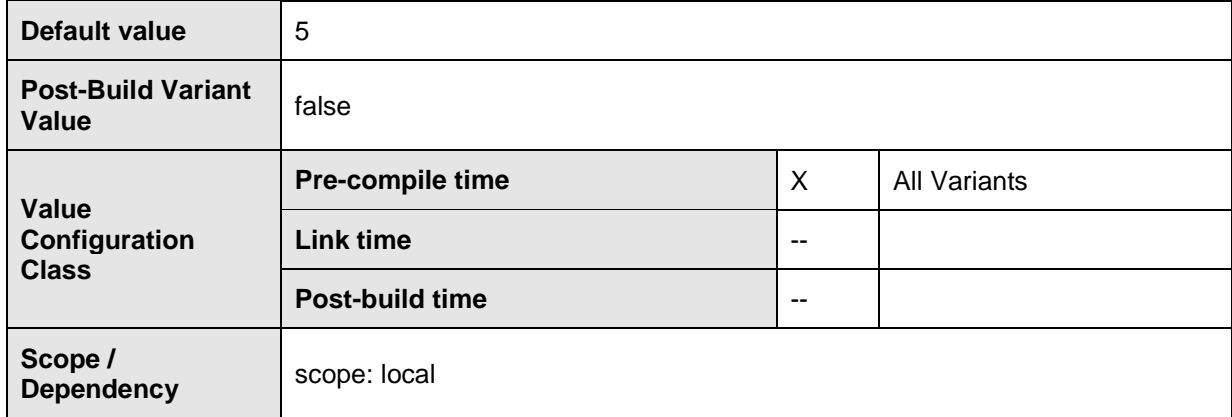

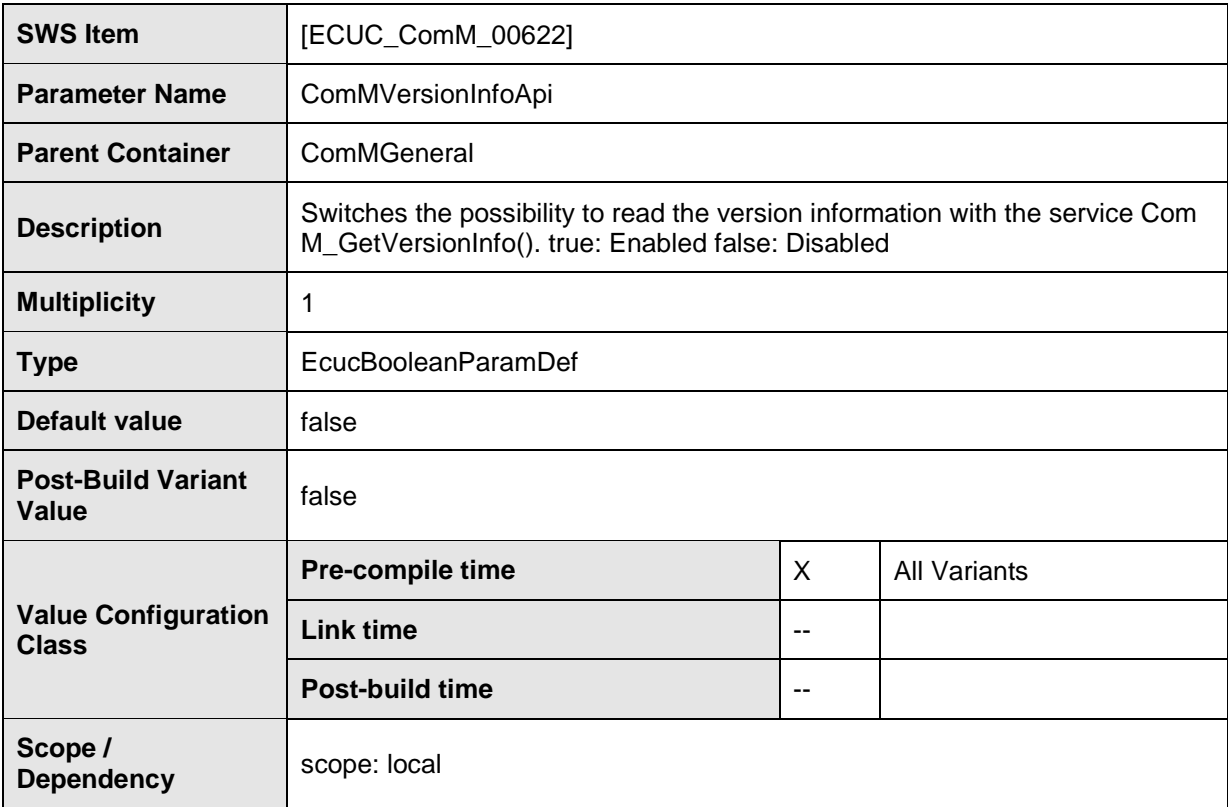

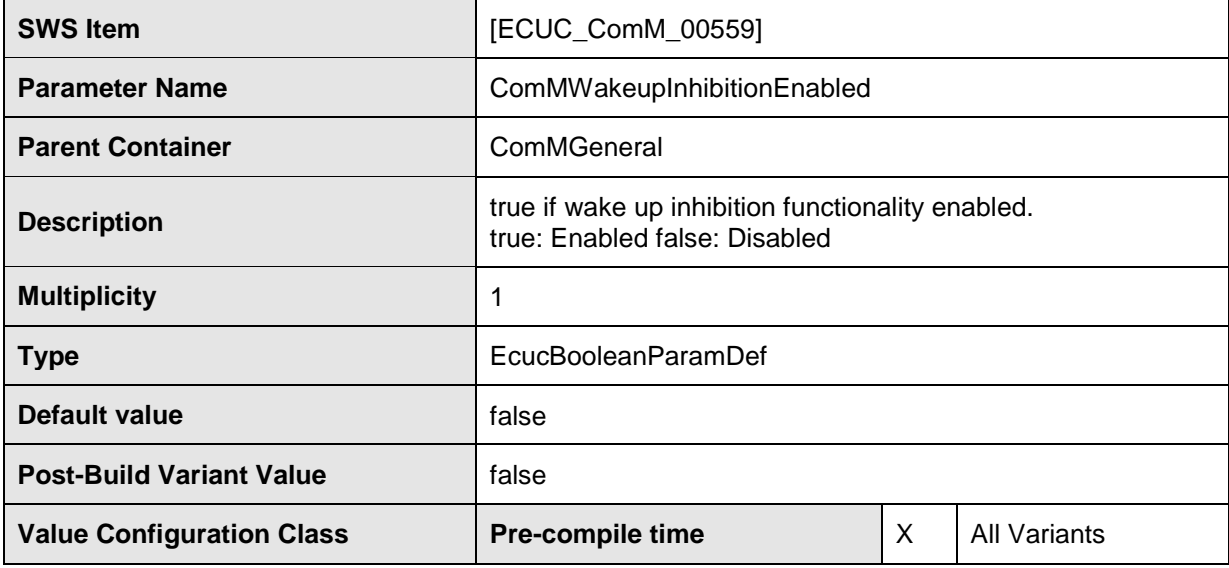

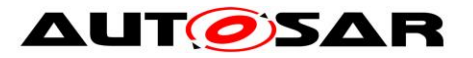

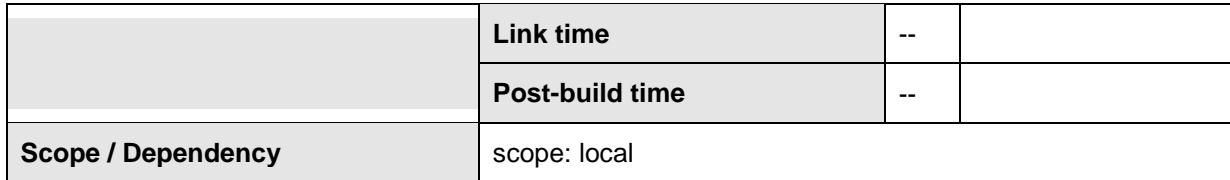

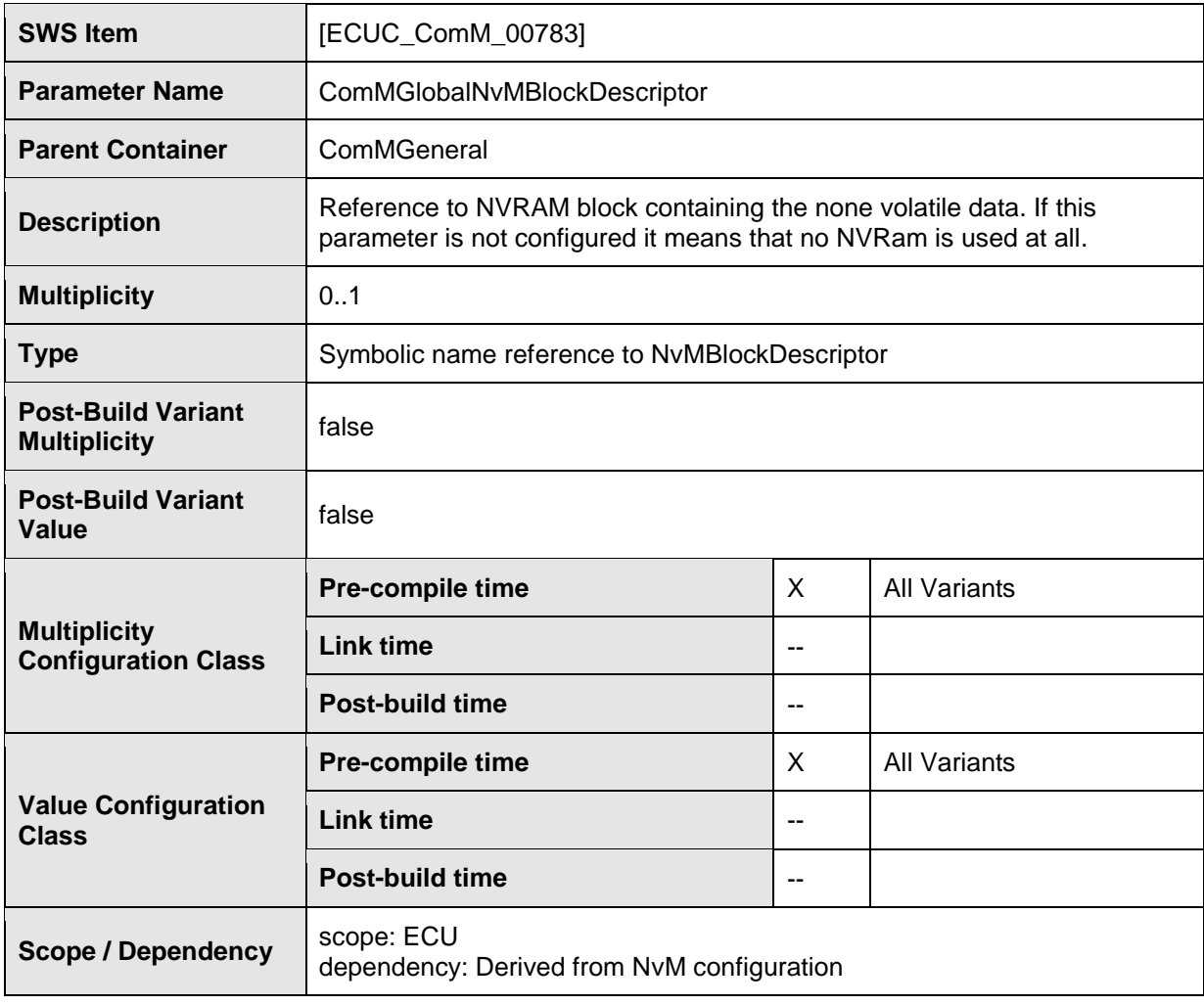

#### **No Included Containers**

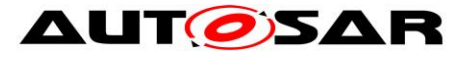

### Specification of Communication Manager AUTOSAR CP R22-11

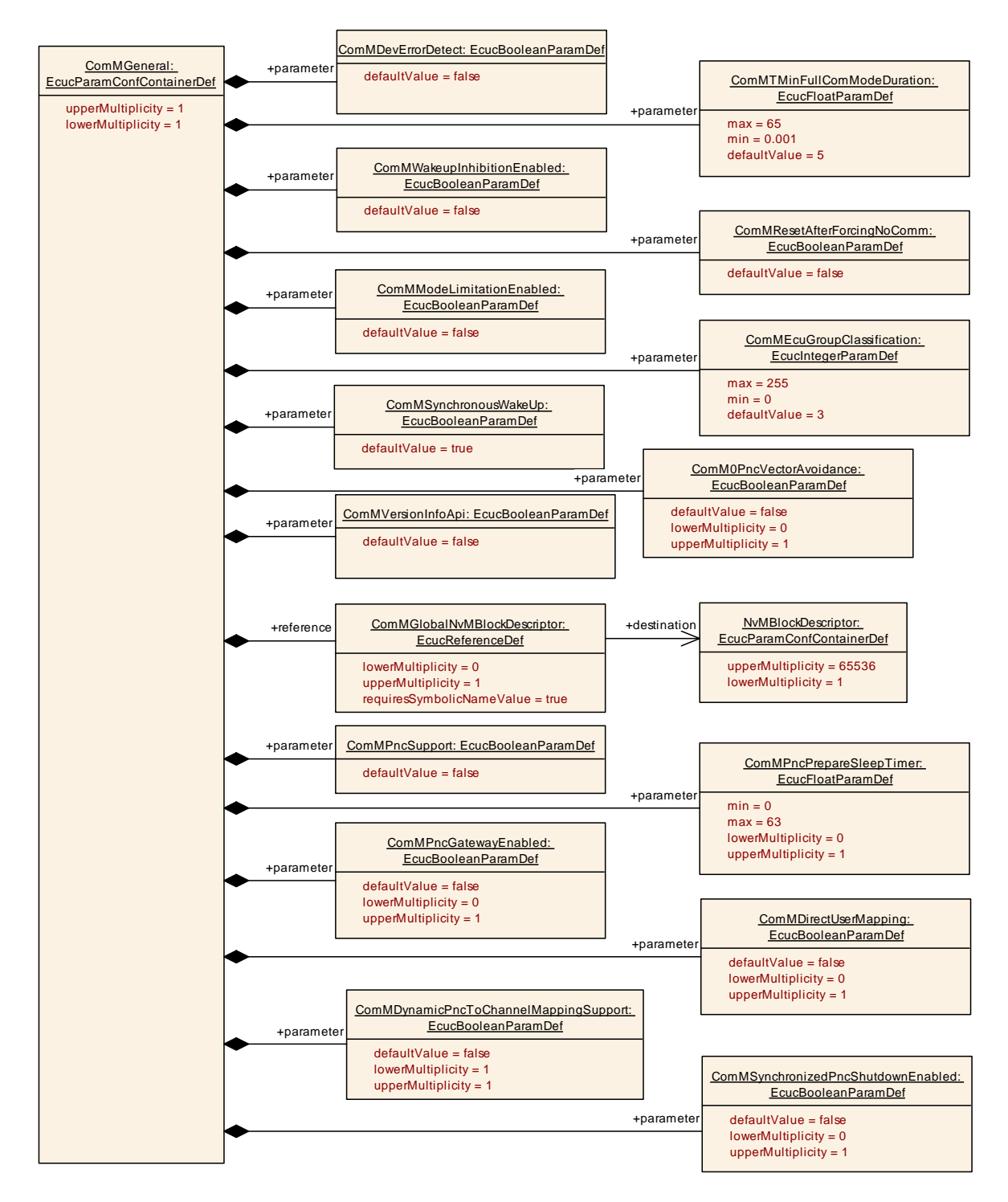

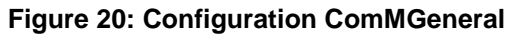

## **10.2.3 ComMConfigSet**

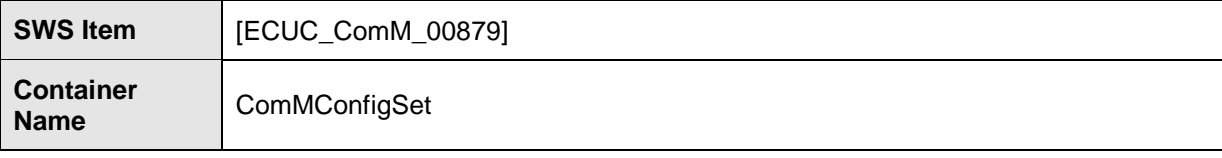

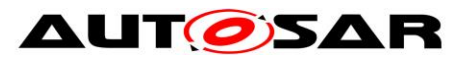

#### Specification of Communication Manager AUTOSAR CP R22-11

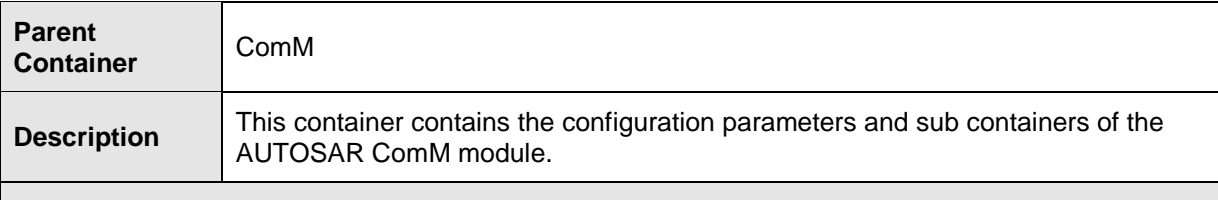

#### **Configuration Parameters**

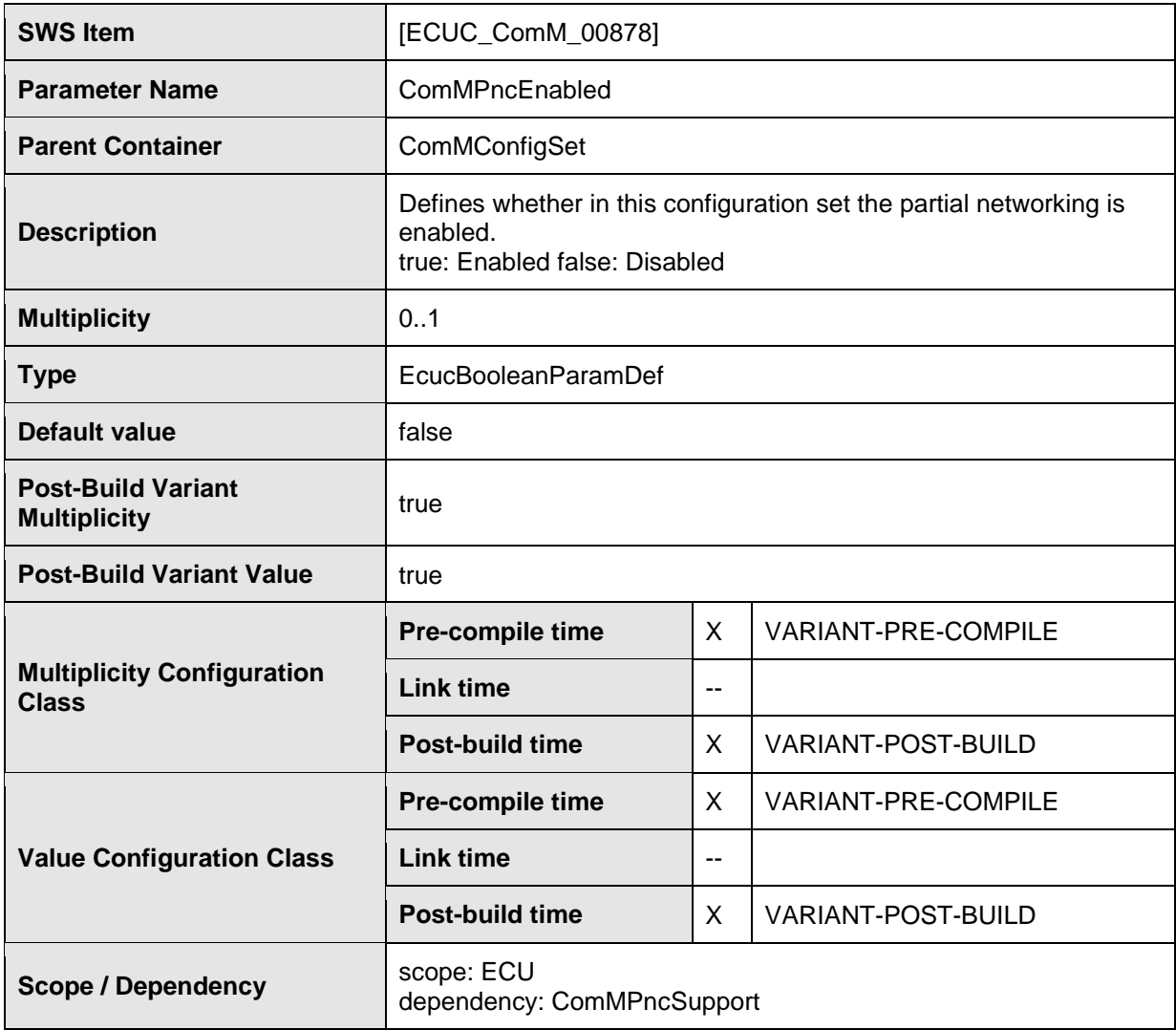

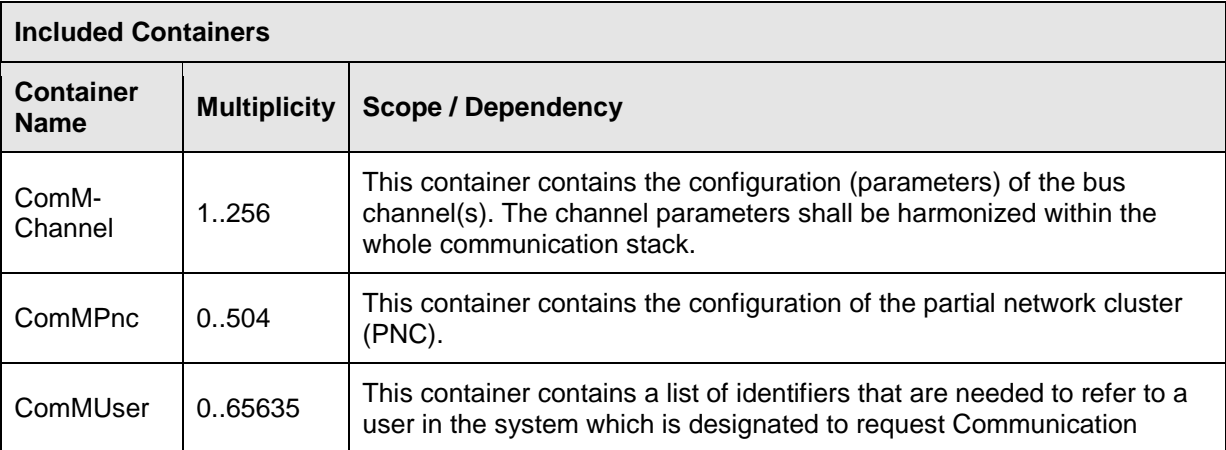

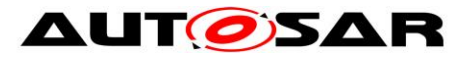

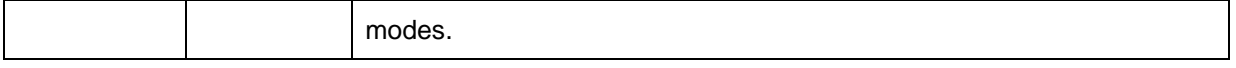

### **10.2.4 ComMUser**

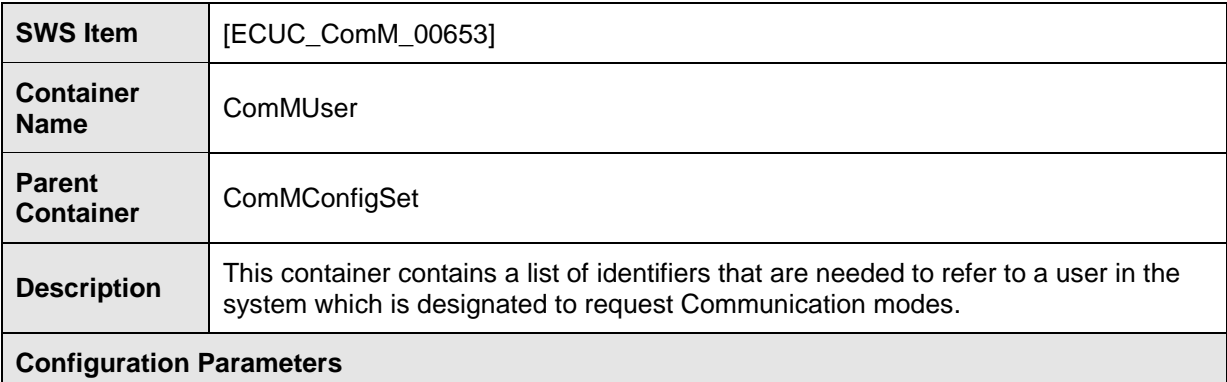

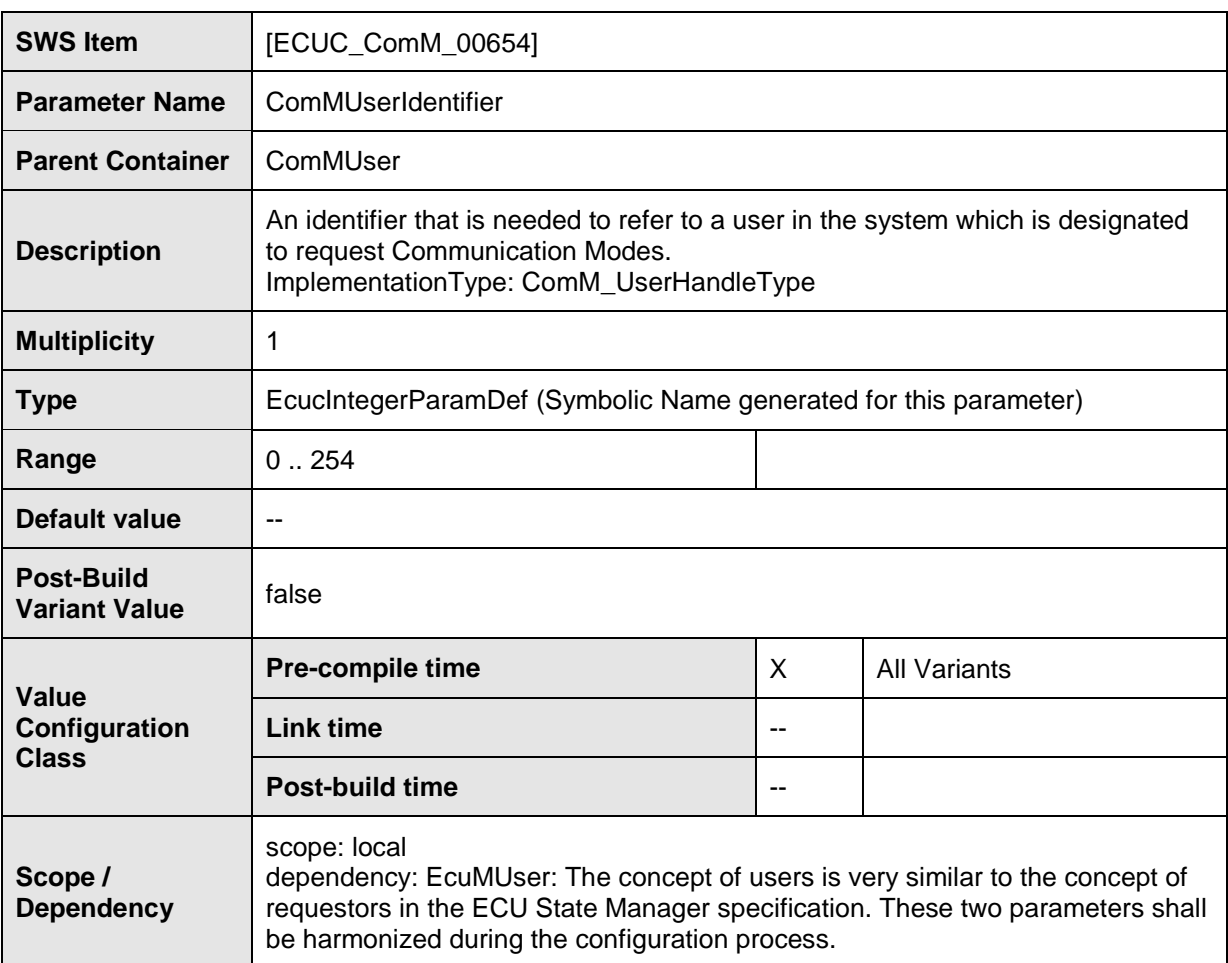

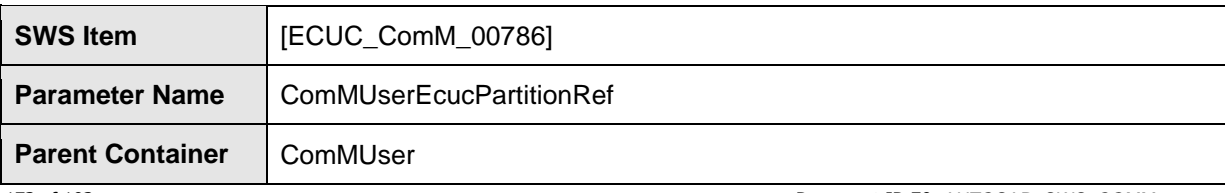

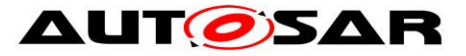

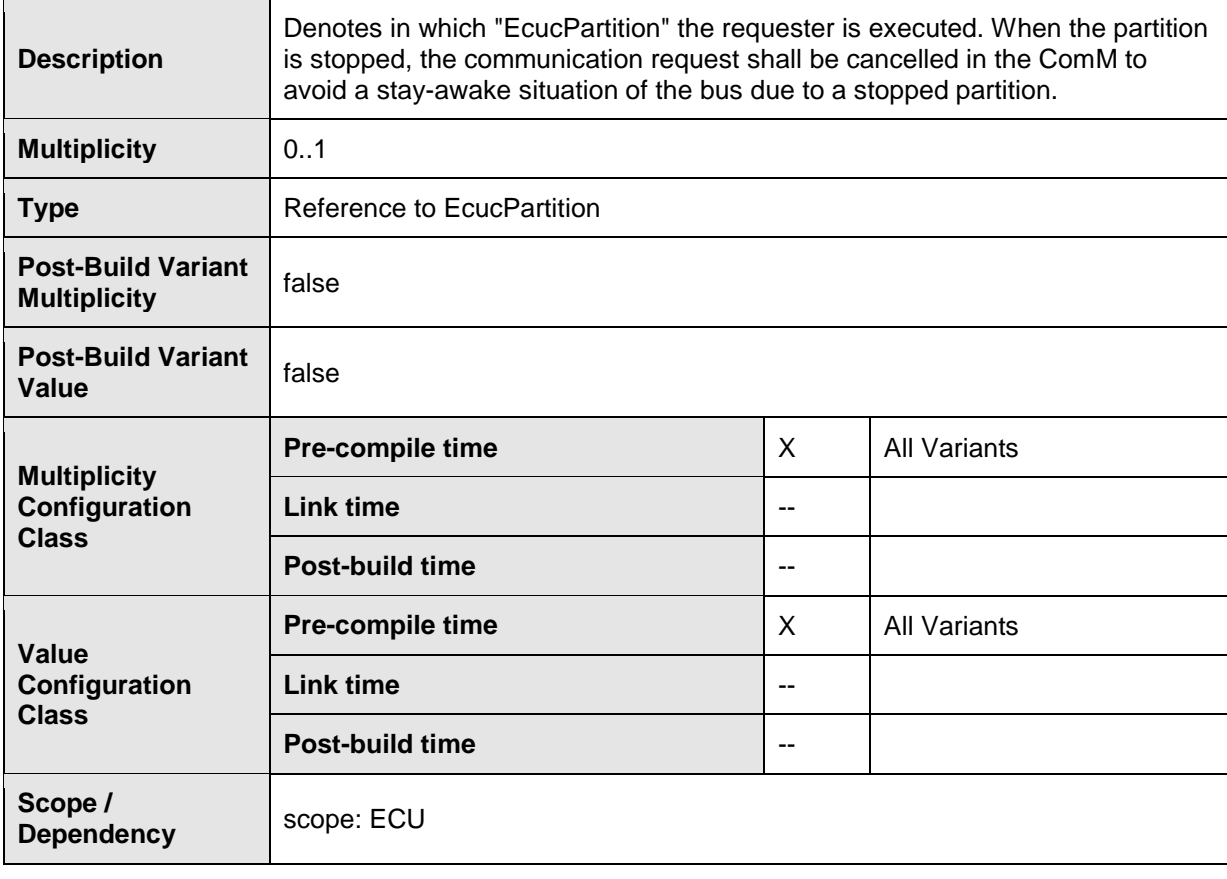

**No Included Containers**

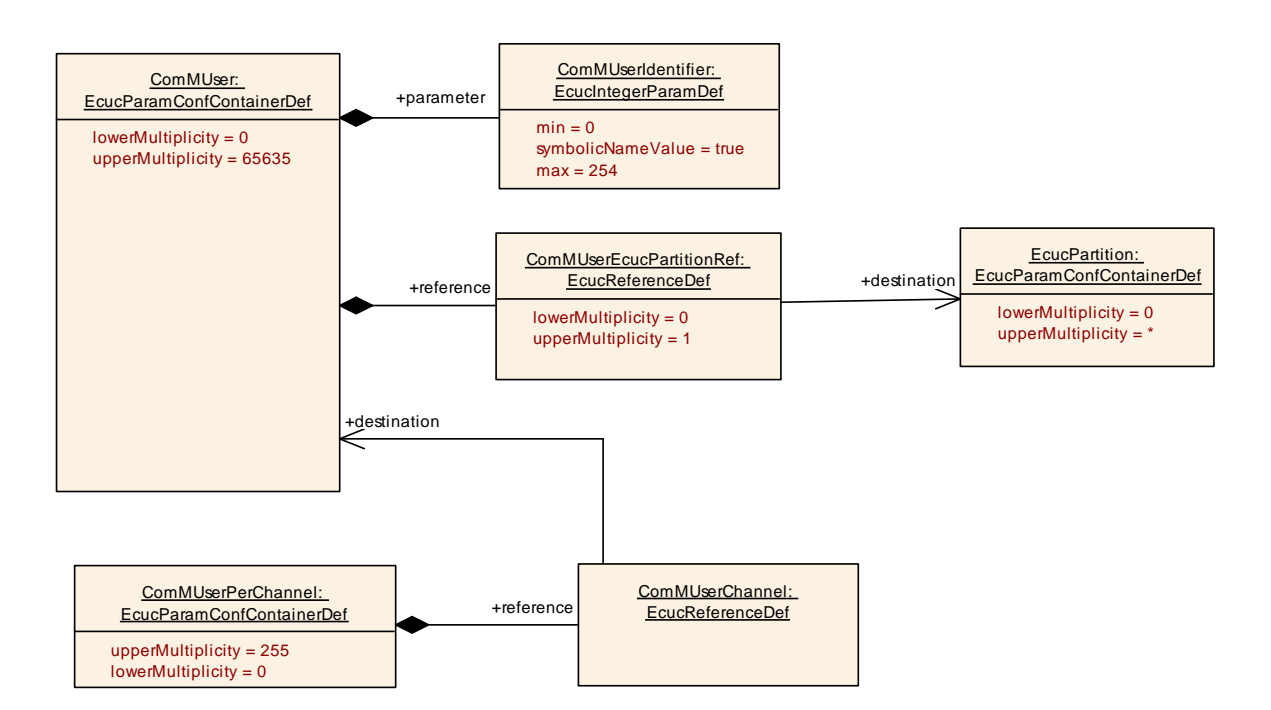

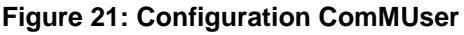

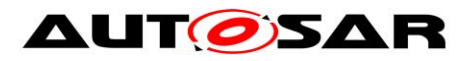

## **10.2.5 ComMChannel**

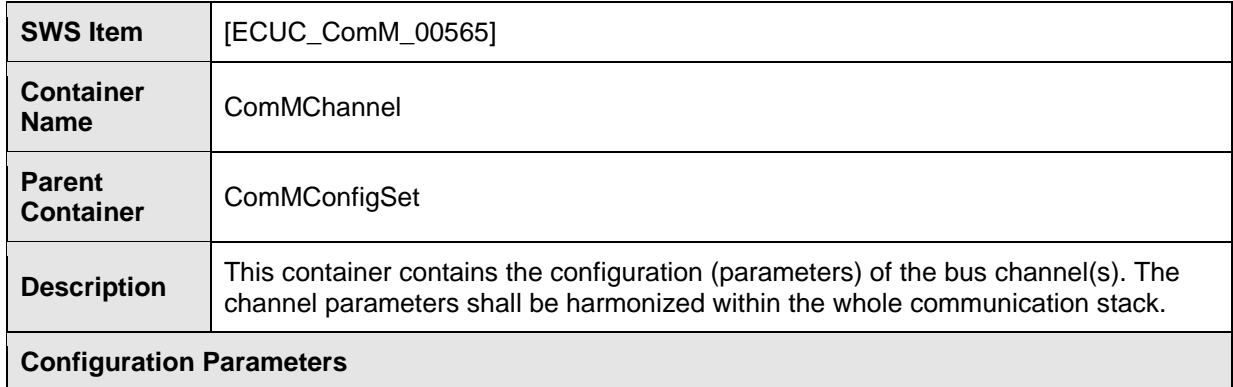

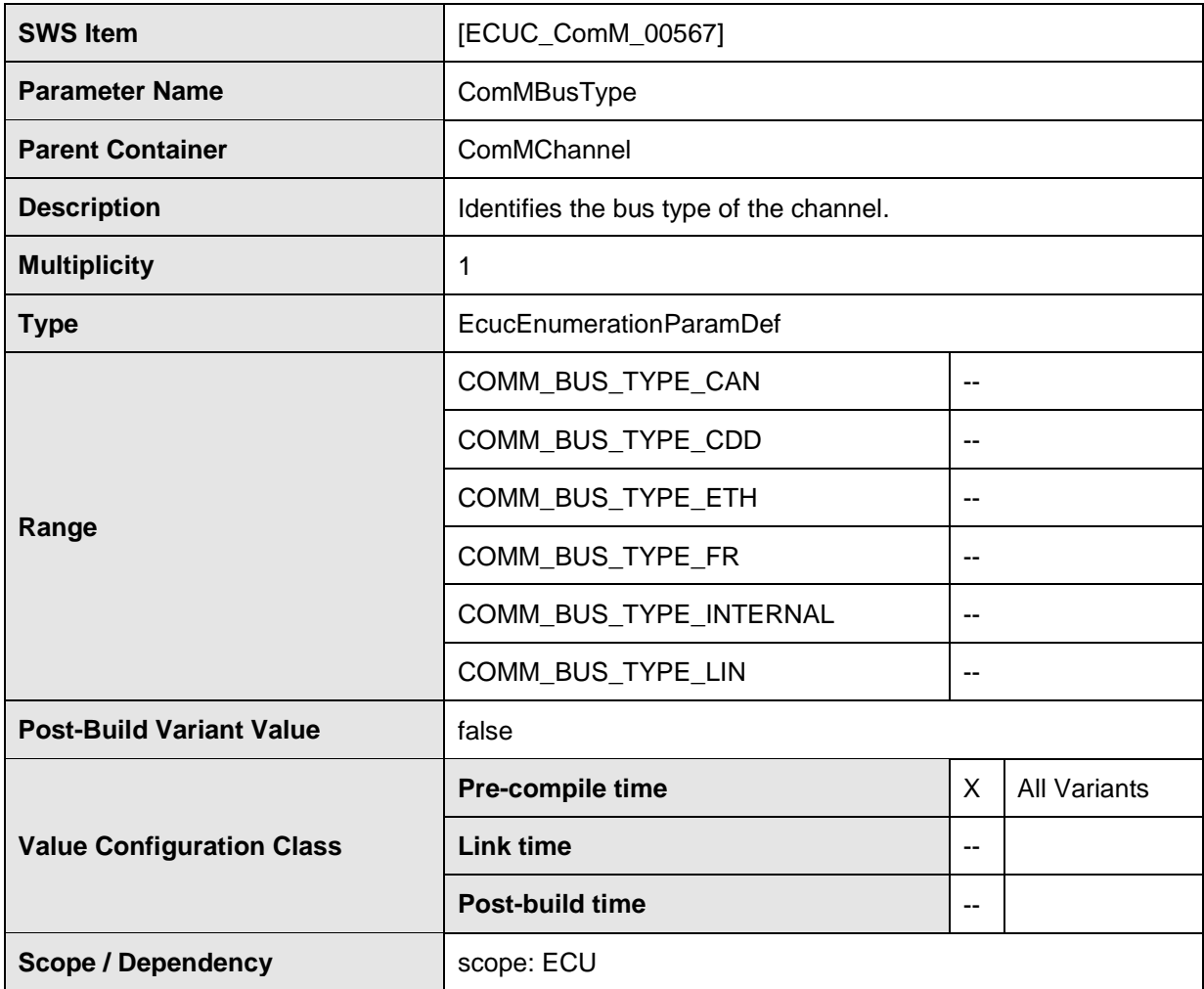

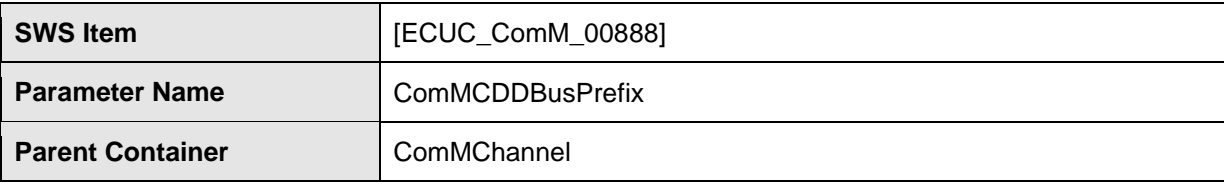

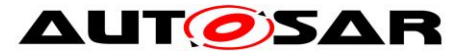

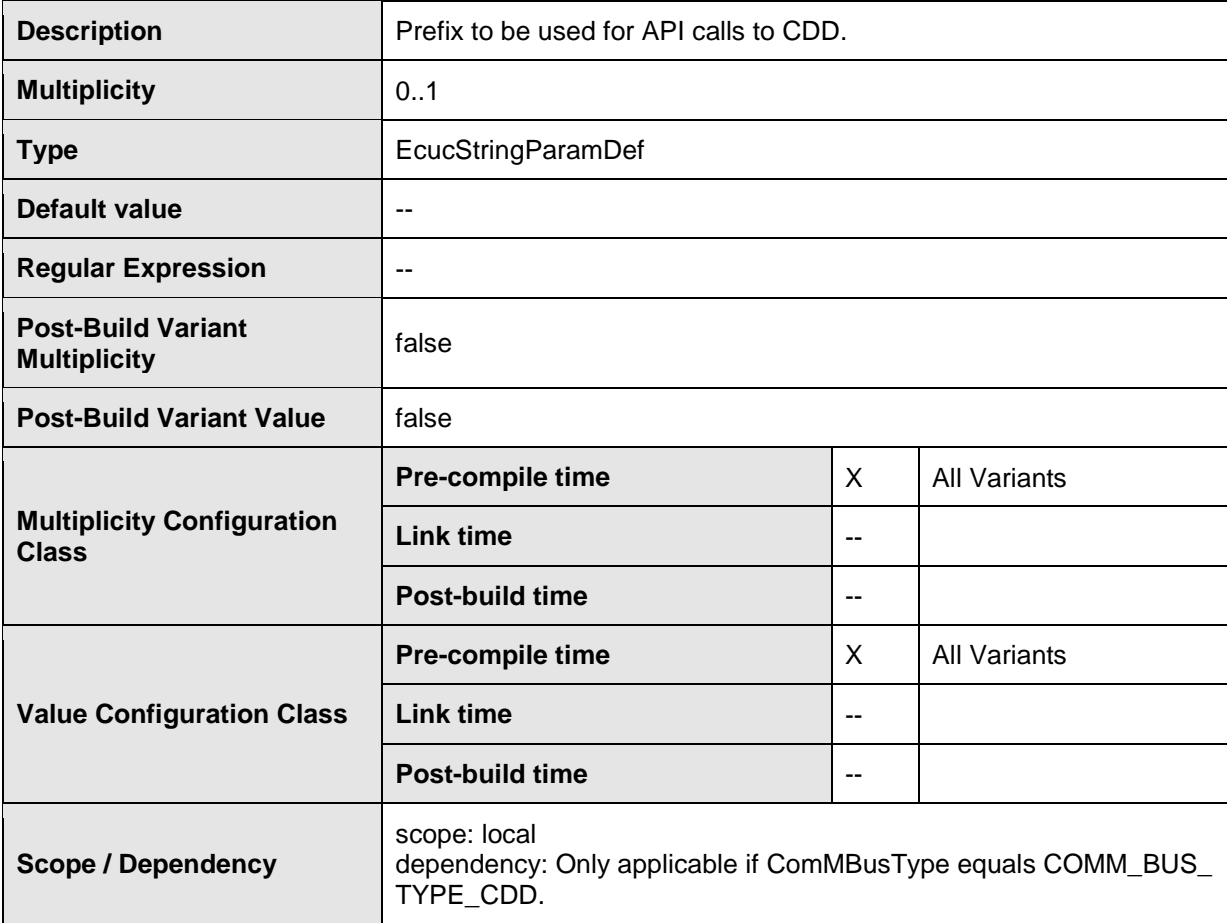

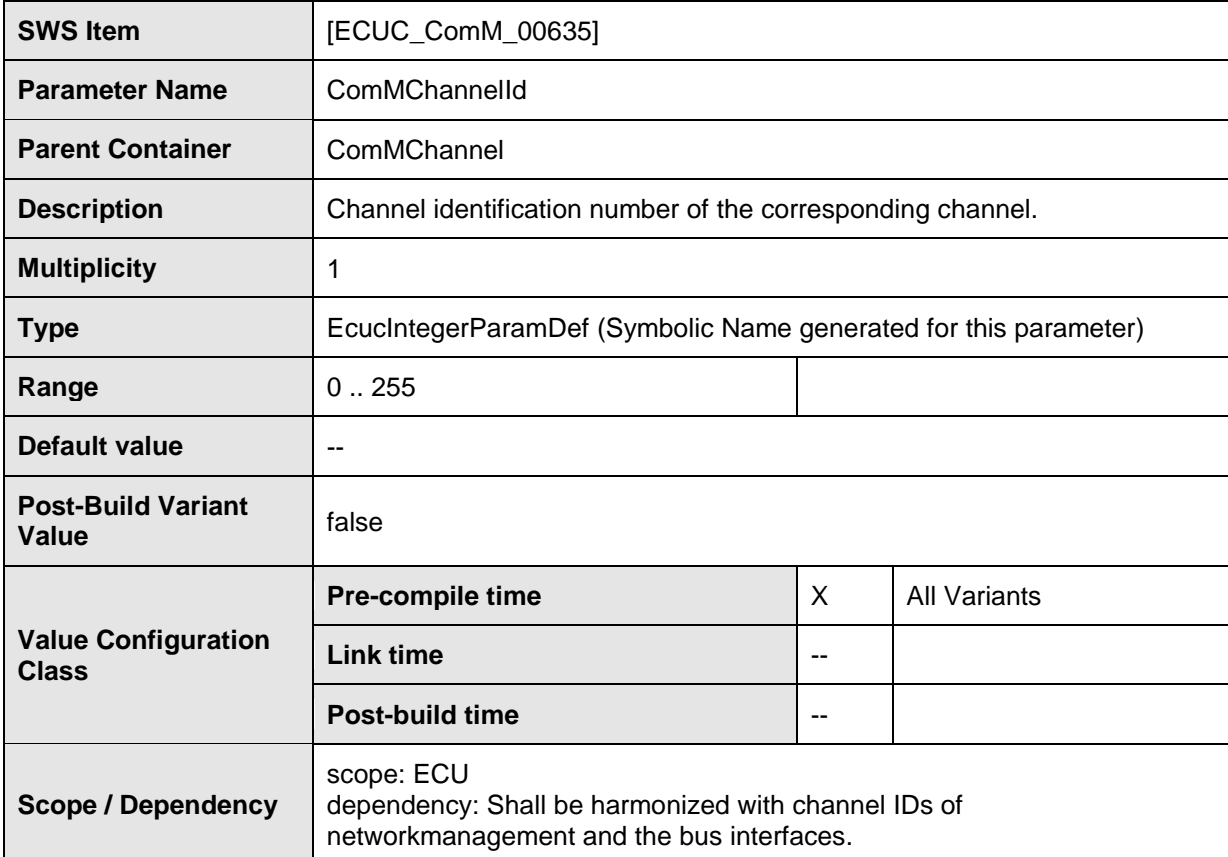

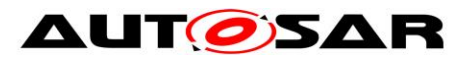

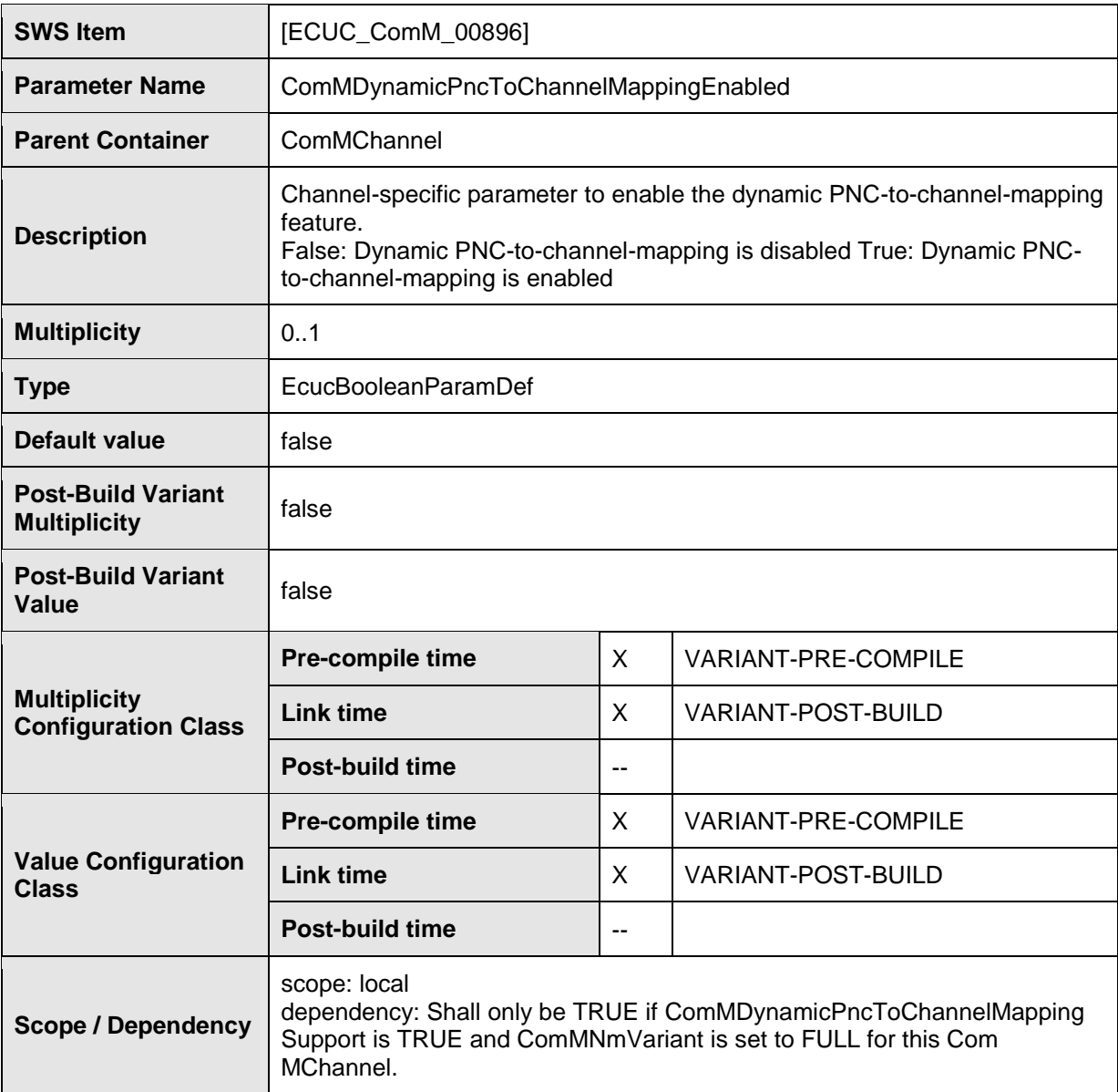

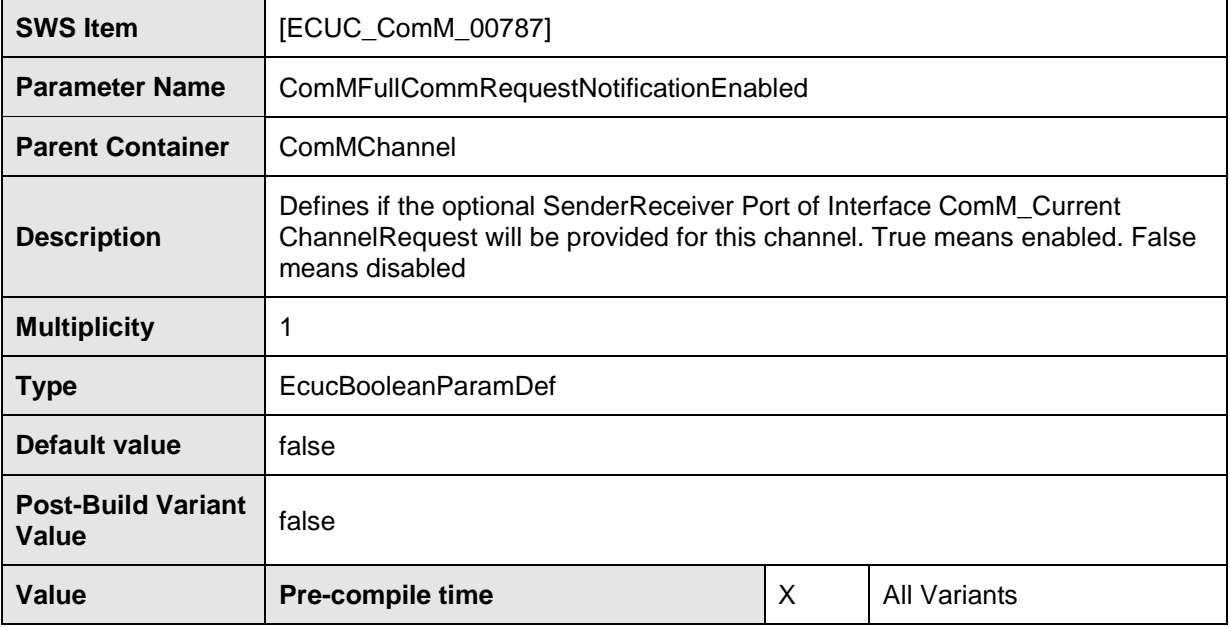

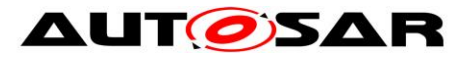

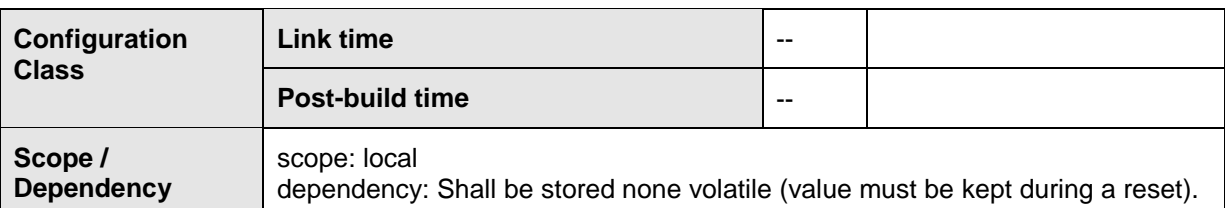

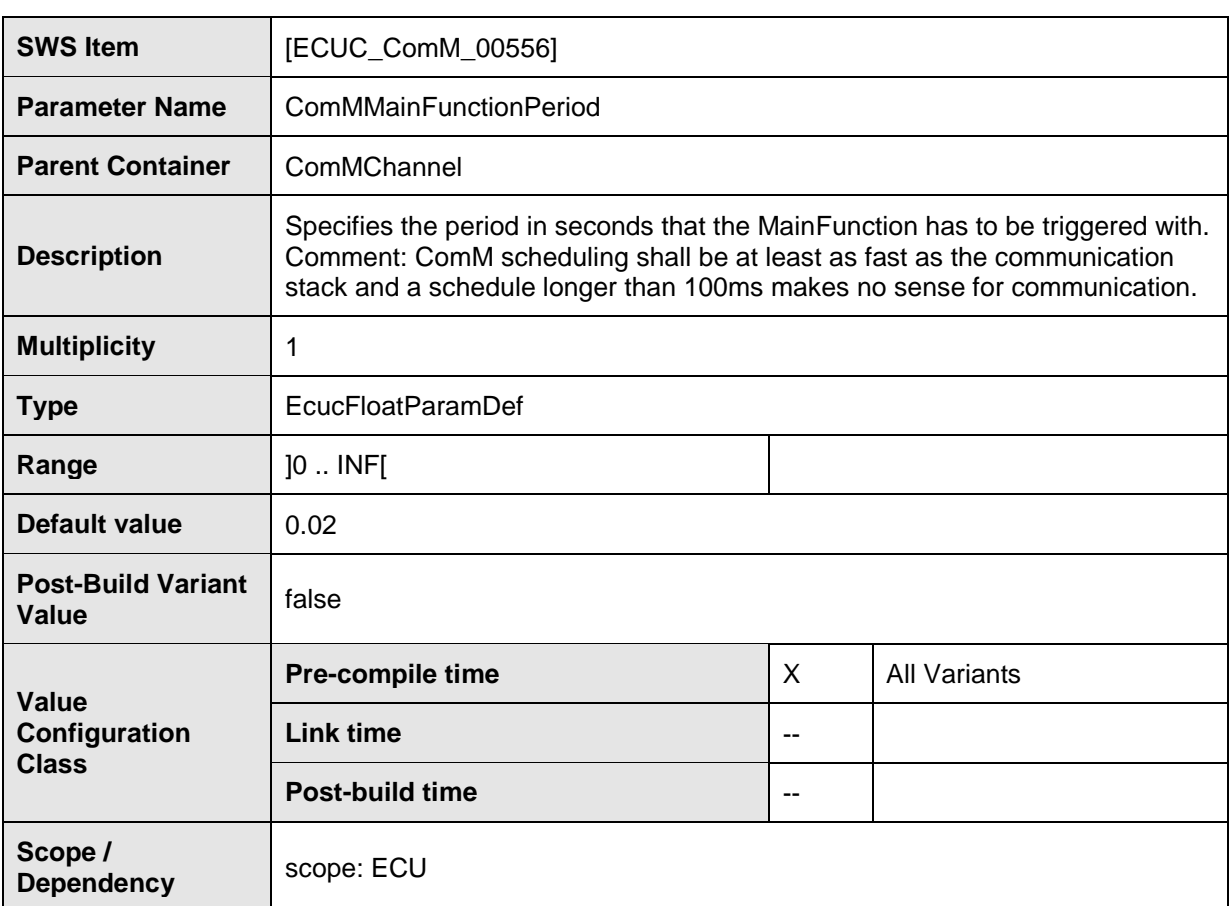

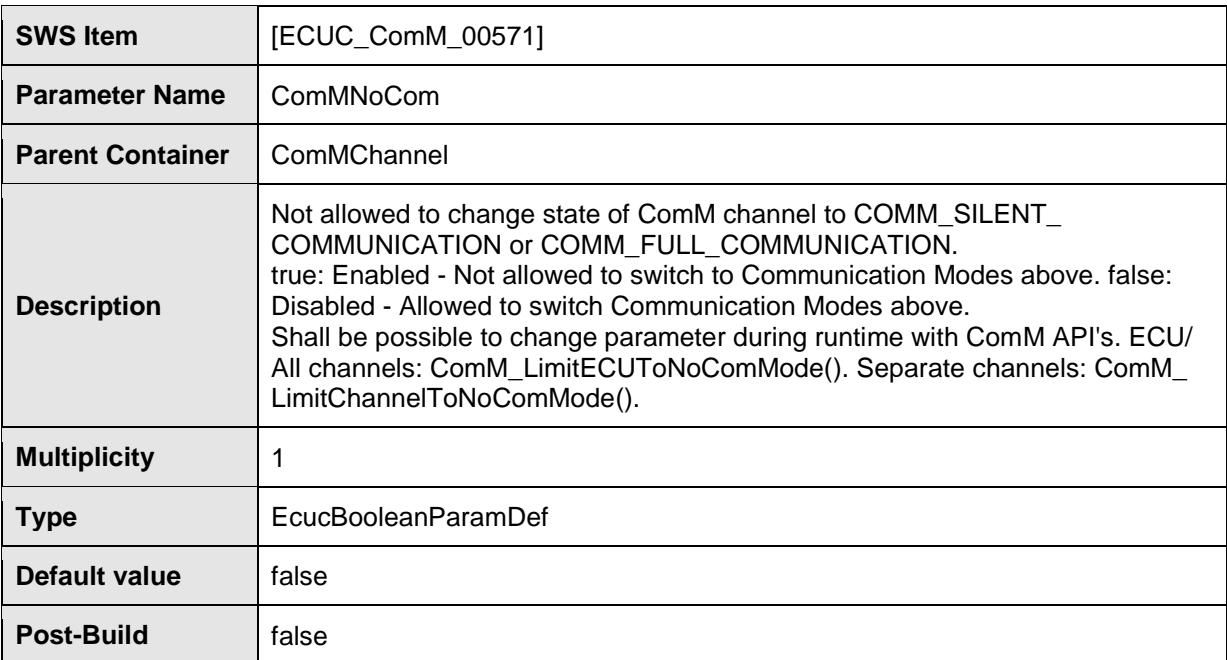

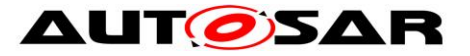

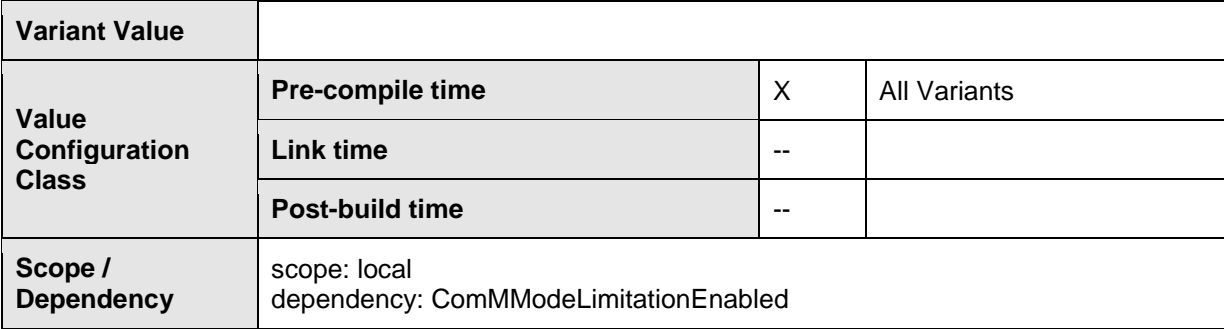

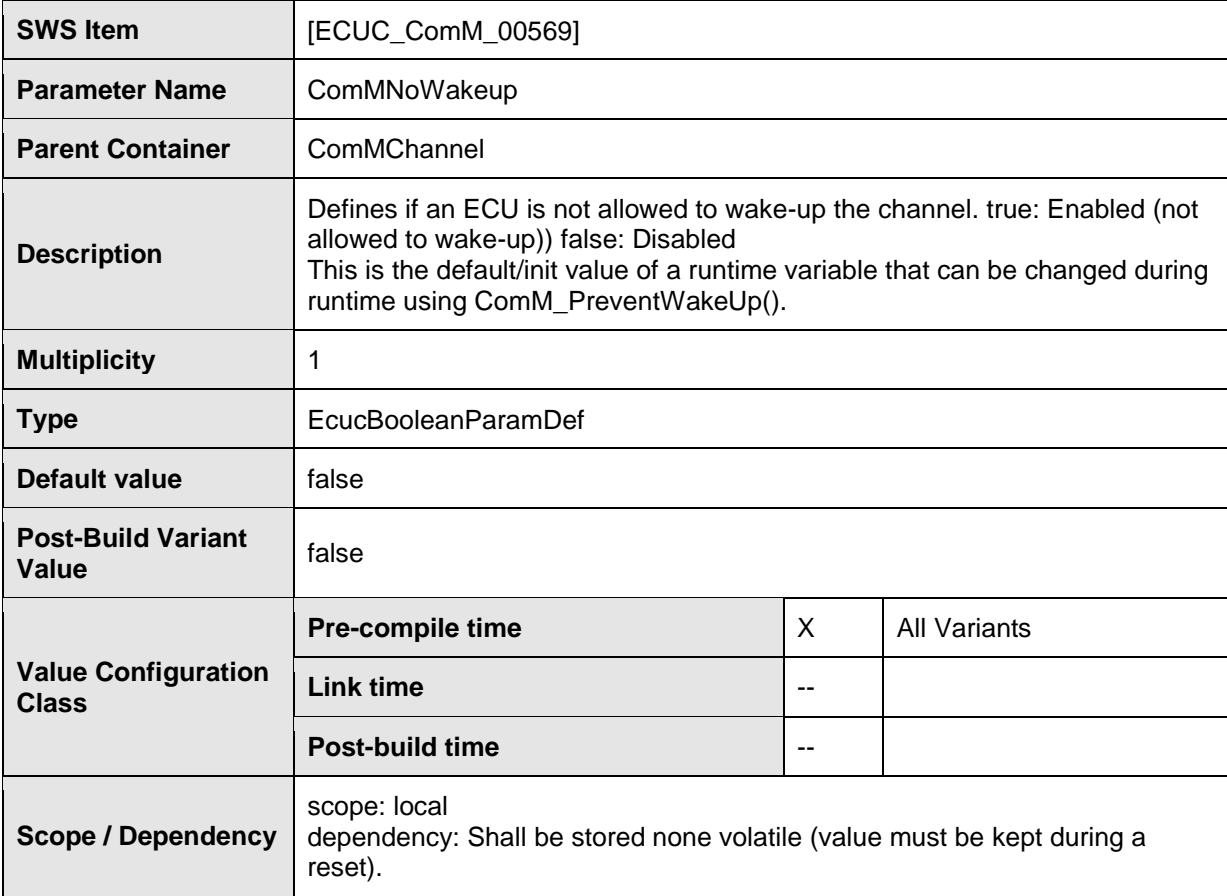

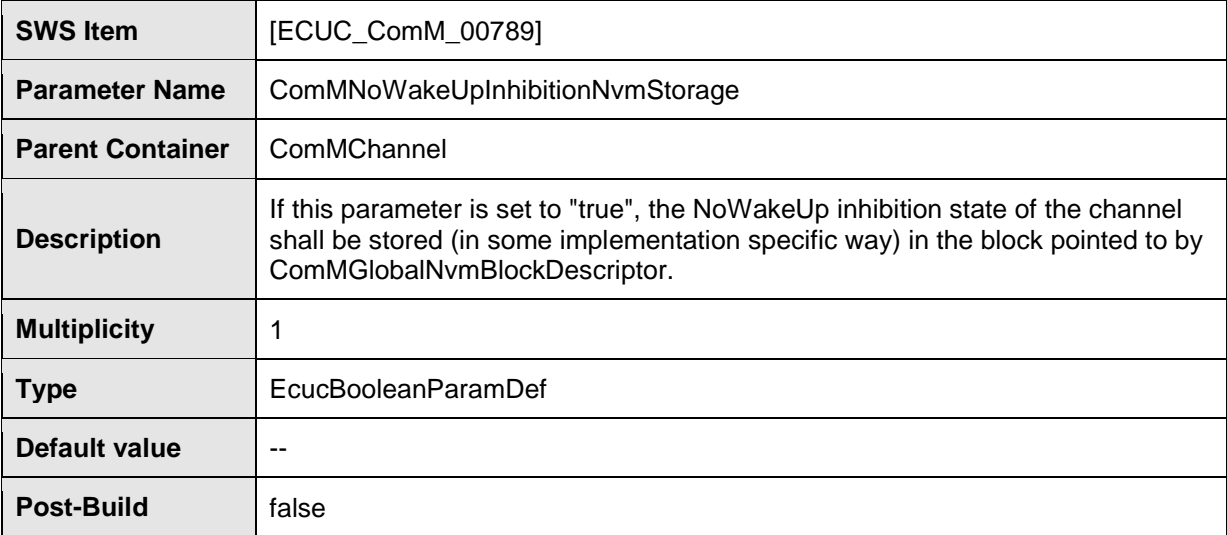

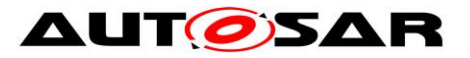

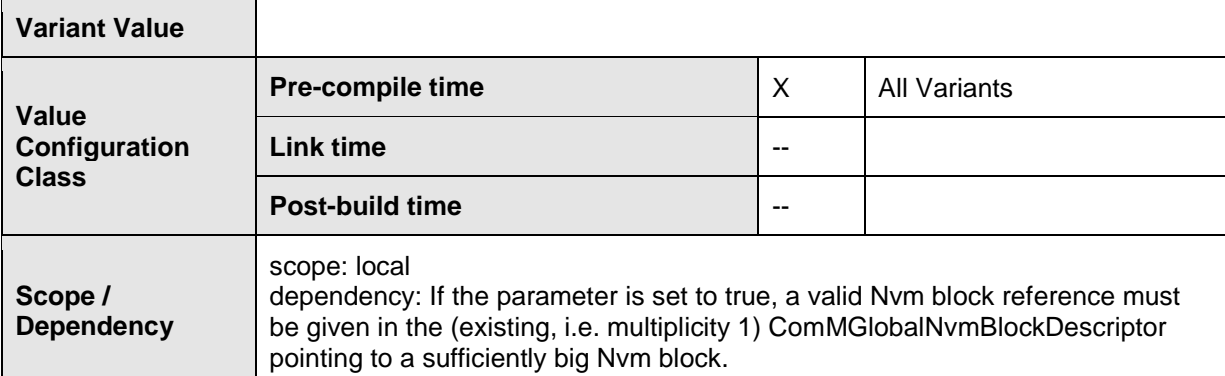

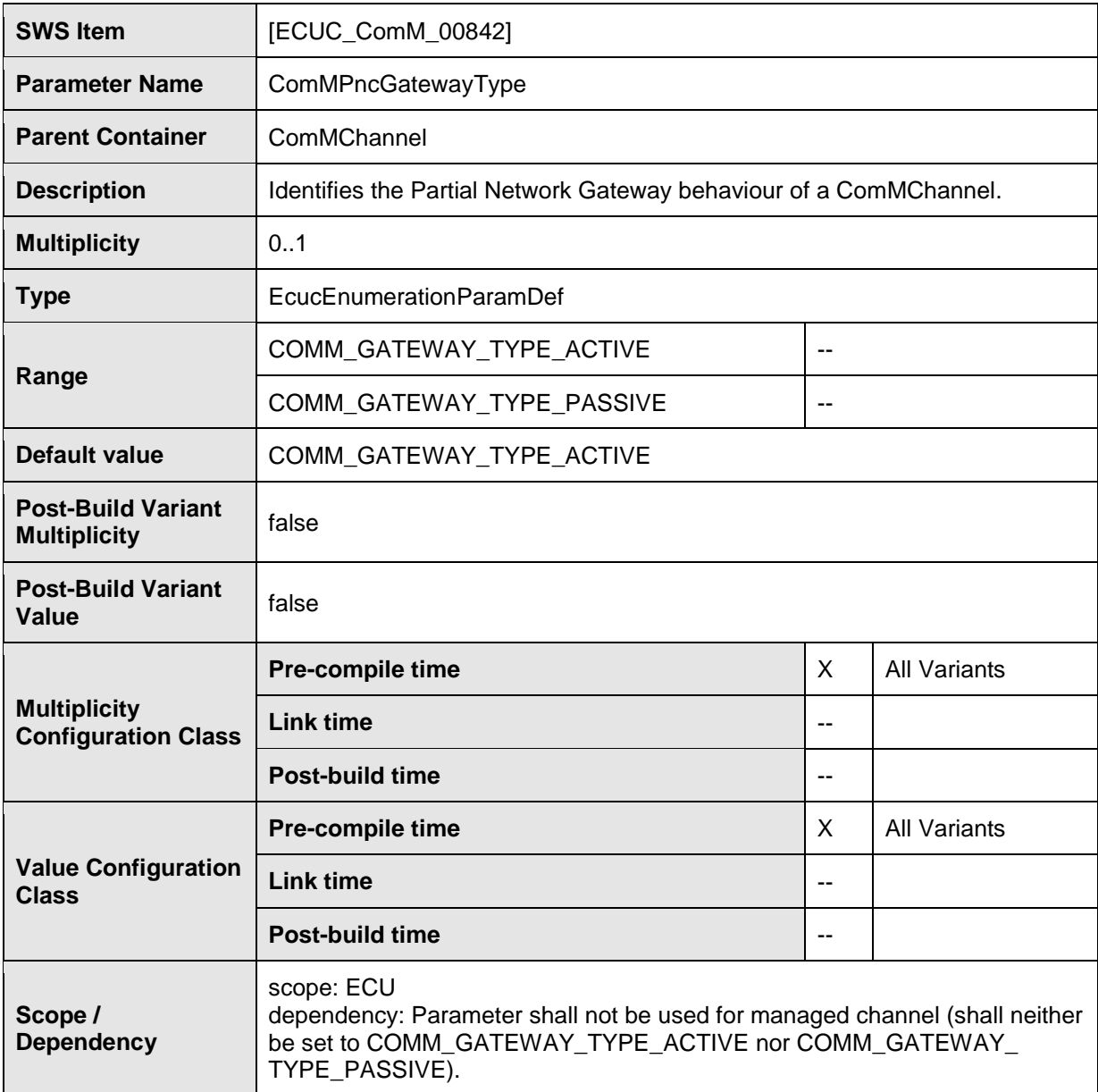

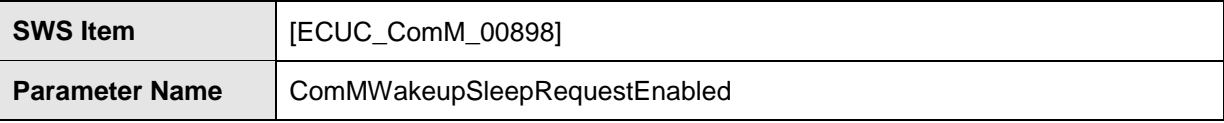
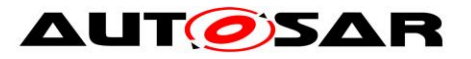

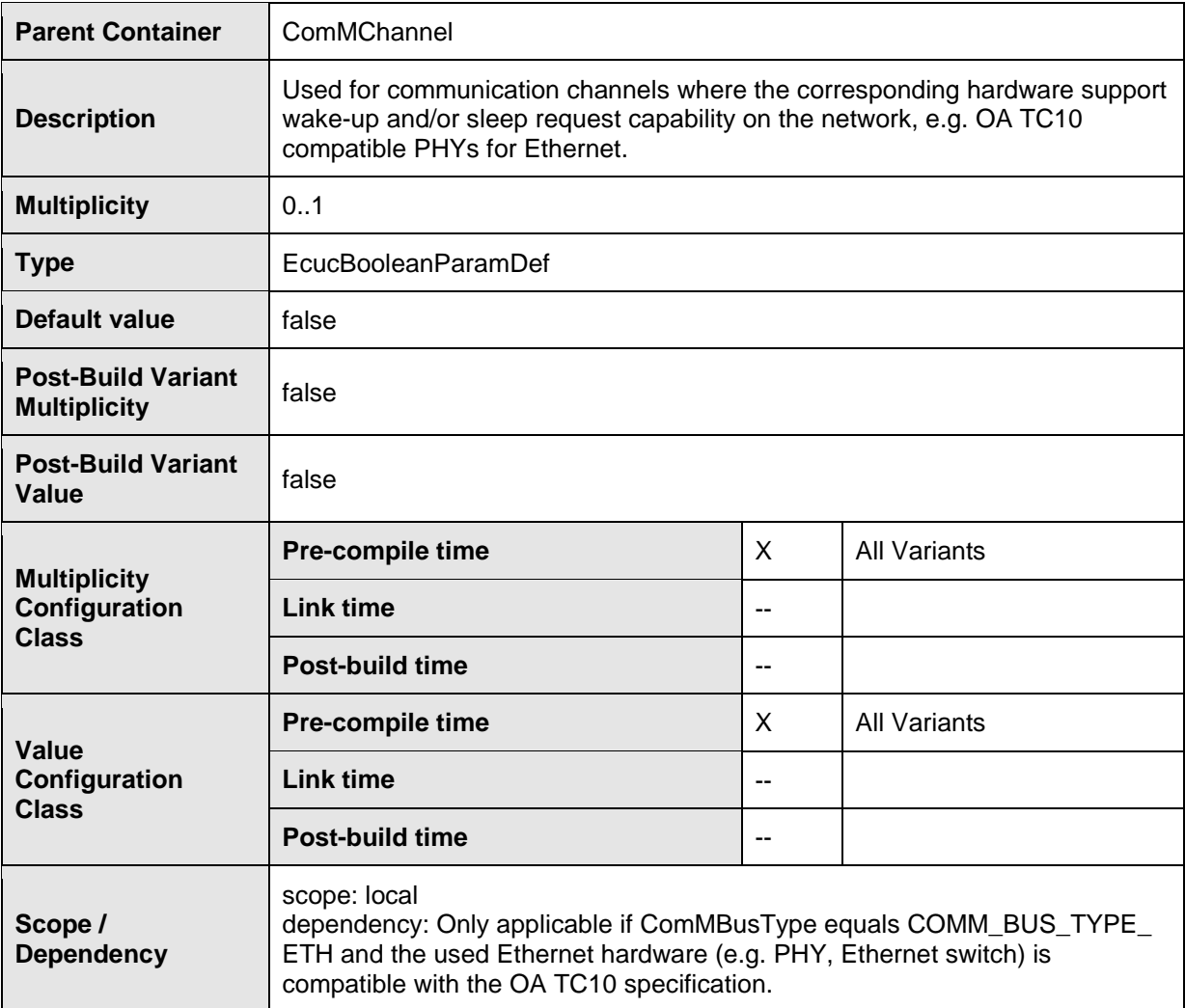

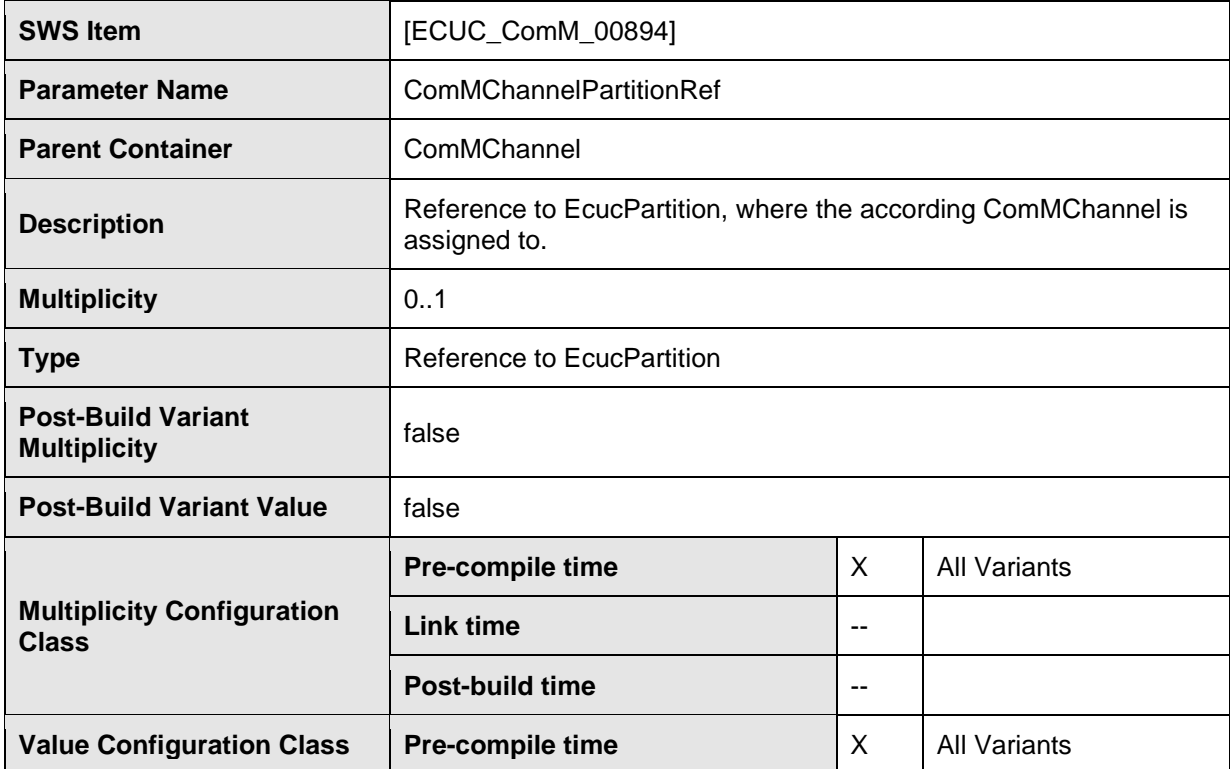

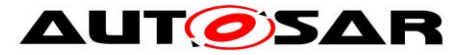

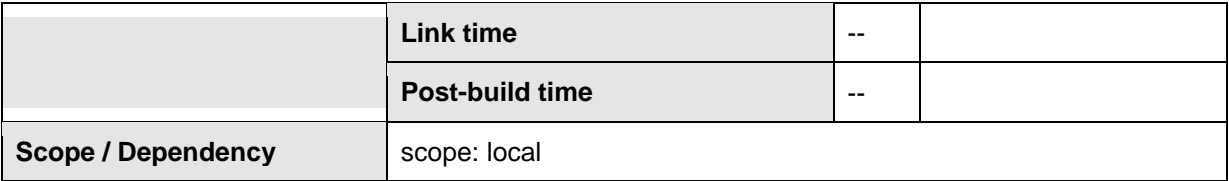

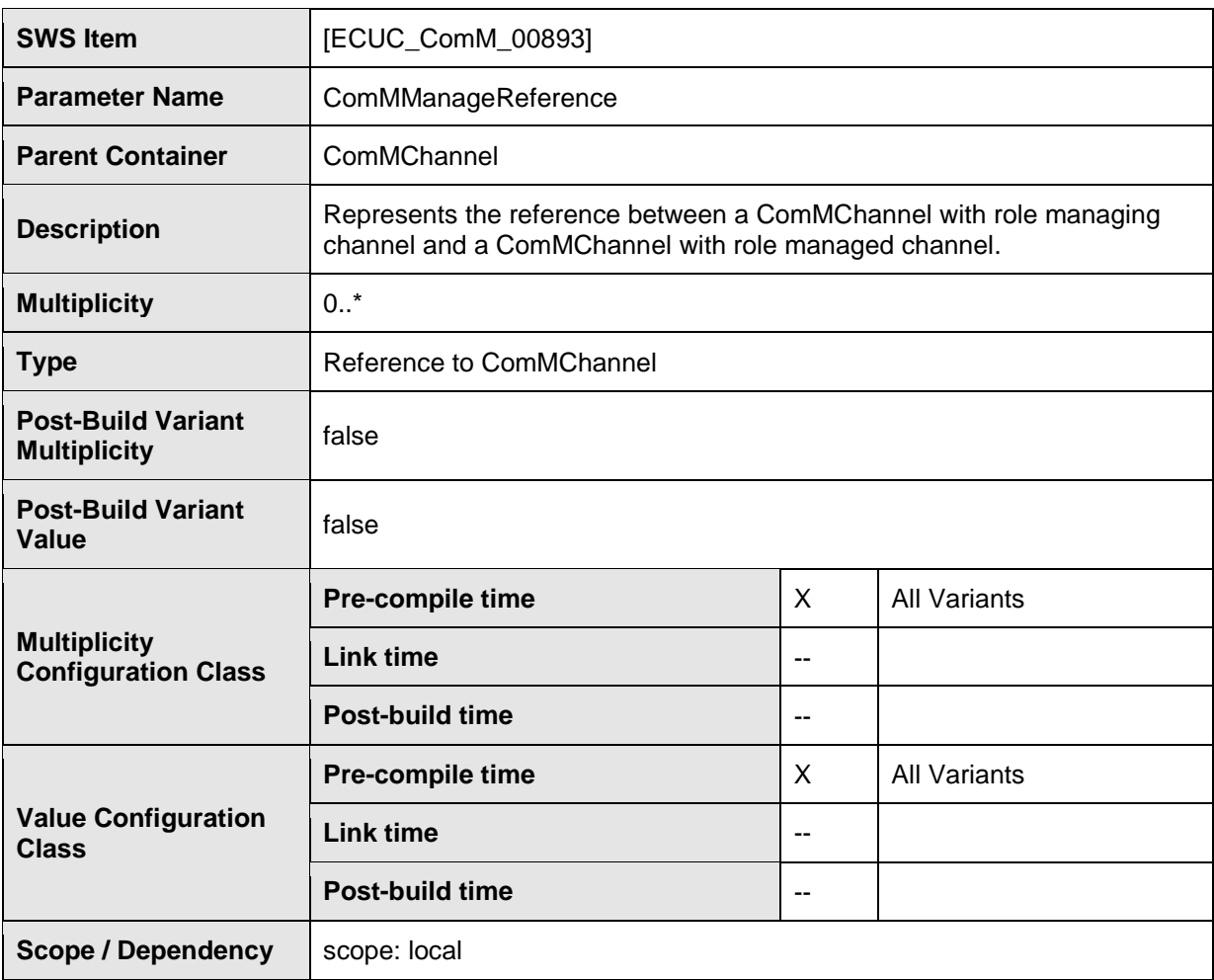

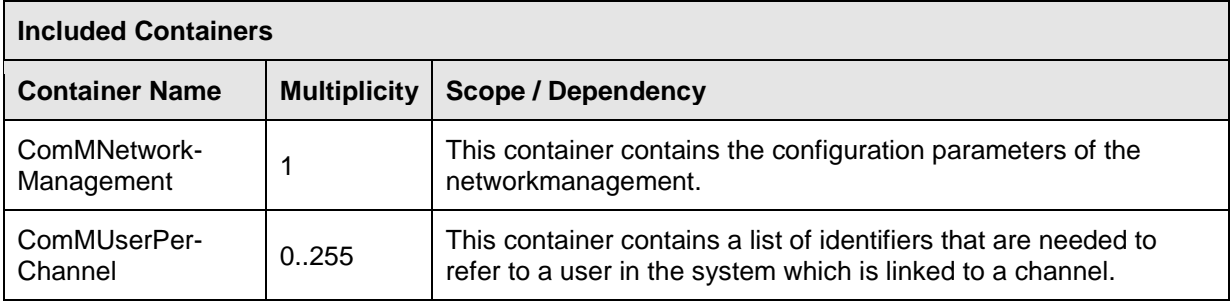

**[SWS\_ComM\_00690]** ⌈Configuration parameter ComMNoCom (see [ECUC\\_ComM\\_00571\)](#page-177-0) need not to be evaluated in case ComMModeLimitationEnabled = FALSE = Disabled (see [ECUC\\_ComM\\_00560\)](#page-164-0) thus it can be removed in that case to reduce/optimize the configuration.⌋()

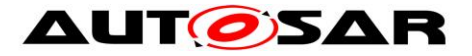

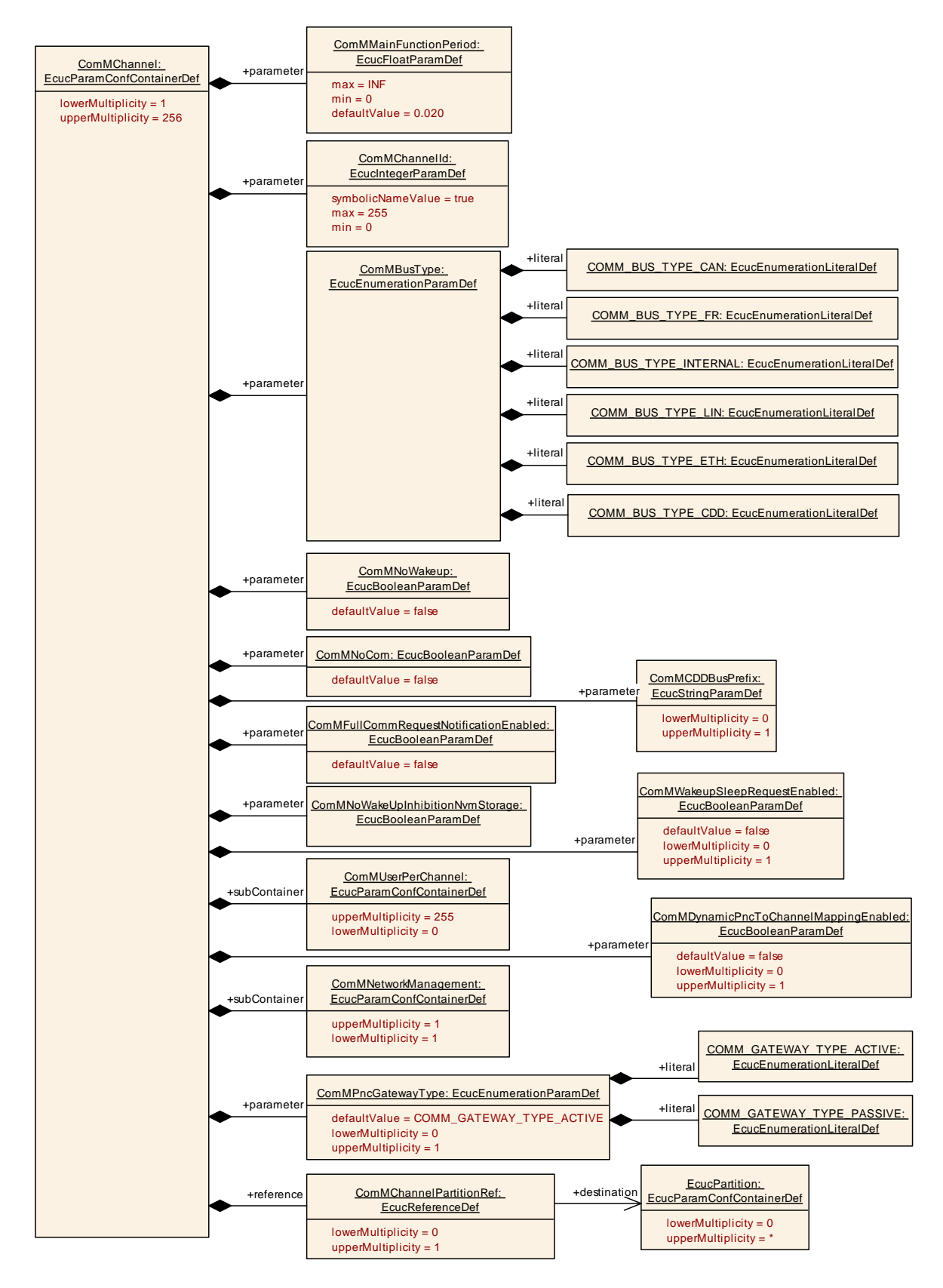

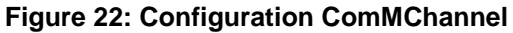

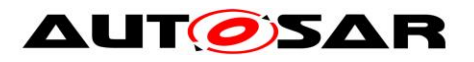

## **10.2.6 ComMNetworkManagement**

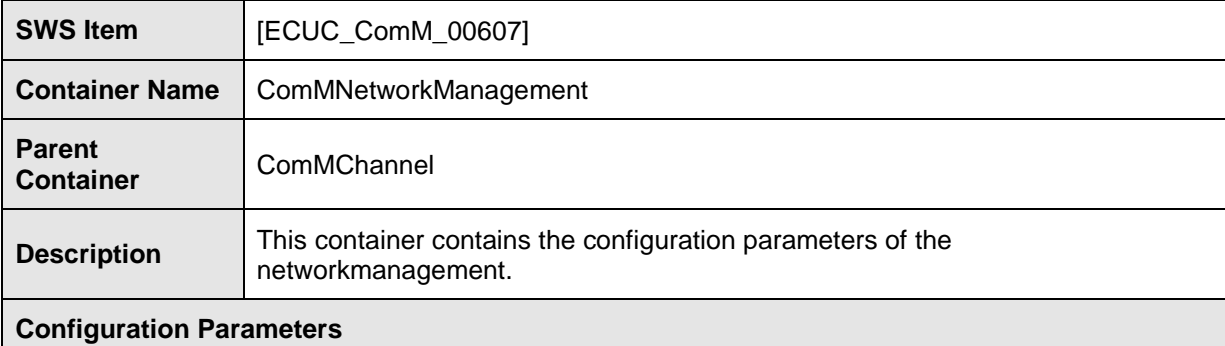

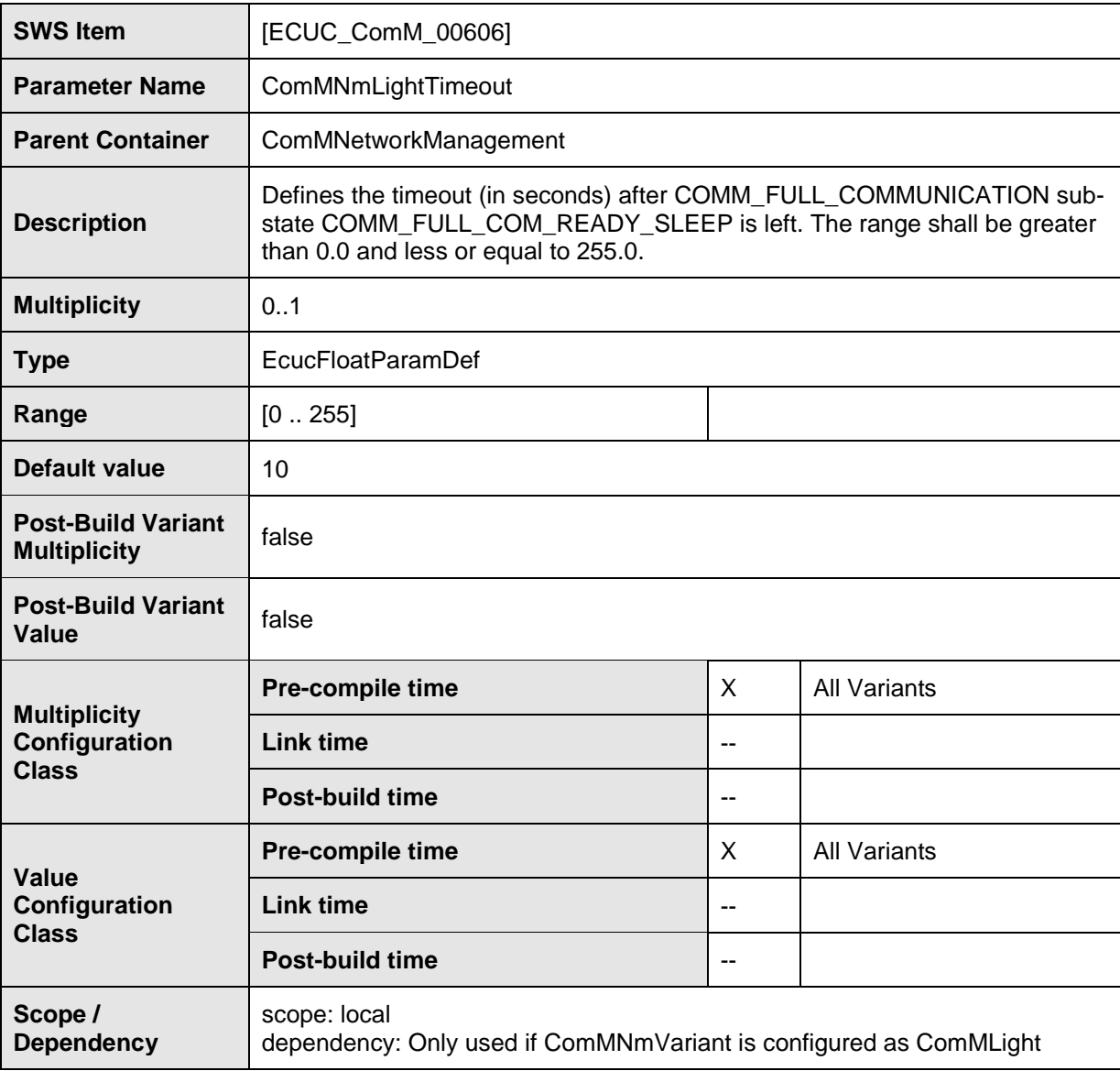

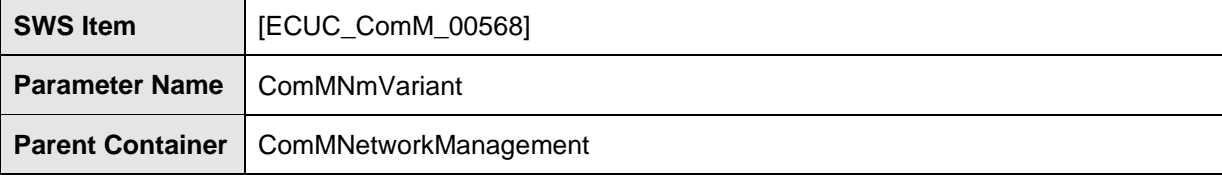

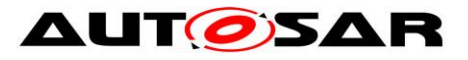

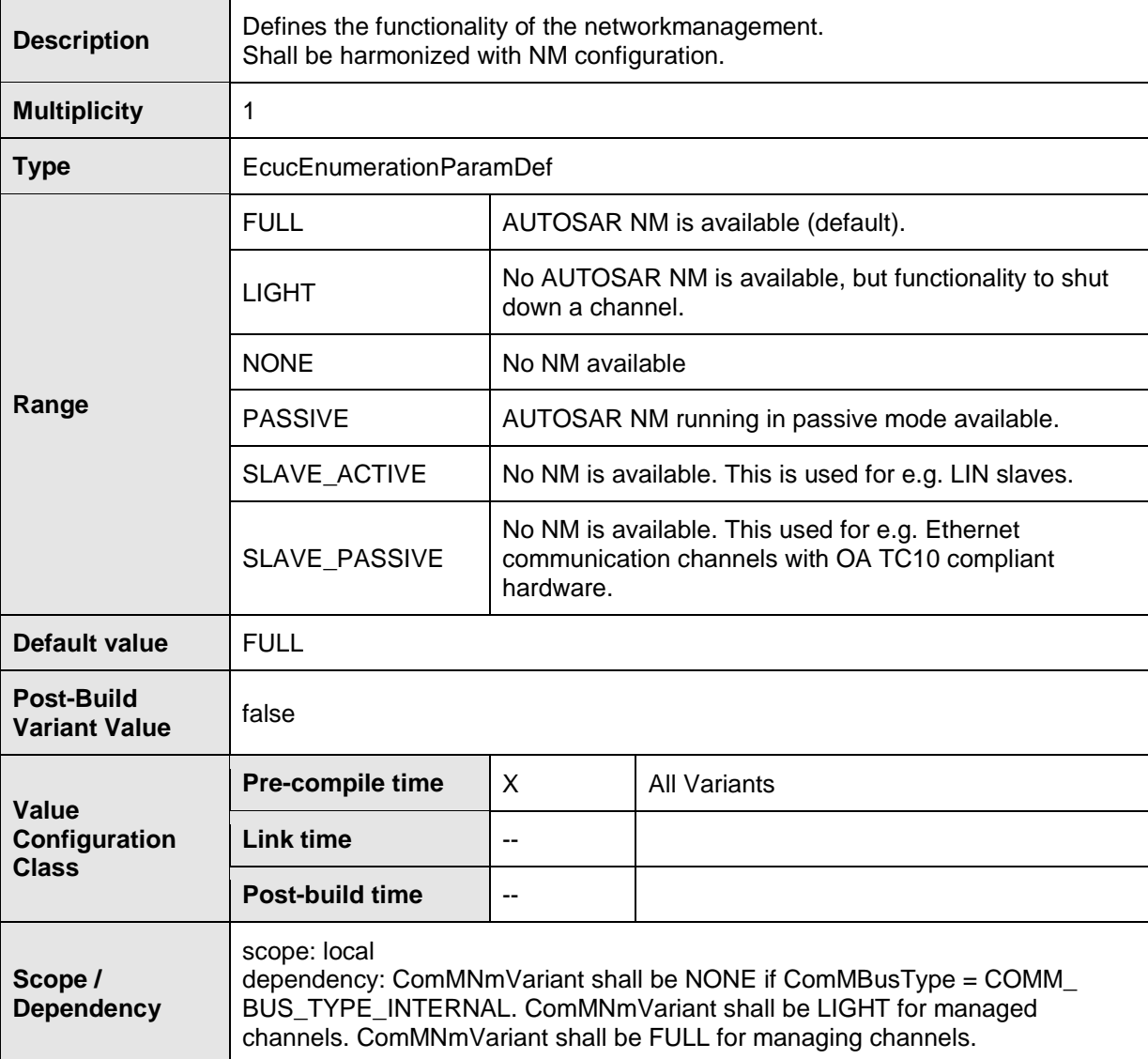

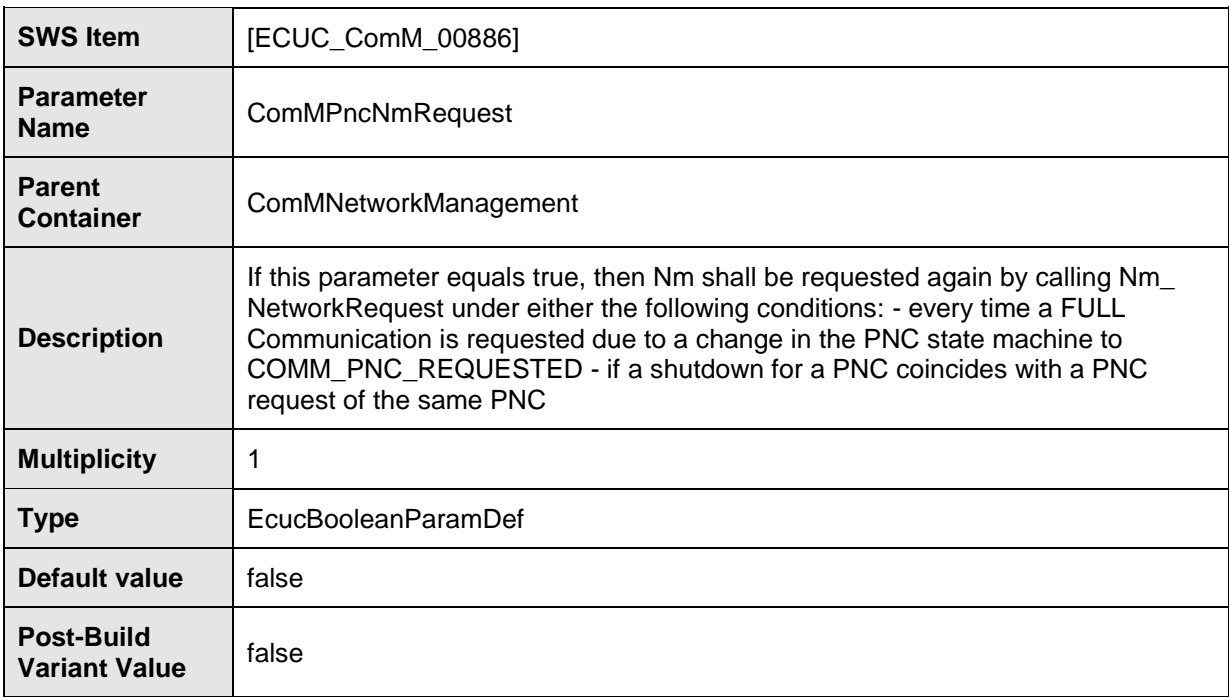

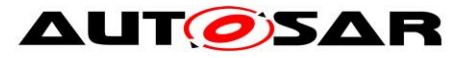

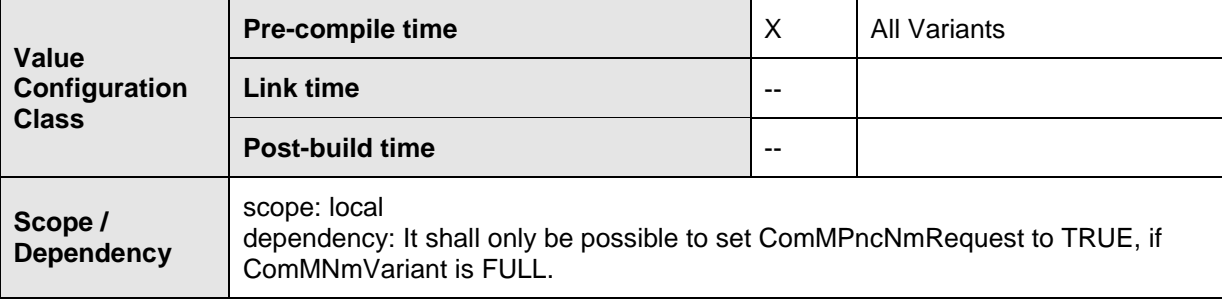

#### **No Included Containers**

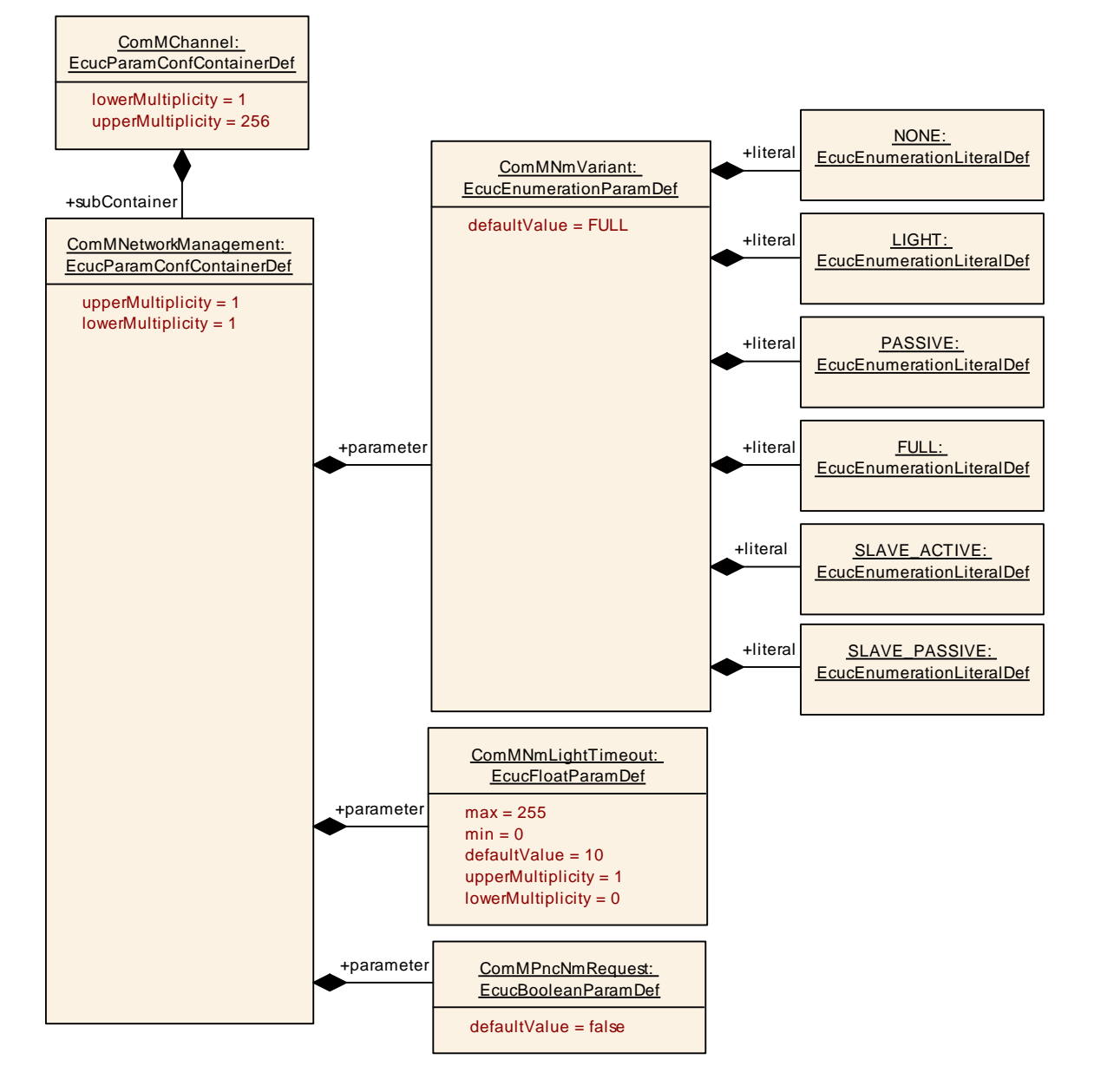

**Figure 23: Configuration ComMNetworkManagement**

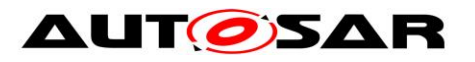

## **10.2.7 ComMUserPerChannel**

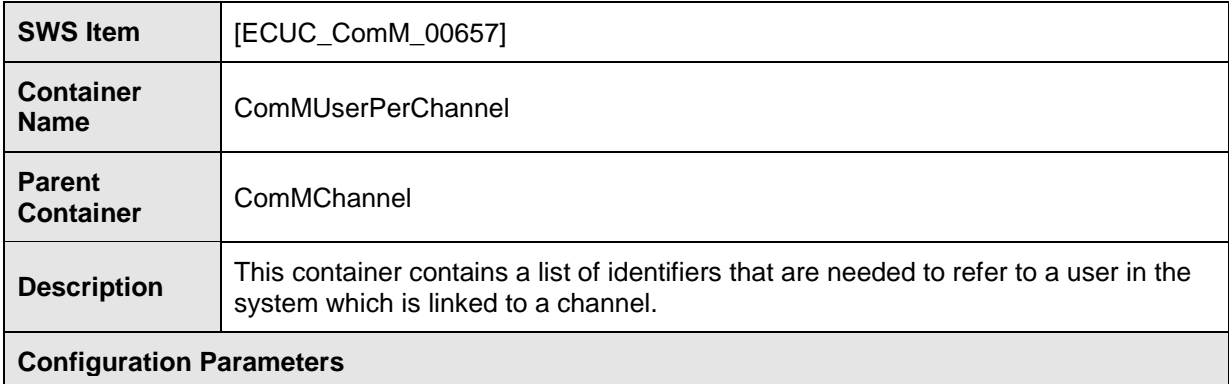

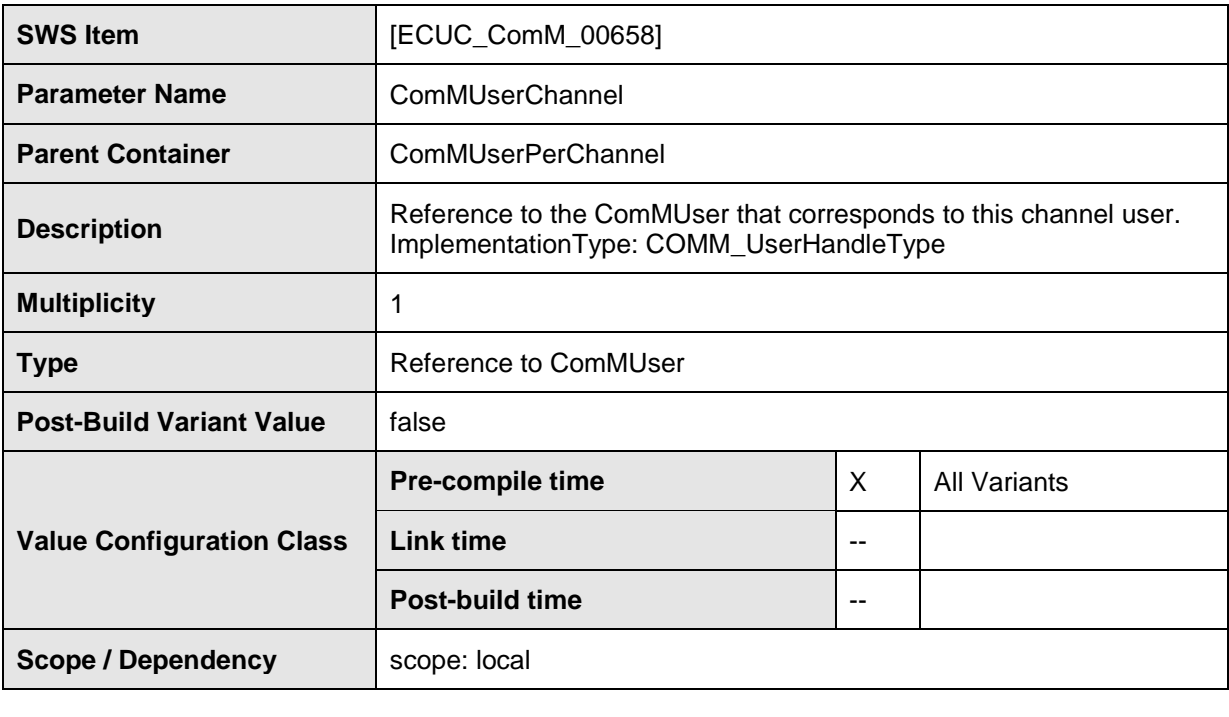

### **No Included Containers**

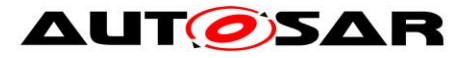

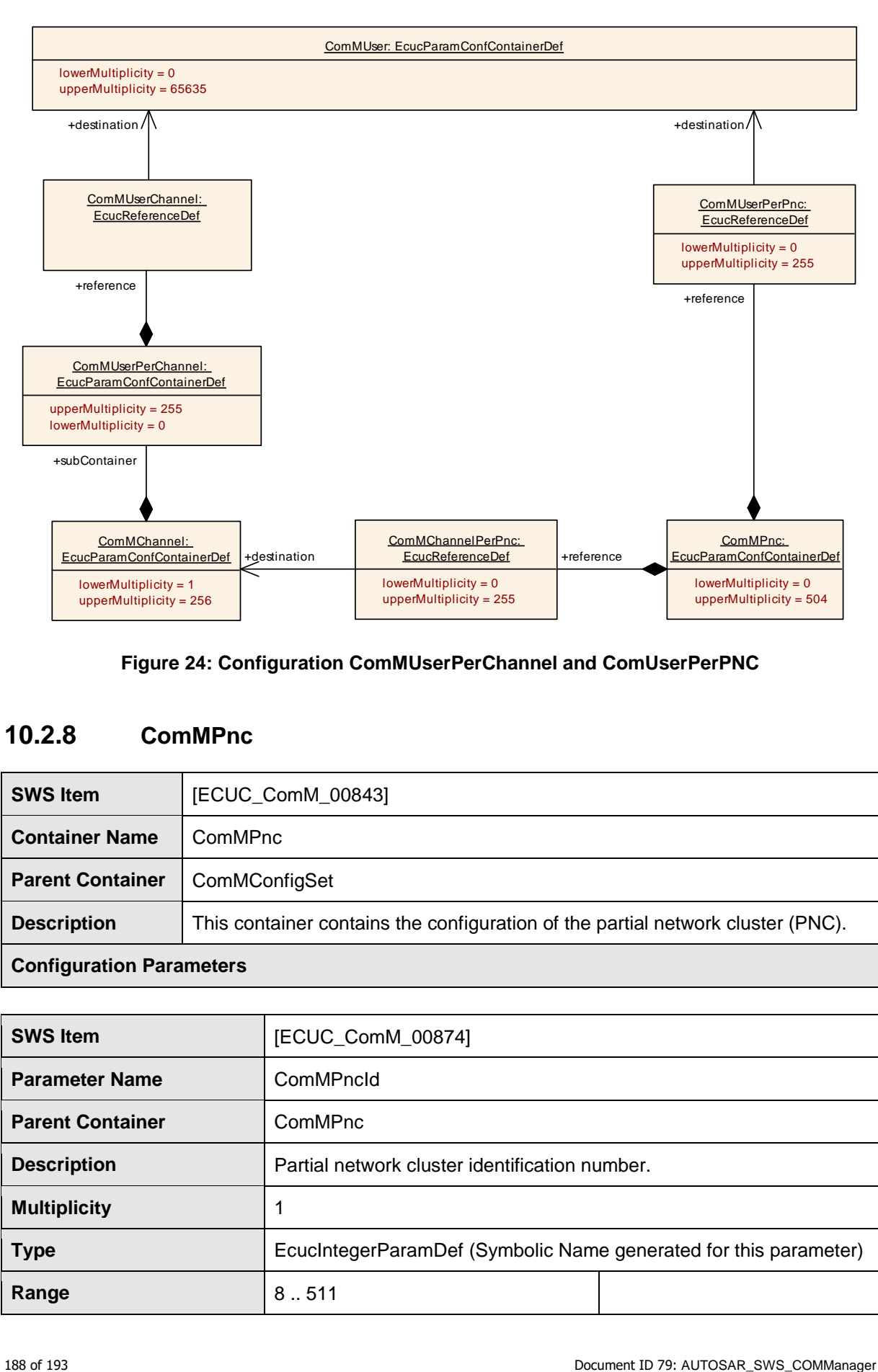

#### **Figure 24: Configuration ComMUserPerChannel and ComUserPerPNC**

## **10.2.8 ComMPnc**

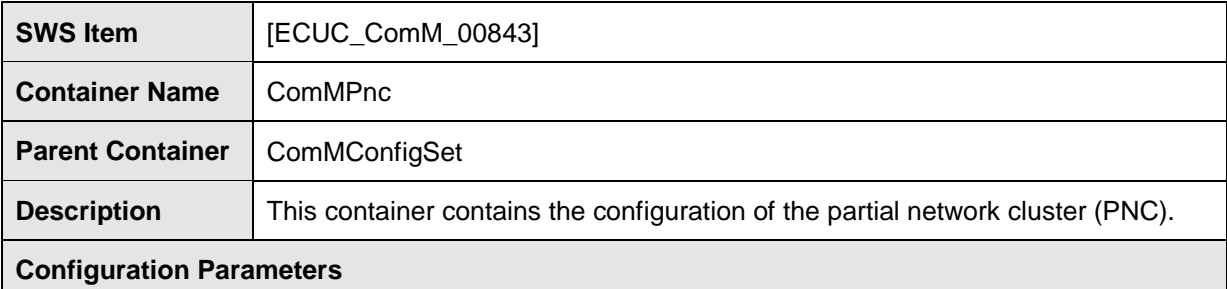

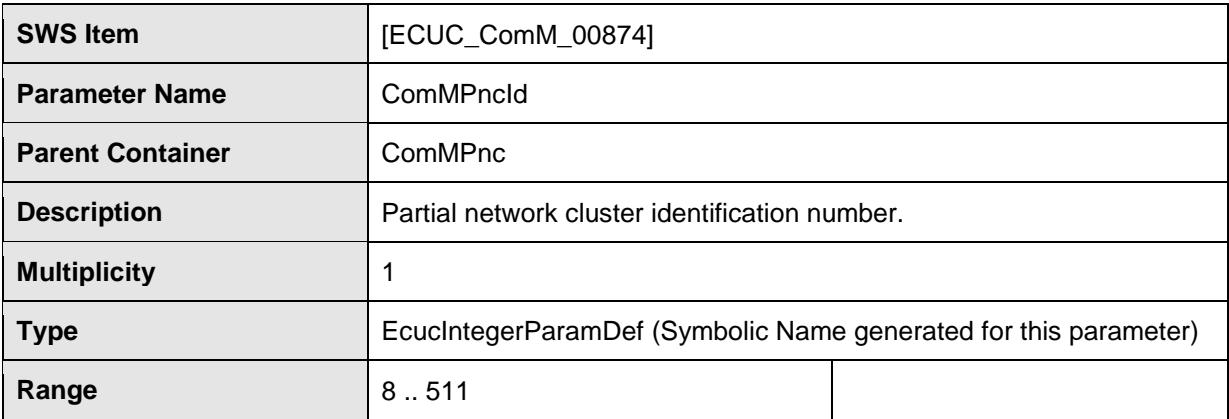

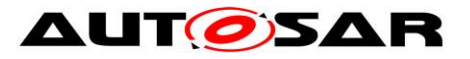

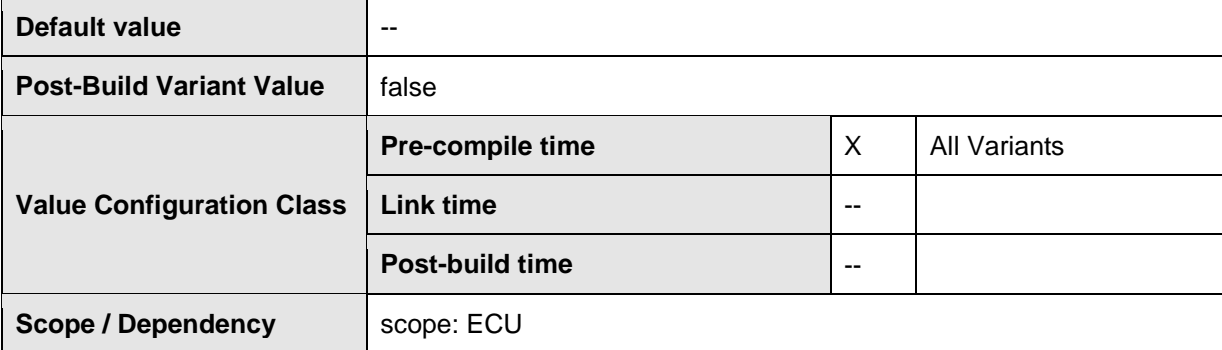

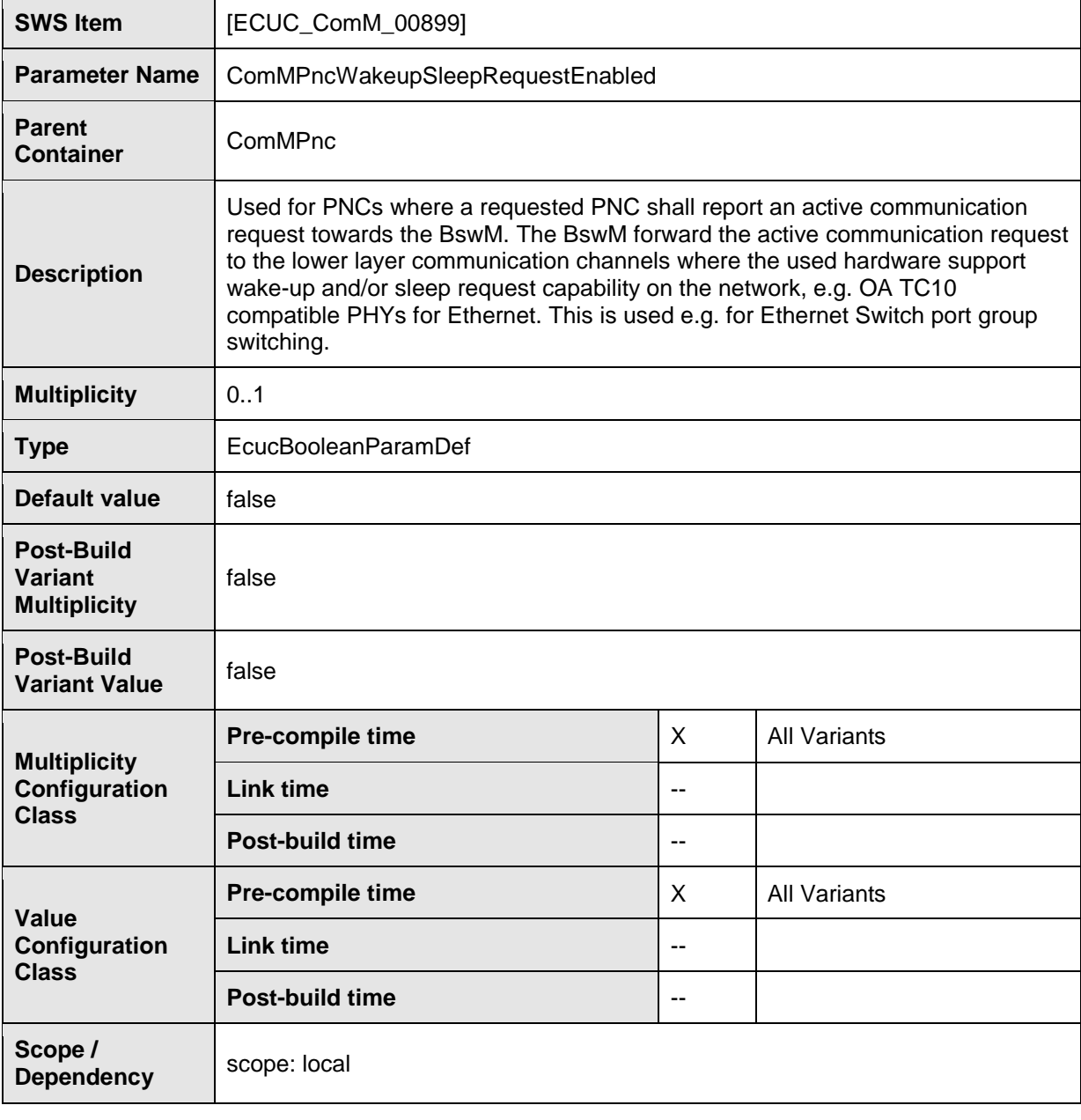

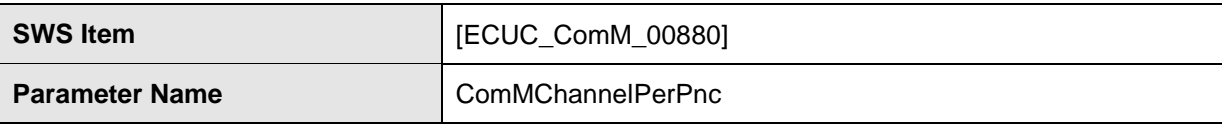

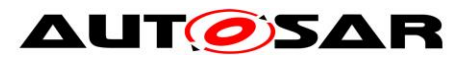

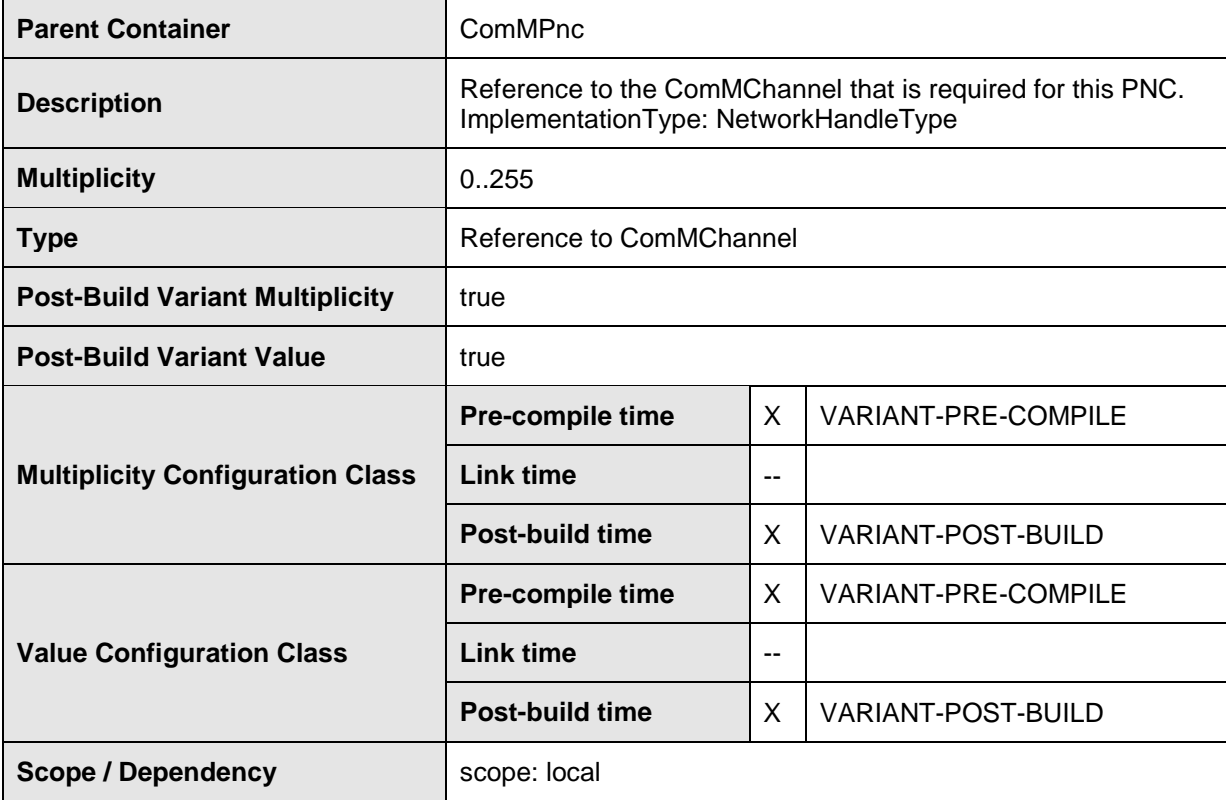

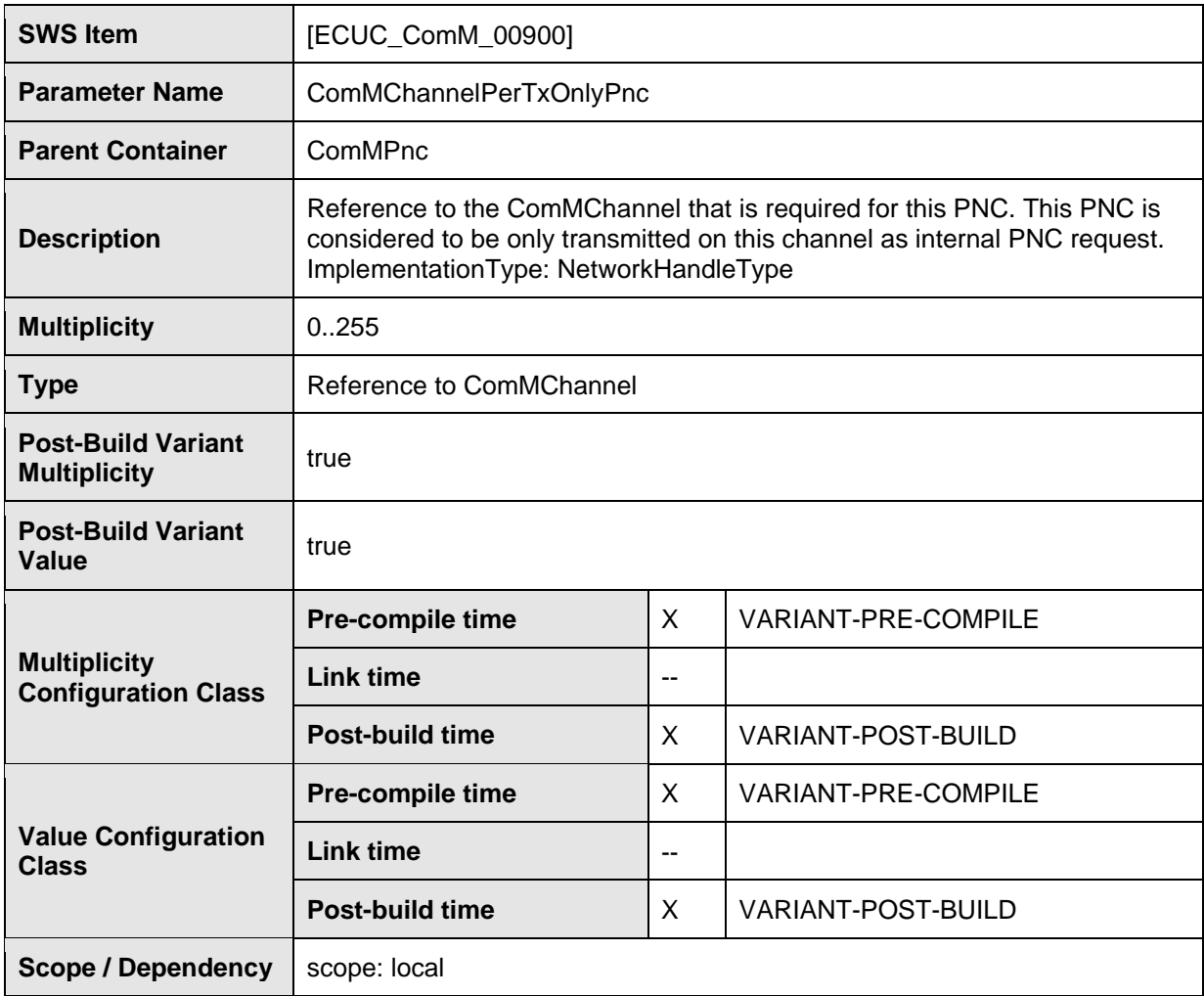

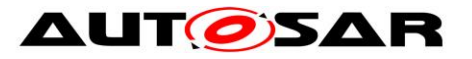

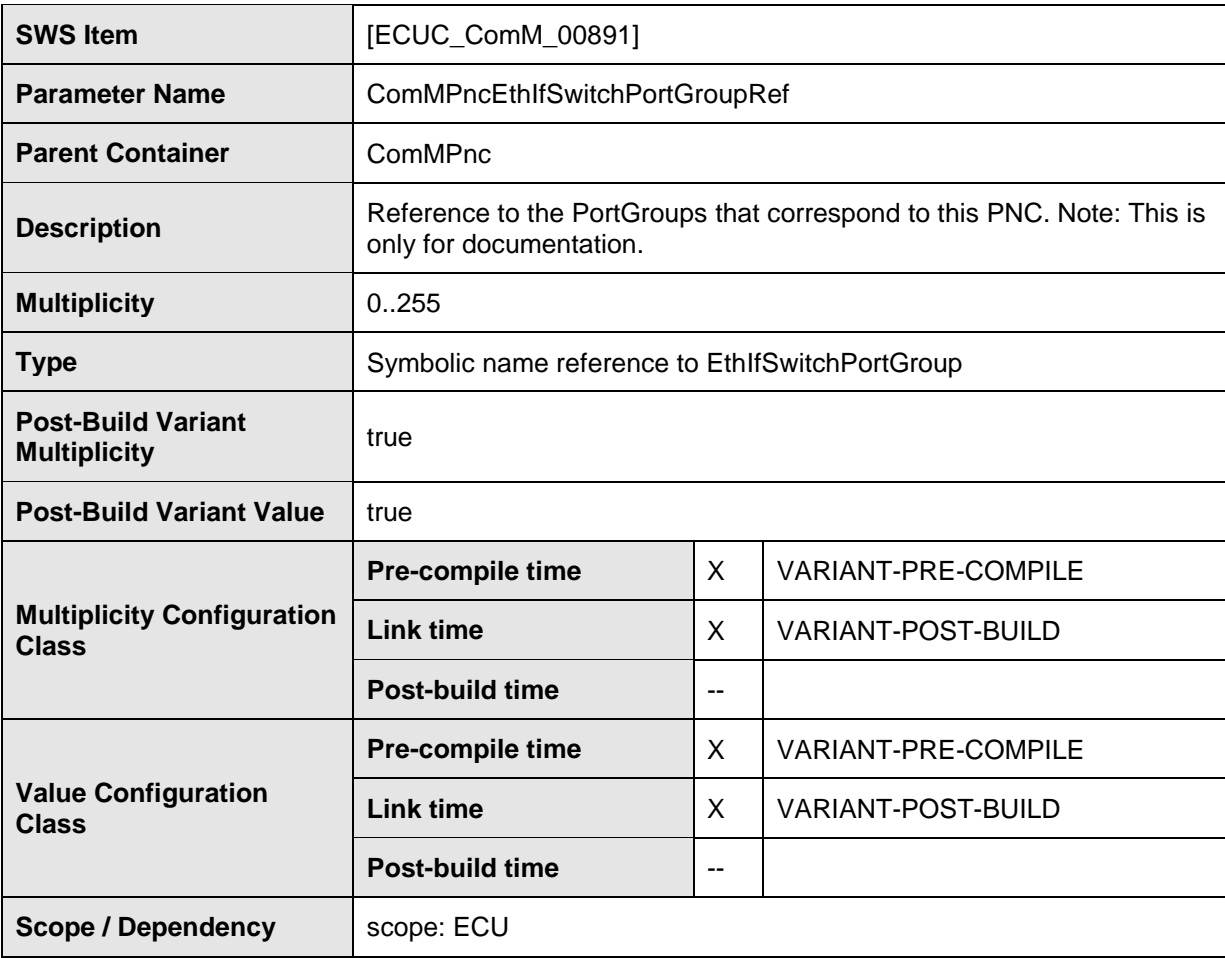

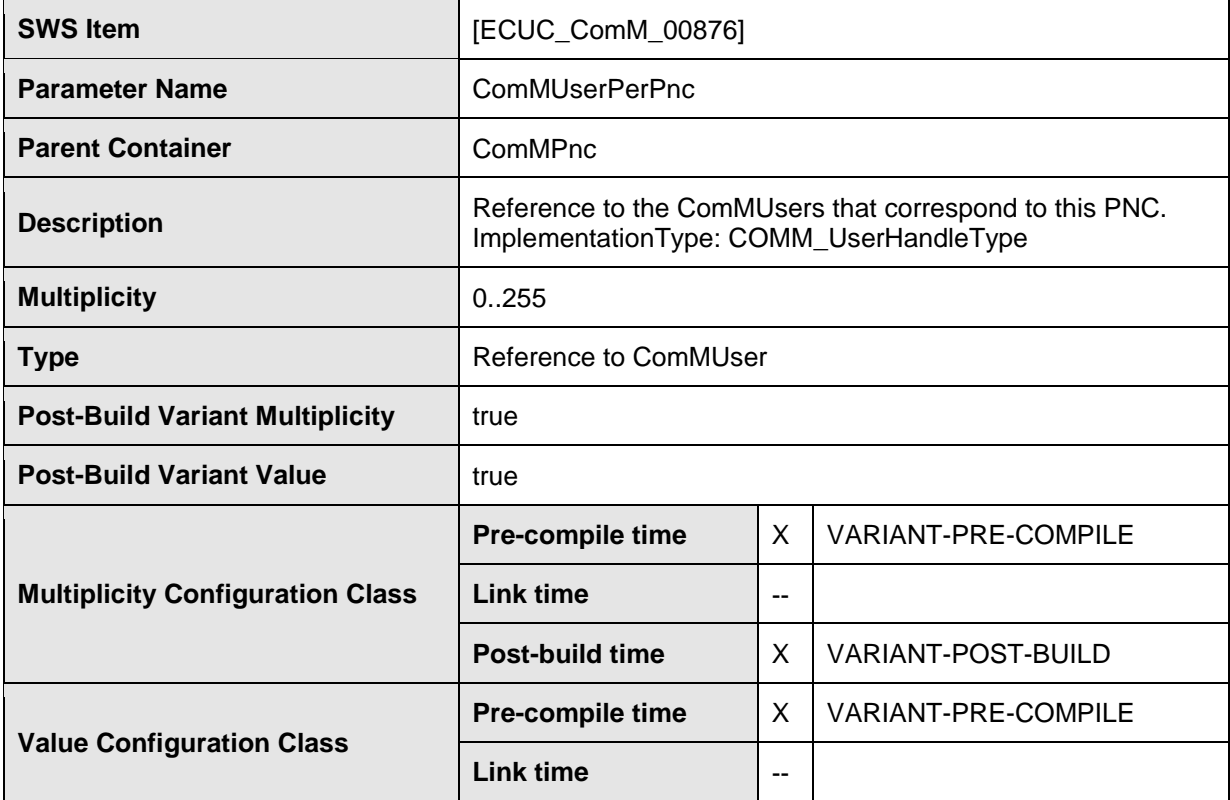

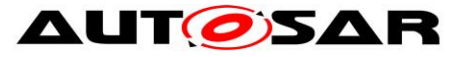

#### Specification of Communication Manager AUTOSAR CP R22-11

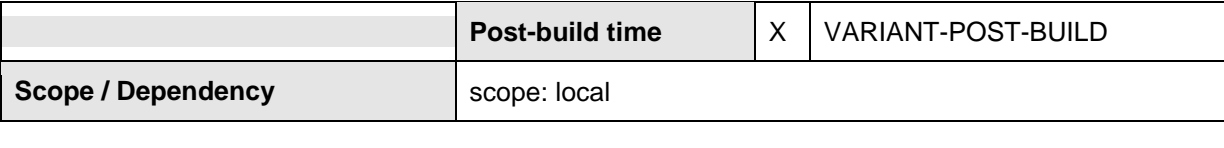

**No Included Containers**

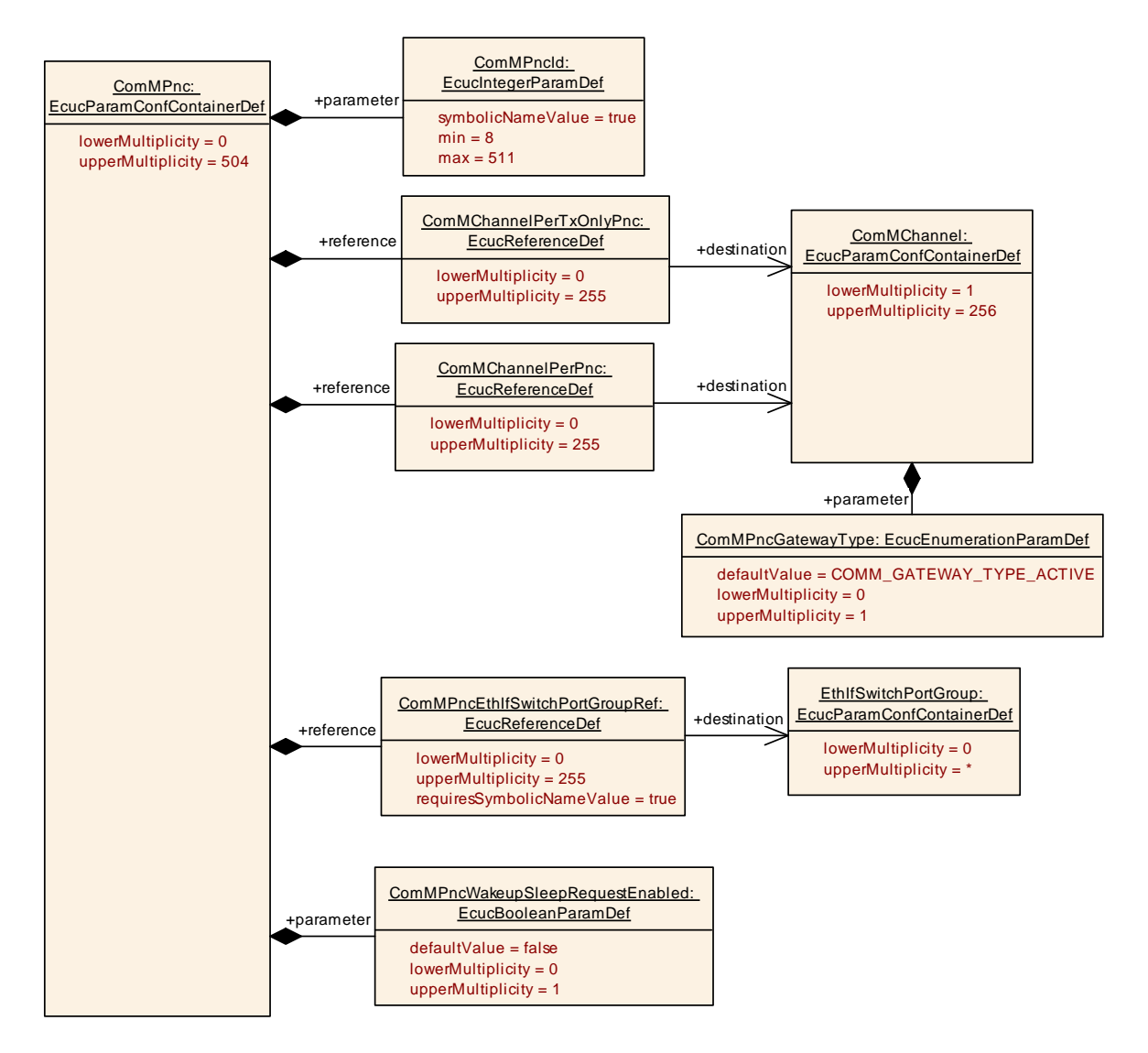

**Figure 25: Configuration ComMPnc**

## **10.3Published information**

**[SWS\_ComM\_00418]** [The version information in the module header and source files shall be validated and consistent (e.g. by comparing the version information in the module header and source files with a pre-processor macro).⌋(SRS\_BSW\_00004)

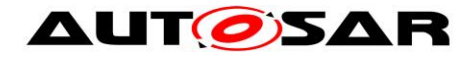

# **11 Not applicable requirements**

**[SWS\_ComM\_NA\_00499] [These requirements are not applicable to this** specification.  $\vert$  (SRS\_BSW\_00005, SRS\_BSW\_00009, SRS\_BSW\_00010, SRS\_BSW\_00161, SRS\_BSW\_00162, SRS\_BSW\_00164, SRS\_BSW\_00168, SRS\_BSW\_00170, SRS\_BSW\_00314, SRS\_BSW\_00325, SRS\_BSW\_00341, SRS\_BSW\_00343, SRS\_BSW\_00344, SRS\_BSW\_00353, SRS\_BSW\_00375, SRS\_BSW\_00378, SRS\_BSW\_00398, SRS\_BSW\_00404, SRS\_BSW\_00405, SRS\_BSW\_00413, SRS\_BSW\_00416, SRS\_BSW\_00417, SRS\_BSW\_00422, SRS\_BSW\_00423, SRS\_BSW\_00424, SRS\_BSW\_00425, SRS\_BSW\_00426, SRS\_BSW\_00427, SRS\_BSW\_00428, SRS\_BSW\_00429, SRS\_BSW\_00432, SRS\_BSW\_00433, SRS\_BSW\_00437, SRS\_BSW\_00438, SRS\_BSW\_00439)